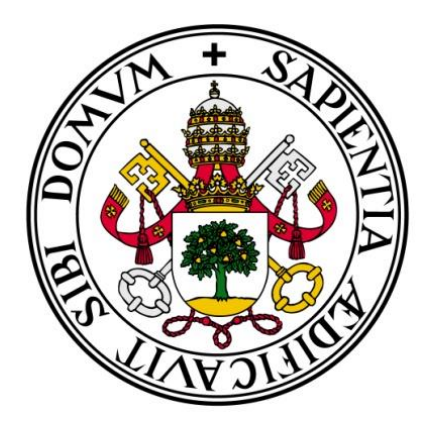

UNIVERSIDAD DE VALLADOLID

## E.T.S.I. TELECOMUNICACIÓN

# TRABAJO FIN DE GRADO

## GRADO EN INGENIERÍA DE TECNOLOGÍAS DE TELECOMUNICACIÓN

## **Estudio del efecto del filtrado en resonancia magnética de difusión**

Autor:

**D. Jorge Rubio Álvarez**

## Tutor:

## **D. Santiago Aja Fernández**

Valladolid, 9 de Julio de 2015

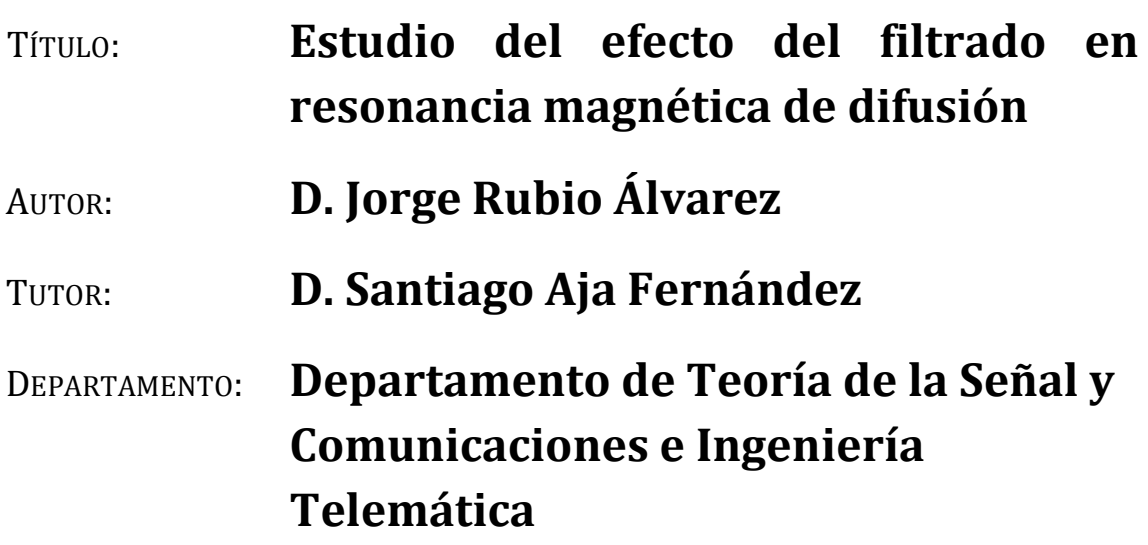

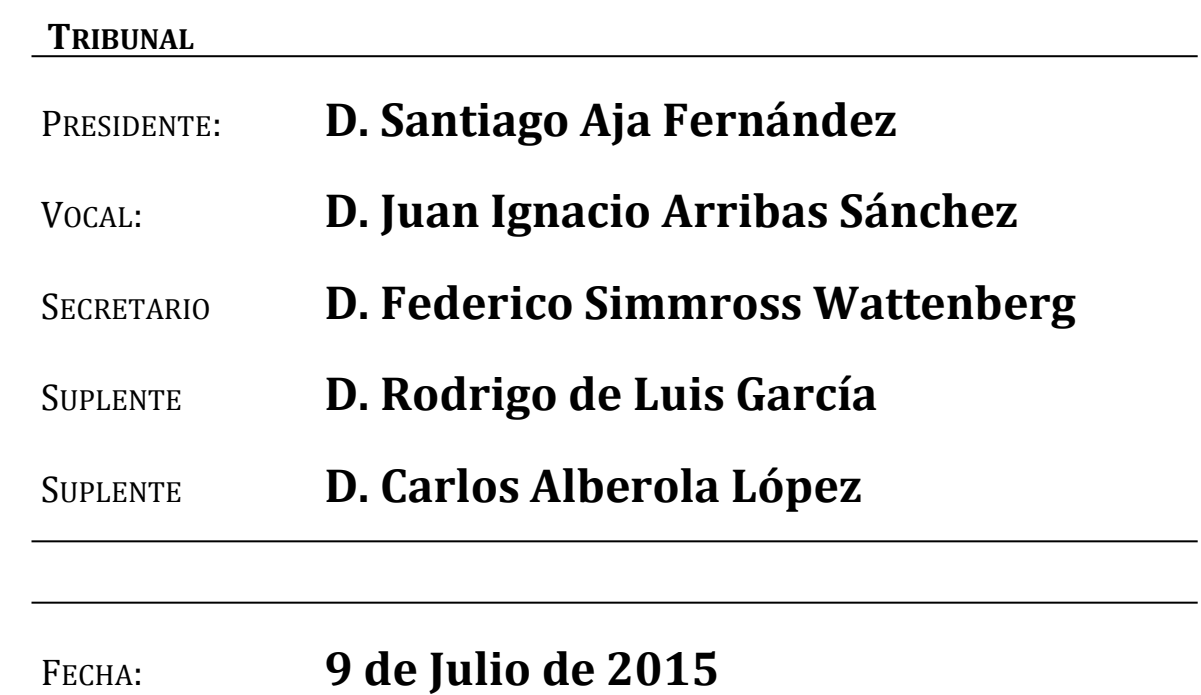

CALIFICACIÓN:

#### **RESUMEN**

En el mundo de la medicina, las imágenes de resonancia magnética de difusión (dMRI) son una herramienta de diagnóstico fundamental ya que nos proporcionan la posibilidad de visualizar los sistemas de fibras nerviosas que componen la sustancia blanca del cerebro. El inconveniente de esta herramienta es que los datos de las imágenes de resonancia magnética de difusión se ven damnificados por diversas fuentes de ruido que, irremediablemente, merman la calidad de las adquisiciones. Este ruido lo podemos modelar como un ruido de distribución Rician.

En este Trabajo Fin de Grado se ha realizado un simulador de datos de resonancia magnética de difusión que permite el diseño de campos tensoriales y se estudian diferentes técnicas que tratan de eliminar el ruido en dMRI mediante la estimación de la difusión de resonancia magnética. En concreto, se presenta la implementación de varios filtros de ruido tales como el estimador de mínimo error cuadrático medio (LMMSE), el filtro Wiener, el filtro de promedios no locales sin sesgo (UNLM), el filtro de información anisotrópica conjunta y el filtro de eliminación del ruido Rician a través de la estabilización de la varianza. Estas estimaciones nos conceden la posibilidad de realizar una reconstrucción de las fibras que constituyen la materia blanca.

Para obtener los tensores de difusión, se aplica a los volúmenes filtrados la técnica de imagen por resonancia magnética con tensores de difusión, conocida como DTI, la cual se trata de un modelo de resonancia magnética basado en la medida de la difusión de las partículas de agua en los tejidos. Esta difusión está establecida en la materia blanca por la orientación de los axones que componen las fibras nerviosas. Con posterioridad, a partir de la información obtenida por DTI, se pueden adquirir varias medidas escalares de la difusión tales como la anisotropía fraccional (FA), la anisotropía relativa (RA), la relación de volumen (VR), la difusividad radial (RD), la difusividad axial (AD), la difusividad media (MD) y el coeficiente de difusión aparente (ADC), las cuales nos permitirán alcanzar una mayor comprensión de los efectos del filtrado del ruido. Además, se pone a prueba el comportamiento de los filtros expuestos mediante simulaciones, es decir, se intenta observar la influencia que el ruido tiene sobre los datos de las imágenes de resonancias magnéticas. El entendimiento de los modelos de ruido que afectan a las imágenes de resonancia magnética de difusión puede ayudar a desarrollar sistemas para acrecentar la calidad final de dichas imágenes.

Finalmente, este estudio es realizado con datos sintéticos para tener un mayor control sobre los datos, tanto de sujetos sanos como de sujetos con patologías neurológicas. Para analizar las zonas de fibras de neuronas dañadas, es decir, las zonas que presenten variaciones escalares, aplicamos la técnica de estadística espacial basada en tracto (TBSS) para comparar la sustancia blanca entre los sujetos sanos y con patologías.

### **PALABRAS CLAVE**

Resonancia magnética, difusión, ruido de distribución Rician, estimación de ruido, TBSS.

#### **ABSTRACT**

In the field of medicine, diffusion magnetic resonance imaging (dMRI) is a relevant diagnostic tool due to the fact that it provides us the chance to visualize the fiber system inside the brain white matter. This tool's disadvantage is that diffusion magnetic resonance data is damaged by several sources of noise which decrease the quality of the acquisitions inevitably. This noise can be modeled as a Rician distributed noise.

This work performs a diffusion magnetic resonance imaging data simulator which allows designing tensor fields and carries the study of various techniques with the aim of erasing the noise in dMRI by estimating the diffusion weighted imaging. In specific, it is proposed the implementation of various noise filters such as Linear Minimum Mean Square Error (LMMSE), Wiener, Unbiased Non Local Means (UNLM), Joint Anisotropic Wiener and Rician noise removal through variance stabilization. These estimations give us the opportunity to make a reconstruction of the fibers that made up the white matter.

In order to obtain the diffusion tensors, diffusion tensor imaging, well-known as DTI, is applied to the filtered volumes, which is based on the measuring of diffusion of water molecules within the tissues. This diffusion is founded in the white matter of the brain by the orientation of the axons that is made up of nerve fibers. Afterwards, based on the information provided by DTI, we can obtain several scalar measures of diffusion such as fractional anisotropy (FA), relative anisotropy (RA), volume ratio (VR), radial diffusivity (RD), axial diffusivity (AD), mean diffusivity (MD) and apparent diffusion coefficient (ADC), which will allow us to have a greater understanding of the effects of data filtering. Moreover, the performance of the displayed filters is tested by simulations, namely, we try to analyze the influence that noise has on magnetic resonances data. The knowledge of how the noises patterns are affecting to magnetic resonance imaging can help to develop systems to increase the final quality of those images.

Finally this study was performed on synthetic data in order to the fact that we can have a greater control over the data, as well as healthy subjects as to subjects with diseases. In order to analyze damaged neurons fibers, namely, regions of interest which contains variations of scalars, we applied the technique Tract-Based Spatial Statistics (TBSS) so we can compare white matter between healthy subjects and subjects with diseases.

v

## **KEYWORDS**

Magnetic resonance, diffusion, Rician distributed noise, noise estimation, TBSS.

### **AGRADECIMIENTOS**

En primer lugar, me gustaría agradecer a todas aquellas personas de la Universidad de Valladolid y concretamente de la Escuela Técnica Superior de Ingenieros de Telecomunicación que me han ayudado en la realización de este Trabajo Fin de Grado y a lo largo de toda mi estancia en la Universidad. Concretamente me gustaría agradecer la ayuda y orientación de mi tutor Santiago Aja Fernández, ya que gracias a sus consejos y recomendaciones he logrado superar todas las dificultades y retos para conseguir desarrollar este Trabajo Fin de Grado.

Además, agradecer a todos los que han hecho posible que haya podido realizar los estudios de Grado en Ingeniería de Tecnologías de Telecomunicación, ya que ha sido una gran oportunidad para mí tanto el poder formarme académicamente como también el formar parte de la Universidad de Valladolid.

Por otra parte, agradecer a mis padres todo su apoyo, su ayuda y su paciencia a lo largo de toda mi etapa en la Universidad y de mi vida. También a todos los compañeros que he tenido en la Universidad, por todas las horas de estudio juntos que me han llevado a superar todos los obstáculos que aparecían en mi camino. En especial a mis amigos, tanto de la Residencia Universitaria Blanca De Castilla como de la Universidad de Valladolid y también agradecer el apoyo de todos mis amigos de Ponferrada, sin ellos no hubiera podido alcanzar este momento.

A todos, muchas gracias.

# Índice General

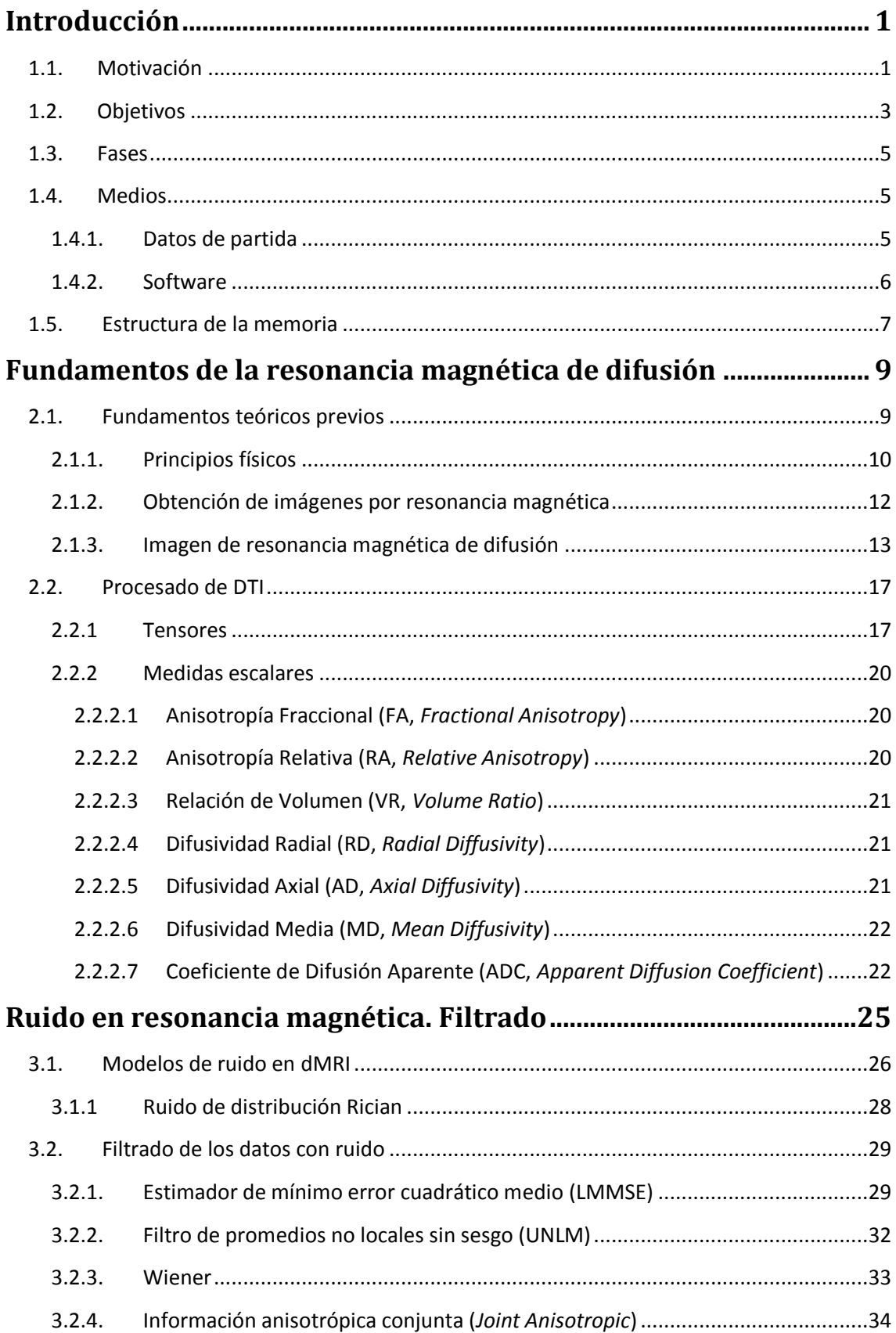

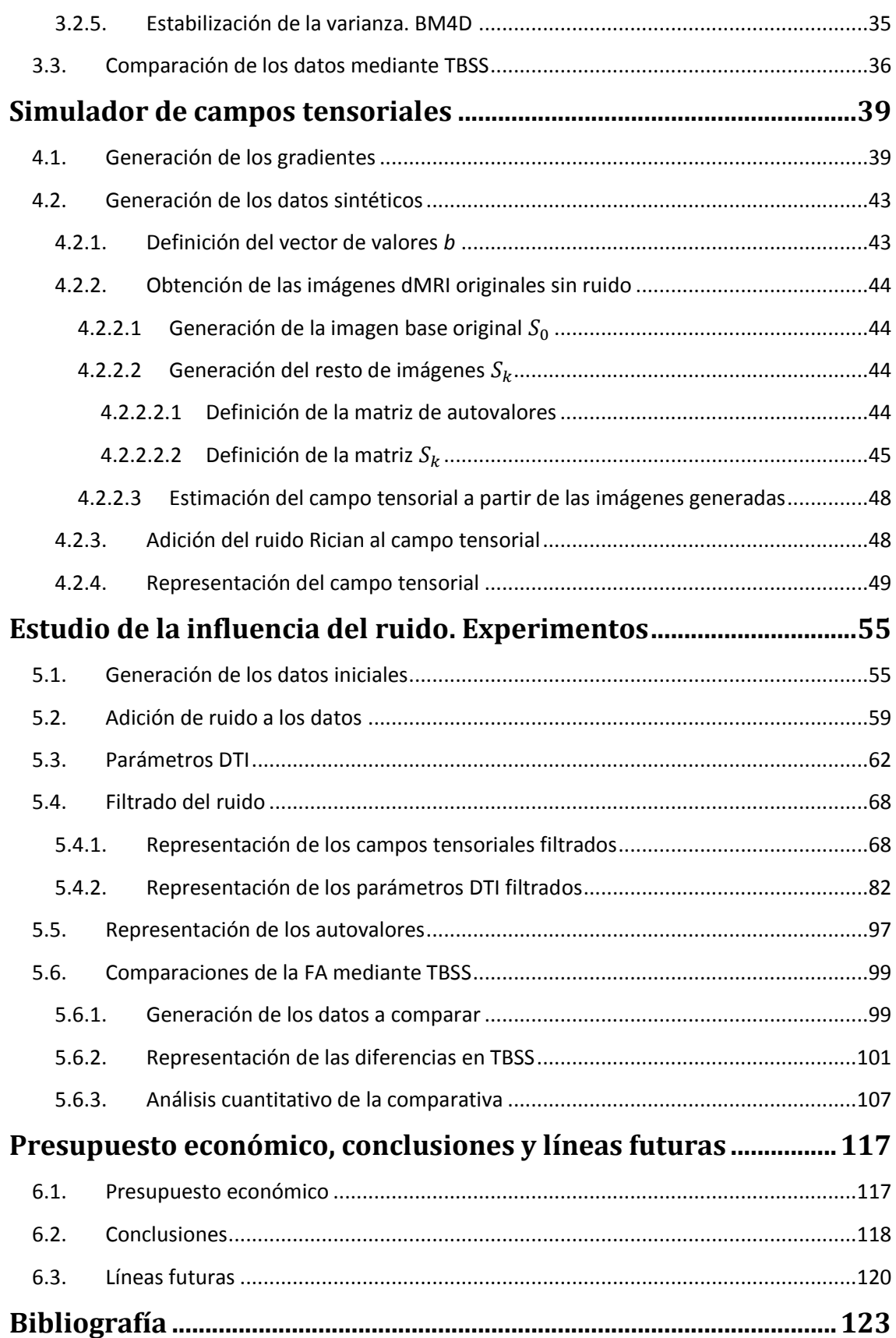

## **Capítulo 1**

## <span id="page-10-0"></span>**Introducción**

## <span id="page-10-1"></span>**1.1. Motivación**

Actualmente, la tecnología y la medicina están estrechamente unidas. La tecnología se emplea con asiduidad por los expertos del ámbito de la medicina para el almacenamiento y la gestión de los datos de los pacientes. Además, se utiliza como herramienta esencial en las operaciones quirúrgicas y en los procedimientos médicos, así como para la diagnosis y la exploración de las diversas patologías neurológicas.

Hoy en día, se ha transformado el procesado de imágenes médicas en una herramienta primordial de ayuda a la diagnosis, al seguimiento y al tratamiento de infinidad de patologías. Se requieren algoritmos concretos para poder obtener las distintas variedades de adquisición de estas imágenes de resonancia magnética, para que así posibiliten el aprovechamiento máximo de la información incluida en dichas imágenes. Últimamente está aumentando la tendencia del uso de un conjunto determinado de técnicas de resonancia magnética que se agrupan bajo el término dMRI (*Diffusion Magnetic Resonance Imaging*) que permiten analizar la difusión de las partículas de agua en los tejidos *in vivo*. Aunque este conjunto de técnicas poseen otras utilidades, como la evaluación e investigación de enfermedades en el hígado o en los abdominales, ya que la difusión se alinea preferencialmente con las fibras nerviosas de la sustancia blanca, la utilización de dMRI en el cerebro posibilita el análisis de la conectividad de dichas fibras.

DTI (*Diffusion Tensor Imaging*) o imagen de resonancia magnética de tensor de difusión es una forma de resonancia magnética que se fundamenta en la medición de la difusión en los tejidos de las partículas de agua *in vivo* [46] [47]. En función del modelo de tejido y de sus propiedades la difusión varía, por lo que podemos definir la estructura de dichos tejidos mediante su medida. Por ello, esta modalidad aporta nuevos medios para que podamos aumentar el aprendizaje de la conectividad neuronal en el cerebro, y así mejorar el entendimiento que tenemos de su funcionamiento, así como de las dolencias que la afectan. Por esa razón, la imagen de resonancia magnética de tensor de difusión es una materia de gran interés en el extenso campo del procesado de imagen médica.

La principal particularidad que presenta DTI, y que la difiere del resto de técnicas de imagen habituales, es la definición de un tensor de segundo orden en cada vóxel en lugar de definir un valor escalar de intensidad. Dicho tensor se corresponde con una matriz simétrica y definida positiva 3x3 con tres autovectores ortogonales y tres autovalores positivos [36] [55]. Además, DTI sigue un patrón Gaussiano para la difusión. Este será el procedimiento en el que se centrará el estudio del presente trabajo.

Estos tensores aportan información sobre la dirección en la cual la difusión de las partículas de agua es mayor mediante su representación en cada vóxel. Se pueden obtener otras medidas de la difusión a partir de dichos tensores, y estas medidas nos permitirán, al ser magnitudes escalares en lugar de matrices, obtener información diferente que resultará más fácil de comparar. Las principales medidas son la anisotropía fraccional (FA, *Fractional Anisotropy*), que indica la fracción de la difusión que es anisótropa, la difusividad media (MD, *Mean Diffusivity*), que es la media de los autovalores del tensor e indica la cantidad total de difusión, y el coeficiente de difusión aparente (ADC, *Apparent Diffusion Coefficient*), en el cual podemos observar que las regiones con alta difusión son relativamente hiperintensas mientras que las imágenes con baja difusión son relativamente hipointensas. Aunque menos empleadas, también se utilizan otras medidas escalares como la difusividad radial (RD, *Radial Diffusivity*), la difusividad axial (AD, *Axial Diffusivity*), la anisotropía relativa (RA, *Relative Anisotropy*) y la relación de volumen (VR, *Volume Ratio*) [13] [30].

La calidad final de las imágenes se ven afectadas por diferentes fuentes de degradación de las señales en resonancia magnética. Esta degradación proviene principalmente del ruido térmico procedente de los componentes electrónicos. Por

2

ello, es deseable intentar obtener información acerca de cómo el ruido afecta en las resonancias magnéticas, de tal modo que se consiga estimar su impacto y tratar de acrecentar la calidad de las adquisiciones conseguidas. Se han realizado diversos estudios que tratan de solucionar este inconveniente mediante el modelado estadístico [28] [50]. La elección de un modelado de ruido conveniente va a ayudar a mejorar la exactitud de los resultados obtenidos.

Podemos definir la propuesta de este trabajo alrededor de esta cuestión, y la definimos como el desarrollo de un simulador de imágenes de resonancia magnética de difusión que permite el diseño de campos tensoriales para ser capaces de realizar distintas comparaciones utilizando diversos diseños de fibras nerviosas del cerebro. En concreto, se ha realizado un simulador que permitirá el estudio del comportamiento frente al ruido de las distintas magnitudes escalares, mencionadas anteriormente, en dMRI. En el experimento que analizaremos en este trabajo, hemos realizado la elección de un ruido de distribución Rician, aunque este simulador es fácilmente adaptable para cualquier otro tipo de distribución de ruido. Además, también va a permitir el estudio del efecto de filtrado de ruido sobre datos de dMRI tanto de sujetos sanos como de sujetos con patologías neurológicas.

Una de las funciones más frecuentes de DTI es la elaboración de estudios en los que se trata de encontrar disconformidades entre grupos de sujetos sanos y sujetos patológicos. Para el estudio de múltiples patologías neurológicas, DTI resulta ser un mecanismo sumamente valioso ya que, a partir de estas imágenes de DTI, pueden realizarse equiparaciones entre sujetos sanos y otros sujetos con distintas enfermedades cerebrales. Por ello, este simulador va a ayudarnos a estudiar el efecto de filtrado de ruido sobre regiones de interés que presenten variaciones de escalares, es decir, sujetos con patologías neurológicas, frente al efecto de filtrado en regiones de interés que no presenten ninguna variación escalar destacable, es decir, sujetos neurológicamente sanos.

### <span id="page-12-0"></span>**1.2. Objetivos**

Una vez puntualizado el contexto del trabajo, el principal propósito que se intenta obtener en esta memoria es la creación de un simulador de campos tensoriales que sea fácilmente adaptable a diferentes escenarios de estudio y, además, se busca la

3

cuantificación del efecto de las distintas técnicas de filtrado de ruido sobre diversas medidas anatómicas realizadas en resonancia magnética de difusión mediante el análisis de diferentes medidas escalares de DTI. Para tal finalidad, se proponen una serie de objetivos previos:

- Explicación de los principios físicos de las resonancias magnéticas de difusión. De esta forma se podrán constituir los conocimientos previos indispensables a la hora de discernir cómo se obtienen las imágenes de resonancia magnética.
- Desarrollo de un simulador de imágenes de resonancia magnética de difusión lo más realista posible y altamente configurable para poder adaptarlo a diferentes estudios que se deseen realizar.
- Diseño de diversos campos tensoriales para poder realizar distintas comparaciones entre ellos y así ser capaces de apreciar las diferencias que surgen en el estudio de la conectividad de una única fibra nerviosa del cerebro o de dos fibras nerviosas que se crucen entre sí, entre otros posibles diseños.
- Modelado del ruido que suele aparecer en las imágenes de resonancia magnética de difusión. Se hace indispensable una buena elección del modelo de distribución de ruido que va a afectar a los datos para así poder estimar la degeneración que padecen las imágenes de resonancia magnética y, de esta forma, intentar subsanarla [22] [50].
- Proposición de distintas magnitudes escalares de DTI que ayuden al estudio del comportamiento frente al ruido en dMRI.
- Comparación entre datos de un sujeto sano y otro con patologías neurológicas mediante el estudio del efecto de filtrado de ruido sobre unas regiones de interés en las que se puedan presentar variaciones de escalares, es decir, zonas en las que las fibras neuronales estén dañadas y, por lo tanto, varíe el valor de los autovalores en esa zona en comparación con los valores que tendría un sujeto sano en esa misma zona.

Un objetivo complementario es proveer una guía de los métodos utilizados en todo el desarrollo de la cuantificación del efecto de las distintas técnicas de filtrado de ruido, bien descrita, documentada e ilustrada, de forma que pueda emplearse de forma sencilla en análisis futuros con esta herramienta que se ha desarrollado.

## <span id="page-14-0"></span>**1.3. Fases**

Este trabajo se distribuye en varias fases. En primer lugar, se realiza un estudio de los fundamentos de DTI seguido de otro sobre los diferentes métodos de filtrado de ruido, así como de las herramientas *software* necesarias para llevarlos a cabo.

La siguiente fase trata de la generación de los datos de las imágenes de resonancia magnética de difusión para los posteriores estudios. Este desarrollo se compone de la obtención de las orientaciones de los gradientes, de la creación de los campos tensoriales, del cálculo de las medidas escalares necesarias para el estudio de los datos y su representación en el formato adecuado.

Una cuarta fase consiste en realizar el análisis conjunto de los datos dMRI con ruido mediante cada uno de los métodos de filtrado. A continuación, otra fase consiste en el estudio del efecto de dichos métodos de filtrado de ruido sobre las regiones de interés que presenten variaciones de escalares, las cuales indican daños en las fibras nerviosas del cerebro, es decir, se trata de un sujeto con patologías, a través de los diversos parámetros con los que se pueden estudiar las imágenes de resonancia magnética de difusión.

Finalmente, en la penúltima fase se comparan los distintos métodos de filtrado del ruido empleados y los resultados obtenidos con cada uno de ellos y, en la última fase, realizamos un análisis detallado de las imágenes de resonancia magnética de difusión tanto de pacientes sanos como de pacientes con algunas patologías neurológicas.

## <span id="page-14-1"></span>**1.4. Medios**

### <span id="page-14-2"></span>**1.4.1. Datos de partida**

Para la realización del estudio se generan varios datos sintéticos de imágenes de resonancia magnética de difusión correspondientes con una *b* = 1000 *s/mm<sup>2</sup>* para así obtener una representación óptima de los datos, siendo *b* el factor de ponderación de difusión que depende de la fuerza así como del tiempo efectivo de difusión [1]. También se utilizarán diferentes valores de los siguientes parámetros: el número de

direcciones de los gradientes y sus orientaciones, el tamaño de la matriz de datos, es decir, de la imagen dMRI, el diseño del campo tensorial con una o varias fibras nerviosas y el nivel de ruido de distribución Rician a agregar a los datos generados.

### <span id="page-15-0"></span>**1.4.2. Software**

El trabajo se realiza sobre un ordenador portátil que trabaja con el sistema operativo *Windows 7 Professional* de 64 bits. Dicho ordenador cuenta con un procesador de 2 núcleos *Intel Core 2 Duo T6500* a 2,10 GHz y 4 GB de memoria RAM.

Además se utiliza un *software* especializado, Matlab, para la generación de imágenes de resonancia magnética de difusión, el estudio del efecto de filtrado de ruido en los datos de dichas imágenes y el resto de operaciones matemáticas realizadas para lograr el objetivo de este trabajo. Todos los *scripts* que han sido desarrollados para la ejecución de los experimentos de este trabajo han sido programados en el lenguaje de programación de esta herramienta.

Matlab, la herramienta a la que nos referimos, es utilizado en su versión R2014b, y está desarrollado por *MathWorks*. Este *software* consiste en un lenguaje de alto nivel que consta de un entorno interactivo para el cálculo numérico, la visualización y la programación. Además nos permite analizar datos, trabajar con matrices, desarrollar algoritmos y crear aplicaciones [57].

A través de este ordenador portátil nos hemos conectado remotamente al servidor tanis.lpi.tel.uva.es el cual pertenece al Laboratorio de Procesado de Imagen de la ETSIT de la Universidad de Valladolid. Este servidor trabaja con el sistema operativo *Scientific Linux 7.1 (Nitrogen)* y cuenta con un procesador *Intel Xeon E312xx (Sandy Bridge)* de 54 núcleos y 64 GB de memoria RAM. Utilizaremos este servidor para el uso de la herramienta FSL (*FMRIB Software Library*).

FSL, creado en la Universidad de Oxford, es un conjunto de instrumentos para el estudio de imágenes de resonancia magnética y de difusión [27]. Asimismo, proporciona diversas funciones como *randomise*, la cual es una técnica de permutación para el modelado de mapas estadísticos. Vamos a usar la herramienta FSL para el procesado mediante TBSS, es decir, para realizar una comparación de las anisotropías fraccionales (FA) de varios datos sintéticos que hemos generado y observar sus diferencias [41].

6

## <span id="page-16-0"></span>**1.5. Estructura de la memoria**

El presente trabajo se encuentra constituido del siguiente modo: en el primer capítulo, se ha introducido la problemática de la que va a tratar este trabajo, así como la motivación y los objetivos pretendidos.

Seguidamente, en el segundo capítulo, se tratan los fundamentos en los que se basan las imágenes por resonancia magnética de difusión, el principio físico en el que se fundamenta, cómo se obtiene y se mencionan los temas principales en la técnica de procesado DTI como los procedimientos para el procesado de las imágenes de difusión, qué son los campos tensoriales de difusión y las medidas escalares que se obtienen a partir de estos tensores.

El siguiente paso, estudiado en el capítulo tres, consistirá en el análisis del ruido en resonancia magnética de difusión, de forma que vamos a estudiar la distribución de ruido Rician, la cual utilizaremos en los experimentos realizados posteriormente. Además realizaremos el estudio de las diversas técnicas de filtrado de ruido que vamos a usar en este trabajo: estimador de mínimo error cuadrático medio (LMMSE), filtro de promedios no locales sin sesgo (UNLM), Wiener, información anisotrópica conjunta y un estimador para la eliminación del ruido Rician a través de la estabilización de la varianza. En la última sección de este capítulo estudiaremos la técnica de comparación TBSS.

En el cuarto capítulo, se explica el proceso seguido para la realización del simulador de campos tensoriales propuesto, tanto la definición de todos sus parámetros como pueden ser los autovalores, las orientaciones de los gradientes o el vector de difusión.

Posteriormente, ya en el capítulo cinco, se trata de estudiar cómo afecta el ruido en la imagen de resonancia magnética de difusión para diferentes situaciones, tanto sobre imágenes dMRI de sujetos sanos como sobre regiones de interés que presenten variaciones de escalares, es decir, de sujetos con patologías neurológicas.

Finalmente, en el capítulo seis, se recoge un presupuesto económico de la realización de este trabajo, las conclusiones obtenidas a partir de dicho trabajo, destacando las principales contribuciones de este trabajo, que van a corresponder a los objetivos perseguidos desde el inicio de dicho trabajo, y la propuesta de posibles líneas de trabajo futuras como consecución del mismo.

7

## **Capítulo 2**

# <span id="page-18-0"></span>**Fundamentos de la resonancia magnética de difusión**

Se van a exponer los pilares básicos necesarios para poder interpretar el fenómeno físico de la resonancia magnética nuclear (RMN) por el hecho de haber realizado un simulador de datos de resonancia magnética de difusión en este trabajo. Con estos pilares básicos conoceremos el método utilizado para la adquisición de imágenes médicas (MRI) y sus complicaciones. Por otra parte, se introduce la técnica de resonancia magnética por difusión (dMRI). Todo ello posibilitará el entendimiento de las bases fundamentales de MRI y dMRI de forma que en el capítulo posterior se pueda analizar las consecuencias de las fuentes de ruido que afectan a las imágenes de resonancia magnética de difusión y cómo se puede modelar dicho ruido.

### <span id="page-18-1"></span>**2.1. Fundamentos teóricos previos**

La imagen por resonancia magnética (MRI) es un procedimiento relativamente actual de imágenes médicas, el cual destaca debido al apreciable contraste que muestra entre tejidos blandos [32].

Una de las particularidades por la que este procedimiento destaca sobre el resto es que no se emplea la radiación ionizante para la obtención de las imágenes ya que se fundamenta en el fenómeno físico de resonancia magnética nuclear (RMN), el

cual fue descubierto en 1946 por Bloch y Purcell por el que ambos fueron distinguidos en el año 1952 con el Premio Nobel de Física [22] [24] [26]. El empleo de este fenómeno físico al campo de las imágenes médicas fue llevado a cabo por Paul C. Launterbur, quien efectuó la primera imagen RMN. Más tarde, sería Peter Mansfield el que continuara con el avance en este campo. Por otro lado, se realizó el primer experimento mediante espectroscopia de imágenes de resonancia en 1965 por Stejskal y Tanner, el cual fue principalmente proyectado para evaluar la difusión [23].

La base fundamental de la RMN es la absorción o proyección de energía electromagnética por los núcleos atómicos bajo un campo magnético estático, tras la excitación de los mismos con otro campo magnético oscilando a una frecuencia conveniente [54]. Para alcanzar la comprensión necesaria de este fenómeno físico es necesario detallar varios conceptos físicos.

### <span id="page-19-0"></span>**2.1.1. Principios físicos**

La expresión magnetismo nuclear se utiliza para aludir a las características magnéticas que tienen algunos componentes, y que son resultado del espín nuclear asociado al núcleo de sus átomos. Nos referimos al espín como el momento angular de protones, electrones o neutrones. Es conocido que el número de protones de un átomo viene transmitido por su número atómico y si dicho número de protones es par, los espines se anulan pero, en caso contrario, el núcleo del átomo se va a caracterizar por un momento angular  $\vec{J}$  ya que, al tener un número impar de protones, éstos adquieren un excedente de cargas positivas, las cuales están rotando constantemente sobre su eje a manera de peonza. Por lo tanto, para RMN los átomos de interés serán los que posean números atómicos impares.

En los métodos de adquisición de imágenes para uso hospitalario se emplea el núcleo de hidrógeno, aunque hay otras partículas cuyos núcleos muestran el fenómeno de la resonancia magnética. El núcleo de hidrógeno posee un espín distinto de cero y es una extraordinaria fuente de señales de resonancia magnética. El espín no nulo de un núcleo establece en torno a él un campo magnético semejante al de un dipolo, el cual se va a caracterizar por su momento magnético  $\vec{\mu}$  [20].

En 1950, Hahn contempló que el desplazamiento de espines en la existencia de un campo magnético heterogéneo conllevaba a un descenso en la intensidad de la

señal. Más tarde, en 1956, Torrey implantó las ecuaciones fundamentales utilizadas para describir la magnetización de espines en un experimento de espectroscopia de resonancia magnética [29]. Desde aquel momento, dichas ecuaciones han sido consideradas como elementales en las imágenes de resonancia magnética de difusión.

Cuando se tiene un conjunto de núcleos que conforman una estructura de espines del mismo tipo, en ausencia de campo magnético externo, los momentos de los átomos se orientan aleatoriamente y no se exhibe campo magnético neto. Sin embargo, cuando se aplica un campo magnético  $\vec{B}_0$ , los espines se alinean con la dirección de dicho campo y aparecerá una magnetización  $\vec{M}$  paralela a  $\vec{B}_0$ . Por convenio, suele considerarse el campo magnético  $\vec{B}_0$  orientado en la dirección del eje Z. Un esquema del proceso puede verse en la figura 2.1.

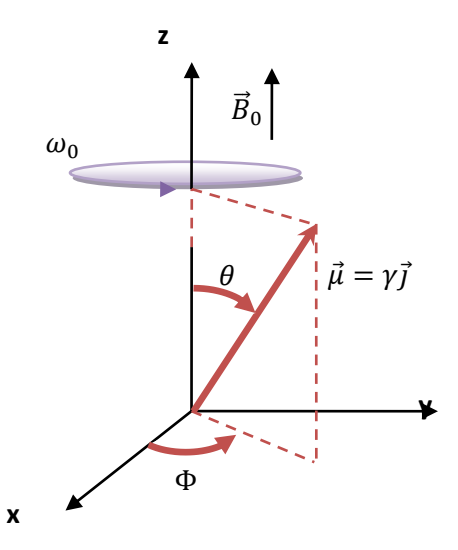

**Figura 2.1**: Desplazamiento del momento magnético del espín.

El momento magnético de cada espín realiza una oscilación a la frecuencia de resonancia  $\omega_0$ .

$$
\omega_0 = \gamma \cdot \vec{B}_0 \tag{2.1}
$$

Donde  $\gamma$  representa la constante giromagnética la cual tiene un valor distinto para cada tipo de núcleo y además es una propiedad del propio núcleo.

El vector de magnetización  $\vec{M}$  se compondrá únicamente de una componente  $M_{\rm z}$  debido a que es un vector paralelo a  $\vec{B}_{0}.$  Si en esta situación, se emite un pulso de radiofrecuencia, que denominaremos  $\vec{B}_{1}(t)$ , oscilando a la frecuencia de Larmor, los momentos magnéticos van a cambiar del estado de baja energía al de alta energía y

por ello se reducirá la componente  $M_{\rm z}$ . Debido a  $\vec{B}_{1}(t)$  se origina una coherencia de fase entre los espines, por lo que se manifestará una nueva componente de magnetización transversal  $M_{xy}$  en el plano XY, que rotará en torno al eje Z a la frecuencia de Larmor [29].

Por ello se va a generar un campo magnético  $\vec{B}_{eff}$  que estará alineado con los ejes X o Y, de forma que los espines estarán alineados con este campo magnético y a su vez establecerán con  $\vec{B}_0$  un ángulo  $\alpha.$ 

Se conoce como relajación al proceso por el cual los espines sueltan la energía capturada cuando ya no existe ninguna componente del campo magnético  $\vec{B}_1(t)$  y se disponen de nuevo paralelos a  $\vec{B}_0$ . Se puede obtener la energía transmitida durante todo el procedimiento por bobinas en las que la energía electromagnética inducirá un cierto voltaje.

## <span id="page-21-0"></span>**2.1.2. Obtención de imágenes por resonancia magnética**

Podemos obtener la información que contienen las diferentes componentes de volumen o vóxeles que constituyen el elemento que vamos a estudiar mediante la observación de las señales que se introducen en la antena de recepción. Los vóxeles son componentes de volumen que tienen información gráfica que se encuentra asociada a un punto del espacio tridimensional. En una resonancia magnética, cada píxel de la imagen que hemos obtenido va a simbolizar una información del vóxel al que representa.

Hay tres elementos normalmente en los sistemas de resonancia magnética: un imán, el cual va a producir el campo  $\vec{B}_0$ , un sistema de radiofrecuencia (RF), el cual va a producir el campo  $\vec{B}_{1}(t)$  a través de bobinas y además va a obtener la señal de RMN, y también una estructura de gradientes, el cual está formado por bobinas que van a generar unos campos magnéticos alterables, los cuales se van a necesitar para poder encontrar el punto espacial del origen de las señales recibidas.

Podemos distribuir la obtención de imágenes por resonancia magnética en dos pasos: la primera parte se basa en excitar a los espines, de la cual obtenemos una

señal en un espacio de datos y, seguidamente, la segunda parte se basa en el procesamiento de dichos datos para poder restaurar la señal.

Podemos destacar algunos modelos de señales emitidas por el sistema: la señal de decaimiento inductivo libre (FID, *Free Induction Decay*) y los ecos de radiofrecuencia.

Por un lado, la señal FID es inducida, después de ser estimulada mediante un pulso de radiofrecuencia  $\vec{B}_1(t)$ , como una respuesta transitoria en la estructura de espines, y esto se debe al movimiento del momento magnético que recupera la alineación con el campo  $\vec{\mathrm{B}}_{0}$ . La magnitud de la señal FID va a depender del número total de espines y su duración va a depender de la uniformidad del campo magnético.

Por otro lado, los ecos de radiofrecuencia se originan debido al hecho de que un grupo de espines desfasados tiende a restablecer la coherencia de fase. Para originar un eco se necesitan administrar dos pulsos de radiofrecuencia separados por un intervalo de tiempo  $\tau$ .

Estas señales se reciben en las bobinas. Para reconstruir una imagen se necesita encontrar el punto espacial del origen de las señales recibidas y para ello es necesario utilizar diversos gradientes de campo magnético. Esto da lugar a un campo magnético que va variando gradualmente y se superpone y que es paralelo al campo magnético  $\vec{B}_0$ , por lo que el campo magnético total será distinto en cada corte perpendicular.

### <span id="page-22-0"></span>**2.1.3. Imagen de resonancia magnética de difusión**

Una vez explicados los fundamentos de la obtención de imágenes por resonancia magnética, nos vamos a centrar en el tipo de imágenes que utilizaremos en este trabajo, concretamente en la imagen de resonancia magnética de difusión (dMRI, *diffusion Magnetic Resonance Imaging*), la cual es en la que se fundamenta la técnica de imagen por resonancia magnética con tensores de difusión (DTI, *Diffusion Tensor Imaging*), gracias a la cual podemos representar, con una gran cantidad de detalles, la compleja disposición estructural de la sustancia blanca del cerebro mediante los diversos métodos que engloba la resonancia magnética de difusión desde su descubrimiento.

Los inicios de la técnica de resonancia magnética dMRI fueron en los años 80 [19] [38] [59]. La imagen de resonancia magnética de difusión es una de las técnicas MRI (*Magnetic Resonance Imaging*) de más ágil desarrollo. En los 90, los científicos comprendieron que en algunos órganos, como en el cerebro, existía una característica de la difusión del agua a destacar: era muy ordenada [31] [39]. Gracias a ello, dMRI se puede fundamentar en la detección del movimiento browniano de las partículas de agua en los tejidos. Esta difusión molecular o movimiento browniano fue descrita por Albert Einstein en 1905 [4].

Según la zona del cuerpo humano en la que vayamos a realizar el estudio, se puede rastrear una difusión isótropa o anisótropa. En los órganos del cuerpo humano en los que la difusión del agua no es homogénea en todas las direcciones nos encontramos con la difusión anisótropa. En la materia blanca del cerebro tenemos difusión anisótropa, ya que el movimiento de las partículas de agua está restringido por los axones que se encuentran orientados a lo largo de las fibras, por lo que dicha difusión es mayor en la dirección de los axones, mientras que en la dirección perpendicular es menor [44].

Actualmente, se ha conseguido certificar que existe la oportunidad de estudiar patologías que no se encuentren en el sistema nervioso central mediante la utilización de dMRI, esencialmente en el cuello y en el abdomen, aunque también se han añadido aplicaciones para el tórax, las mamas y el sistema músculo esquelético.

En la difusión de las partículas, lo más significativo es la distribución del movimiento que va a especificar la cantidad de partículas que se van a desplazar en una dirección y distancia concretas. Esto quiere decir que se va a medir lo que se desplazan individualmente un número de  $N$  partículas de agua en el transcurso de un tiempo específico, es decir, se va medir el número de  $n$  partículas que se han desplazado una distancia  $r$ . Podemos verificar que la gran parte de las partículas se desplazan distancias cortas mientras que sólo unas pocas partículas se desplazan algo más lejos si realizáramos la representación gráfica del número relativo de partículas de agua ( $n/N$ ) frente al desplazamiento en una única dirección.

En el tejido neuronal se encuentran los axones estrechamente apretados y alineados y, además, están envueltos por las células gliales, conocidas como el pegamento neural y que son de 5 a 10 veces más abundantes que las propias neuronas. Por eso el desplazamiento de las partículas de agua es dificultado en mayor medida en la dirección perpendicular a la dirección de los axones que en la paralela a

14

éstos [16]. Esto quiere decir que la difusión es mayor en la dirección paralela a la fibra que en la dirección perpendicular a esta.

Como resultado de la obtención de los datos que se realiza con la técnica dMRI, lo que vamos a conseguir son unos volúmenes de datos denominados DWI (*Diffusion Weighted Imaging*) que contendrán la información de la difusión de las partículas de agua.

Utilizaremos gradientes de campo magnético para mesurar esta difusión mediante la utilización de imágenes sensibilizadas a la difusión en una determinada dirección (DWI). Se emplea la secuencia de imagen de Stejskal y Tanner que aplica un par de pulsos de gradiente bipolares después de la excitación y antes de la adquisición de los datos, de manera que se sensibiliza la imagen a la difusión de los protones de las partículas de agua [23].

El primer gradiente que se utilice va a provocar un cambio en la fase de magnetización. El segundo gradiente va a invertir el cambio de fase, de tal forma que para las partículas de agua estacionarias, ambos desfases se van a cancelar mutuamente. Pero las partículas que se desplacen por los movimientos brownianos durante el intervalo de tiempo de ambos pulsos van a encontrarse con una diferencia de fase totalmente aleatoria. Por ello, la señal de eco de las partículas de agua que se difunden se va a atenuar, lo que provoca que en estas imágenes las zonas con una difusión paralela al gradiente se representen de forma oscurecida [14] [31] [39].

Toda esta metodología de adquisición de imágenes de resonancia magnética de difusión la vamos a tener que simular de forma artificial mediante datos sintéticos.

Tenemos la capacidad de medir parámetros escalares de difusión, como pueden ser la anisotropía fraccional o el coeficiente de difusión aparente mediante las imágenes DWI obtenidas y la utilización de la ecuación 2.2.

$$
S = S_0 e^{-bD} \tag{2.2}
$$

En esta ecuación observamos varios parámetros:  $S$  es la intensidad medida tras aplicar el gradiente de difusión,  $S_0$  es la intensidad de la señal en ausencia del gradiente de difusión y es conocido como imagen *baseline*, **D** es el tensor de difusión y b es el factor de ponderación de difusión de LeBihan  $[17]$ , que describe la secuencia de pulsos, la intensidad del gradiente y las constantes físicas. Este factor de ponderación  $b$  viene descrito por la ecuación 2.3.

$$
b = \gamma^2 \delta^2 \left( \Delta - \delta /_3 \right) |g|^2 \tag{2.3}
$$

Donde  $\gamma$  es la relación giromagnética del protón (42 MHz/Tesla),  $|g|$  es la fuerza de los pulsos de gradiente,  $\delta$  es la duración de los pulsos, y  $\Delta$  es el intervalo de tiempo entre los pulsos.

Si añadimos los vectores gradientes normalizados  $\overline{g} = g/|g|$ , haciendo uso del factor  $b$ , la ecuación 2.2 queda de la siguiente forma:

$$
S = S_0 e^{-b\overline{g}^T D \overline{g}} \tag{2.4}
$$

Un aspecto importante de la difusión en el cerebro es que es anisótropa (es variable según la dirección), específicamente en la sustancia blanca, por eso es por lo que expresamos las ecuaciones en función de vectores y matrices y no de escalares. En la zona cerebral se confirma que cuando las propiedades difusivas cambian con la dirección de la difusión, la condición prevaleciente es anisótropa, y la asociada a la distribución del desplazamiento ya no es isótropa.

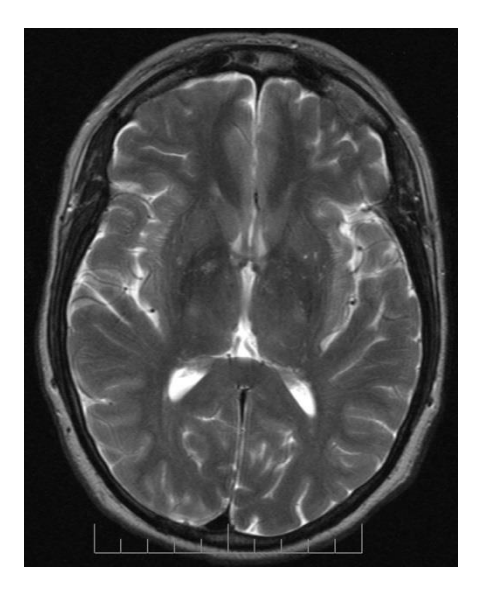

**Figura 2.2**: Resonancia magnética de un cerebro humano.

Por lo tanto, la ecuación 2.4 ya representa la difusión anisótropa. Esta ecuación nos va a ayudar a expresar la intensidad de la señal en cada vóxel y cómo esta intensidad va a reducirse en presencia de la difusión Gaussiana [23].

En resumen, para cada dirección de gradiente que aplicamos vamos a obtener un volumen DWI. Cuando hablemos de la difusión anisótropa necesitaremos obtener imágenes con gradientes en múltiples direcciones. El número de direcciones a emplear dependerá del modelo de imagen de resonancia magnética que queramos emplear, por ejemplo para DTI se necesitan como mínimo seis direcciones aunque lo habitual es usar hasta veinte direcciones de gradiente.

### <span id="page-26-0"></span>**2.2. Procesado de DTI**

El procesado de DTI es una modalidad de resonancia magnética de difusión contenida en dMRI que da la posibilidad de medir la difusión del agua en tejidos *in vivo* mediante un modelo Gaussiano. Convencionalmente las imágenes suelen tener cada vóxel asociado a un valor de intensidad escalar o también a un vector RGB, por lo que se puede representar inmediatamente la información. Sin embargo, en la técnica DTI cada vóxel tiene definido un tensor, por lo que su representación no es directa a partir de los datos obtenidos. Se va a obtener, para cada vóxel del volumen, un tensor de segundo orden a partir de la medición de la difusión en distintas direcciones de gradiente utilizando DTI. Además, con esta modalidad podemos recomponer, de forma no invasiva, las trayectorias de las fibras de los tejidos.

La magnitud obtenida en los cálculos en DTI es la difusividad o coeficiente de difusión. Sin embargo, debido a la heterogeneidad del tejido causada por las membranas de mielina de los axones y las membranas celulares, las partículas de agua se difunden a lo largo de las fibras y la difusión varía, por tanto, con la dirección. Es por ello que no sirve con un único parámetro escalar para describir la difusión, sino que se necesita un tensor que describa la movilidad de las partículas a lo largo de cada dirección y la correlación existente entre estas direcciones [60].

Para definir el tensor de difusión se necesitan, al menos, seis imágenes sensibilizadas con distintos gradientes, así como una imagen no sensibilizada a la difusión.

### <span id="page-26-1"></span>**2.2.1 Tensores**

Debido a que la técnica de DTI hace uso de un modelo Gaussiano y que además la difusión puede ser anisótropa o isótropa, va a variar su representación. El tensor de difusión  $D$  va a caracterizar la difusión en un espacio de tres dimensiones mediante

una matriz de tamaño 3x3 y normalmente se suele representar con elipsoides o funciones esféricas.

En la zona cerebral, como la condición prevaleciente es anisótropa, podemos describir la difusión mediante elipsoides en las que el radio va a simbolizar la difusión en cada dirección [48]. Estos elipsoides van a tener unos ejes principales que van a concordar con las direcciones del sistema de autovectores de los tensores y también con la dirección de mayor difusión y van a señalar la orientación del eje de la fibra. Cuanto mayor sea la semejanza entre la forma del elipsoide con el de una esfera, menor será la anisotropía.

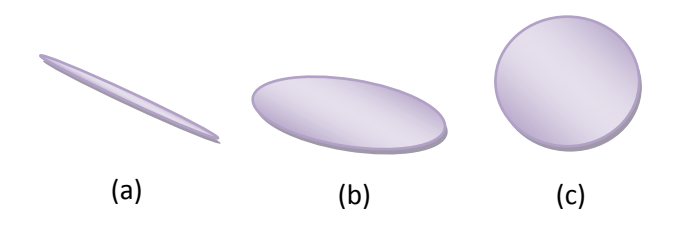

**Figura 2.3**: Representación de los tensores de difusión. Forma de la difusión: (a) Lineal; (b) Plana; (c) Isótropa.

Existen diversas causas que van a influir en la forma que tendrán los elipsoides de difusión, como puede ser el diámetro medio de las fibras, la densidad de las fibras, la similitud de las direcciones de las fibras dentro de un vóxel o el grado de mielinización, siendo la mielinización el proceso por el que se genera una vaina de mielina alrededor del axón de la célula nerviosa y así se posibilite la transferencia de los impulsos nerviosos de unas neuronas a otras [55].

Por ello, estos tensores de difusión van a estar compuestos por tres autovectores ortogonales y tres autovalores positivos. El mayor de los autovectores va a señalar la dirección principal del elipsoide de difusión.

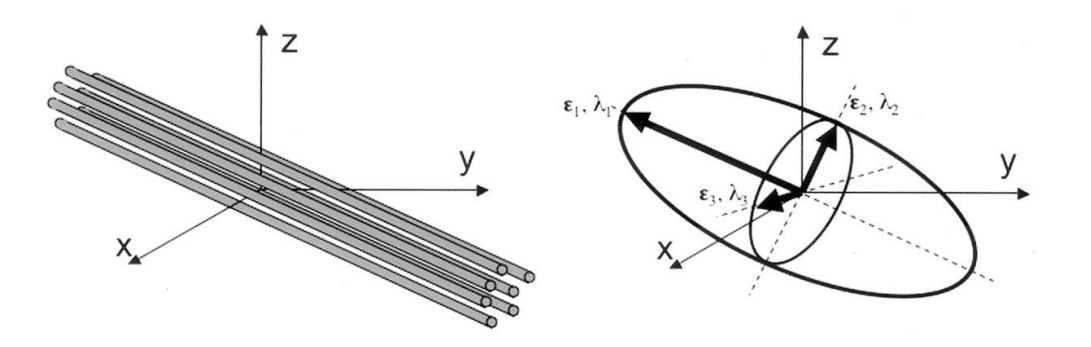

Figura 2.4: Diagrama del tensor de difusión [11].

Cuando la difusión de los tejidos fibrosos es anisotrópica va a señalar también el eje de la fibra. Por otro lado, los tres autovalores ( $\lambda_1$ ,  $\lambda_2$  y  $\lambda_3$ ) van a representar la difusividad en la dirección de cada autovector [47].

$$
\mathbf{D} = \begin{bmatrix} D_{xx} & D_{xy} & D_{xz} \\ D_{yx} & D_{yy} & D_{yz} \\ D_{zx} & D_{zy} & D_{zz} \end{bmatrix}
$$
 (2.5)

Donde  $D_{ii} = D_{ij}$  para cada  $j \neq i$ . Debido a que la distribución Gaussiana anisótropa tiene seis grados de libertad en lugar de un solo grado de libertad, es indispensable realizar como mínimo seis mediciones, además de una medición complementaria que será utilizada como imagen de referencia. Por todo ello, si queremos estimar el tensor de difusión deberemos realizar, como mínimo, siete medidas distintas, siendo seis de ellas con diferentes direcciones de gradiente, ortogonales entre sí, y la otra medida deberá ser en ausencia de gradiente. De todas formas, como las medidas adquiridas suelen contener bastante ruido, normalmente se va a usar un número mayor de gradientes para así alcanzar estimaciones más exactas. Si resolvemos el sistema de ecuaciones para cada vóxel, conseguiremos los vectores de difusión pertinentes.

Como las imágenes de resonancia magnética de difusión van a estar corrompidas con ruido y vamos a asumir que nuestras estimaciones van a eliminar, o al menos disminuir significativamente, el ruido de las imágenes, entonces podremos reescribir la ecuación 2.4 como la ecuación 2.6.

$$
\hat{S}_k = \hat{S}_0 e^{-b\overline{g}_k^T D \overline{g}_k} \tag{2.6}
$$

Y, por consiguiente, transformar dicha ecuación en la siguiente ecuación 2.7 simplemente tomando logaritmos.

$$
\log\left(\frac{\hat{S}_k}{\hat{S}_0}\right) = -b\overline{g}_k^T D\overline{g}_k
$$
\n(2.7)

Donde el tensor  $\bm{D}$  se podrá obtener del sistema de ecuaciones mediante su resolución por diversas formas, y aunque la más habitual es con mínimos cuadrados, también se utilizan otras más complejas como mínimos cuadrados ponderados o métodos variacionales, que resuelven ecuaciones de manera iterativa [42]. El tensor de difusión que obtenemos como resultado se puede interpretar como la matriz de covarianza de la distribución Gaussiana multivariante que caracteriza dicha difusión [34].

### <span id="page-29-0"></span>**2.2.2 Medidas escalares**

Existe la posibilidad de calcular diversas medidas escalares a partir de los tensores de difusión obtenidos. Estas medidas van a proporcionar información sobre la difusión o la anisotropía. Además, es mucho más sencillo comparar este tipo de medidas, que son valores escalares, que comparar tensores, que son matrices. Otra ventaja destacable de las medidas escalares es la menor complejidad de su representación.

Las medidas más destacables que se pueden obtener son las siguientes: la anisotropía fraccional, la anisotropía relativa, la relación de volumen, la difusividad radial, la difusividad axial, la difusividad media y el coeficiente de difusión aparente.

### <span id="page-29-1"></span>**2.2.2.1 Anisotropía Fraccional (FA,** *Fractional Anisotropy***)**

La anisotropía fraccional es una de las medidas escalares más importantes ya que mide la fracción de difusión que es anisótropa, es decir, la diferencia que existe entre el elipsoide del tensor de difusión en estudio y una esfera.

Se puede expresar en base a la norma, expresada como la raíz cuadrada de la suma de los elementos al cuadrado del tensor que es equivalente a la raíz cuadrada de la suma de los autovalores al cuadrado, y también en base a la traza del tensor de difusión, expresada como la suma de los elementos diagonales que es equivalente a la suma de los autovalores.

Además, esta medida adquiere valores comprendidos entre 0 y 1 y se puede calcular sin necesidad de obtener explícitamente los autovalores como podemos observar en la ecuación 2.8, donde  $I$  es el tensor identidad [45].

$$
FA = \frac{1}{\sqrt{2}} \frac{\sqrt{(\lambda_1 - \lambda_2)^2 + (\lambda_2 - \lambda_3)^2 + (\lambda_1 - \lambda_3)^2}}{\sqrt{{\lambda_1}^2 + {\lambda_2}^2 + {\lambda_3}^2}} = \frac{\sqrt{3}}{\sqrt{2}} \frac{\left| \mathbf{D} - \frac{1}{3}trace(\mathbf{D})\mathbf{I} \right|}{|\mathbf{D}|}
$$
(2.8)

#### <span id="page-29-2"></span>**2.2.2.2 Anisotropía Relativa (RA,** *Relative Anisotropy***)**

La anisotropía relativa es la medida de la anisotropía de la difusión que expresa la proporción de la magnitud de la parte anisotrópica y la magnitud de la parte

isotrópica del tensor de difusión. Es una de las medidas más utilizadas aunque ofrece menos detalle que la anisotropía fraccional [3].

$$
RA = \frac{1}{\sqrt{2}} \frac{\sqrt{(\lambda_1 - \lambda_2)^2 + (\lambda_2 - \lambda_3)^2 + (\lambda_1 - \lambda_3)^2}}{(\lambda_1 + \lambda_2 + \lambda_3)} = \frac{\sqrt{3}}{\sqrt{2}} \frac{|D - \frac{1}{3}trace(D) I|}{trace(D)}
$$
(2.9)

#### <span id="page-30-0"></span>**2.2.2.3 Relación de Volumen (VR,** *Volume Ratio***)**

La relación de volumen es una medida que consigue un alto contraste entre regiones de baja y alta anisotropía de los tensores de difusión. Sin embargo, la relación de volumen no ofrece unos resultados tan detallados como la anisotropía fraccional o la anisotropía relativa [40].

$$
VR = \frac{\lambda_1 \lambda_2 \lambda_3}{\left(\frac{\lambda_1 + \lambda_2 + \lambda_3}{3}\right)^3}
$$
 (2.10)

### <span id="page-30-1"></span>**2.2.2.4 Difusividad Radial (RD,** *Radial Diffusivity***)**

La difusividad radial, también llamada difusividad perpendicular, es una medida que expresa la difusividad perpendicular a las fibras y es equivalente a la media de los dos autovalores menores [36]. Representa una medida de las microestructuras de la materia blanca que proporciona un procesamiento cognitivo eficiente. Esta medida puede verse afectada por diferentes factores como puede ser el diámetro del axón, la densidad de la fibra, el número de axones, la cohesión de la fibra o el grosor de la mielina [18].

$$
RD = \frac{\lambda_2 + \lambda_3}{2} \tag{2.11}
$$

### <span id="page-30-2"></span>**2.2.2.5 Difusividad Axial (AD,** *Axial Diffusivity***)**

La difusividad axial, también llamada difusividad paralela, es una medida representativa de la difusividad paralela a las fibras y es equivalente al mayor de los autovalores [36].

$$
AD = \lambda_1 \tag{2.12}
$$

En ocasiones, la difusividad radial o la difusividad axial pueden estar normalizadas, para que su rango de valores varíe entre 0 y 1, por el valor de la traza o por  $\sqrt{{\lambda_1}^2 + {\lambda_2}^2 + {\lambda_3}^2}$ .

#### <span id="page-31-0"></span>**2.2.2.6 Difusividad Media (MD,** *Mean Diffusivity***)**

La difusividad media es una medida representativa de la inversa de la densidad de la membrana, es decir, representa la cantidad media de difusión en cada vóxel y es equivalente al valor medio de los autovalores del tensor. Esta medida es sensible a los edemas y a la necrosis. Además, el medio va a ser más isotrópico cuanto mayor es el valor de la difusividad media [45].

$$
MD = \frac{\lambda_1 + \lambda_2 + \lambda_3}{3} = \frac{trace(\mathbf{D})}{3} = \frac{D_{xx} + D_{yy} + D_{zz}}{3}
$$
(2.13)

### <span id="page-31-1"></span>**2.2.2.7 Coeficiente de Difusión Aparente (ADC,** *Apparent Diffusion Coefficient***)**

El coeficiente de difusión aparente tendrá un valor menor en una cierta región de estudio cuanto más condicione la patología una restricción de la movilidad del agua, lo que a su vez equivale a una mayor señal en difusión [25].

Esta medida puede ser obtenida para cada píxel de la imagen realizando un mapa paramétrico, también conocido como mapa de ADC, en blanco y negro o un mapa de colores. En dichos mapas, las zonas que restringen la difusión se muestran hipointensas o en tonos azules y las que tienen difusión libre se muestran hiperintensas o en tonos rojos [15].

$$
ADC = \frac{\ln\left(\frac{S_0}{S_1}\right)}{(b_1 - b_0)}
$$
\n(2.14)

Esta fórmula que se muestra en la ecuación 2.14 se puede utilizar para realizar el cálculo del coeficiente de difusión aparente siempre y cuando estemos tratando con un volumen isótropo, en el cual contamos con dos valores de b, siendo  $S_0$  y  $S_1$  las intensidades de las señales obtenidas con  $b_0$  y  $b_1$  respectivamente.

En nuestro caso de estudio, en este trabajo, no contamos con un volumen isótropo ya que no contamos con dos valores de  $b$ , por lo que necesitaremos realizar la reformulación de la ecuación 2.14 para obtener la ecuación 2.15 y así poder obtener los valores del coeficiente de difusión aparente para las imágenes de resonancia magnética de difusión que hemos adquirido.

$$
ADC = \frac{\lambda_1 + \lambda_2 + \lambda_3}{3} \tag{2.15}
$$

## **Capítulo 3**

## <span id="page-34-0"></span>**Ruido en resonancia magnética. Filtrado**

Existen varias causas por las que los datos de las resonancias magnéticas de difusión se ven alterados. Estas causas que afectan claramente a la calidad de dichos datos, es decir, afectan a la exactitud de los datos adquiridos, pueden ser debidas a los cortos períodos de tiempo de obtención de las resonancias magnéticas, a restricciones que tiene la tecnología utilizada o al movimiento de los pacientes cuando están realizando dicha resonancia. Destaca el impacto que tiene el ruido en los datos adquiridos, por eso vamos a intentar estudiar su origen y las posibles soluciones para eliminar o disminuir dicho ruido de los datos obtenidos. Además, en este trabajo utilizaremos datos sintéticos para simular las imágenes de resonancia magnética de difusión reales, por lo que deberemos imitar el ruido que aparece en dichos datos reales.

En el procedimiento de obtención de los datos de las imágenes dMRI, cada proceso que actúa en él interfiere de forma destructiva con los datos. La adición de las señales que interfieren de forma destructiva da lugar al ruido y va a influir en la calidad de la imagen que hemos obtenido.

Hay diferentes formas de ruido de radiofrecuencia que van a dañar los datos de la resonancia y por tanto hacer que empeore la calidad de la imagen. Este ruido aparece representado como puntos aislados de intensidad media o alta  $[28]$ .

El ruido térmico es la fuente más destacable de ruido y se origina en el proceso de obtención de los datos debido tanto al sujeto que está sometido a la resonancia

25

magnética como a los componentes electrónicos. Se necesitan buscar soluciones para eliminar o disminuir este ruido térmico, y para ello es necesario obtener el parámetro que indica el nivel de ruido de una imagen de resonancia magnética, es decir, la varianza  $\sigma^2$ .

Para intentar solucionar la problemática que introduce el ruido se pueden utilizar diferentes modelos probabilísticos, los cuales necesariamente deben adaptarse al tipo de ruido con el que estamos tratando, y con los que se pueda estimar, con un margen de error muy pequeño, el efecto que tiene el ruido sobre los datos. Si no utilizamos un modelo que se adapte al tipo de ruido que está afectando a nuestros datos, no podremos conseguir un rendimiento eficaz [50].

## <span id="page-35-0"></span>**3.1. Modelos de ruido en dMRI**

El ruido en los datos de resonancias magnéticas de difusión puede producir pérdidas de datos en la estimación de los mismos y también puede provocar unos procesados de datos cada vez más complejos. Obtenemos en el espacio k los datos adquiridos a través de la excitación con gradientes y pulsos de radiofrecuencia. Podemos considerar los valores que se encuentran en el espacio k como muestras de la señal de radiofrecuencia que se obtiene en cada una de las bobinas que reciben los datos.

En general, la señal total recibida, incluyendo el ruido, viene dada por la ecuación 3.1.

$$
s(t) = \omega_0 N \int\limits_V M(\vec{r}) \cos(\omega_0 t + \vec{k}(t)\vec{r}) d\vec{r} + n(t)
$$
\n(3.1)

Donde  $\omega_0$  es la frecuencia de lectura de los datos y N es el número de vueltas en la bobina receptora. Por conveniencia, los factores de proporcionalidad han sido ignorados. La señal  $n(t)$  puede ser descompuesta como se muestra en la ecuación 3.2.

$$
n(t) = ni(t)\cos(\omega_0 t) + i nq(t)\sin(\omega_0 t)
$$
\n(3.2)

La señal es demodulada a la banda base como se puede observar en la ecuación 3.3, donde  $h_L(t)$  representa un filtro paso bajo para eliminar las componentes  $2\omega_0$ , como suele realizarse en detectores síncronos.
$$
S(t) = 2s(t)\cos(\omega_0 t) * h_L(t) + 2is(t)\sin(\omega_0 t) * h_L(t)
$$
  

$$
= \omega_0 N \int_V M(\vec{r}) e^{i\vec{k}(t)\vec{r}} d\vec{r} + n_i(t) + in_q(t)
$$
 (3.3)

Para su reconstrucción, tomaremos la trasformada de Fourier de la secuencia de los valores  $S(t)$  representando los puntos del espacio k, lo cual es equivalente, como podemos observar en la ecuación 3.4, a tomar el conjugado de la distribución de la fase en cada punto de  $\vec{r}_0$  e integrando en el tiempo.

$$
\widehat{M}(\vec{r}_0) = \frac{1}{T} \int_0^T S(t) e^{-i\vec{k}(t)\vec{r}_0} dt
$$
\n(3.4)

Donde  $\widehat{M}(\vec{r}_0)$  se puede definir como la estimación del momento de densidad magnética en cada punto de  $\vec{r}_0$  y T es el tiempo total de adquisición. Reemplazando  $S(t)$ , intercambiando los órdenes de integración y conociendo que h es el sistema de respuesta al impulso, podemos llegar a obtener la siguiente ecuación 3.5.

$$
\widehat{M}(\vec{r}_0) = \omega_0 N \int\limits_V M(\vec{r}) h(\vec{r} - \vec{r}_0) d\vec{r} + \frac{1}{T} \int_0^T e^{-i\vec{k}(t)\vec{r}_0} (n_i + in_q) dt
$$
\n
$$
= M_{signal} + M_{noise}
$$
\n(3.5)

Un detector lineal extraerá solamente la parte real de la señal de ruido. A menudo, esta señal está repleta de variaciones de fase de baja frecuencia a lo largo de la imagen de resonancia magnética debido a la falta de homogeneidad. Por ello, para evitar señales espurias, la magnitud de  $M(r)$  es utilizada como la señal detectada [53].

La principal fuente de ruido que va a afectar a la señal es el ruido térmico, como ya hemos mencionado anteriormente [28]. Podemos definir su varianza como la ecuación 3.6 donde está definida la resistencia efectiva de la bobina ( $R_{eff}$ ), la constante de Boltzman ( $k_B$ ), el ancho de banda ( $B_W$ ) y la temperatura absoluta (T).

$$
\sigma_{t\acute{e}rmico}^2 = 4k_BTR_{eff}B_W\tag{3.6}
$$

Podemos considerar que el ruido va a afectar de la misma manera en todas las frecuencias y, además, va a ser independiente de cada origen. Por ello, lo podemos modelar como un proceso complejo de ruido aditivo gaussiano y blanco (AWGN, A*dditive White Gaussian Noise*) con media cero y varianza  $\sigma_{K_l}^2$ . En el caso de una alta relación señal a ruido (SNR, *Signal-to-Noise Ratio*), el detector se comporta simplemente como un detector lineal síncrono ya que únicamente contribuirá el ruido en fase con la señal, rechazándose el ruido en cuadratura. Para valores bajos de SNR, se convierte en un modelo estadístico Rician y al final en una distribución Rayleigh [7].

La función de densidad de probabilidad del modelo de distribución Rician viene dada por la ecuación 3.7 donde podemos observar la función de Bessel modificada de orden cero de primer tipo  $I_0(z)$ , la función escalón de Heaviside  $u(M)$  y el parámetro  $\nu$ , el cual representa el valor original del píxel sin ruido, y se expresa por  $A_T(\pmb{x})=$  $|A(x)|$ .

$$
p_M\left(\frac{M}{\nu,\sigma}\right) = \frac{M}{\sigma^2} e^{\frac{-\left(M^2 + \nu^2\right)}{2\sigma^2}} I_0\left(\frac{M\nu}{\sigma^2}\right) u(M) \tag{3.7}
$$

Aunque las ecuaciones que observamos serían más simples si fuera una distribución Gaussiana, con la distribución Rician únicamente vamos a tener que obtener el valor de la desviación estándar  $\sigma$ , ya que va a afectar a todos los datos de la imagen por igual.

Ahora bien, en un sistema de varias bobinas no vamos a poder dar como cierta la distribución de ruido como Rician. Se va a tener que usar otro método para conseguir la adquisición de la imagen de resonancia magnética completa, ya que cada una de las bobinas va a hacer su propio muestreo. El método más utilizado para resolver este problema es la suma de cuadrados (SoS, *Sum of Squares*) que podemos ver en la ecuación 3.8.

$$
M_L(x) = \sqrt{\sum_{l=1}^{L} |S_l(x)|^2}
$$
 (3.8)

Vamos a suponer que las muestras obtenidas en cada una de las bobinas son incorreladas y por ello obtendremos una matriz de covarianza diagonal. Por eso, vamos a obtener una distribución  $\chi$  no central para la imagen de resonancia magnética completa [28]. Se puede evidenciar que para una única bobina la función de densidad de probabilidad de una distribución  $\chi$  no central va a ser equivalente a la función de densidad de probabilidad de una distribución Rician, que es el caso de estudio que realizaremos en este trabajo.

#### **3.1.1 Ruido de distribución Rician**

En los siguientes capítulos estudiaremos la estimación del ruido que se va a llevar a cabo en el simulador de campos tensoriales. Nos vamos a centrar en utilizar el modelo de ruido de distribución Rician, aunque podría adaptarse el simulador a cualquier otro modelo de ruido de forma sencilla.

Habitualmente se genera el ruido en las imágenes dMRI siguiendo una distribución Rician ya que se suele encontrar, tanto en la parte real como en la parte imaginaria de los datos de la imagen de resonancia magnética, la presencia de ruido Gaussiano con la media cero y la varianza idéntica como hemos mencionado anteriormente [42].

Por un lado, se puede reescribir, para las partes de la imagen donde la relación señal a ruido (SNR) es pequeña, la ecuación 3.7, es decir, la función de densidad de probabilidad del modelo de distribución Rician, como la función de densidad de probabilidad del modelo de distribución Rayleigh que mostramos en la ecuación 3.9.

$$
p_M\left(\frac{M}{\sigma}\right) = p_M\left(\frac{M}{\nu}\right) = 0, \sigma = \frac{M}{\sigma^2}e^{\frac{-M^2}{2\sigma^2}}u(M) \tag{3.9}
$$

Por otro lado, las partes de la imagen donde la relación señal a ruido es grande, las distribuciones Rician y Gaussiana son casi idénticas. Si aproximamos el modelo de ruido de distribución Rician por una distribución Gaussiana, se va a implantar en la estimación un error inherente, el cual va a ser más pequeño cuando la potencia del ruido disminuye con respecto a la de la señal. Por ello, si la relación señal a ruido es lo suficientemente grande, ambos modelos de ruido son equivalentes [37].

### **3.2. Filtrado de los datos con ruido**

Existen en la actualidad diversas técnicas propuestas para conseguir estimar los datos de la imagen original, es decir, libre de ruido, desde los datos de la imagen ruidosa [42]. Se pueden clasificar los distintos métodos de eliminación del ruido según el modelo de ruido que vayamos a asumir que tengan los datos a utilizar. En la actualidad, los estimadores que se están realizando suponen un ruido de distribución Rician.

# **3.2.1. Estimador de mínimo error cuadrático medio (LMMSE)**

Este método de estimación va a modelar la señal como una implementación de una variable aleatoria que esté relacionada con la observación realizada [42]. Por lo que realiza un proceso contrario al de otros métodos que buscan la solución a través de un esquema iterativo. Gracias a esta forma cerrada de hallar la solución del estimador LMMSE, hace que este método sea computacionalmente más eficiente que otros métodos. Esto tiene una gran ventaja cuando se trata con grandes volúmenes DWI.

El estimador LMMSE de un parámetro  $S$  de datos  $x$  se va a definir como lo descrito en la ecuación 3.10.

$$
\hat{\theta} = E\{\theta\} + \mathcal{C}_{\theta x} \mathcal{C}_{xx}^{-1} (x - E\{x\})
$$
\n(3.10)

Donde  $C_{\theta x}$  es el vector de covarianza cruzada y  $C_{xx}$  es la matriz de covarianza de los datos. Si reformulamos dicha ecuación para el modelo de ruido de distribución Rician en un espacio de dos dimensiones, obtendremos la siguiente ecuación 3.11.

$$
\widehat{A}_{ij}^2 = E\{A_{ij}^2\} + C_{A_{ij}^2 M_{ij}^2} C_{M_{ij}^2 M_{ij}^2}^{-1} \big(M_{ij}^2 - E\{M_{ij}^2\}\big)
$$
(3.11)

Donde  $M_{ij}$  es el valor que tiene la magnitud del píxel de la posición  $(i,j)$  en una imagen de resonancia magnética de difusión de dos dimensiones, teniendo en cuenta que  $M_{ij}$  hace referencia a los valores de la imagen ruidosa y  $A_{ij}$  a los valores de la imagen libre de ruido.

Para obtener una expresión cerrada, vamos a utilizar  $A^2$ en lugar de A, debido a que momentos de orden par en una distribución Rician van a ser menos complicados de obtener ya que son polinomios sencillos [53]. Por lo tanto, para la situación de estudio en este trabajo de un modelo de ruido de distribución Rician, el estimador LMMSE será de la siguiente forma descrita en la ecuación 3.12.

$$
\widehat{A}_{ij}^2 = E\{A_{ij}^2\} \frac{E\{A_{ij}^4\} + 2E\{A_{ij}^2\}\sigma_n^2 - E\{A_{ij}^2\}E\{M_{ij}^2\}}{E\{M_{ij}^4\} - E\{M_{ij}^2\}^2} \big(M_{ij}^2 - E\{M_{ij}^2\}\big)
$$
(3.12)

Podemos reescribir dicha ecuación sustituyendo las esperanzas por sus estimadores de la muestra  $\langle \cdot \rangle$ , que son descritos como la ecuación 3.13.

$$
\langle I \rangle = \frac{1}{|\eta|} \sum_{p \in \eta} I_p \tag{3.13}
$$

Obtenemos los estimadores reescritos como la ecuación 3.14.

$$
\widehat{A}_{ij}^2 = \langle M_{ij}^2 \rangle - 2\sigma_n^2 + K_{ij} \big( M_{ij}^2 - \langle M_{ij}^2 \rangle \big)
$$
 (3.14)

Donde  $K_{ij}$  se va a definir como la ecuación 3.15.

$$
K_{ij} = 1 - \frac{4\sigma_n^2 \left(\langle M_{ij}^2 \rangle - \sigma_n^2\right)}{\langle M_{ij}^4 \rangle - \langle M_{ij}^2 \rangle^2}
$$
(3.15)

Estas ecuaciones hacen referencia a un espacio de dos dimensiones, pero este estimador puede ser fácilmente extendido a volúmenes de N dimensiones. Por ejemplo, para el caso de tres dimensiones podríamos redefinir las ecuaciones como se observa en la ecuación 3.16.

$$
\widehat{\boldsymbol{A}}_{ijk}^2 = \langle \boldsymbol{M}_{ijk}^2 \rangle - 2\sigma_n^2 + \boldsymbol{K}_{ijk} \big( \boldsymbol{M}_{ijk}^2 - \langle \boldsymbol{M}_{ijk}^2 \rangle \big)
$$
(3.16)

Donde  $K_{ijk}$  ahora se va a definir como la ecuación 3.17.

$$
K_{ijk} = 1 - \frac{4\sigma_n^2 \left(\langle M_{ijk}^2 \rangle - \sigma_n^2 \right)}{\langle M_{ijk}^4 \rangle - \langle M_{ijk}^2 \rangle^2}
$$
(3.17)

Si la varianza del ruido  $\sigma_n^2$  no es conocida de antemano, deberá ser entonces estimada a partir de los datos obtenidos. Si hay un fondo de imagen donde la distribución del ruido puede ser asumida como Rayleigh, entonces el ruido podrá ser estimado como observamos en la ecuación 3.18.

$$
\hat{\sigma}_n = \sqrt{2/\pi} \ mod a \{ \langle \mathbf{I}_{i,j,k} \rangle \} \tag{3.18}
$$

Si no podemos realizar esta suposición, entonces el ruido podrá ser estimado a partir de la ecuación 3.19 en la que se usa la varianza local.

$$
\hat{\sigma}_n^2 = \text{mod}a\{\sigma_{i,j,k}^2\} \tag{3.19}
$$

Donde  $\sigma_{i,j,k}^2$  es definida como la varianza de la muestra local sin sesgo, y que puede ser hallada como se describe en la ecuación 3.20.

$$
\sigma_{i,j,k}^2 = \frac{1}{|\eta_{i,j,k}| - 1} \sum_{p \in \eta_{i,j,k}} I_p^2 - \langle I_p \rangle^2
$$
\n(3.20)

Ambos estimadores, tanto en la ecuación 3.18 como en la 3.19, van a usar la moda de la distribución Rician del ruido para realizar la estimación [42].

Por ello, el filtro LMMSE que utilizaremos en este trabajo va a asumir una distribución del ruido Rician con una distribución Rayleigh para el fondo de la imagen [53].

#### **3.2.2. Filtro de promedios no locales sin sesgo (UNLM)**

Vamos a partir de la enunciación original del estimador de promedios no locales (NLM, *Non-Local Means*). Esta ecuación 3.21 será aplicada para cada orientación de gradiente [51]. En esta ecuación podemos observar varios parámetros como los pesos que se han obtenido ( $w_i$ ) o las muestras que contienen ruido ( $\boldsymbol{M}_i$ ).

$$
\widehat{A}_i(p) = \sum_{q \in \Omega} w_i(p,q) M_i(q) \qquad (3.21)
$$

Además, en este caso se va a usar la distancia teniendo en cuenta los niveles de grises de la imagen de resonancia magnética de difusión que hemos obtenido a diferencia de otros métodos que usan las distancias geométricas.

Debido a que la carga computacional va a ser muy elevada y que con la utilización del modelo de ruido Rician para las imágenes de resonancia magnética de difusión va a aparecer un sesgo en la estimación  $\widehat{A}_i$  que realizamos sobre las muestras que contienen ruido, vamos a proponer la utilización del filtro de promedios no locales sin sesgo (UNLM, *Unbiased Non-Local Means*). Podemos observar la utilización de dicho filtro mediante la ecuación 3.22 en la que se muestra cómo obtener la estimación de las imágenes [51].

$$
\widehat{A}_i^2(p) = \sum_{q \in \Omega} w_i(p,q) M_i^2(q) - 2\sigma^2 \qquad (3.22)
$$

La estimación  $\widehat{A}_i^2$  se va a obtener mediante un momento de segundo orden no local a partir de la ecuación 3.22. Así, cada imagen de cada dirección de gradiente y también la imagen *baseline* (base) van a ser estimadas independientemente.

Se va a realizar la suposición para este filtro de que las direcciones de gradiente parecidas van a mostrar las mismas reacciones. Por ello, vamos a reescribir de nuevo la ecuación 3.22 como podemos observar en la ecuación 3.23.

$$
\widehat{A}_i^2(p) = \sum_{j \in \theta_i^N} \sum_{q \in N_p'} w_i^j(p,q) M_j^2(q) - 2\sigma^2
$$
\n(3.23)

Esta ecuación indica que el filtro de promedios no locales sin sesgo hace un promedio de los vóxeles que hay alrededor de la zona de interés mediante sus pesos  $w_i^j$ .

Aplicándolo para  $N$  dimensiones, va a realizar la búsqueda de las correlaciones de los vóxeles cercanos a la zona de interés ya no solamente con los de una misma imagen de resonancia magnética de una dirección de gradiente concreta, sino para el resto de imágenes del resto de direcciones de gradientes que hemos obtenido.

#### **3.2.3. Wiener**

El filtro de Wiener se puede describir como un filtro de respuesta finita al impulso (FIR, *Finite Impulse Response*) estático. Esto quiere decir que sus coeficientes no cambiarán con el transcurso del tiempo, por ello es válido para procesos estacionarios. Además, es uno de los filtros lineales óptimos más importantes.

El objetivo del filtrado de Wiener es determinar la respuesta al impulso  $h(n)$ , de forma que el error  $e(n)$  sea mínimo. Para conseguir este objetivo se sigue el criterio de la minimización del valor cuadrático medio del error como podemos observar de la ecuación 3.24.

$$
\phi = E\{|e(n)|^2\} \tag{3.24}
$$

Este filtro causal va a tener una longitud p, además va a ser de orden  $p - 1$ , y va a tener su respuesta al impulso  $w(n)$  como podemos observar en la ecuación 3.25 [12].

$$
W(z) = \sum_{n=0}^{p-1} w(n) z^{-n}
$$
 (3.25)

Podemos obtener la estimación de los datos  $d(n)$  a partir de la convolución de los datos de entrada  $x(n)$  con la respuesta al impulso  $w(n)$ .

$$
d(n) = \sum_{l=0}^{p-1} w(l) x(n-1)
$$
 (3.26)

Este teorema indica que  $\phi$  va a ser mínimo y que vamos a tener el valor óptimo de cada coeficiente del filtro cuando se da el caso de que  $e(n)$  es ortogonal a cada muestra de la entrada  $x(n)$ . Por lo tanto, como consecuencia de esto sabemos que el error también es ortogonal a la salida del filtro  $d(n)$ .

Se puede expresar la matriz  $R_x$  de autocorrelación Toeplitz hermítica de tamaño  $p \times p$  a partir de las ecuaciones de Wiener-Hopf en notación vectorial como observamos en la ecuación 3.27 [21].

$$
R_x w = r_{dx} \tag{3.27}
$$

Donde w es el vector de coeficientes del filtro y  $r_{dx}$  es el vector de correlación cruzada entre la señal de salida que vamos a estimar  $d(n)$  y la señal de entrada original  $x(n)$ .

En cada iteración, la actualización de un peso requiere dos multiplicaciones complejas y una suma. Por ello, para un filtro de Wiener que contenga  $p$  coeficientes, se van a realizar  $2p + 1$  multiplicaciones complejas y  $2p$  sumas complejas por iteración [43].

## **3.2.4. Información anisotrópica conjunta (***Joint Anisotropic***)**

Este estimador puede ser descrito como una variante del LMMSE que hemos descrito en la sección 3.2.1. Para la realización de este estimador vamos a utilizar la información conjunta que se encuentra en los volúmenes DWI. Así se van a filtrar de forma conjunta todas las imágenes de gradiente y así se podrá utilizar la información que comparten entre dichas imágenes.

Por lo tanto, si comenzamos desde la ecuación 3.11 en la que expresamos el estimador LMMSE y si generalizamos para el caso de vectores vamos a obtener la ecuación 3.28 [52].

$$
\widehat{A}^2(p) = E\{A^2(p)\} + C_{A^2M^2}(p)C_{M^2M^2}^{-1}(p)(M^2(p) - E\{M^2(p)\})
$$
\n(3.28)

Con esto vamos a conseguir un único estimador para todas las imágenes de gradiente que tengamos y también para la imagen *baseline*. Esto es totalmente opuesto al razonamiento de LMMSE que actúa en cada gradiente por separado. Además se pueden definir los momentos  $E\{M^2\}$  y  $E\{A^2\}$  como las ecuaciones 3.29 y 3.30.

$$
E\{M_i^r(p)\} \approx \frac{1}{|N_p|} \sum_{q \in N_p} M_i^r(p) \equiv \overline{M_i^r}(p)
$$
 (3.29)

$$
E\big\{A_i^2(p)\big\} \approx E\{M_i^2(p)\} - 2\sigma^2 \approx \overline{M_i^2}(p) - 2\sigma^2 \tag{3.30}
$$

Aunque este método de estimación de información anisotrópica conjunta derivado del estimador LMMSE va a ser superior al mismo LMMSE original, pueden aparecer algunos ruidos o excesos de difuminado bajo determinadas circunstancias [42]. Reescribiendo la ecuación 3.28 podemos alcanzar la siguiente ecuación 3.31.

$$
\widehat{A}^2(p) = E\{A^2(p)\} + \varsigma E\{A^2(p)\} E\{A^2(p)\}^T \mathbf{Q}(p) \n= E\{A^2(p)\} + E\{A^2(p)\} \chi(p)
$$
\n(3.31)

Donde están definidos los siguientes parámetros: la medida de la variabilidad estructural normalizada para cualquier imagen *baseline* (c), el vector columna ( $Q(p)$ ) y el producto interno con ç $E{A^2(p)}$  ( $\chi(p)$ ). La principal diferencia existente con el estimador LMMSE original aparece en el parámetro  $\chi$  que va a ser igual para todas las imágenes de gradiente e imágenes *baseline*, y además va a ser un valor fijo si se tiene en cuenta la información conjunta de cada canal.

#### **3.2.5. Estabilización de la varianza. BM4D**

Como ya se ha explicado, el ruido introducido en las imágenes de resonancia magnética de difusión se puede modelar como una distribución Rician. Este tipo de distribución posee dos medidas características: la magnitud desconocida sin ruido y la desviación estándar del ruido [5].

Este método de estimación de las imágenes dMRI originales se va a componer de dos fases. La primera fase se corresponde con la obtención de la estabilización de la varianza de Rician que propone Alessandro Foi y la segunda fase se corresponde con la obtención de la estimación de la imagen dMRI mediante el estimador BM4D [5] [58].

Este estimador BM4D es la adaptación a cuatro dimensiones del estimador BM3D que estaba desarrollado para imágenes de resonancia magnética de difusión de tres dimensiones. Además se ha realizado una mejora en la dispersión en el dominio de la transformada.

Para comprender cómo se aplica el algoritmo BM4D hay que conocer que sus fundamentos parten de la observación volumétrica ruidosa  $X \to \mathcal{R}$  de la forma que podemos observar en la ecuación 3.22.

$$
z(x) = y(x) + \eta(x), \quad x \in X \tag{3.32}
$$

Donde  $y(x)$  es la señal volumétrica original y desconocida, x es la señal en cuatro dimensiones y  $\eta(x)$  es un ruido Gaussiano independiente e idénticamente distribuido (I.I.D) con media cero y  $\sigma$  su desviación estándar conocida.

Además, BM4D es implementado en dos fases en cascada, denominadas umbral y filtrado de Wiener, y cada una de estas fases se subdivide en tres pasos: agrupación, filtrado colaborativo y agregación.

## **3.3. Comparación de los datos mediante TBSS**

La búsqueda de diferencias en la sustancia blanca entre imágenes dMRI de sujetos sanos y de sujetos con patologías neuronales es una de las funcionalidades más habituales en el uso de DTI. Para ello vamos a utilizar la técnica TBSS (*Tract-Based Spatial Statistics*) mediante la herramienta FSL instalada en el servidor tanis.lpi.tel.uva.es de la Universidad de Valladolid. Con esta técnica conseguiremos un análisis estadístico con el que realizaremos la comparación vóxel a vóxel de las FA de cada sujeto.

Los datos que se utilizarán para la comparación deben ser almacenados en una imagen en cuatro dimensiones. Si tuviéramos que realizar una comparación de más de dos grupos de sujetos, esta técnica compararía los grupos de dos en dos hasta al final obtener todas las comparaciones que queremos realizar. En nuestro caso solamente

haremos comparaciones entre la medida de la anisotropía fraccional (FA) de dos grupos de sujetos, aunque se podría adaptar a cualquiera de las otras medidas escalares de DTI que hemos analizado en el capítulo anterior y también para más grupos de sujetos.

Los resultados que obtengamos de dichas comparaciones se van a almacenar en unos mapas de *p-values* que tendrán valores en el rango entre 0 y 1. Cada valor va a establecer la diferencia existente entre cada uno de los vóxeles de la FA de los grupos que se están comparando. El valor del *p-value* va a medir la probabilidad de rechazar la suposición nula cuando realmente es cierta, es decir, calcula la probabilidad de que exista una diferencia cuando los datos que se comparan se han formado siguiendo una idéntica distribución.

En el análisis que vamos a realizar se va suponer que existen grandes diferencias estadísticamente en un vóxel cuando se cumpla que *p-value* < 0.05, es decir, hay un 5% de probabilidades de que se haya detectado una diferencia por el azar y no porque físicamente exista.

La función *randomise* incluida en la herramienta FSL va a realizar la corrección para disminuir el valor máximo que no debería superar el *p-value* para que nuestra suposición de la existencia de grandes diferencias sea correcta, si no realizáramos esta corrección podrían surgir falsos positivos.

# **Capítulo 4**

# **Simulador de campos tensoriales**

Hemos descrito en el capítulo anterior cómo va a afectar el ruido que aparece en las imágenes de resonancia magnética de difusión (dMRI) a la calidad que obtendremos de la estimación de dichas imágenes y cómo modelar dicho ruido, ya que podemos presuponer que se va a tratar de un ruido blanco gaussiano de media cero y desviación típica  $\sigma$ . Por lo que para el estudio que llevaremos a cabo en este trabajo mediante la realización del simulador de campos tensoriales y su posterior adición de ruido utilizaremos un ruido con estas propiedades.

En este capítulo vamos a exponer cada paso que se ha tomado para la realización del simulador de datos de resonancia magnética de difusión que va a permitir el diseño de diversos campos tensoriales y así poder estudiar diferentes técnicas para tratar de eliminar al máximo el ruido en dMRI mediante la estimación de la difusión de resonancia magnética, detallando todos los parámetros que se pueden modificar de dicho simulador.

### **4.1. Generación de los gradientes**

Para conseguir las diferentes direcciones de las orientaciones de los gradientes vamos a tener que buscar una solución al problema de encontrar una distribución de puntos uniformes equidistantes en la esfera unidad minimizando la energía potencial electroestática generalizada (*Reisz s-energy*) del sistema de partículas cargadas.

Para ello almacenaremos en una matriz  $Nx3$  una lista de las direcciones de las orientaciones de los gradientes magnéticos sintetizados de difusión que vayamos a obtener siendo  $\overline{N}$  el número de gradientes que deseamos y para tal fin tendremos que construir un conjunto de vectores unitarios.

El primer parámetro que nos va a pedir el simulador para comenzar la ejecución será elegir el número de direcciones de orientaciones de los gradientes con los que queremos realizar las imágenes de resonancia magnética de difusión. Entonces pasaremos este parámetro como argumento a la función que obtendrá las orientaciones de dichos gradientes. En esta función ya tenemos generados la lista de direcciones de orientaciones de los gradientes desde cuatro direcciones de gradiente hasta veinte, aunque como se ha explicado en capítulos anteriores el mínimo para poder utilizar DTI deben ser seis. Tenemos ya generadas dichas orientaciones de los gradientes para no tener que procesar todos los cálculos cada vez que se necesiten dichas orientaciones para así acelerar el proceso de obtención de imágenes dMRI. Si es un número mayor de direcciones entonces se calcularán en tiempo real.

Este cálculo se realiza de la siguiente forma: distribuimos uniformemente las  $N$ partículas a través de la superficie de la esfera unidad y para ello muestreamos toda la esfera unidad obteniendo sus puntos equidistantes mediante una función con la que se crea aproximadamente una teselación triangular uniforme de la esfera unidad mediante la minimización de la energía potencial electrostática generalizada del sistema de partículas cargadas [8]. Efectivamente, esta función genera una solución local óptima al problema de encontrar la mínima configuración de energía (*Reisz s*energy) de N partículas cargadas confinadas en la superficie de la esfera unidad, siendo dicho problema con  $s = 1$  equivalente al descrito por J. J. Thomson [35].

Una vez obtenidos todos los puntos equidistantes en coordenadas cartesianas  $(x, y, z)$ , los convertimos a coordenadas esféricas  $(r, \theta, \varphi)$  mediante la función *cart2sph* de Matlab. Conocemos que el rango de valores de las coordenadas esféricas  $(r\epsilon[0, \infty), \theta \epsilon[0, \pi], \varphi \epsilon[0,2\pi))$  siendo la coordenada radial r la distancia al origen, la coordenada polar  $\theta$  el ángulo que el vector de posición forma con el eje Z y la coordenada acimutal  $\varphi$  el ángulo que la proyección sobre el plano XY forma con el eje X, para así únicamente quedarnos con los puntos equidistantes de la mitad de la esfera unidad, es decir, la que comprenden los puntos  $\varphi$  entre 0 y  $\pi$  ya que el resto de puntos de la otra mitad de la esfera serían equivalentes y no nos interesa para la representación de las imágenes dMRI.

Como únicamente deseamos  $N$  orientaciones en media esfera, entonces al realizar el cálculo para un número mayor de orientaciones que estén equidistantes en toda la esfera (es lo que realmente calcula dicha función), si observamos que no llegamos a los  $N$  puntos necesarios al quedarnos únicamente los puntos de media esfera, es decir, analizamos para cada punto que hemos obtenido si el ángulo del eje X ( $\varphi$ ) se encuentra entre 0 y  $\pi$ , entonces seguiremos dentro de un bucle calculando puntos equidistantes de una esfera unidad para un número mayor de puntos para toda la esfera que el número de puntos utilizado en el anterior recorrido del bucle y así continuamente mientras no encontremos todos los  $N$  puntos equidistantes que necesitamos en media esfera.

Calcularemos las veces necesarias los puntos equidistantes de la esfera unidad hasta que coincidan justo en media esfera las  $N$  orientaciones de gradiente que habíamos deseado. Una vez tenemos todos los puntos de media esfera, los volvemos a convertir a coordenadas cartesianas mediante la función *sph2cart* de Matlab. De esta forma ya tenemos las direcciones de las orientaciones de gradiente deseadas en la matriz de  $Nx3$  dimensiones. Si por el contrario, el número de puntos equidistantes de media esfera a partir de los calculados de una esfera completa son demasiados (mayor que los puntos buscados), volvemos a inicializar el bucle para que vuelva a buscar los gradientes acordes a ese parámetro  $N$  especificado.

Cuando ya hemos conseguido obtener el número  $N$  de direcciones de orientaciones de gradientes necesarios, podemos visualizar el progreso de optimización que se ha llevado a cabo, en un eje representamos los niveles de energía potencial Reisz y en otro eje el número de iteraciones realizadas.

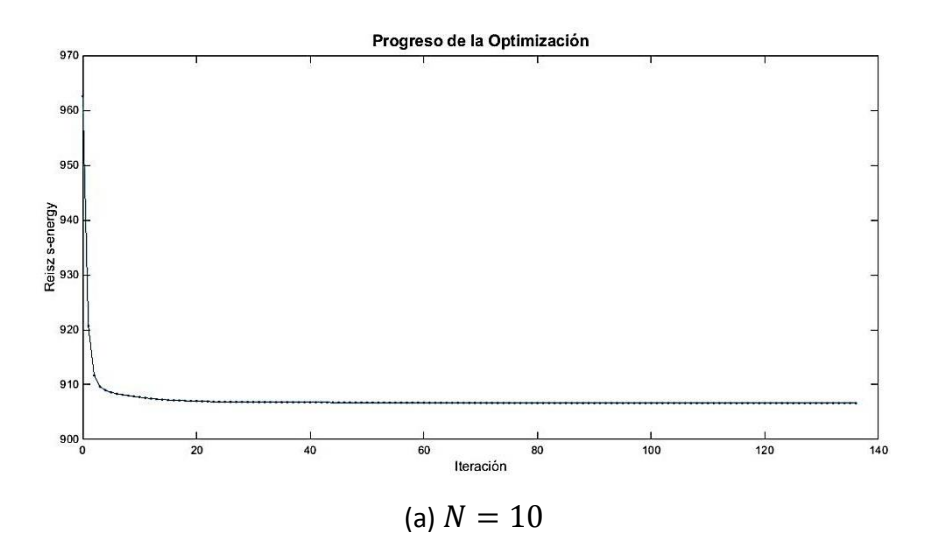

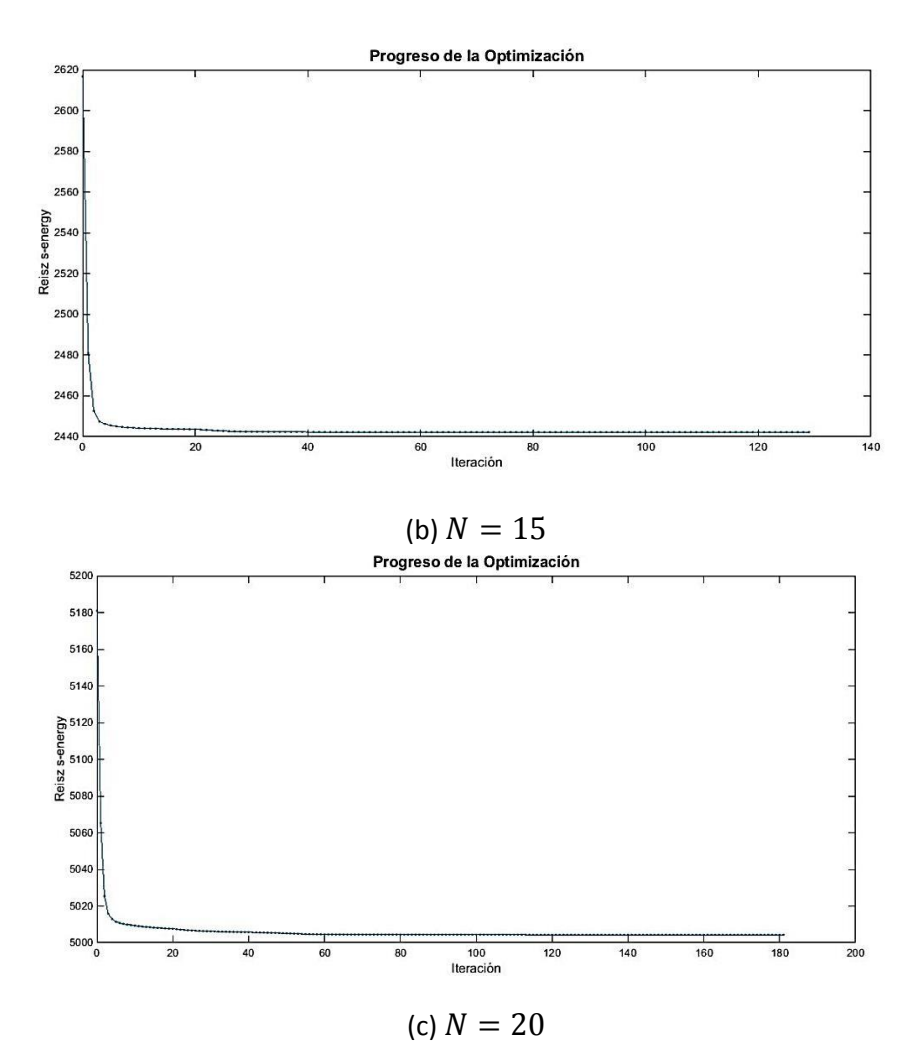

**Figura 4.1**: Proceso de optimización: Nivel de energía según el número de iteraciones.

También podemos visualizar el conjunto de puntos equidistantes, es decir, las direcciones de las orientaciones de los gradientes magnéticos, obtenidos dentro de la media esfera unidad. Sin embargo, para una mejor representación vamos a visualizar la esfera unidad completa para comprobar lo equiespaciados que se encuentran todos los puntos de la media esfera y sus equivalentes en la otra media esfera.

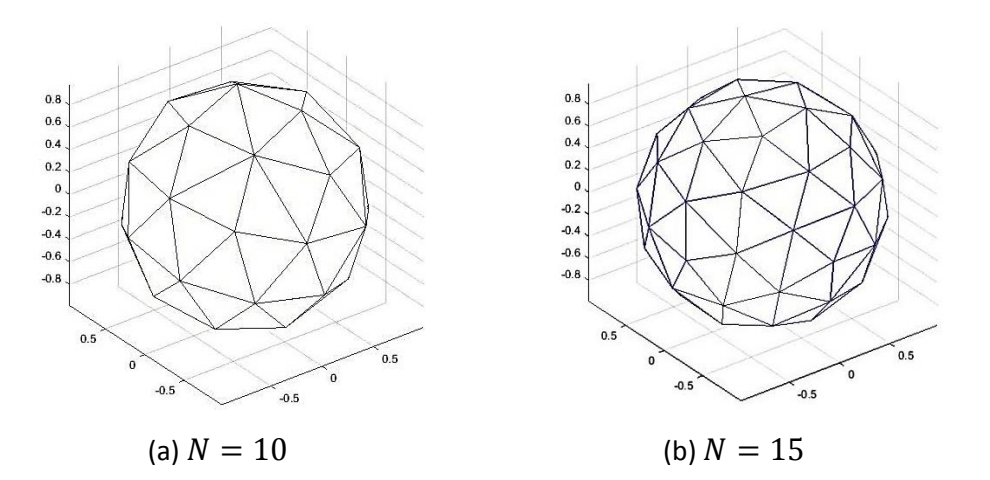

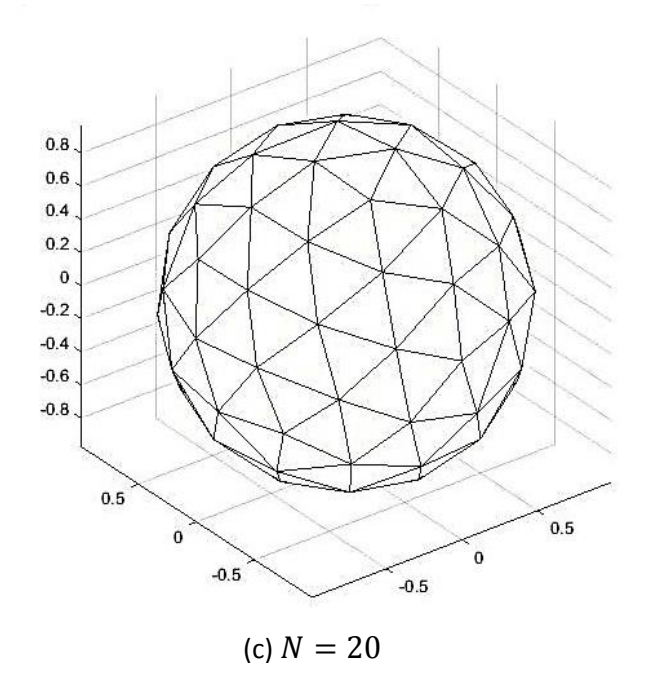

**Figura 4.2**: Representación de los puntos equidistantes en la esfera unidad.

## **4.2. Generación de los datos sintéticos**

#### **4.2.1. Definición del vector de valores** *b*

Para la realización de los datos sintéticos de imágenes de resonancia magnética de difusión necesitamos indicar el factor de ponderación de difusión de LeBihan  $b$ . Este factor depende de la fuerza así como del tiempo efectivo de difusión.

Creamos un vector de  $Nx1$  dimensiones que va a contener la correspondiente lista de pesos de difusión (b-values). El primer valor del vector (1,1) va a contener un peso de baja difusión  $b = 10 \text{ s/mm}^2$  que se va a corresponder con la imagen  $S_0$ , y el resto de valores del vector  $Nx1$  que se van a corresponder con el resto de imágenes  $S_k$ van a tener el mismo factor de ponderación de difusión con una intensidad de  $b =$  $1000 \, \text{s/mm}^2$ .

## **4.2.2. Obtención de las imágenes dMRI originales sin ruido**

#### **4.2.2.1 Generación de la imagen base original**

Para la generación del resto de imágenes  $S_k$  necesitamos primero definir una imagen base original sobre la que nos basaremos. En este caso hemos definido en nuestro simulador una imagen  $S_0 = 1$ , es decir, una imagen completa de todo unos. Este parámetro es fácilmente modificable por cualquier otra imagen base que deseemos utilizar.

#### **4.2.2.2 Generación del resto de imágenes**

Una vez definida la imagen base original  $S_0$ , vamos a generar el resto de imágenes  $S_k$  y para ello necesitaremos definir diversos parámetros como la matriz de autovalores y de autovectores, el tamaño de las imágenes, es decir, el número de vóxeles (se define el número de valores que contendrán el eje Z, el eje X y el eje Y), los valores de cada vóxel de la imagen  $S_k$  y la definición del vector de difusión  $\bm{D}$  entre otros parámetros.

#### **4.2.2.2.1 Definición de la matriz de autovalores**

La matriz de autovalores puede modificarse de forma sencilla según los autovalores de  $\lambda_1$ ,  $\lambda_2$  y  $\lambda_3$  que deseemos. En nuestro caso hemos definido los autovalores para los experimentos con datos sintéticos de sujetos sanos, es decir, sin ninguna patología, como se pueden observar en la ecuación 4.1.

$$
\lambda_1 = 3.8 \cdot 10^{-4}, \qquad \lambda_2 = 2 \cdot 10^{-4}, \qquad \lambda_3 = 1 \cdot 10^{-4}
$$
 (4.1)

Siendo  $\lambda_1$  la difusividad en la dirección  $V_1$ , es decir, en la dirección del espacio (vector) en la cual la velocidad de difusión (difusividad) es la mayor;  $\lambda_2$  la difusividad en la dirección  $V_2$ , es decir, en la dirección perpendicular a  $V_1$  en la cual la difusividad es la segunda mayor velocidad de difusión y  $\lambda_3$  la difusividad en la dirección  $V_3$ , es decir, en la dirección perpendicular a  $V_1$  y a  $V_2$ .

Cuando vayamos a utilizar datos sintéticos de sujetos con patologías neurológicas utilizaremos variaciones de escalares en alguna zona de las fibras de neuronas, es decir, variaremos el valor de los autovalores en dicha zona con unos valores en los que aumentemos el valor de los autovalores  $\lambda_2$  y  $\lambda_3$  y que disminuyamos el valor del autovalor  $\lambda_1$ , como valores de ejemplo observamos los de la ecuación 4.2.

$$
\lambda'_1 = 3.2 \cdot 10^{-4}, \qquad \lambda'_2 = 2.5 \cdot 10^{-4}, \qquad \lambda'_3 = 1.8 \cdot 10^{-4}
$$
 (4.2)

Con estas variaciones vamos a conseguir en esas zonas dañadas de las fibras de neuronas una disminución en la anisotropía fraccional (FA), lo cual se puede comprobar a través de la ecuación 2.8.

Todos estos autovalores se pueden modificar al inicio del código del simulador por cualquier otro valor que deseemos para realizar otros estudios.

#### **4.2.2.2.2 Definición de la matriz**

Una vez definidos los autovalores y la imagen base original  $S_0$ , vamos a ser capaces de generar el resto de imágenes  $S_k$  necesarias para obtener las imágenes dMRI en nuestro simulador de datos de resonancia magnética de difusión con diferentes diseños de los campos tensoriales.

Generaremos nuestras imágenes  $S_k$  como unas matrices de X x Y x slices x N dimensiones. Estos tamaños los indicaremos al inicio de la ejecución del simulador y se componen del número de puntos del eje  $X$ , del número de puntos del eje  $Y$ , del número de puntos del eje Z, ya que los slices se refieren a la profundidad, es decir, al número de conjuntos de datos de dos dimensiones  $XY$  que tenemos, y al número de  $N$  volúmenes adquiridos que va ser equivalente al número de direcciones de orientaciones de los gradientes magnéticos. Por lo tanto, vamos a trabajar con unas matrices de datos de cuatro dimensiones. Si no se indica ningún valor para el tamaño de  $X$  x  $Y$  x slices se pondrán por defecto un tamaño de 32x32x1.

Para generar la matriz  $S$  es necesario definir cómo queremos que sean los datos sintéticos de fibras de neuronas, es decir, los valores que deben tomar sus vóxeles tanto el radio como sus direcciones, la forma de las fibras y por qué zona de las imágenes dMRI deben encontrarse dichas fibras.

En este simulador se han propuesto diversas formas para realizar distintas pruebas ya sea con una o dos fibras de neuronas, con fibras cruzándose entre sí o separadas, fibras con forma curva o recta, etc. Además podría realizarse cualquier otro tipo de fibra de neuronas con diferentes características con simples modificaciones al código que se proporciona en el simulador de campos tensoriales.

Las opciones disponibles en este simulador son las siguientes: dos fibras de neuronas, teniendo una de ellas forma curva y otra forma recta en dirección diagonal que se van a cruzar en el centro de la imagen; una única fibra de neuronas cruzando todo el centro de la imagen, teniendo la parte superior e inferior a la fibra con vóxeles en direcciones y valores aleatorios; una fibra de neuronas en dirección horizontal y otra fibra en dirección vertical que se van a cruzar en el centro de la imagen; una única fibra de forma recta cruzando el centro de la imagen sin valores en los vóxeles en la parte superior o inferior a dicha fibra; una única fibra de forma curva cruzando el centro de la imagen; una única fibra de neuronas de forma curva cruzando el centro de la imagen con variaciones escalares, es decir, con algún tipo de patología neuronal (contendrá una zona con disminución de la anisotropía fraccional) y dos fibras de neuronas horizontales, una en la parte superior de la imagen (sujeto sano) y otra en la parte inferior de la imagen (sujeto con patologías).

En todas las diversas opciones que presentamos podemos añadir o no patologías neuronales simplemente modificando el valor de un parámetro que se pasa a la función que genera la matriz S para indicarle si deseamos que haya un cambio de los autovalores en una zona concreta de la fibra, es decir, aumentar el valor de  $\lambda_2$  y  $\lambda_3$ y disminuir el valor de  $\lambda_1$  en dicha zona, o si por el contrario queremos un sujeto sano y por lo tanto que no haya cambios en los autovalores originales.

Vamos a ir recorriendo un bucle por cada orientación de gradiente que tenemos (desde el primer gradiente hasta el gradiente  $N$ ) dentro del cual recorreremos los bucles necesarios para calcular los valores necesarios para cada punto o vóxel  $(x, y, z)$  que corresponda con esa orientación de gradiente.

Según la forma, tipo y dirección de la fibra que queremos que aparezca en las imágenes  $S_k$  definiremos unos valores concretos para cada vóxel correspondiente. Además si a dicha función le pasamos un parámetro que indica que estos datos sintéticos van a corresponder a un paciente con algún tipo de patología neuronal,

46

entonces se inicializará una variable que realizará el cambio de los autovalores predefinidos por otros que simulen una zona dañada en la fibra, es decir, provocar una disminución del valor de la anisotropía fraccional (FA) y esto se consigue al aumentar el valor de  $\lambda_2$  y  $\lambda_3$  y al disminuir el valor de  $\lambda_1$ , como hemos mencionado anteriormente. Además es fácilmente configurable la zona de vóxeles  $(x, y, z)$  en la que deseamos que aparezca la zona neuronal dañada, tanto número de vóxeles como la situación de los mismos.

Una vez definidos todos los parámetros necesarios para un vóxel calcularemos su valor  $S(x, y, z, i)$  siendo el  $(x, y, z)$  el vóxel en generación y la variable *i* la orientación de gradiente en la que nos encontramos a la hora de recorrer el bucle siguiendo la ecuación 4.3.

$$
S(x, y, z, i) = S_0 \cdot S_{fibra}(x, y, z, i)
$$
\n
$$
(4.3)
$$

En la que  $S_{fibra}$  va a definirse como observamos en la ecuación 4.4.

$$
S_{fibra}(x, y, z, i) = e^{-b\overline{g}^T D \overline{g}}
$$
\n(4.4)

El conjunto de estas ecuaciones va a ser equivalente a aplicar la ecuación 2.4 que habíamos descrito anteriormente en este trabajo. Si se da el caso de que la imagen dMRI que queremos generar va a tener dos fibras de neuronas entonces aplicaremos la ecuación 4.5 para poder tener en cuenta los valores correspondientes a la primera fibra y los correspondientes a la segunda fibra en el caso en el que se crucen en algún punto de la imagen.

$$
S(x, y, z, i) = S_0 \cdot \frac{S_{fibra1}(x, y, z, i) + S_{fibra2}(x, y, z, i)}{2}
$$
\n(4.5)

Definimos la matriz diagonal de  $\lambda$  con los autovalores especificados anteriormente en la sección 4.2.2.2.1 o con otros autovalores que nosotros deseemos.

$$
\lambda = \begin{bmatrix} \lambda_1 & 0 & 0 \\ 0 & \lambda_2 & 0 \\ 0 & 0 & \lambda_3 \end{bmatrix}
$$
 (4.6)

Para generar los valores de  $S_{fibra}$  tendremos que tener en cuenta las direcciones de orientaciones de gradiente  $\bar{g}$  según la dirección de gradiente que estemos utilizando en el recorrido del bucle (variable  $i$ ), el valor del factor de ponderación de difusión de LeBihan  $b$  que en nuestro simulador va a contener un valor de 1000 s/mm<sup>2</sup>, y el tensor de difusión  $\bm{D}$  que caracterizará la difusión del vóxel

siguiendo la estructura indicada en la ecuación 2.5. La matriz  $\bm{D}$  será simétrica debido a la naturaleza aleatoria del proceso de difusión.

Una vez realizados estos cálculos para cada vóxel, es decir, para todos los puntos  $(x, y, z)$  para las N direcciones de gradiente, habremos obtenido todas las imágenes  $S_k$  de  $X \times Y \times$  slices  $x \times Y$  vóxeles.

#### **4.2.2.3 Estimación del campo tensorial a partir de las imágenes generadas**

En esta siguiente sección vamos a obtener mediante estimación el vector de difusión  $D$ , los coeficientes de los tensores y el valor estimado de la imagen base original  $S_0$ . La función utilizada en el simulador de datos de resonancia magnética de difusión realiza el cálculo de un campo de tensores de difusión a partir de un conjunto de datos de una imagen de resonancia magnética de difusión dada.

A partir de la ecuación 2.7 enunciada anteriormente podemos deducir cómo estimar el vector de difusión  $\bm{D}$  como observamos en la ecuación 4.7 [55].

$$
\mathbf{D} = \sum_{k=1}^{N} \frac{1}{b} \left( \ln(\hat{S}_0) - \ln(\hat{S}_k) \right) \widetilde{\mathbf{G}}_k \tag{4.7}
$$

Además, para garantizar que los tensores estimados son definidos positivos o al menos semidefinidos positivos, utilizaremos todos los posibles monomios del orden 2, ya que el estándar en DTI es ese orden [2].

#### **4.2.3. Adición del ruido Rician al campo tensorial**

El ruido, como ya hemos explicado, se puede dar dentro de la sala en la que se realiza la resonancia magnética de difusión o dentro del sistema que realiza las imágenes dMRI. Especificamos el parámetro  $\sigma$  para el modelado del ruido Rician que deseamos añadir a los datos sintéticos de la imagen de resonancia magnética de difusión para simular el ruido que surgiría en las imágenes dMRI reales. Para ello podremos definir el valor de la desviación típica  $\sigma$  que deseamos siempre en un rango entre 0 y 1, siendo 1 el valor máximo de ruido Rician. Si no introducimos ningún valor en el simulador, por defecto utilizará un valor de  $\sigma = 0.07$ .

Es importante destacar que vamos a añadir el ruido a la matriz  $S$  obtenida anteriormente y después volveremos a estimar el campo tensorial (vector de difusión  $D$ ) ya que así se van a obtener mejores resultados con mayor calidad y más cercanos a la realidad que aplicando el ruido directamente al tensor de difusión.

#### **4.2.4. Representación del campo tensorial**

Vamos a utilizar tres campos tensoriales diferentes para poder ver un amplio abanico de posibilidades en la representación de los mismos.

Primer campo tensorial: dos fibras de neuronas que se cruzan por el centro de la imagen, una horizontal y otra vertical, de dimensiones  $X = 32$ ,  $Y = 32$  y  $Z = 2$ , con número de gradientes  $N = 10$ , es decir, una imagen de 20480 vóxeles.

Segundo campo tensorial: dos fibras de neuronas que se cruzan por el centro de la imagen, una de ellas curva y otra en diagonal, de dimensiones  $X = 50$ ,  $Y = 50$  y  $Z = 1$ , con número de gradientes  $N = 15$ , es decir, una imagen de 37500 vóxeles.

Tercer campo tensorial: una fibra de neuronas horizontal, sobre su parte superior e inferior valores aleatorios de los vóxeles, de dimensiones  $X = 65$ ,  $Y = 65$  y  $Z = 1$ , con número de gradientes  $N = 20$ , es decir, una imagen de 84500 vóxeles.

Para los tres campos tensoriales a representar utilizaremos el factor de ponderación de LeBihan  $b = 1000 \text{ s/mm}^2$ , los autovalores  $\lambda_1 = 3.8 \cdot 10^{-4}$ ,  $\lambda_2 = 2 \cdot 10^{-4}$  y  $\lambda_3 = 1 \cdot 10^{-4}$  , la imagen base original  $S_0 = 1$  y dos casos distintos de la desviación típica del ruido  $\sigma = 0.05$  y  $\sigma = 0.10$ .

Para representar las imágenes de resonancia magnética de difusión que hemos creado a partir de los campos tensoriales descritos, utilizaremos dos tipos de representaciones: mediante elipsoides y mediante funciones esféricas. Además, ampliaremos una región de dichas imágenes de resonancia magnética de difusión que hemos obtenido para poder observar con mayor detalle cómo son estas imágenes dMRI y cómo cambian según el nivel de ruido que es añadido a cada campo tensorial.

Una primera forma de representar los datos obtenidos es mediante elipsoides como podemos observar en las figuras 4.3 y 4.4.

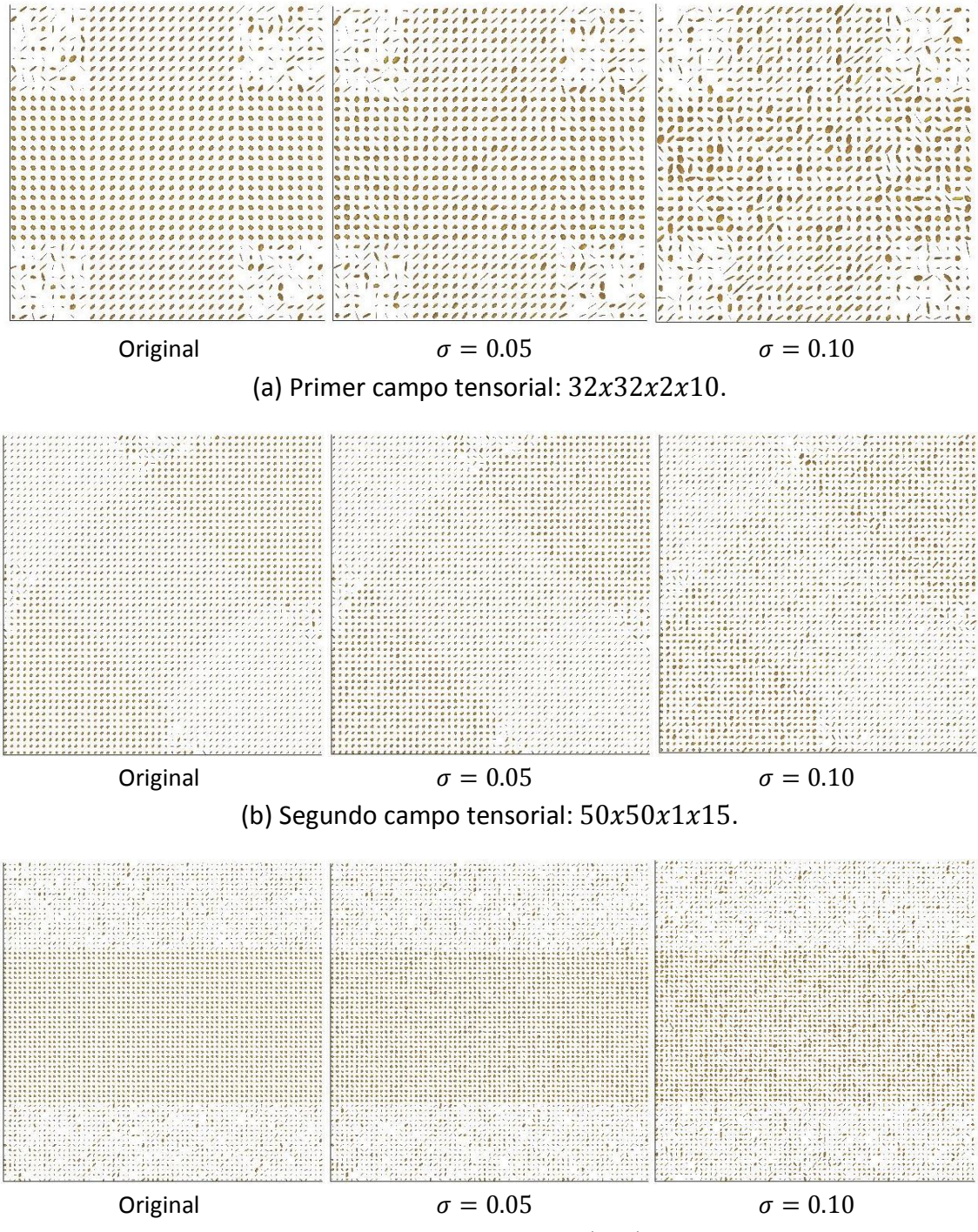

(c) Tercer campo tensorial:  $65x65x1x20$ .

**Figura 4.3**: Representación del campo tensorial original y ruidoso mediante elipsoides.

Para poder observar con mayor detalle el efecto que produce el ruido Rician en los datos originales, vamos a ampliar una pequeña región de interés (ROI, *Region of Interest*) de las imágenes anteriormente mostradas.

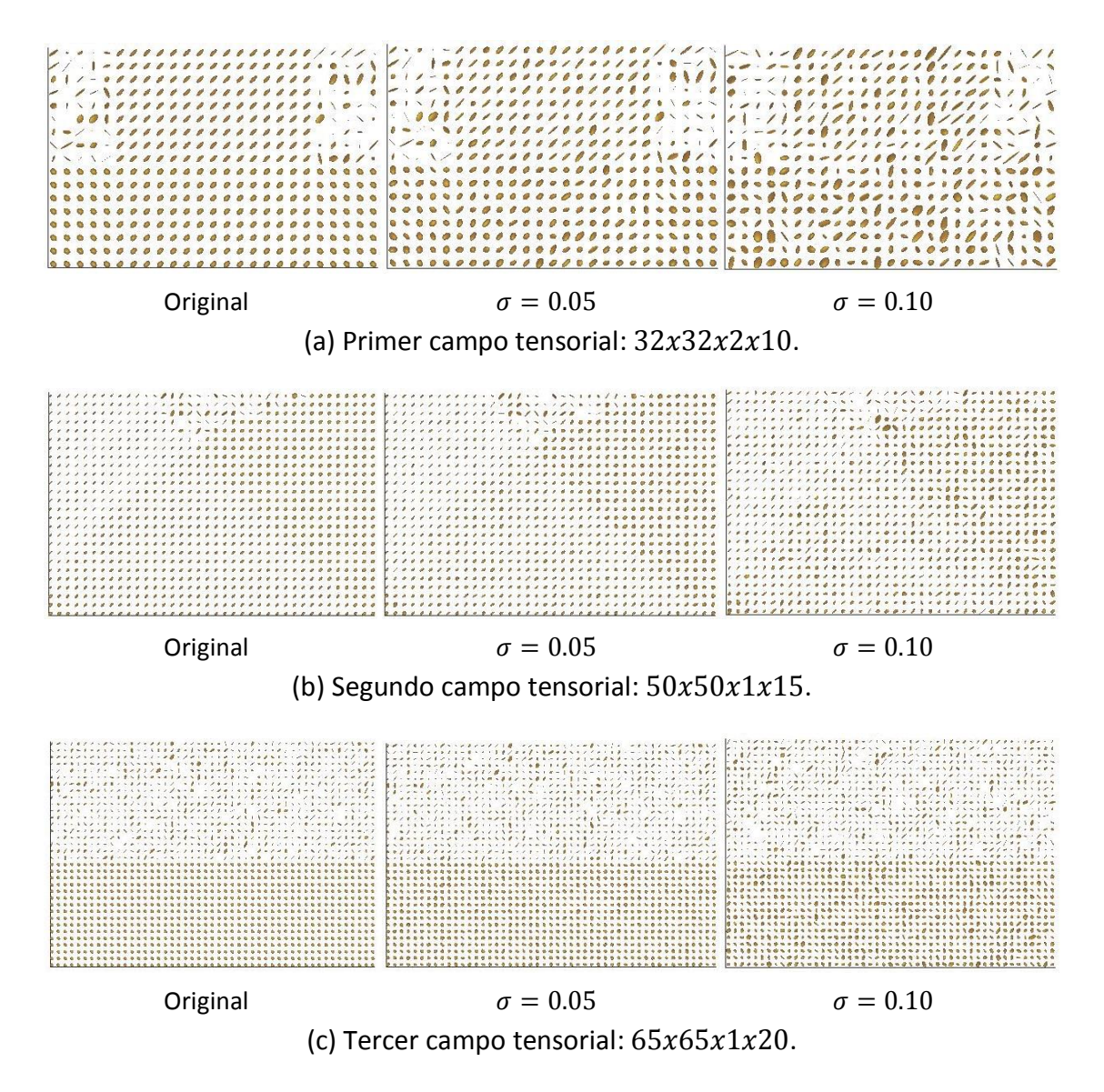

**Figura 4.4**: Representación de una región de interés mediante elipsoides.

Ahora bien, otra forma de representar los datos obtenidos de las imágenes de resonancia magnética de difusión es mediante funciones esféricas, que mediante su forma y color nos indican la dirección a la que apunta cada vóxel que compone la imagen dMRI, como podemos observar en las figuras 4.5 y 4.6.

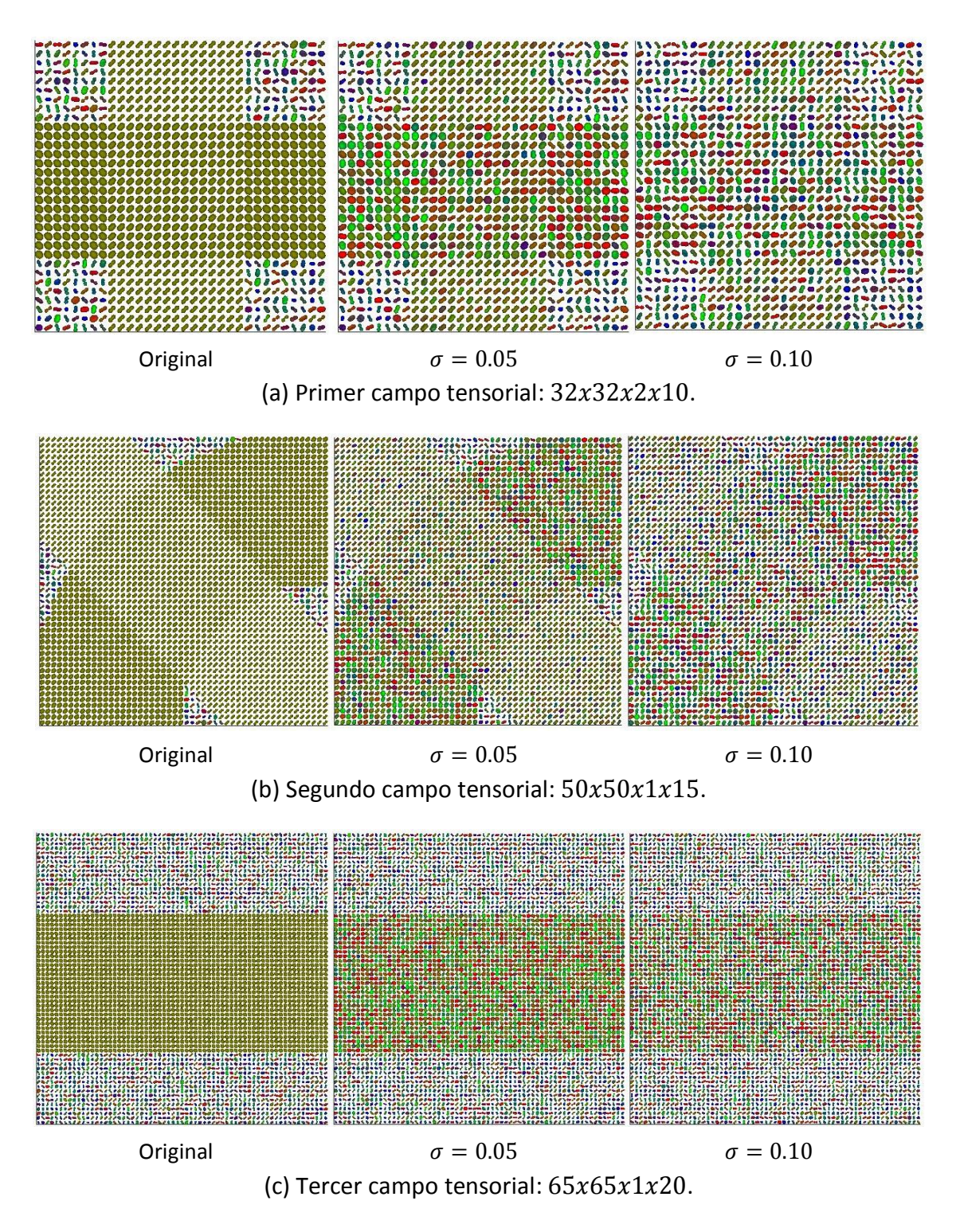

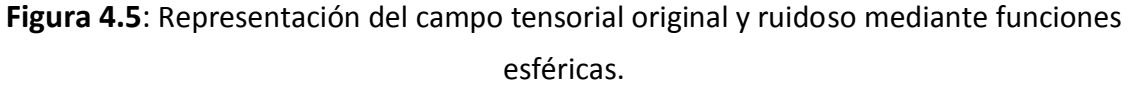

Como hemos realizado para la representación mediante elipsoides, para poder observar con mayor detalle el efecto que produce el ruido en los datos originales, vamos a ampliar una pequeña región de interés (ROI) de las imágenes representadas mediante funciones esféricas.

52

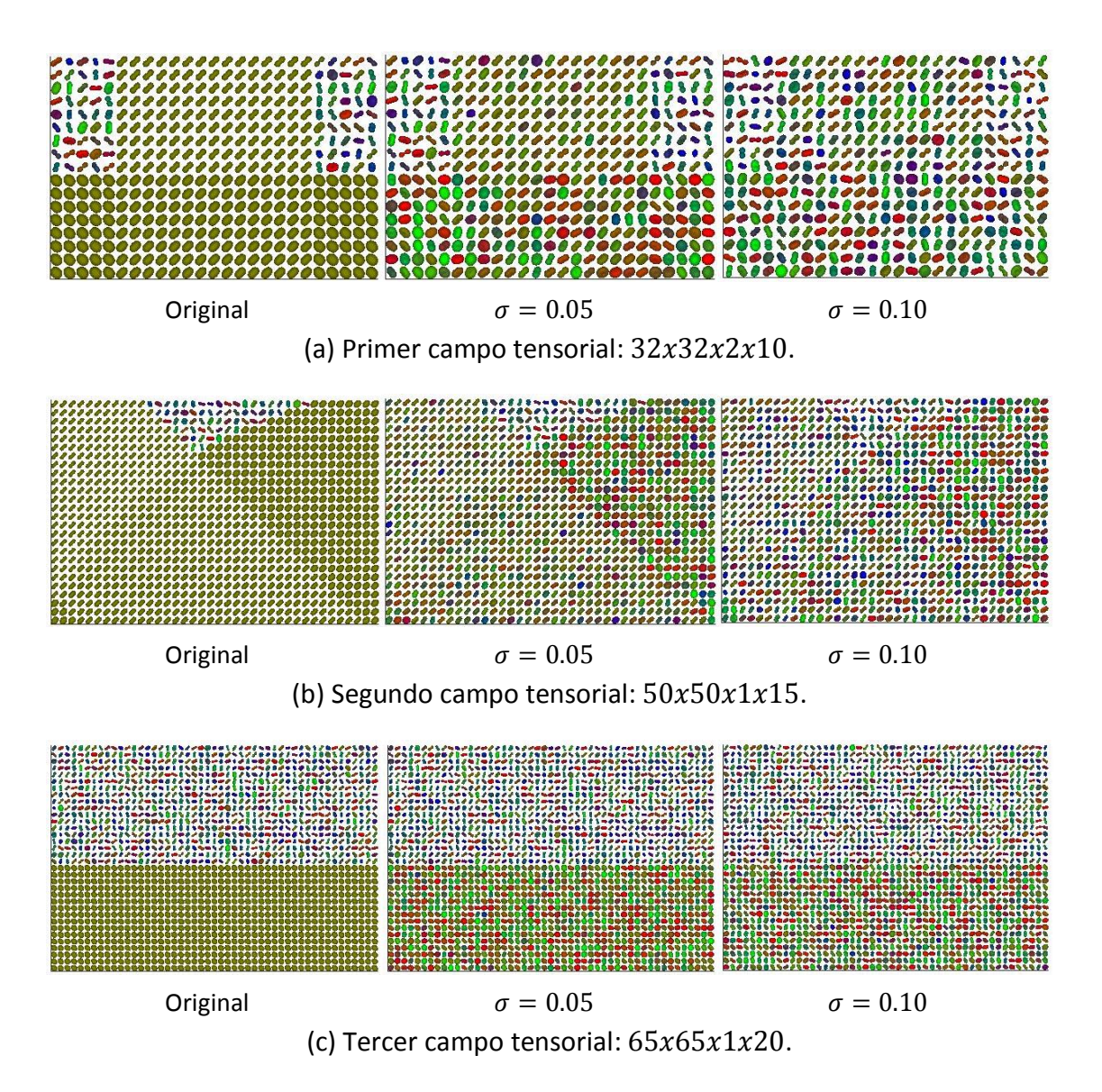

**Figura 4.6**: Representación de una región de interés mediante funciones esféricas.

# **Capítulo 5**

# **Estudio de la influencia del ruido. Experimentos**

En este capítulo se muestran los resultados obtenidos tras la generación de las imágenes de resonancia magnética de difusión, la posterior adición del ruido modelado como una distribución Rician y la estimación del campo tensorial magnético. En una primera parte analizaremos distintas medidas de DTI para poder comparar los valores obtenidos con los estimados y así observar los efectos que produce el ruido en las imágenes dMRI. En una segunda parte utilizaremos distintos tipos de filtrado de ruido sobre las imágenes ruidosas y compararemos de nuevo con las medidas de DTI los valores obtenidos para las imágenes filtradas. Finalmente, en la última parte, buscaremos cuándo surgen diferencias significativas en estas medidas de DTI cuando simulamos daños de zonas de fibras neuronales, es decir, datos sintéticos de supuestos sujetos con patologías neuronales mediante la técnica TBSS.

## **5.1. Generación de los datos iniciales**

En este apartado vamos a utilizar varios campos tensoriales diferentes para poder observar en detalle todo el proceso que realiza el simulador de datos de resonancias magnéticas de difusión. Para ello vamos a utilizar los siguientes casos de estudio con unos parámetros concretos que detallamos a continuación.

Primer caso de estudio: dos fibras de neuronas que se cruzan por el centro de la imagen, una de ellas curva y otra en diagonal, de dimensiones  $X = 50$ ,  $Y = 50$  y  $Z = 1$ , con número de gradientes  $N = 9$ , es decir, una imagen de 22500 vóxeles.

Segundo caso de estudio: dos fibras de neuronas, una en dirección horizontal y la otra en dirección vertical, de dimensiones  $X = 40$ ,  $Y = 40$  y  $Z = 3$ , con número de gradientes  $N = 22$ , es decir, una imagen de 105600 vóxeles.

Ambos casos con el factor de ponderación de LeBihan  $b = 1000 \ s/mm^2$ , los autovalores  $\lambda_1 = 3.8 \cdot 10^{-4}$ ,  $\lambda_2 = 2 \cdot 10^{-4}$  y  $\lambda_3 = 1 \cdot 10^{-4}$  y la imagen base original  $S_0 = 1.$ 

En el segundo caso de estudio, como no tenemos almacenadas las direcciones para  $N = 22$  gradientes, los va a calcular iterativamente buscando la solución óptima hasta encontrarla como se describió en la sección 4.1 y podemos observar dicho progreso y resultado en las figuras 5.1 y 5.2.

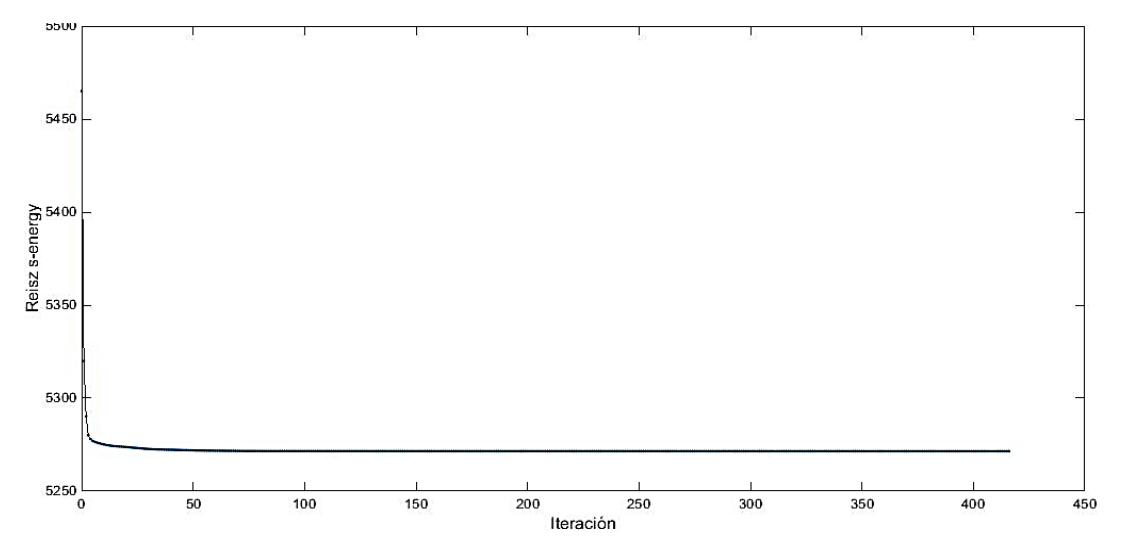

**Figura 5.1**: Proceso de optimización: Nivel de energía según el número de iteraciones para el segundo caso de estudio: *N=22* gradientes.

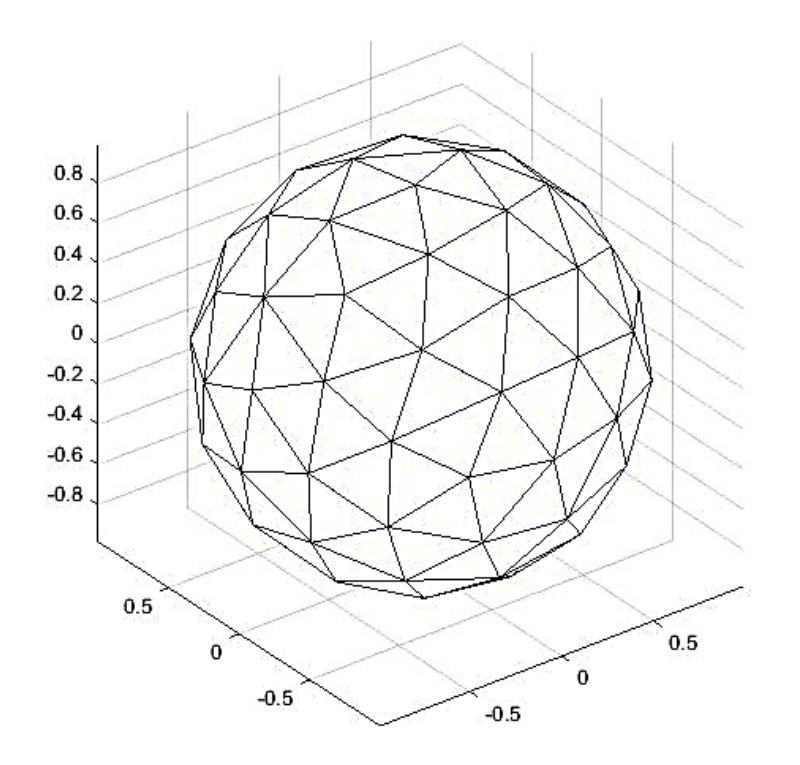

**Figura 5.2**: Representación de los puntos equidistantes en la esfera unidad para el segundo caso de estudio:  $N = 22$  gradientes.

Vamos a representar las imágenes dMRI originales obtenidas para los diferentes casos de estudio en la figura 5.3. Además, para poder observar con mayor detalle el efecto producido por el ruido Rician a los datos originales, vamos a ampliar una pequeña región de interés (ROI, *Region of Interest*).

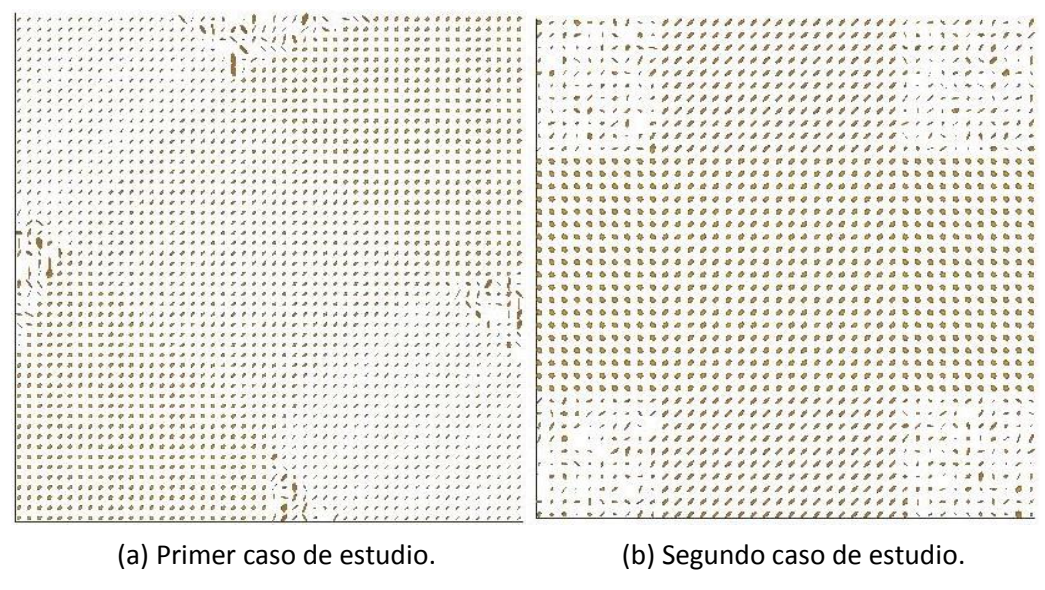

**Figura 5.3**: Representación del campo tensorial original mediante elipsoides.

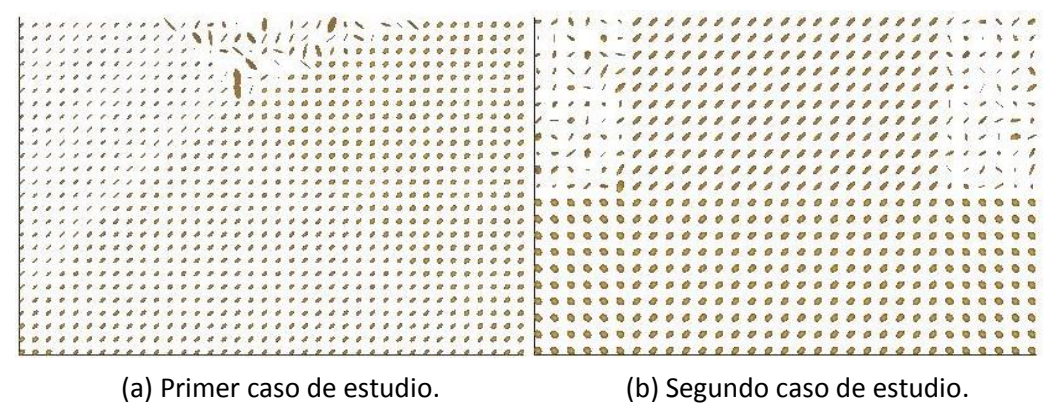

**Figura 5.4**: Representación de una región de interés mediante elipsoides.

Otra forma de representar los datos obtenidos es mediante funciones esféricas como podemos observar en las figuras 5.3 y 5.4.

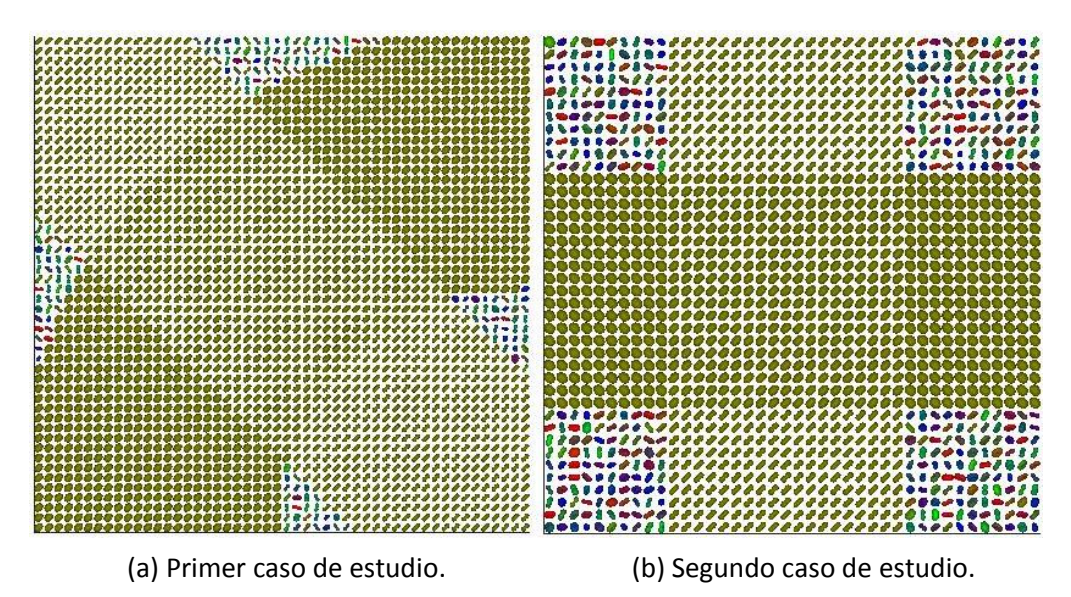

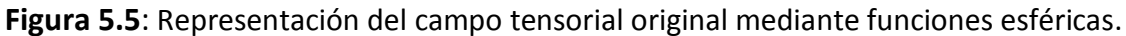

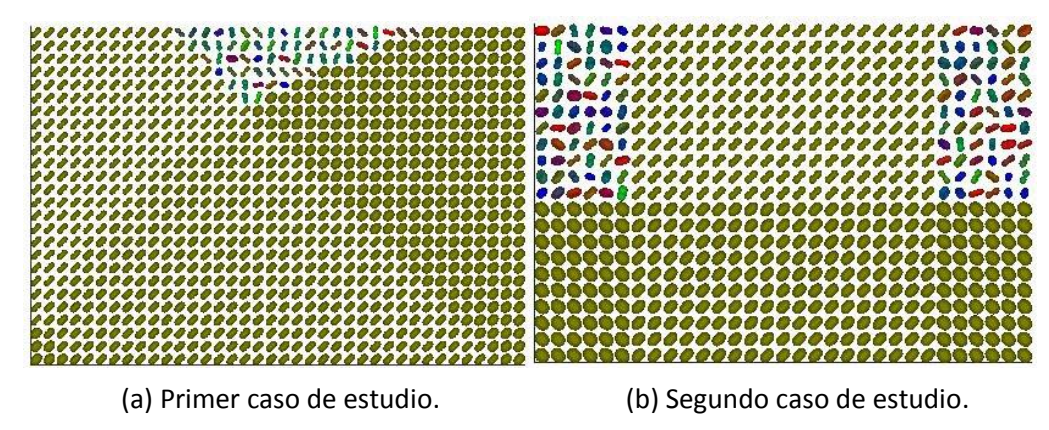

**Figura 5.6**: Representación de una región de interés mediante funciones esféricas.

## **5.2. Adición de ruido a los datos**

También vamos a observar cómo afecta el ruido Rician a dichos datos, y qué efecto produce el filtrado que se realiza para intentar obtener la imagen dMRI original sin ruido. Para ello utilizaremos diferentes valores de la desviación típica para cada caso de estudio que detallamos a continuación.

Primer caso de estudio: dos fibras de neuronas que se cruzan por el centro de la imagen, un primer análisis con una desviación típica del ruido Rician de  $\sigma = 0.07$  y un segundo análisis con una desviación típica de  $\sigma = 0.11$ .

Segundo caso de estudio: dos fibras de neuronas, una en dirección horizontal y la otra en dirección vertical, un primer análisis con una desviación típica del ruido Rician de  $\sigma = 0.03$  y un segundo análisis con una desviación típica de  $\sigma = 0.09$ .

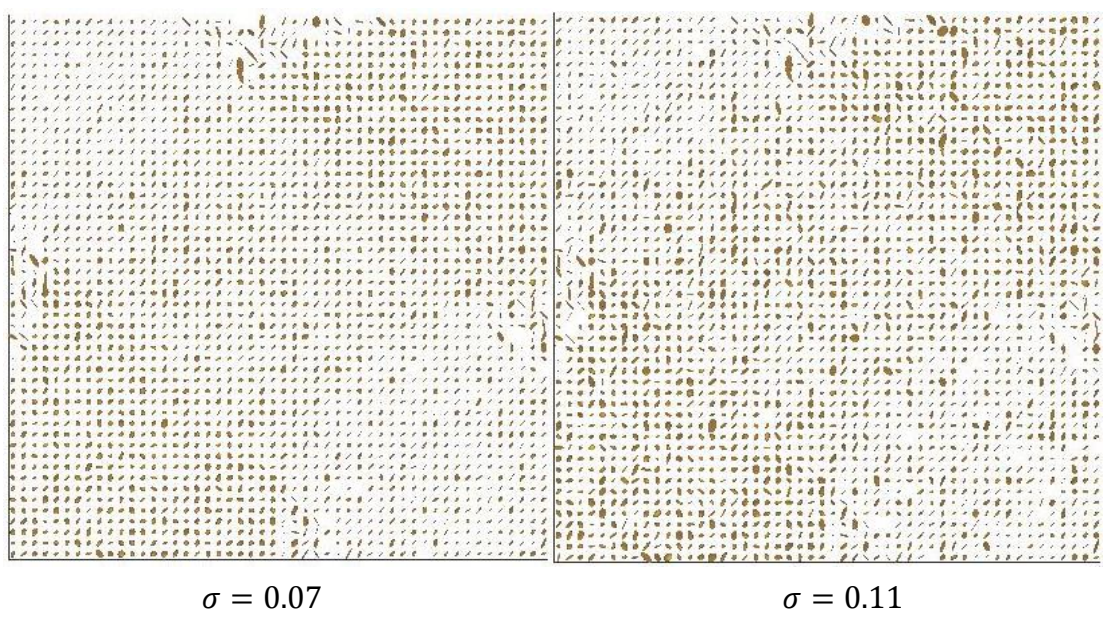

(a) Primer caso de estudio.

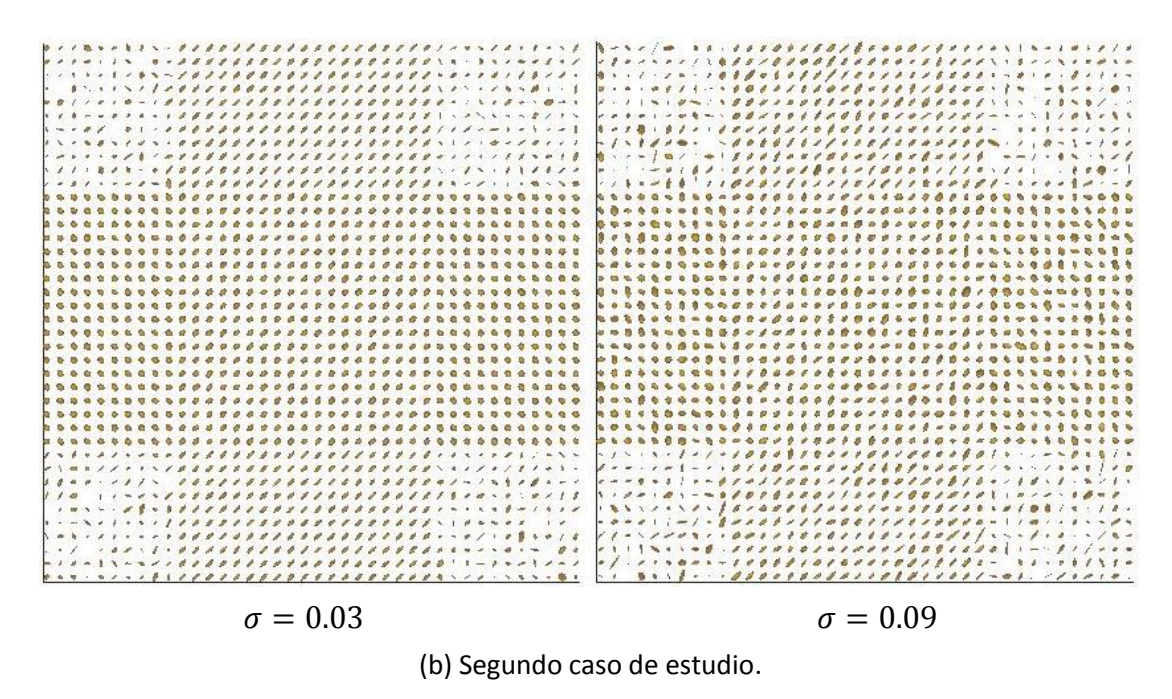

**Figura 5.7**: Representación del campo tensorial ruidoso mediante elipsoides.

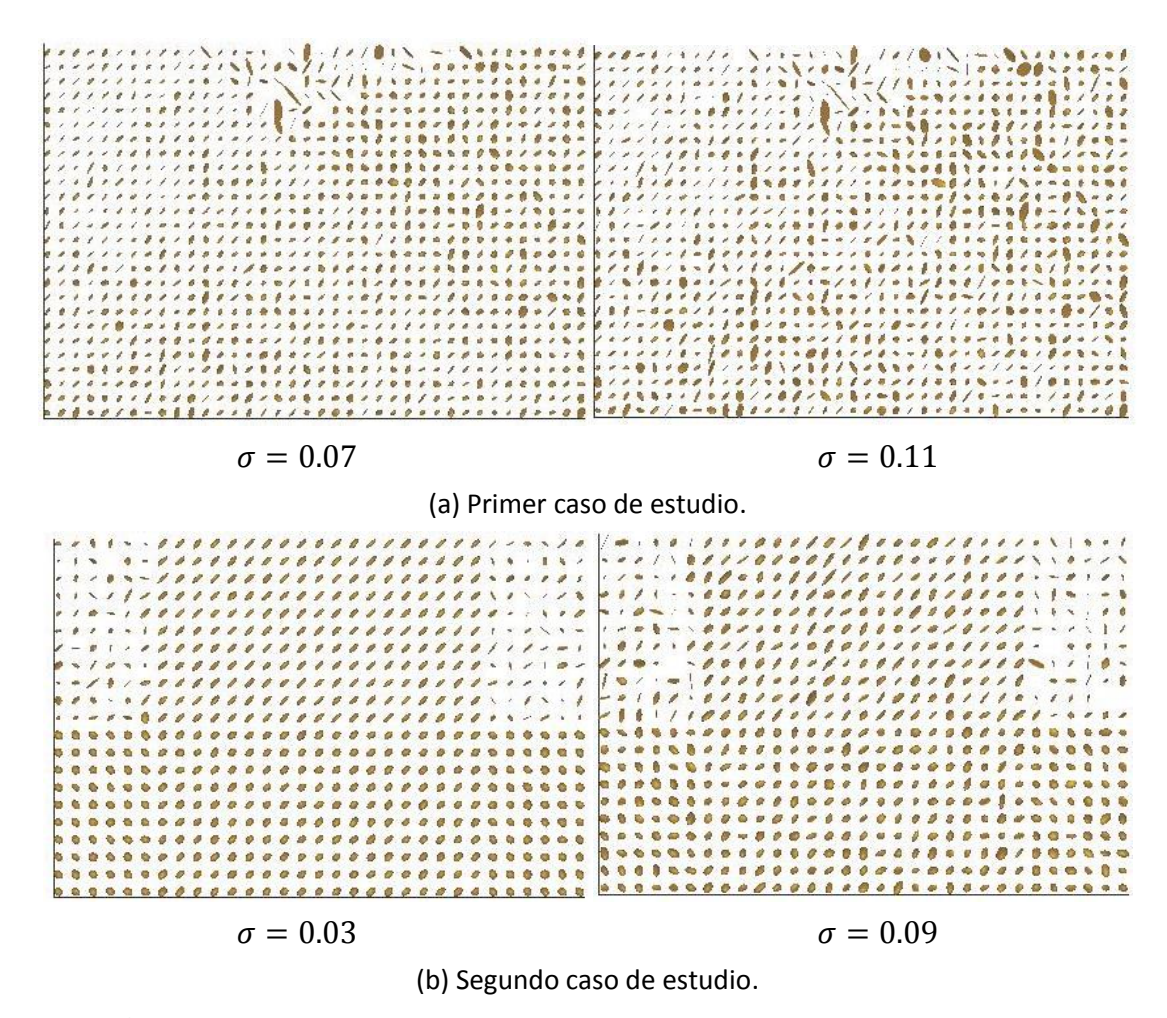

**Figura 5.8**: Representación de una región de interés mediante elipsoides.

Otra forma de representar los datos obtenidos es mediante funciones esféricas como podemos observar en las figuras 5.8 y 5.9.

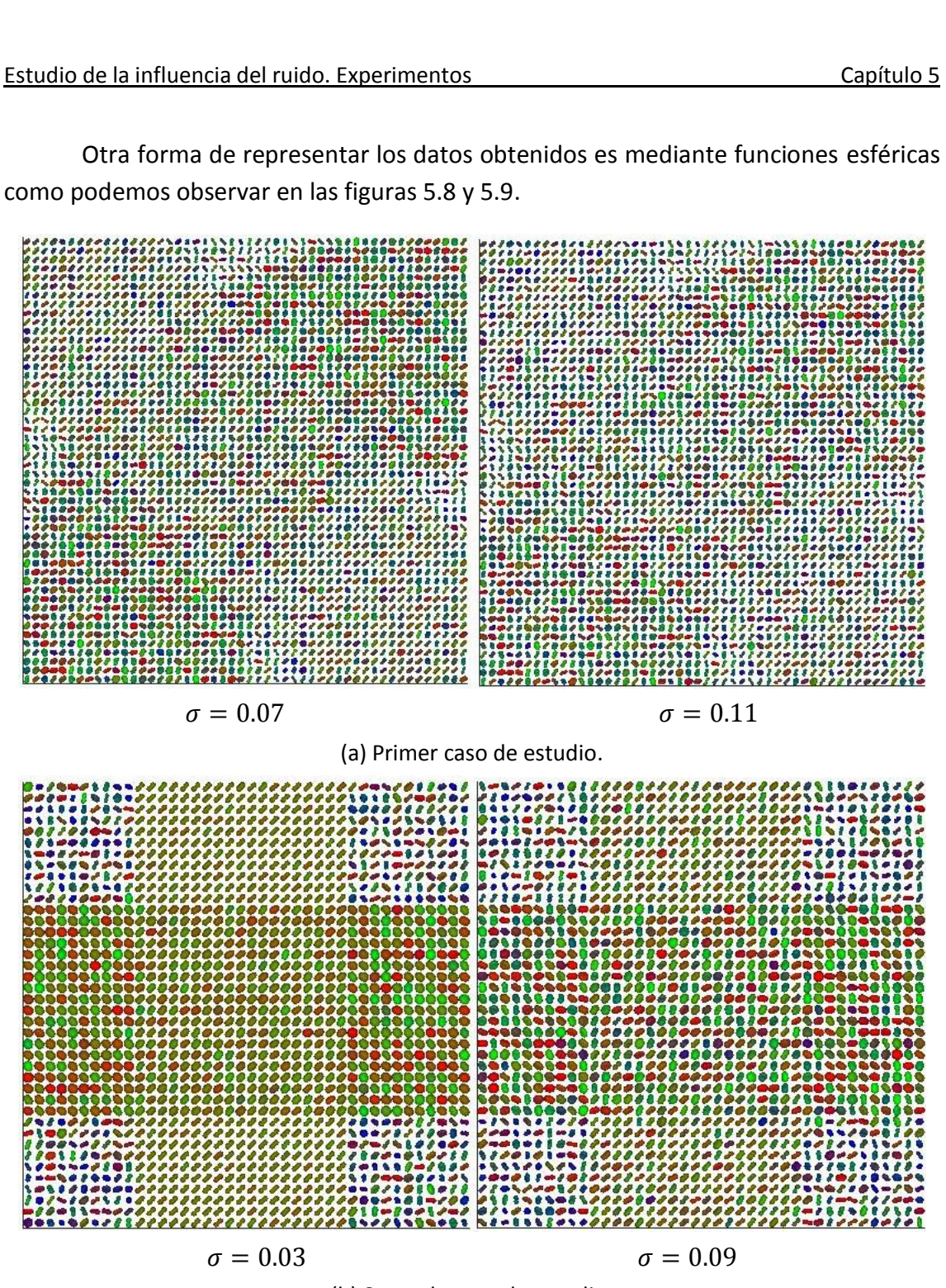

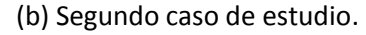

**Figura 5.9**: Representación del campo tensorial ruidoso mediante funciones esféricas.

Y también ampliamos a una región de interés para ver con mayor detalle el efecto del ruido sobre las imágenes de resonancia magnética de difusión.

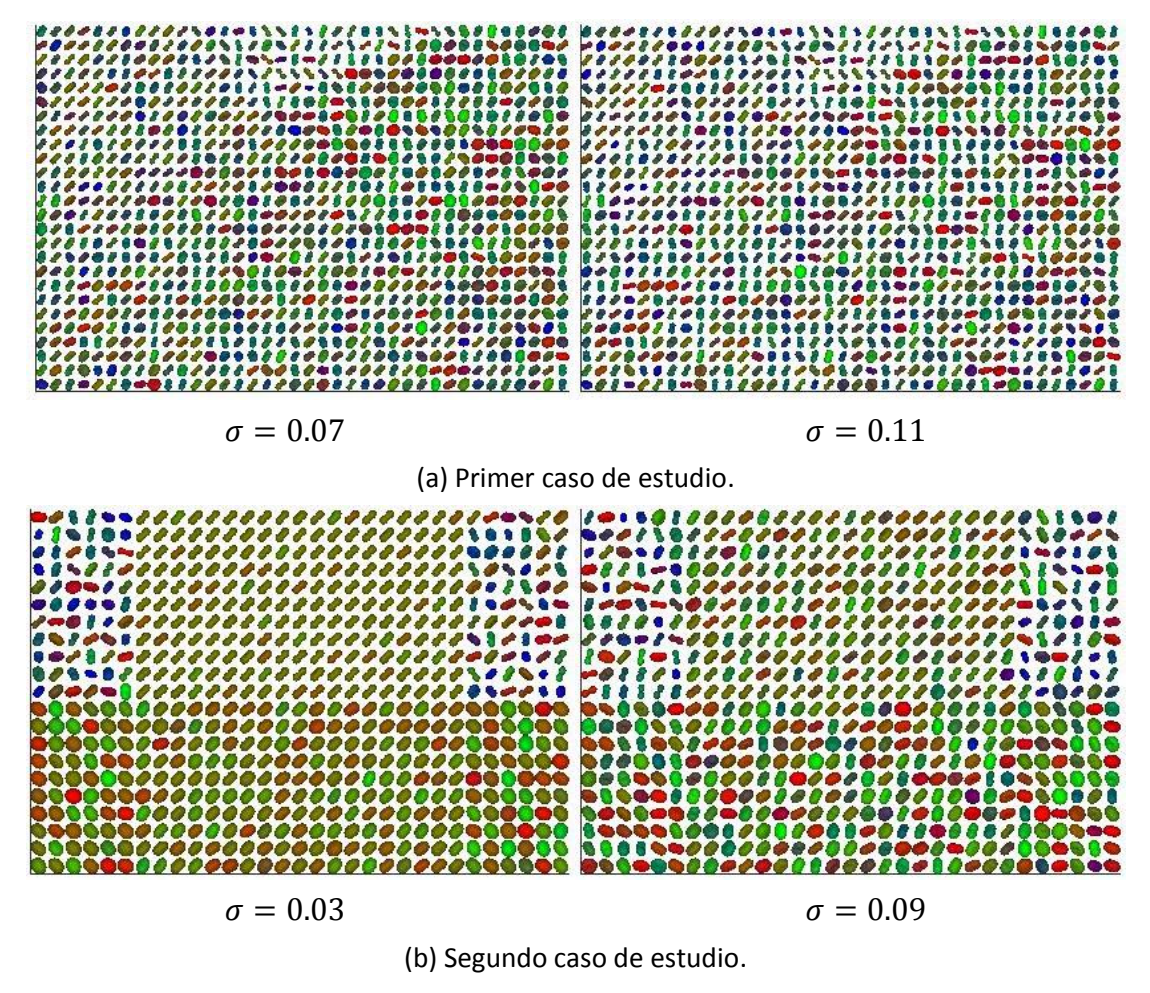

![](_page_71_Figure_3.jpeg)

## **5.3. Parámetros DTI**

Vamos a representar los cálculos de los parámetros para el campo tensorial tanto el original como con ruido de forma visual para así ver cualitativamente cómo afecta el ruido Rician a la señal original de las imágenes dMRI.

![](_page_71_Figure_6.jpeg)

(a) Primer caso de estudio.
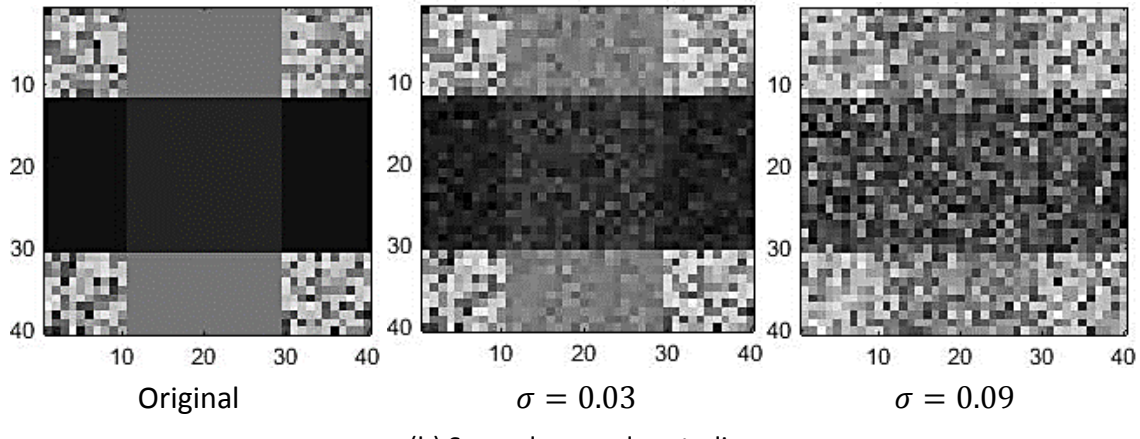

**Figura 5.11**: Representación de la anisotropía fraccional.

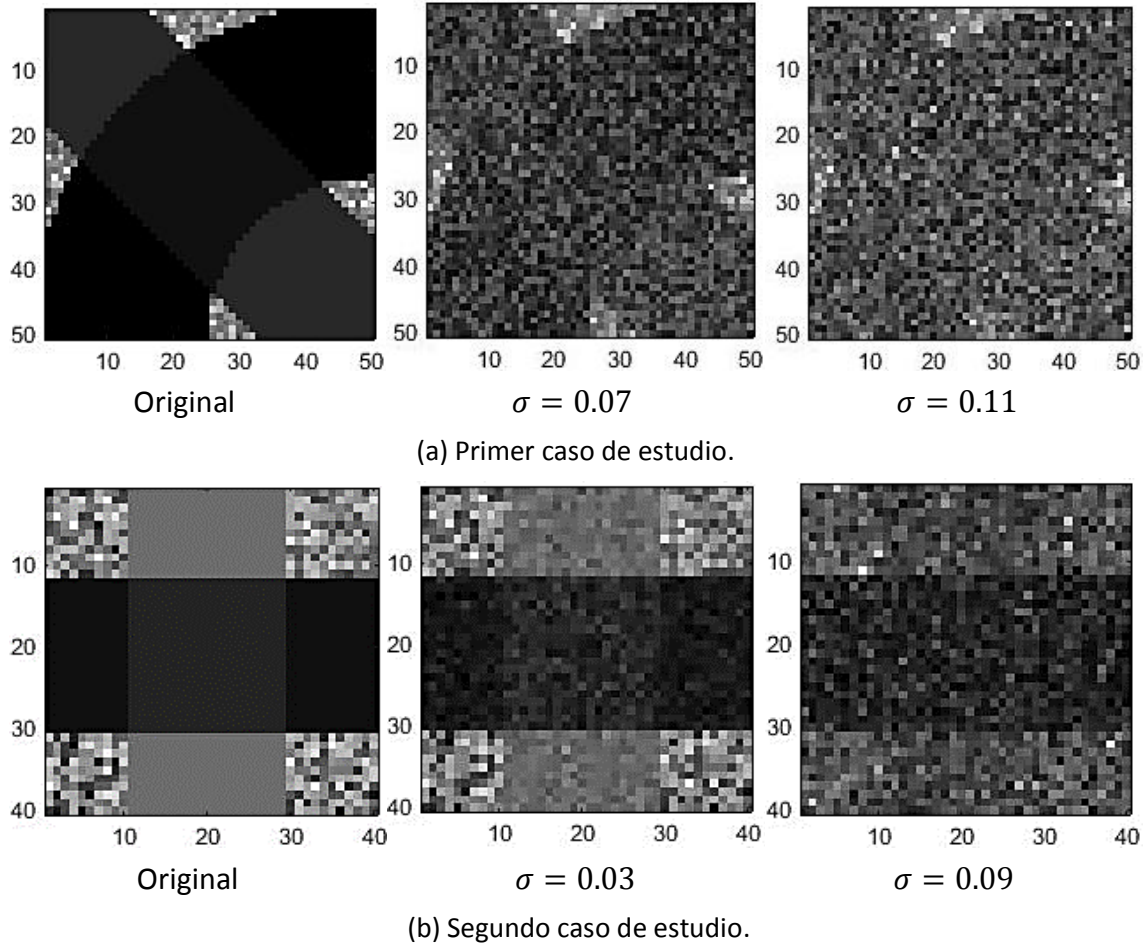

**Figura 5.12**: Representación de la anisotropía relativa.

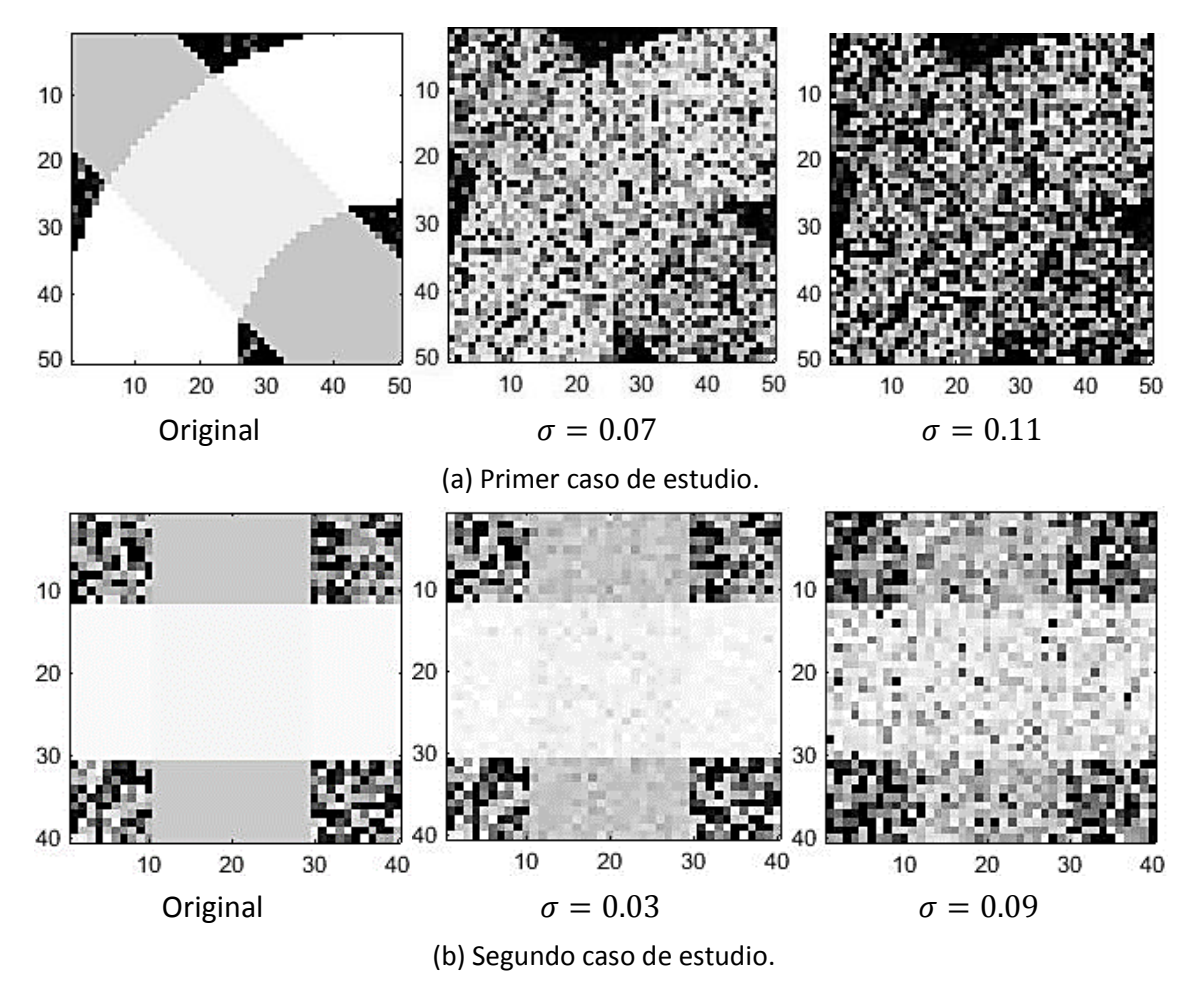

**Figura 5.13**: Representación de la relación de volumen.

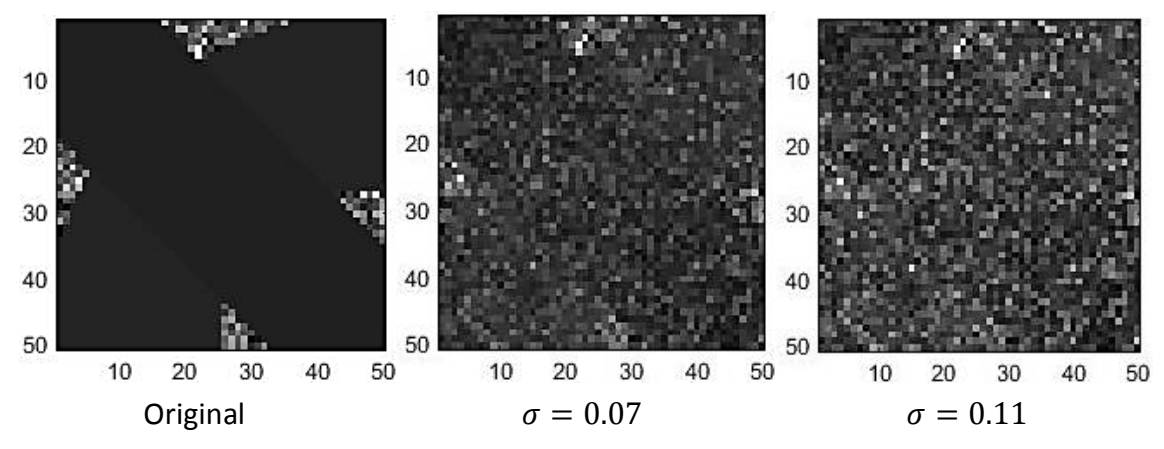

(a) Primer caso de estudio.

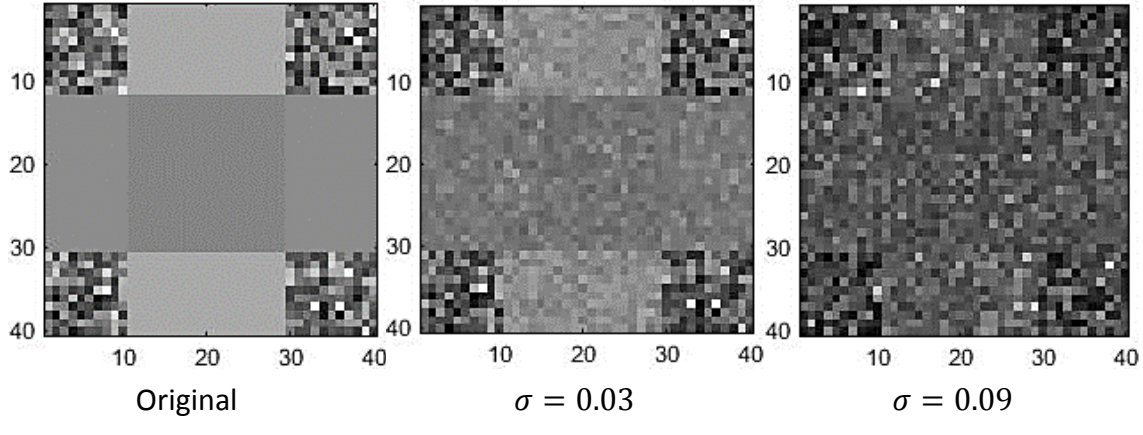

**Figura 5.14**: Representación de la difusividad radial.

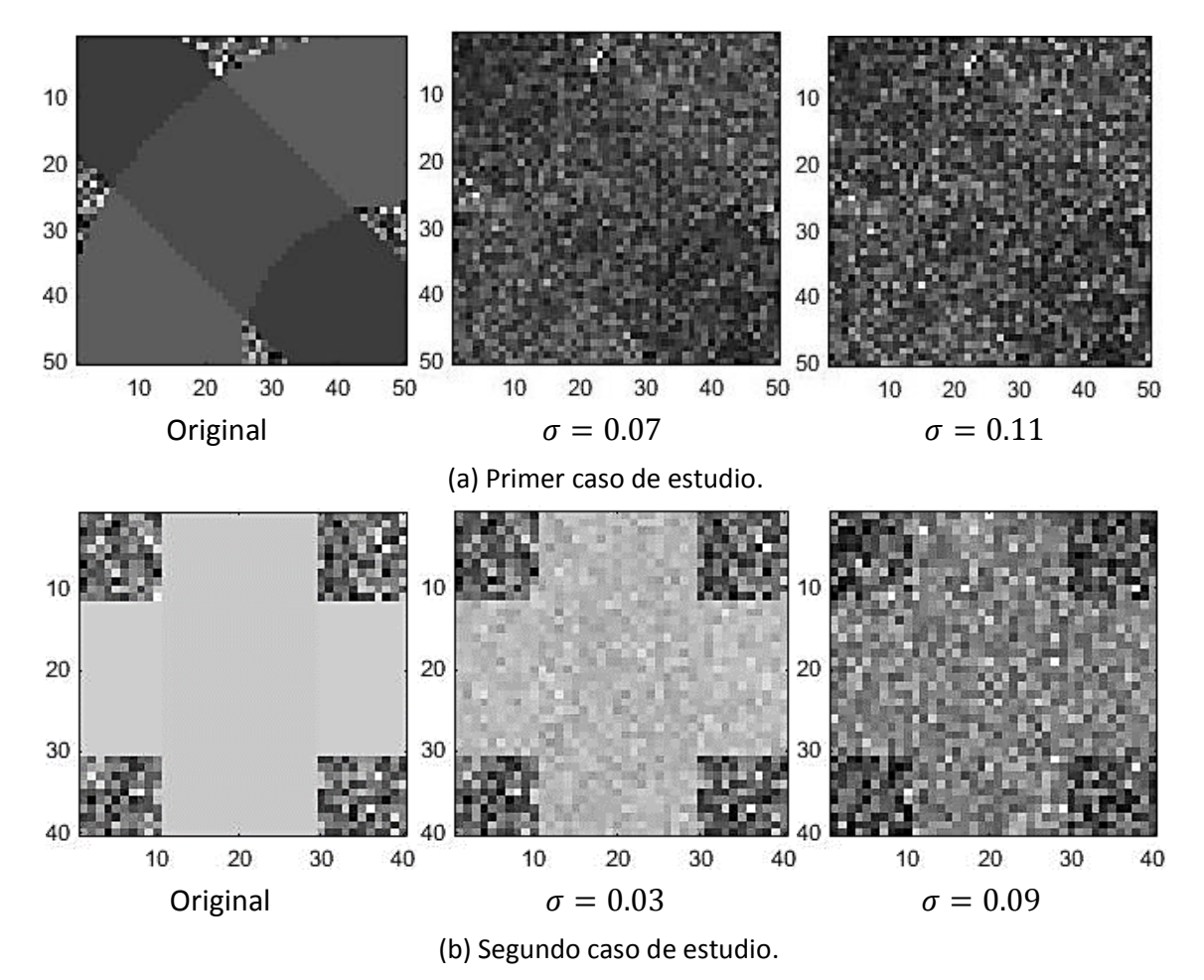

**Figura 5.15**: Representación de la difusividad media.

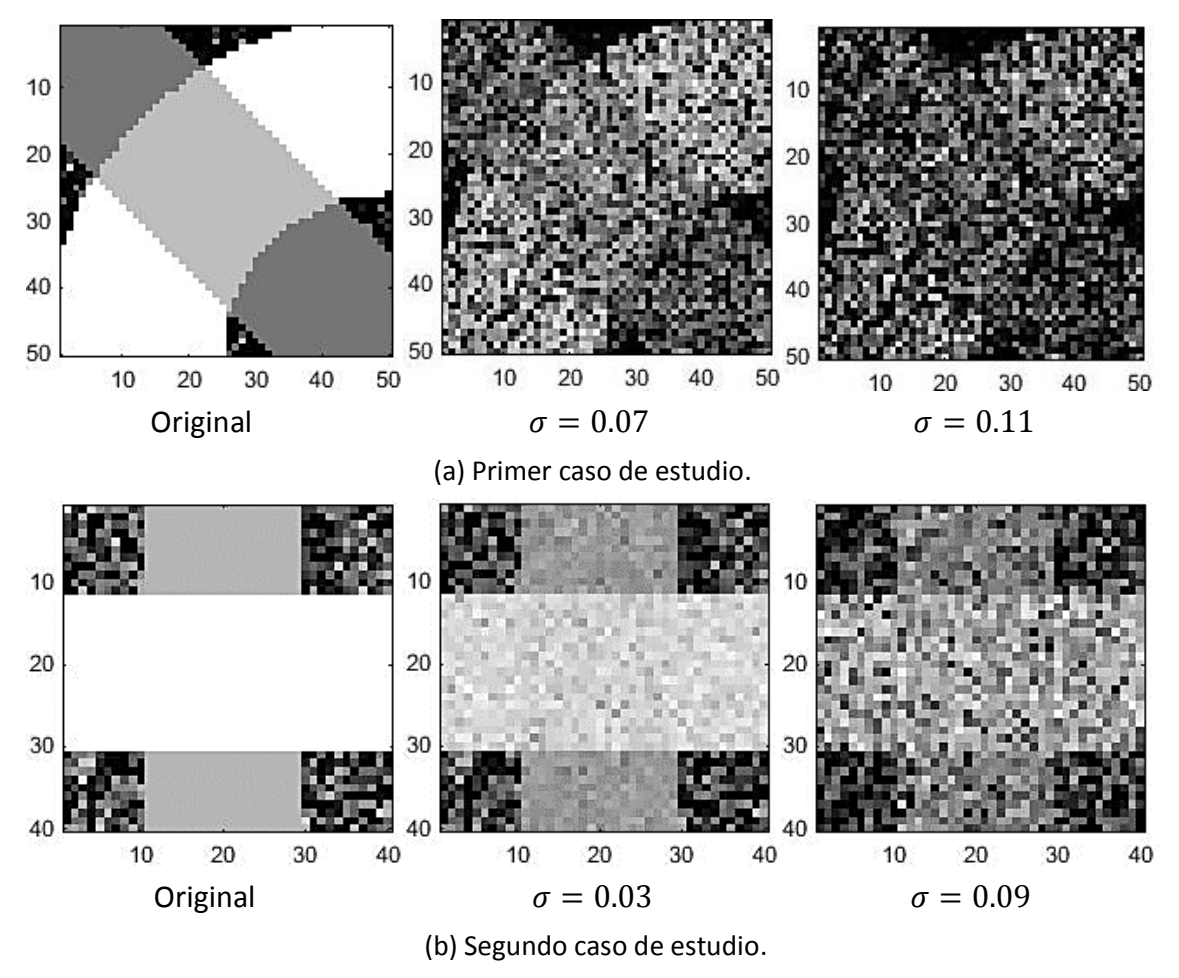

**Figura 5.16**: Representación de la difusividad axial.

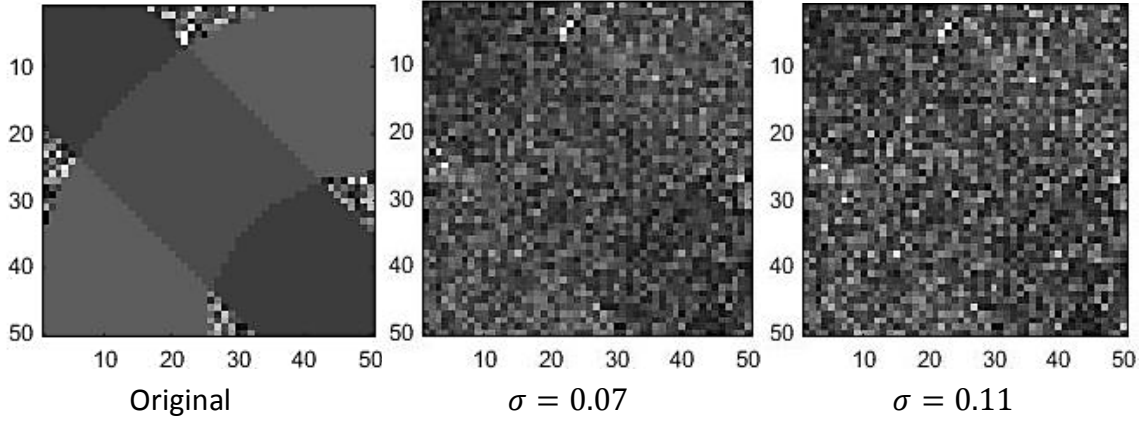

(a) Primer caso de estudio.

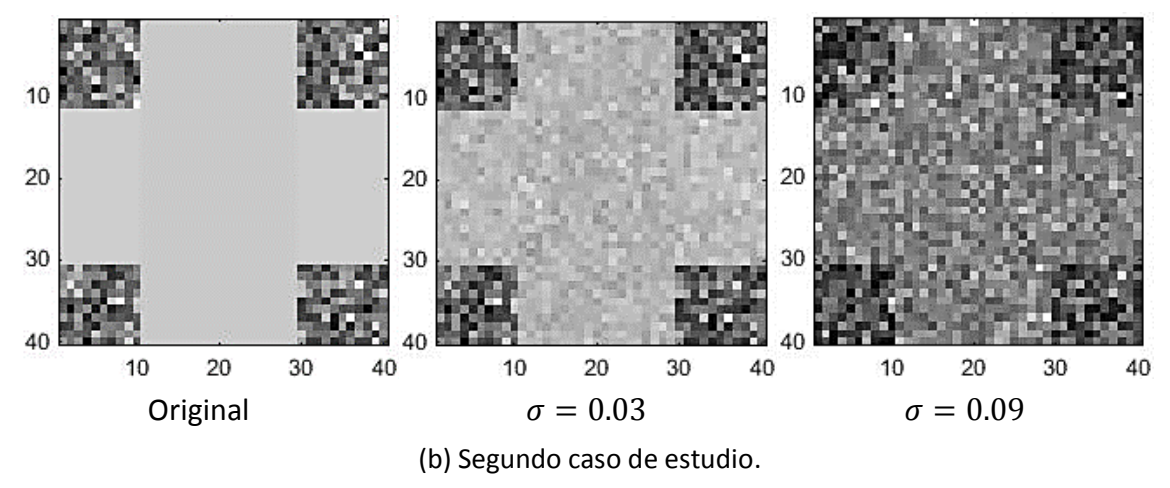

**Figura 5.17**: Representación del coeficiente de difusión aparente.

Con este simulador podemos observar también las direcciones principales, es decir, los autovectores principales, de la imagen de resonancia magnética de difusión mediante color por orientación, tanto los originales como los afectados por el ruido.

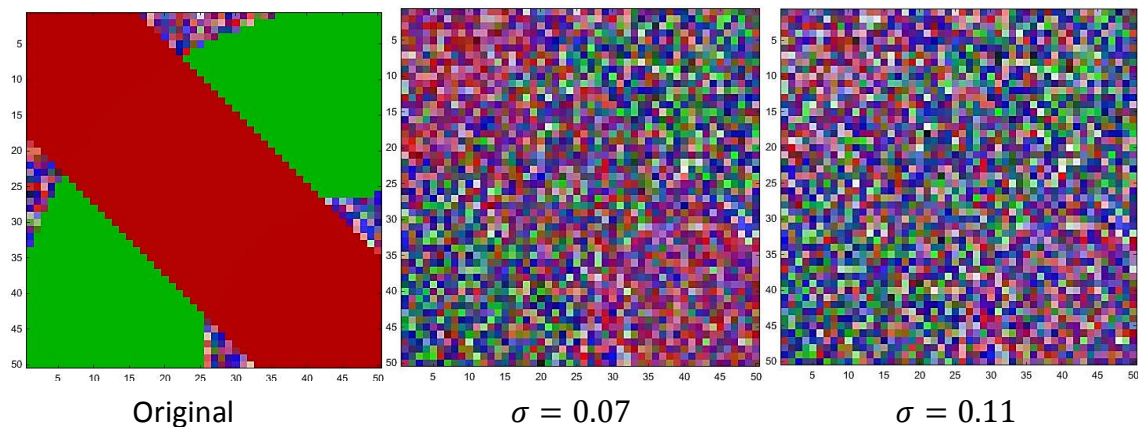

(a) Primer caso de estudio.

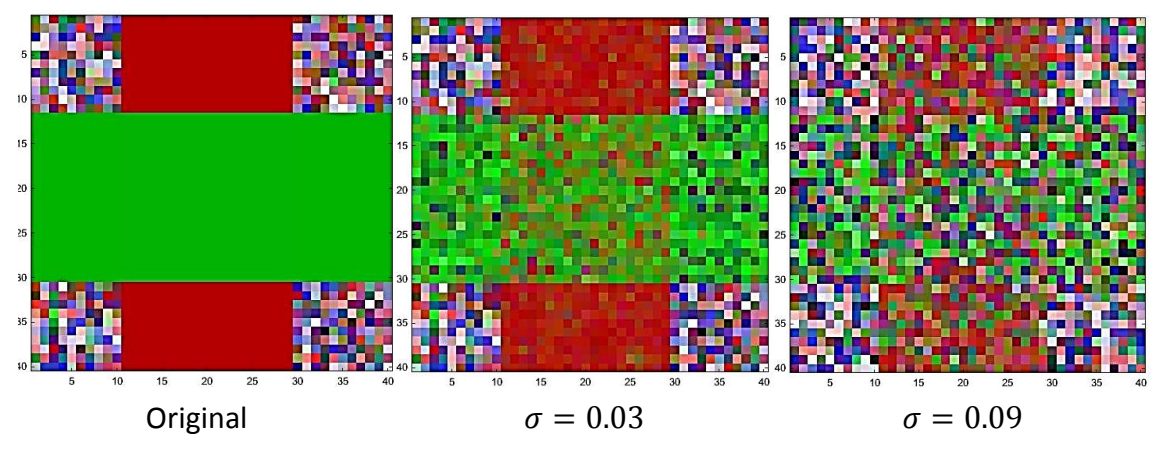

(b) Segundo caso de estudio.

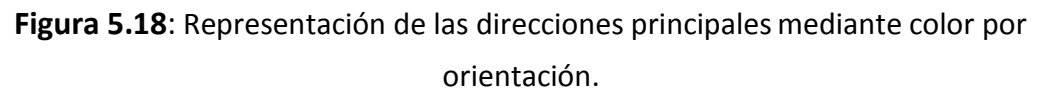

## **5.4. Filtrado del ruido**

Una vez que obtenemos los datos con ruido vamos a tratarlos para intentar eliminar lo máximo posible dicho ruido Rician y así conseguir una estimación de los datos originales lo más fiable posible. Como hemos mencionado en el capítulo 3, vamos a utilizar diversos métodos de eliminación del ruido, es decir, estimadores, suponiendo que trabajamos con un ruido de distribución Rician.

Inicializamos las imágenes  $S_k$  como unas matrices de  $X \times Y \times$  slices  $x \times N$ dimensiones, las mismas dimensiones que tenía la imagen original. Estos filtros se deben utilizar antes de estimar el tensor de difusión ya que así se obtendrán unos mejores resultados.

## **5.4.1. Representación de los campos tensoriales filtrados**

Una vez filtrados los datos, volvemos a estimar el vector de difusión  $D$ , los coeficientes de los tensores y el valor de la imagen base original  $S_0$  y representamos los campos tensoriales para cada filtro.

Representaremos también una región de interés (ROI) de los campos tensoriales ruidosos filtrados mediante todos los filtros para apreciar con más detalle el efecto de dicho filtrado del ruido.

Para el estimador de mínimo error cuadrático medio (LMMSE) utilizaremos una función que implementa un filtro LMMSE para datos de tres dimensiones, como nosotros trabajamos con datos de cuatro dimensiones (eje X, eje Y, eje Z y gradiente) vamos a tener que aplicar el filtro a cada una de las orientaciones de los gradientes por separado.

Esta implementación del filtro LMMSE calcula automáticamente el nivel de ruido de fondo y se basa en una suposición de ruido Rician, por lo que es válido para adquisiciones de una única bobina en obtenciones de imágenes dMRI reales [49].

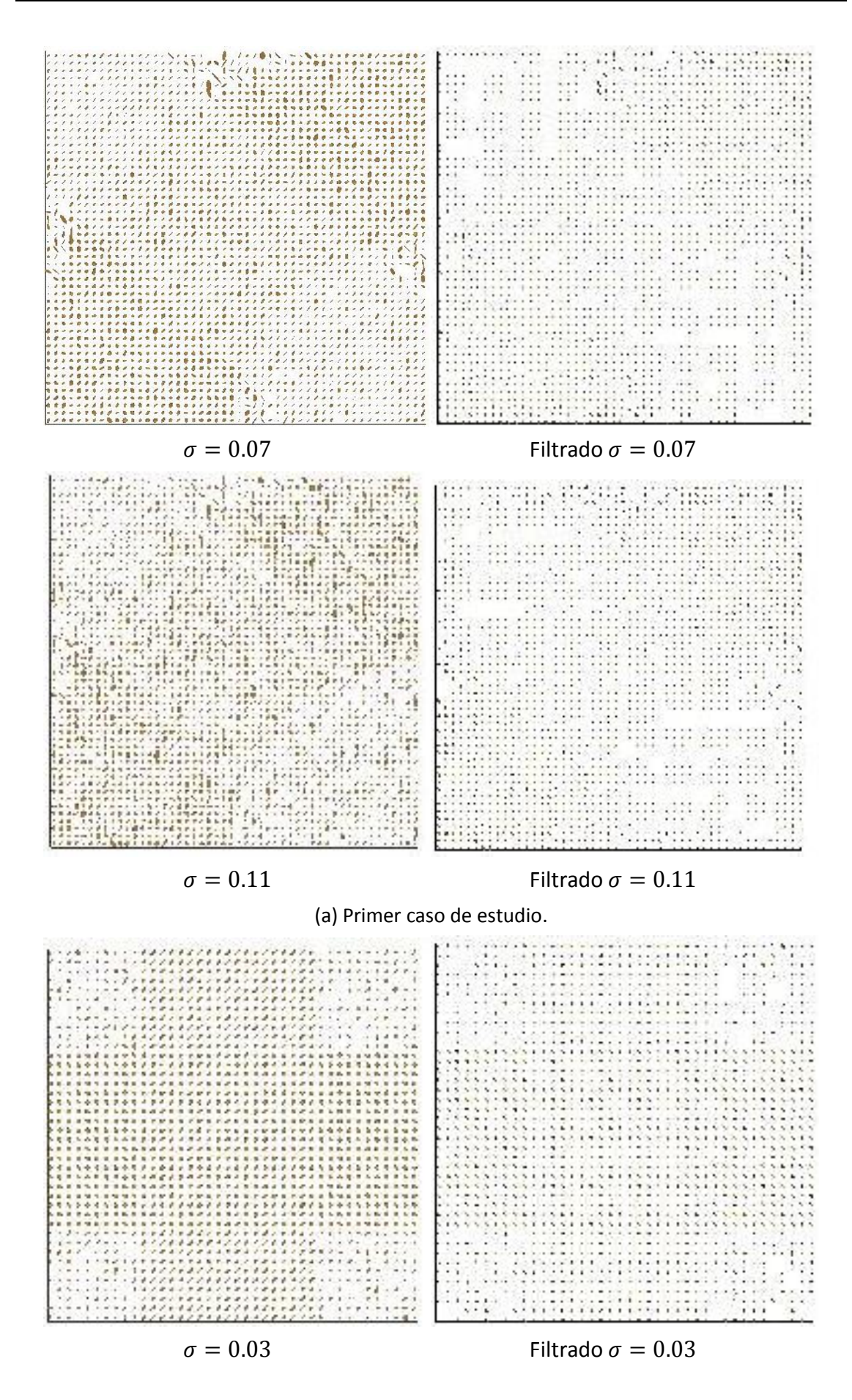

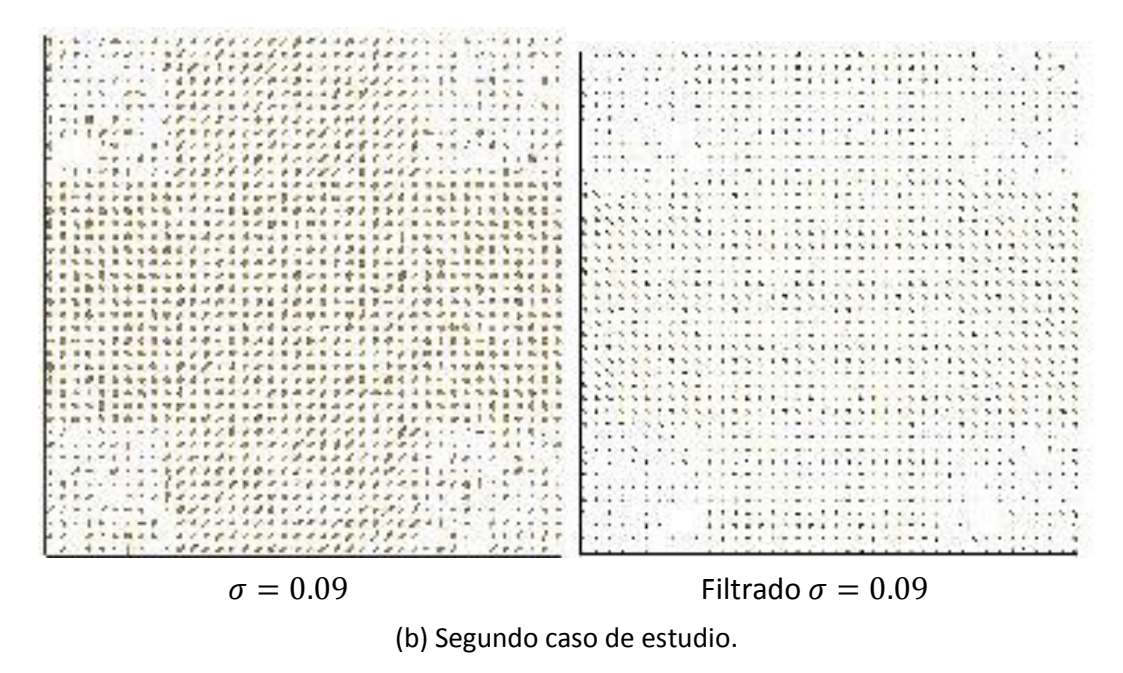

**Figura 5.19**: Representación de los datos con ruido filtrados mediante LMMSE.

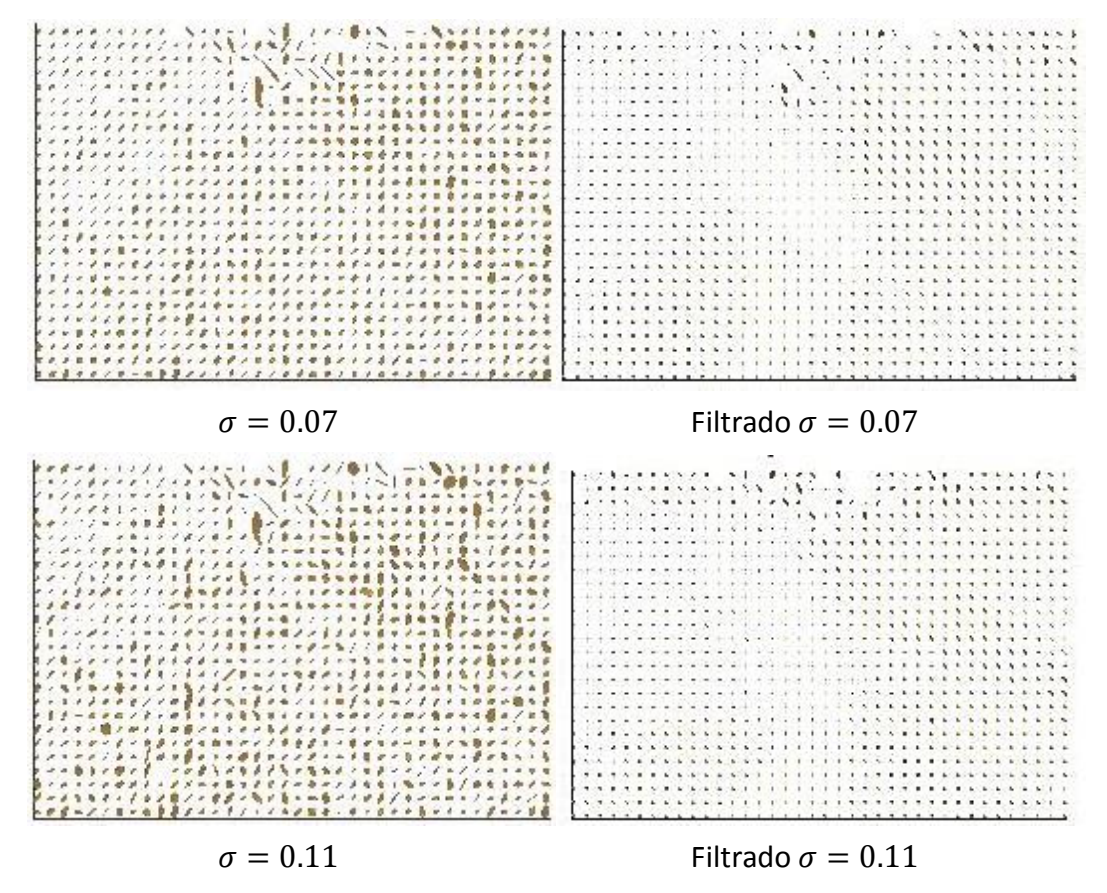

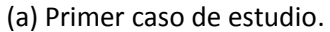

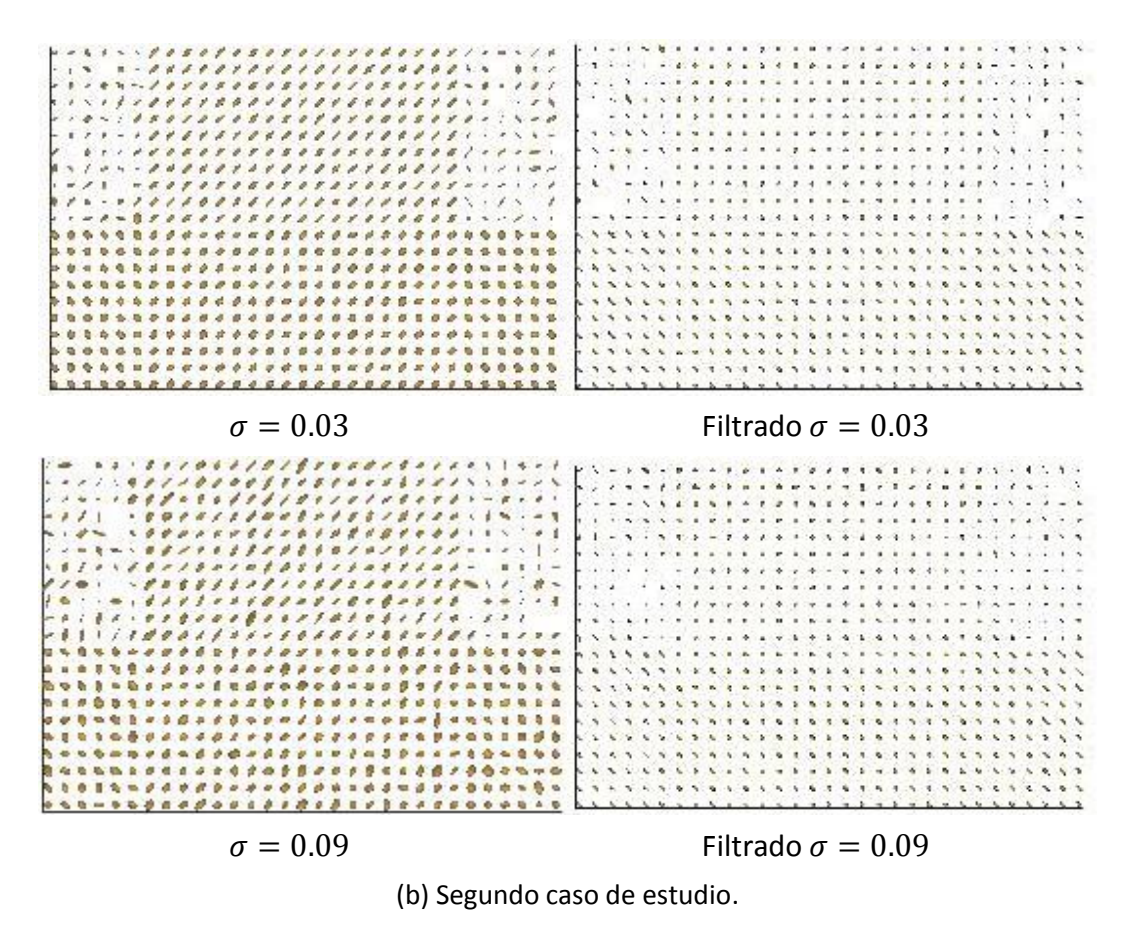

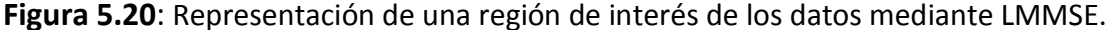

Para el estimador de promedios no locales sin sesgo (UNLM) utilizaremos una función que implementa un filtro UNLM para datos de tres dimensiones, como nosotros trabajamos con datos de cuatro dimensiones vamos a tener que aplicar el filtro a cada una de las orientaciones de los gradientes por separado, igualmente que hemos hecho en el caso del filtro LMMSE. Esta implementación del filtro considera  $\sigma$ en un rango de 0 a 100, cuando nosotros lo utilizamos de 0 a 1, por lo que tenemos que escalarlo cuando lo pasamos como parámetro a la función. Además es una implementación robusta y rápida del popular esquema de promedios no locales, para utilizar tanto para datos con ruido estacionario de distribución Rician como con ruido de distribución Gaussiana. Funciona calculando los pesos no locales basándose en las distancias espaciales, comprendiendo el valor medio local y los gradientes de la imagen que le introducimos como parámetro de entrada [9]. Puede conseguir una aceleración de 20 veces la implementación original, con un rendimiento mejorado para imágenes con una relación señal ruido (SNR) baja o media. Al ser un filtro sin sesgo (UNLM), se utiliza en esta implementación de dicho filtro una etapa de corrección para el ruido Rician que se fundamenta en el *Conventional Approach* (CA) propuesto por McGibney [28].

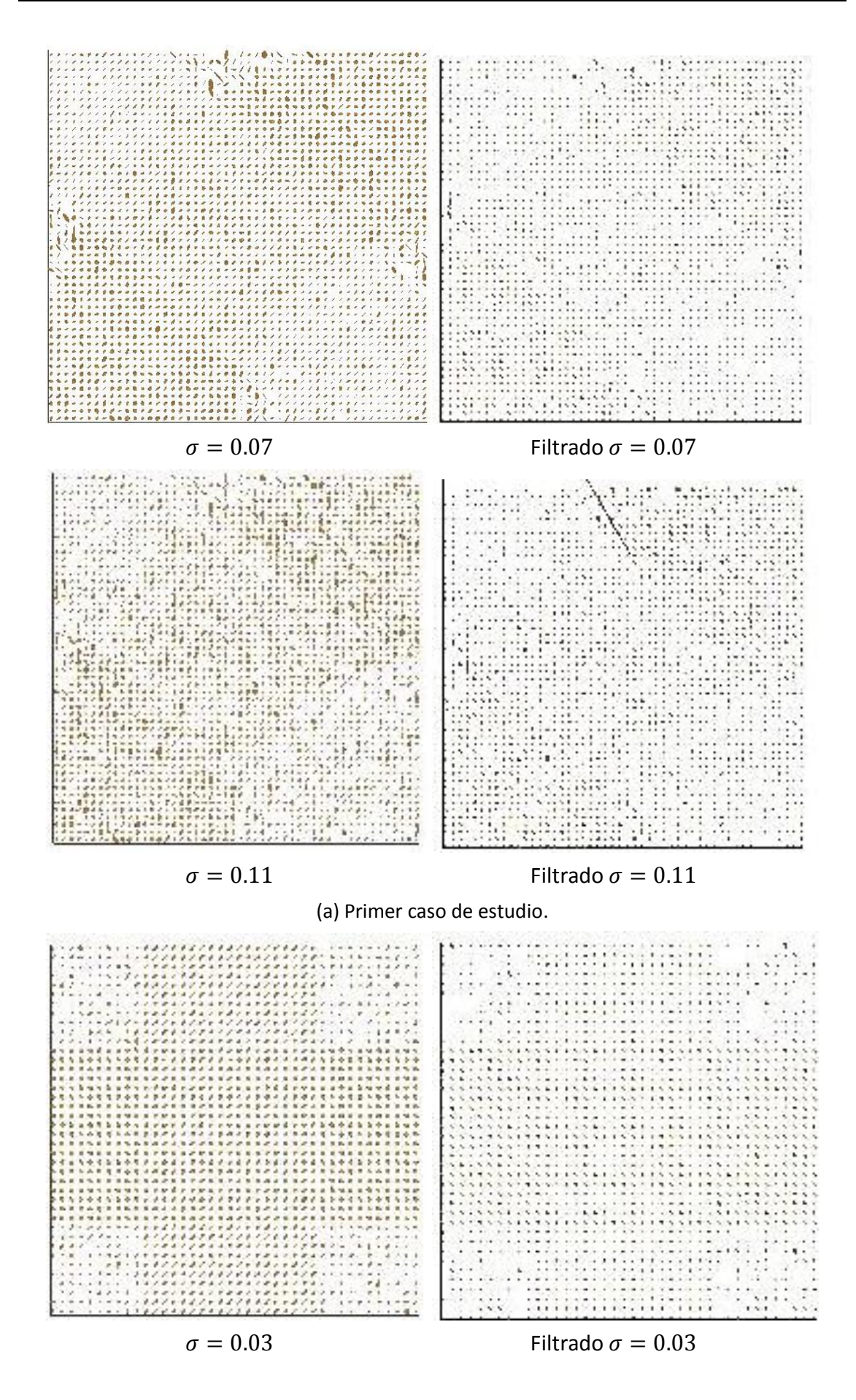

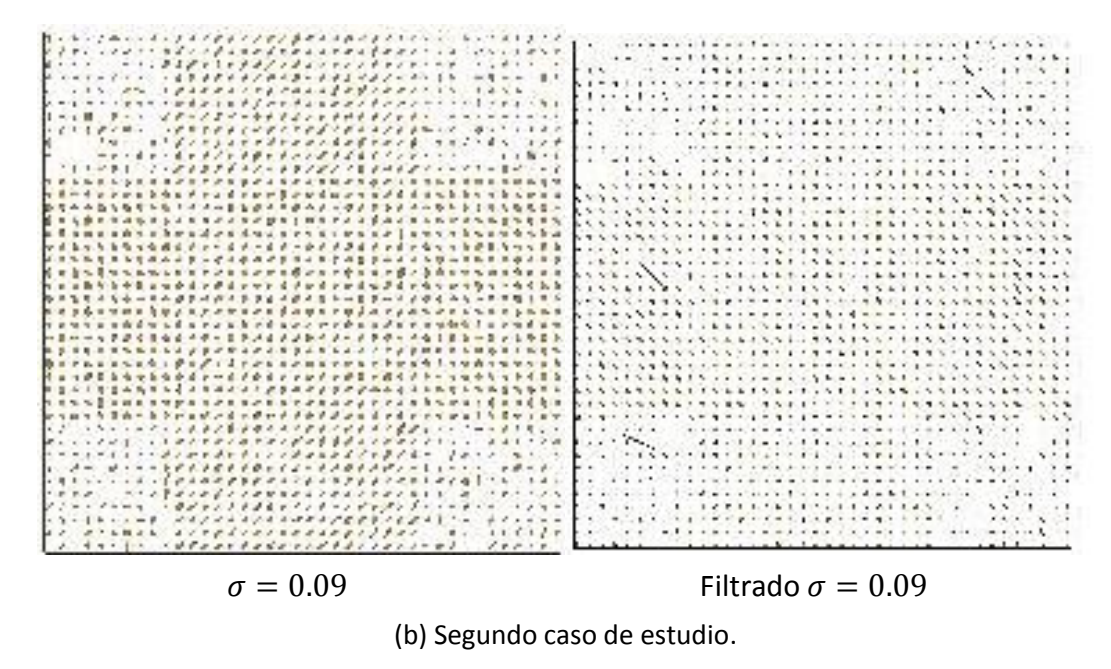

**Figura 5.21**: Representación de los datos con ruido filtrados mediante UNLM.

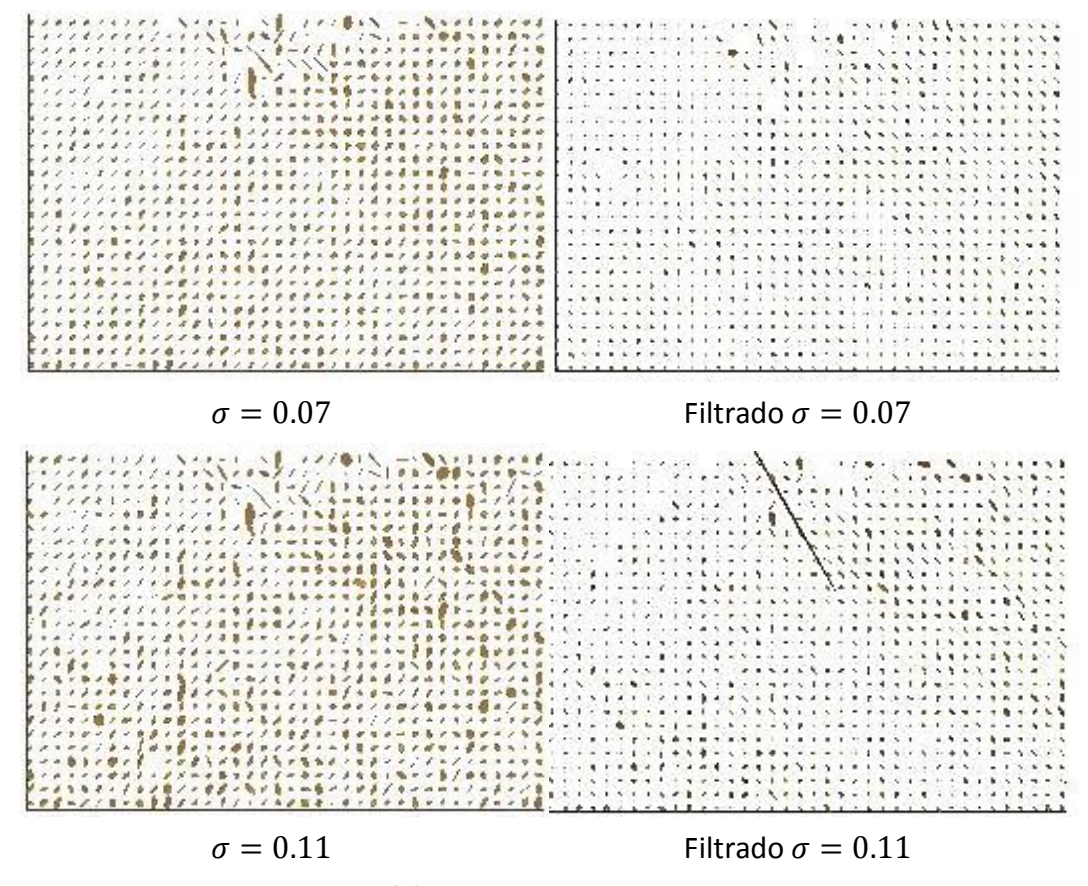

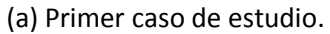

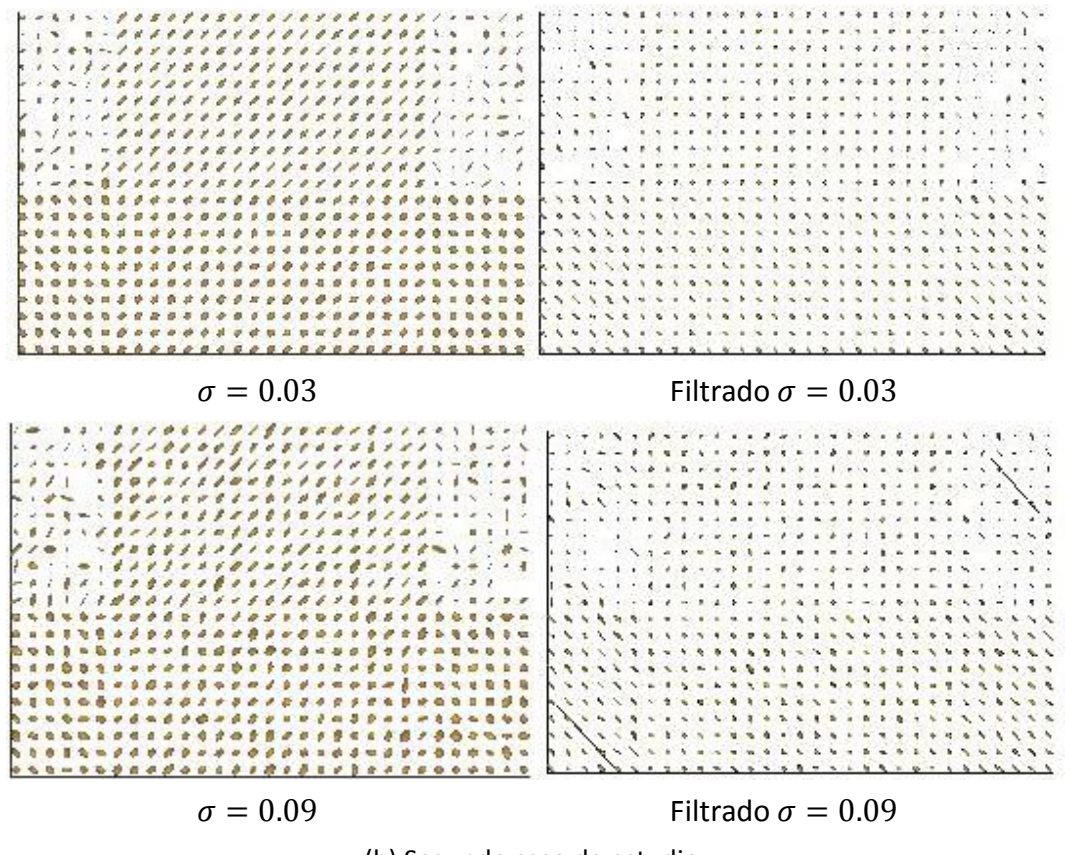

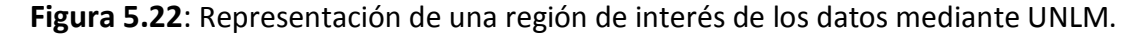

Para el estimador de Wiener utilizaremos una función que está ya implementada en el *software* que utilizamos para este simulador (Matlab) para datos de dos dimensiones. Esta implementación realiza un filtro paso bajo de los datos que han sido degradados por un ruido constante aditivo. Utiliza un método Wiener adaptativo de píxel que se basa en las estimaciones estadísticas de los píxeles cercanos de cada píxel [56].

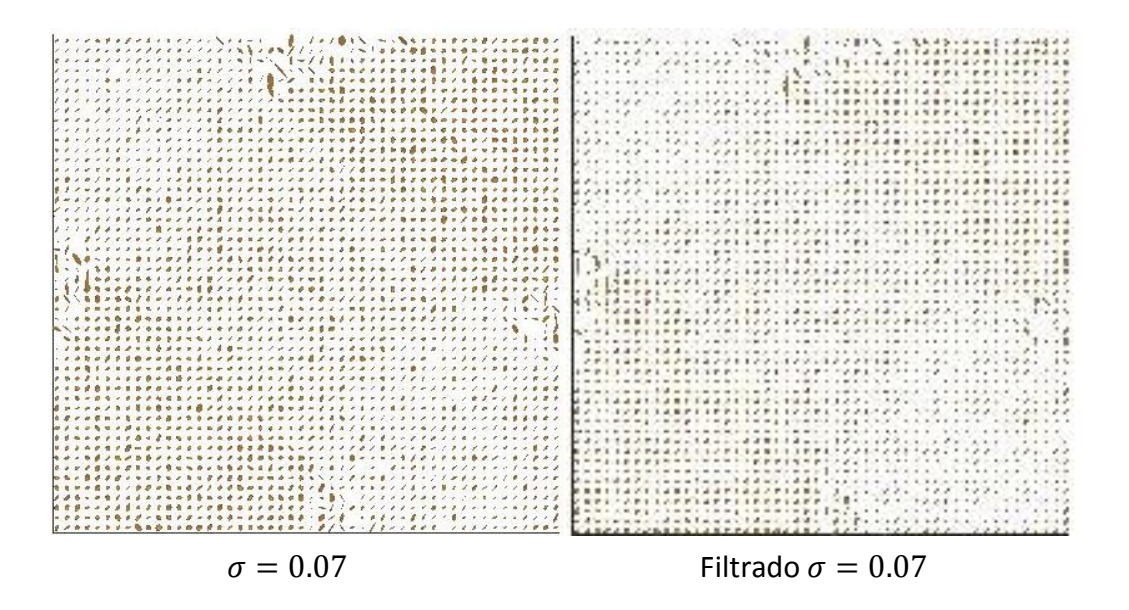

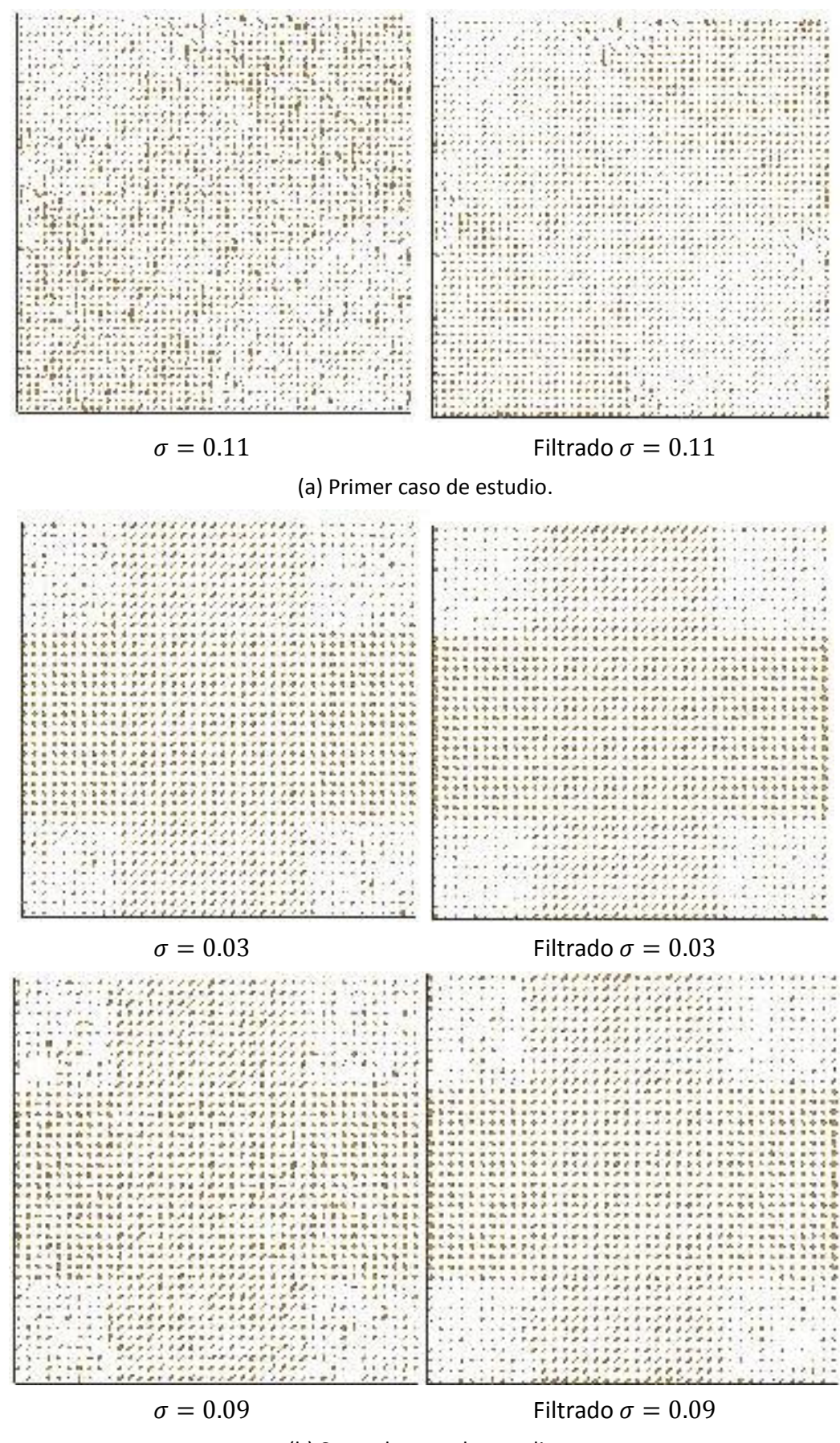

(b) Segundo caso de estudio.

**Figura 5.23**: Representación de los datos con ruido filtrados mediante Wiener.

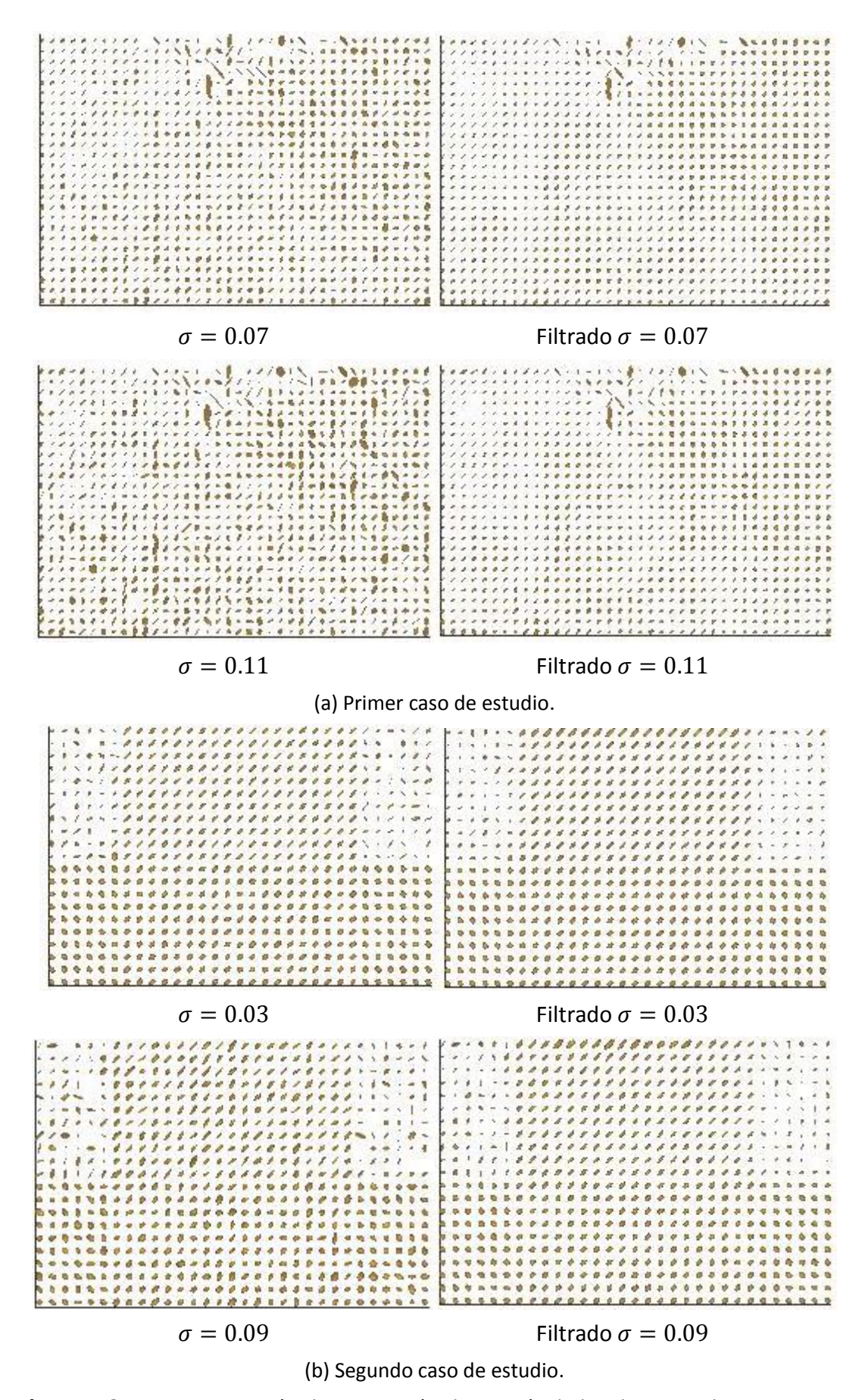

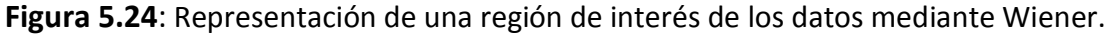

Para el estimador de información anisotrópica conjunta utilizaremos una función que implementa un filtro *Joint Anisotropic Wiener* para datos de cuatro dimensiones. Esta implementación reduce el ruido estacionario Rician en datos de imágenes dMRI mediante la utilización del mínimo error cuadrático medio procesando conjuntamente las  $N$  direcciones de gradiente más cercanas a la dirección de gradiente que se esté procesando en ese momento. La matriz de covarianza del vector libre de ruido y la matriz de covarianza cruzada entre la señal y el ruido tienen que ser estimadas, lo cual se obtiene teniendo en cuenta el proceso de formación de la imagen. Todas estas estimaciones son realizadas como estimaciones en un vecindario definidas por los pesos extraídos por la similitud de la estructura de los vóxeles siguiendo la misma idea el filtro NLM [10].

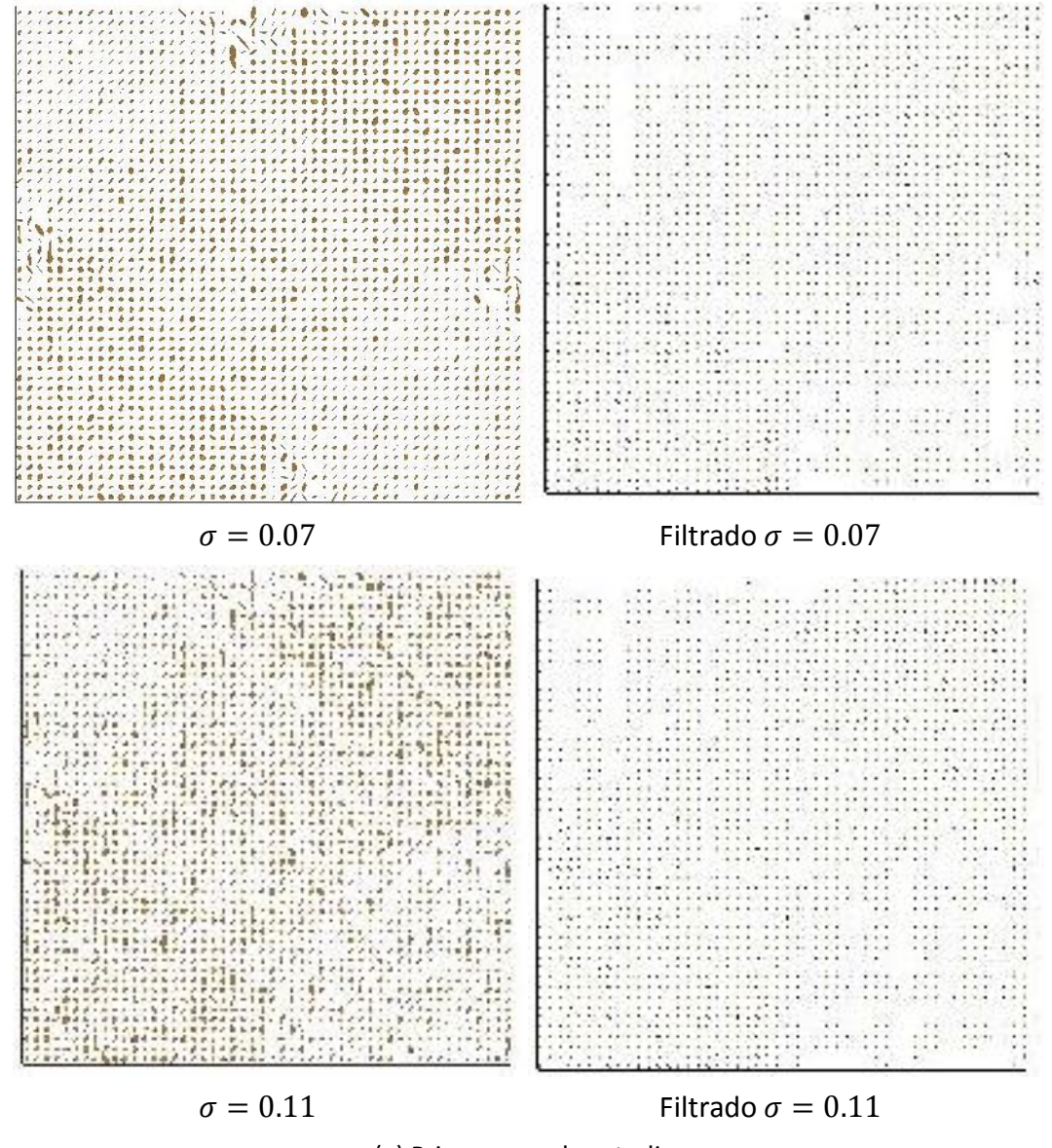

(a) Primer caso de estudio.

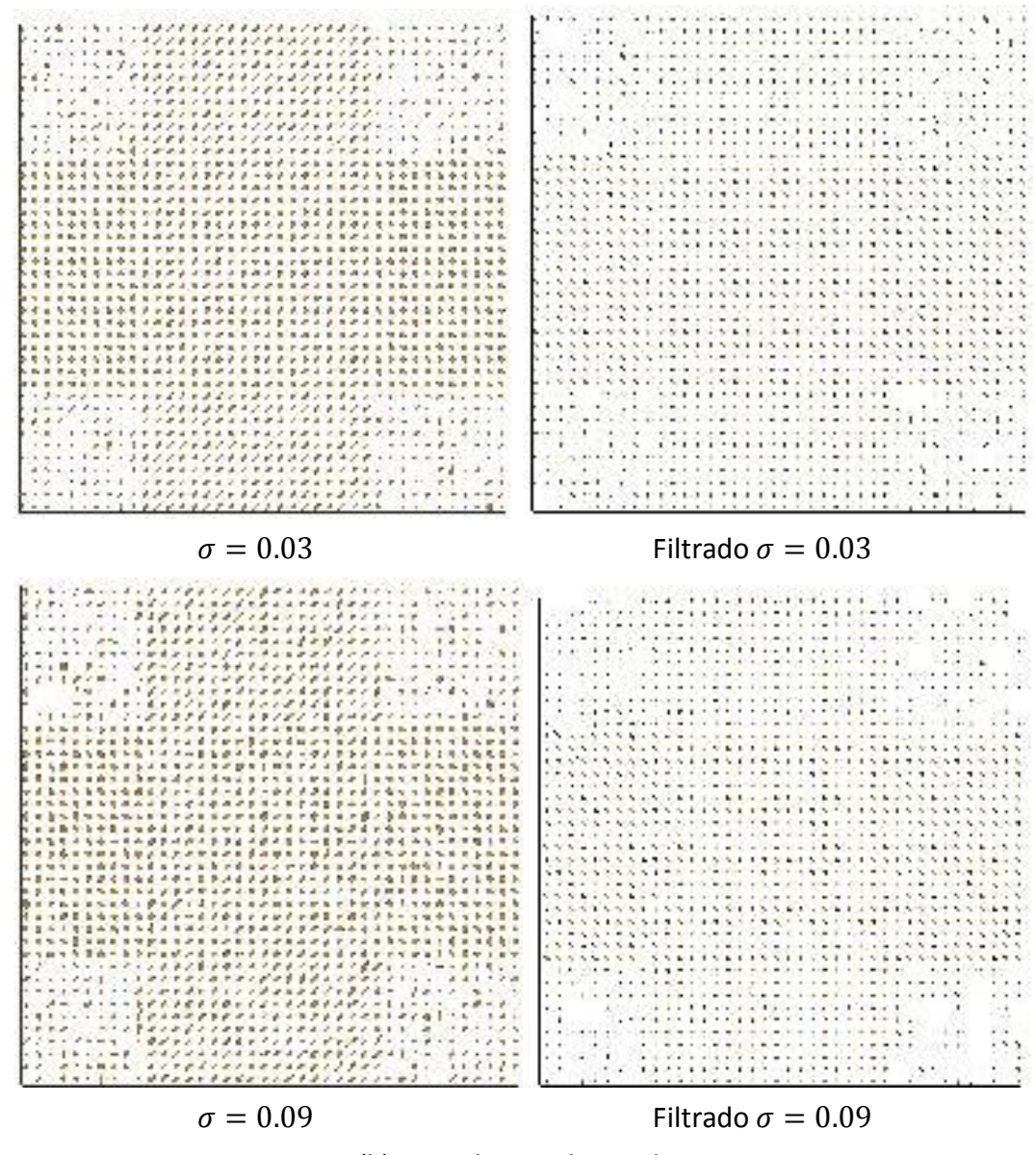

**Figura 5.25**: Representación de los datos con ruido filtrados mediante información

anisotrópica conjunta.

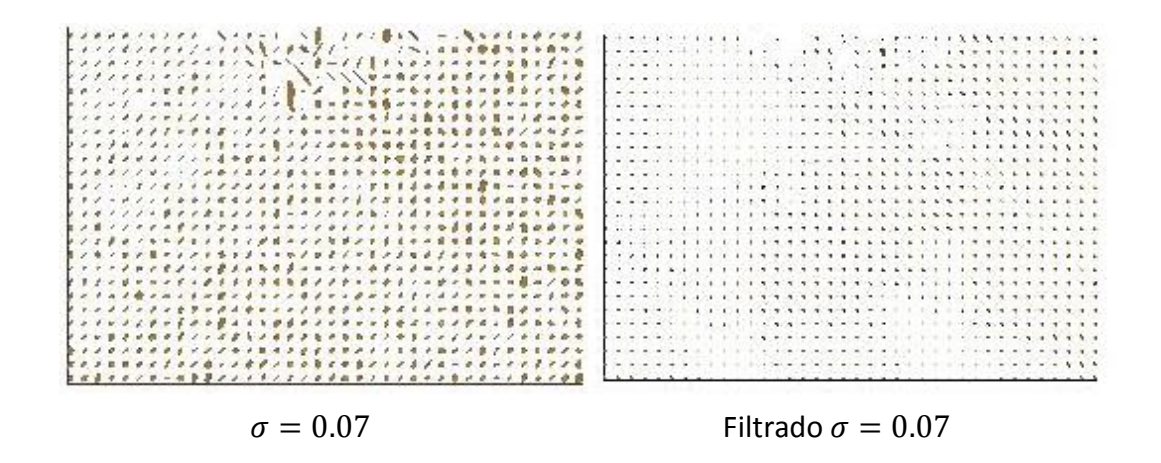

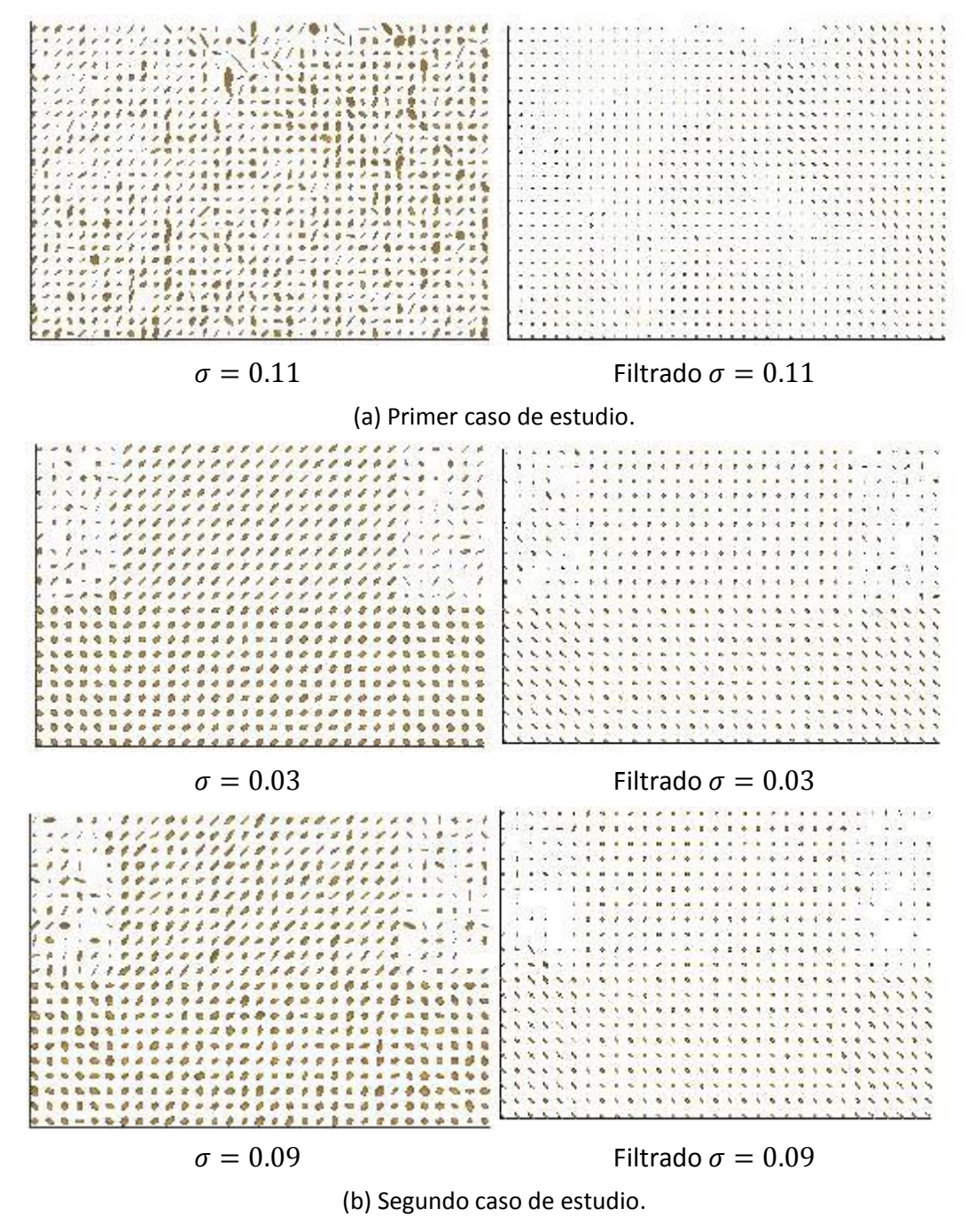

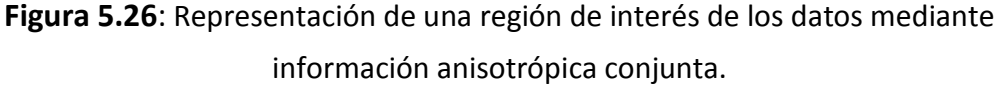

Para el estimador de estabilización de la varianza (BM4D) utilizaremos una implementación que se basa en una representación mejorada dispersa del dominio de la transformada. La mejora de esta dispersión se alcanza agrupando fragmentos de imágenes en dos dimensiones (bloques) en matrices de tres dimensiones a los cuales se denominan grupos [6].

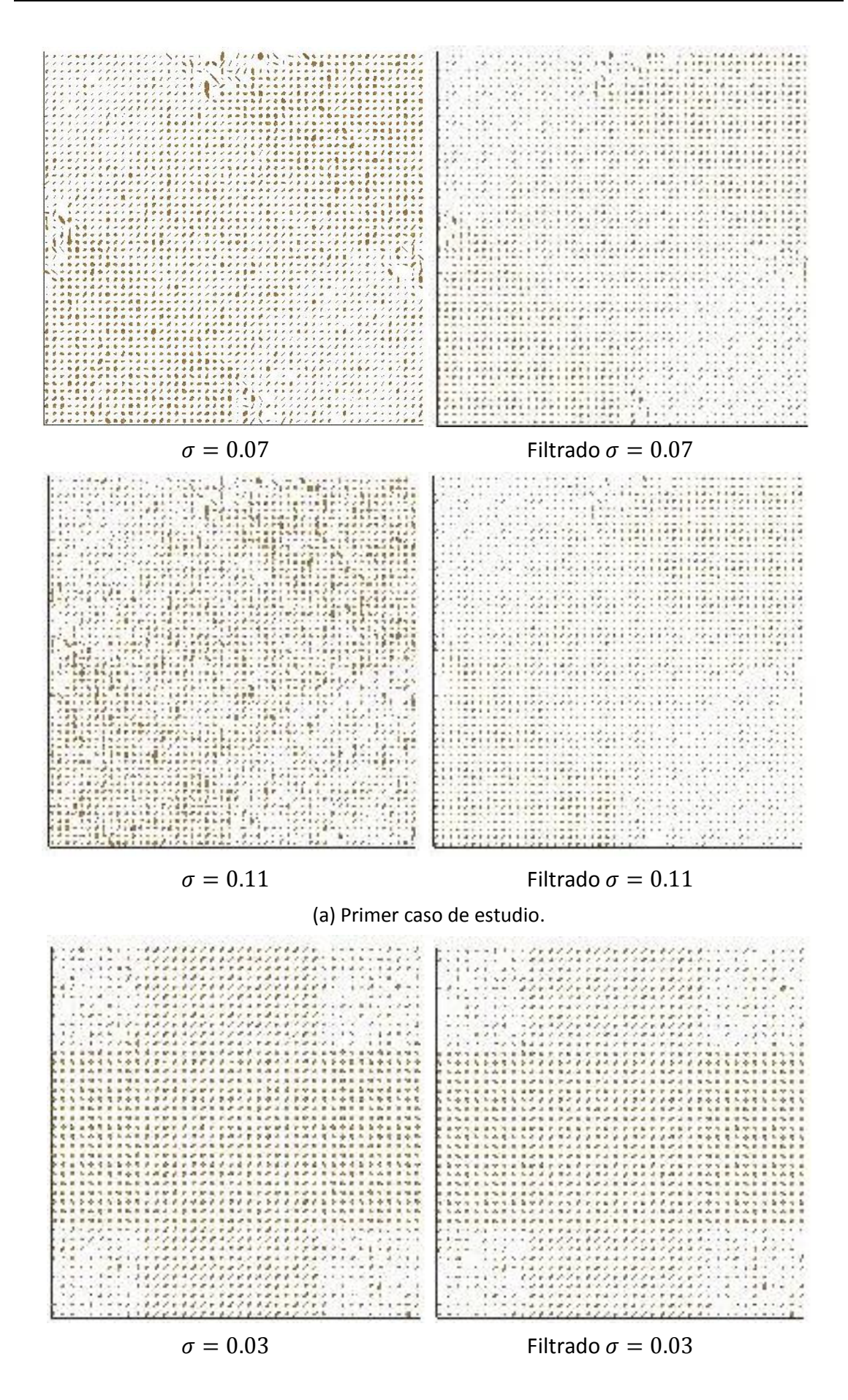

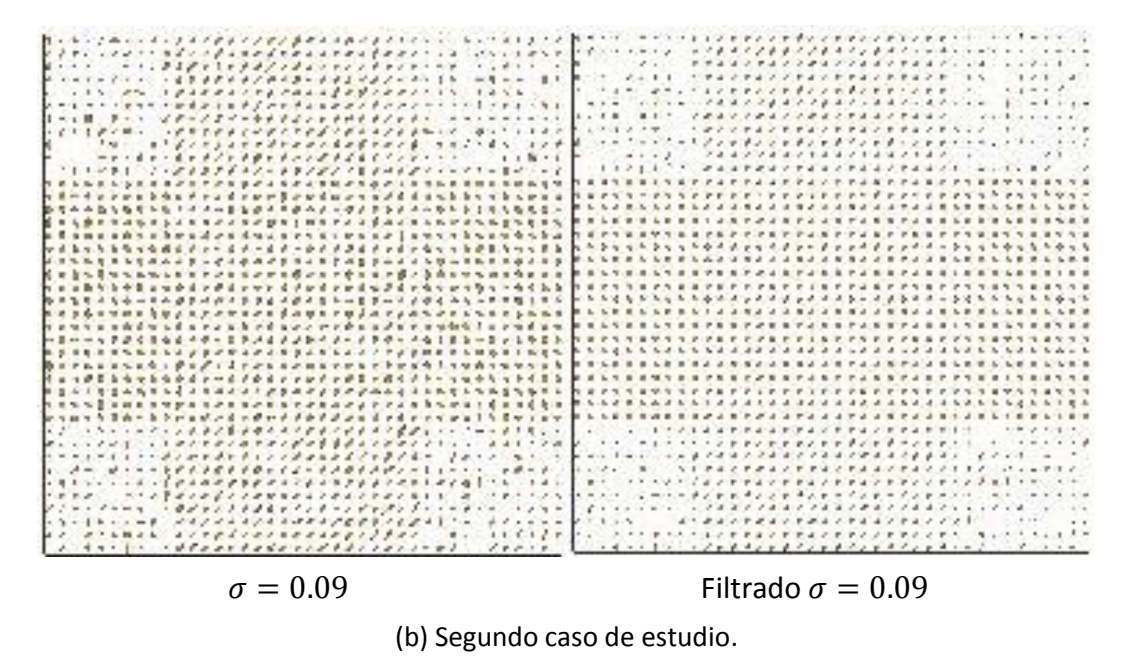

**Figura 5.27**: Representación de los datos con ruido filtrados mediante estabilización de la varianza (BM4D).

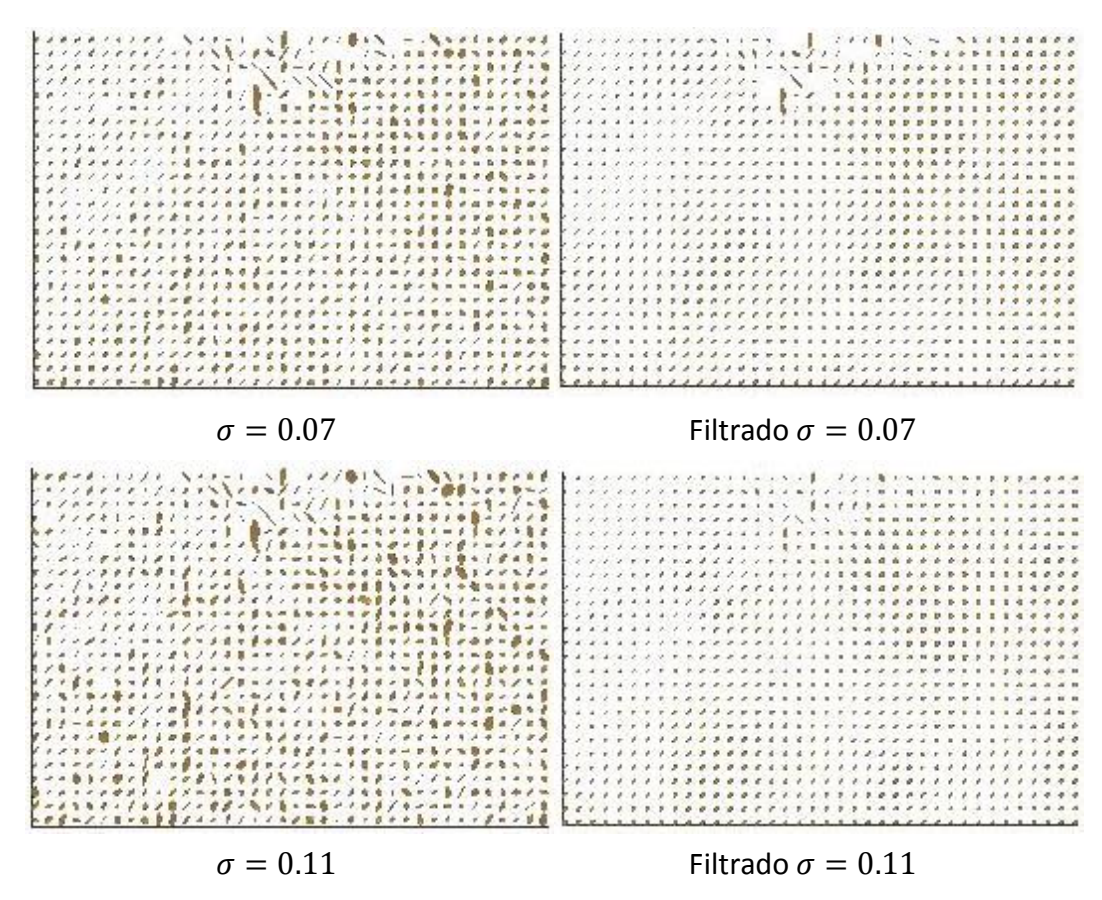

(a) Primer caso de estudio.

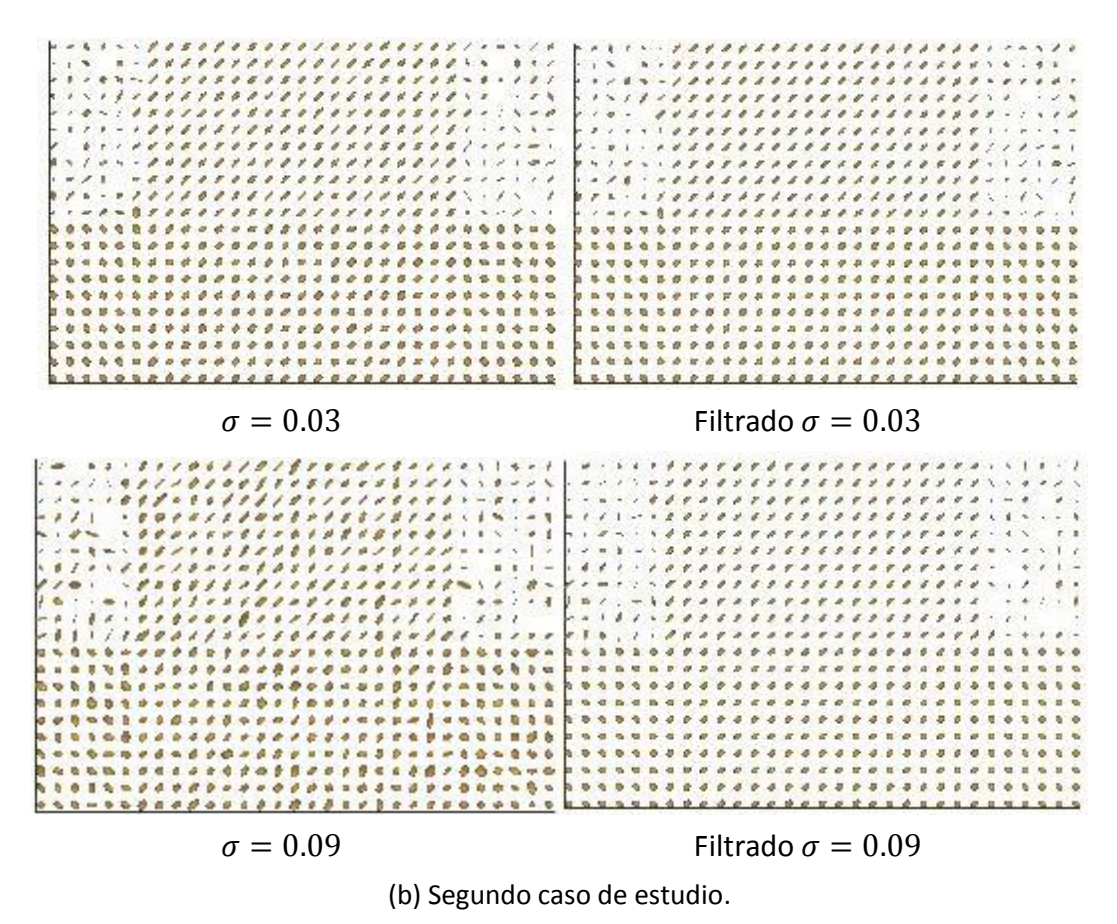

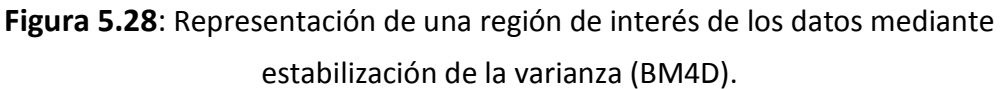

## **5.4.2. Representación de los parámetros DTI filtrados**

Representamos de nuevo los parámetros DTI pero esta vez después de haber aplicado los diferentes filtros del simulador en los datos.

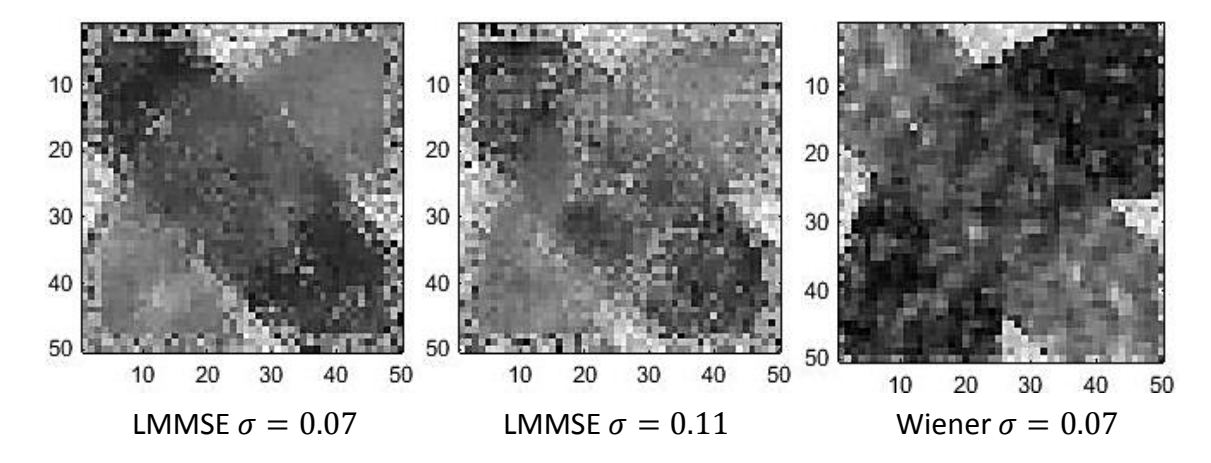

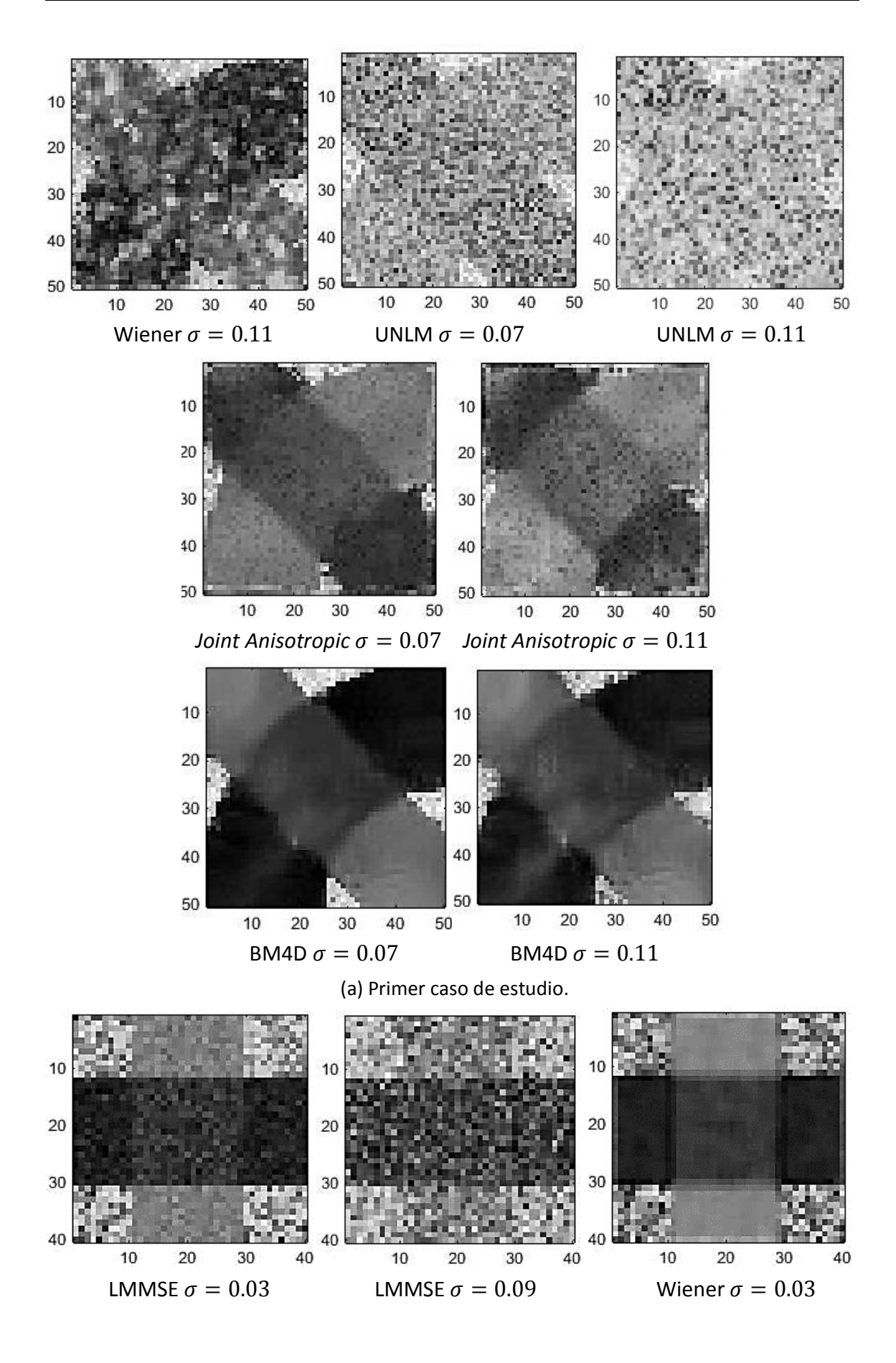

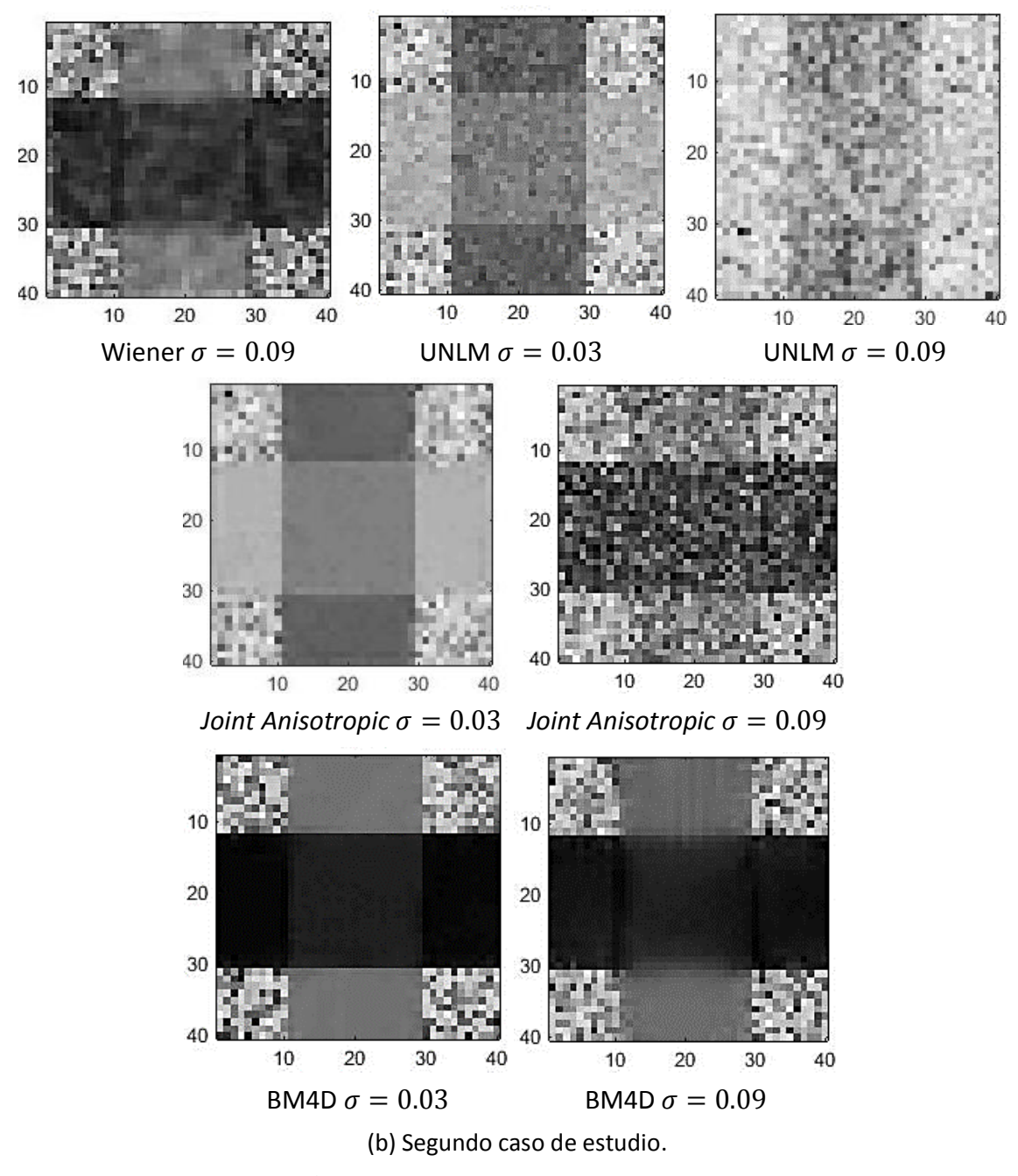

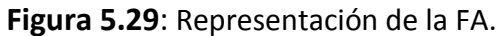

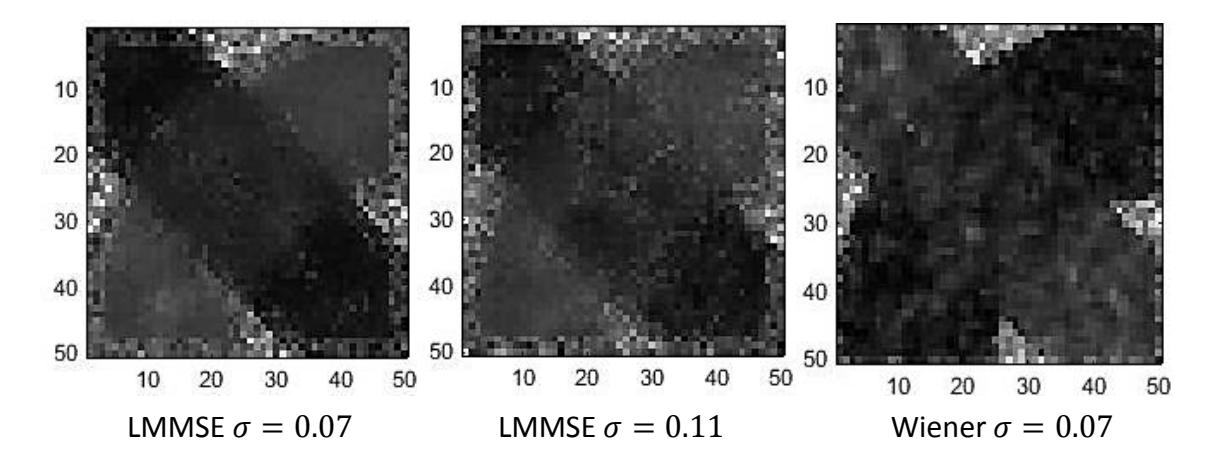

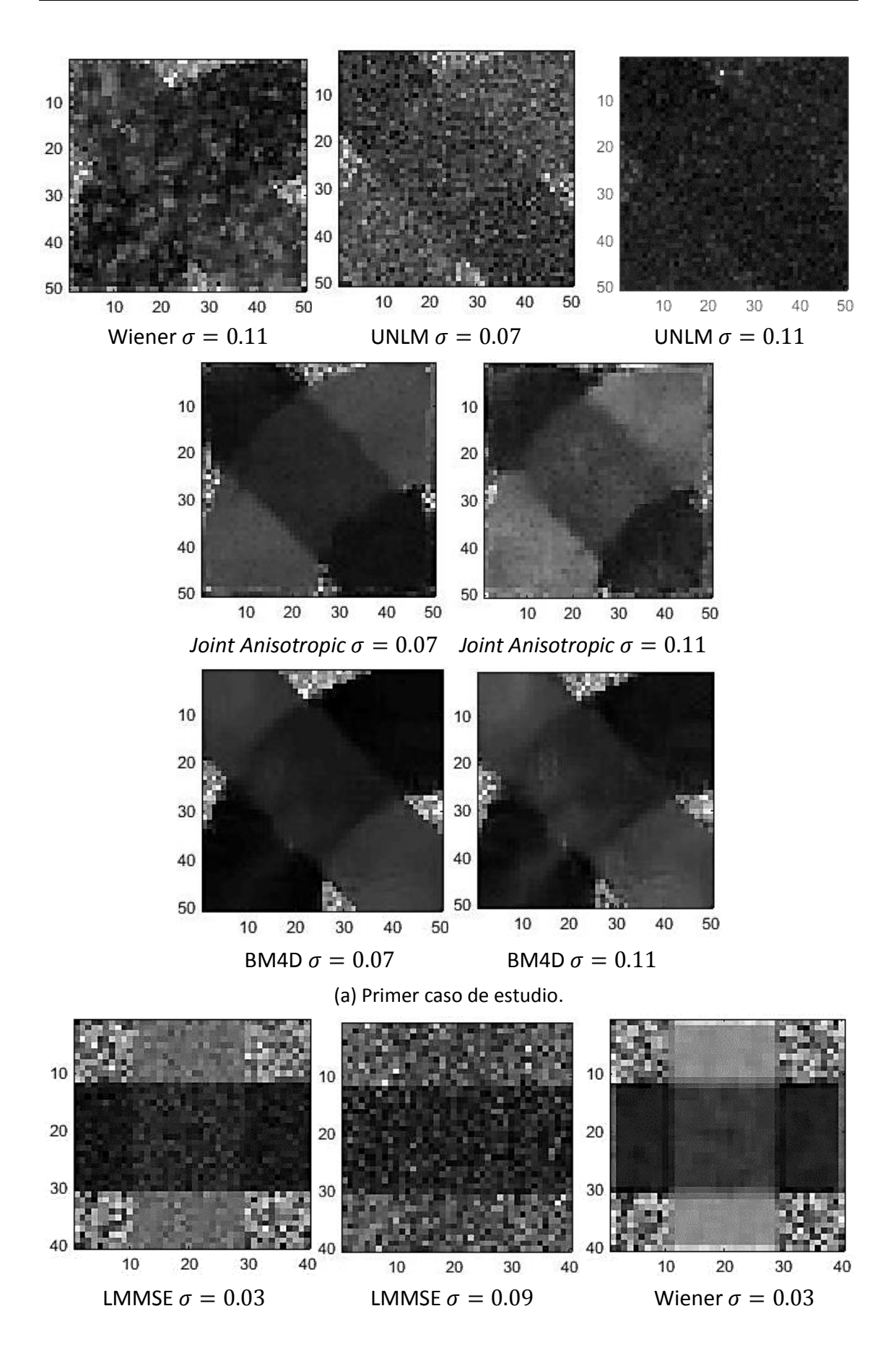

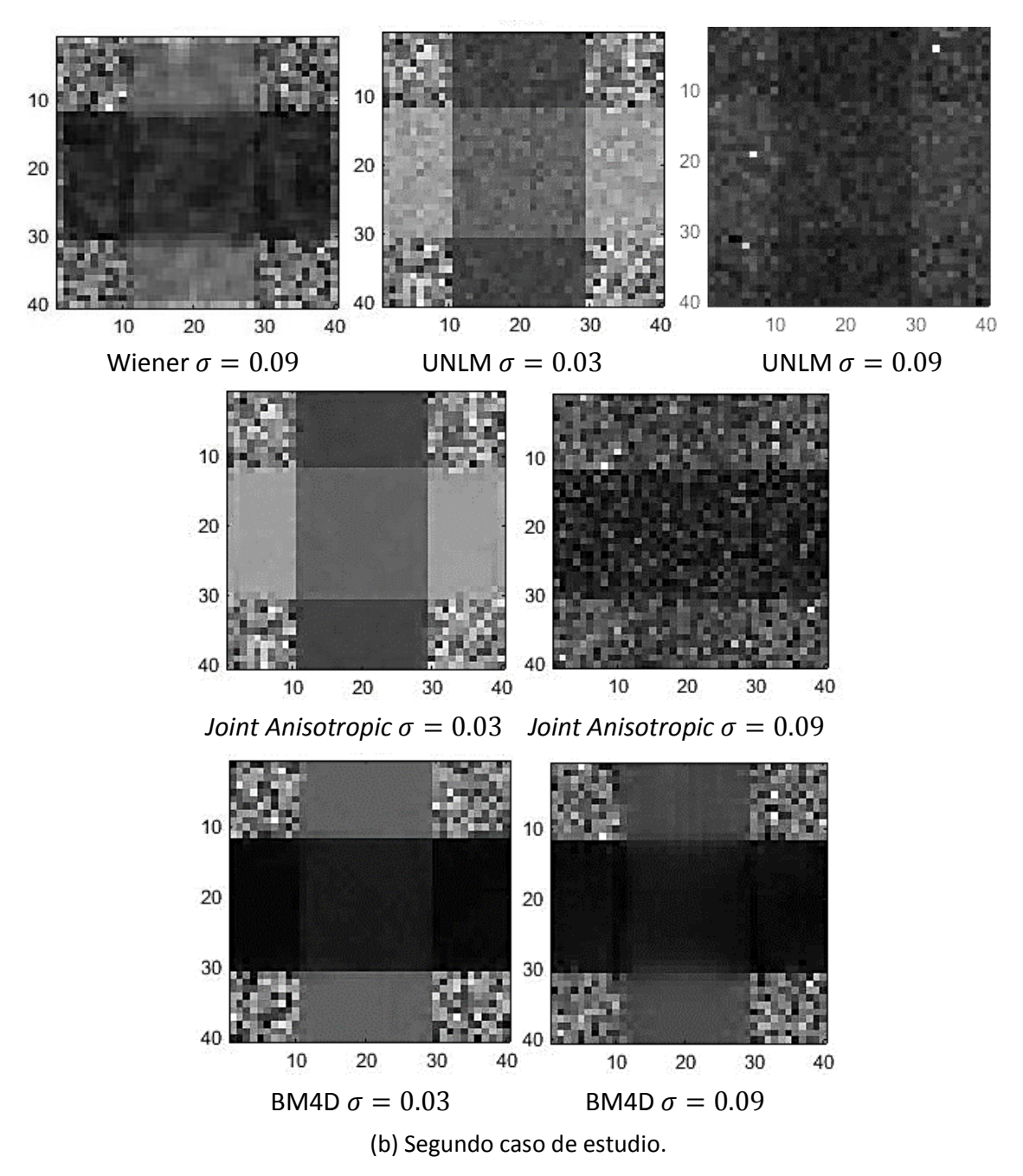

**Figura 5.30**: Representación de la RA.

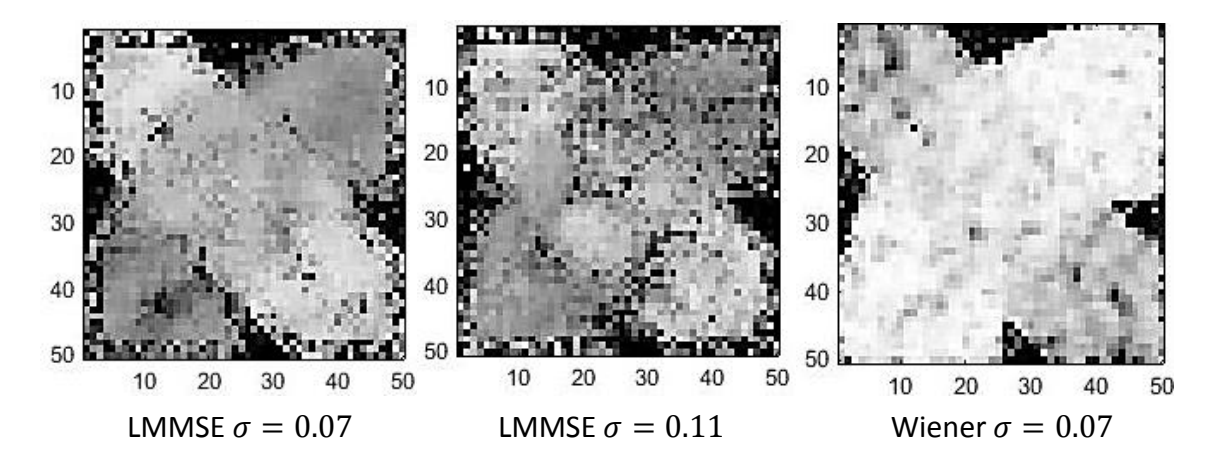

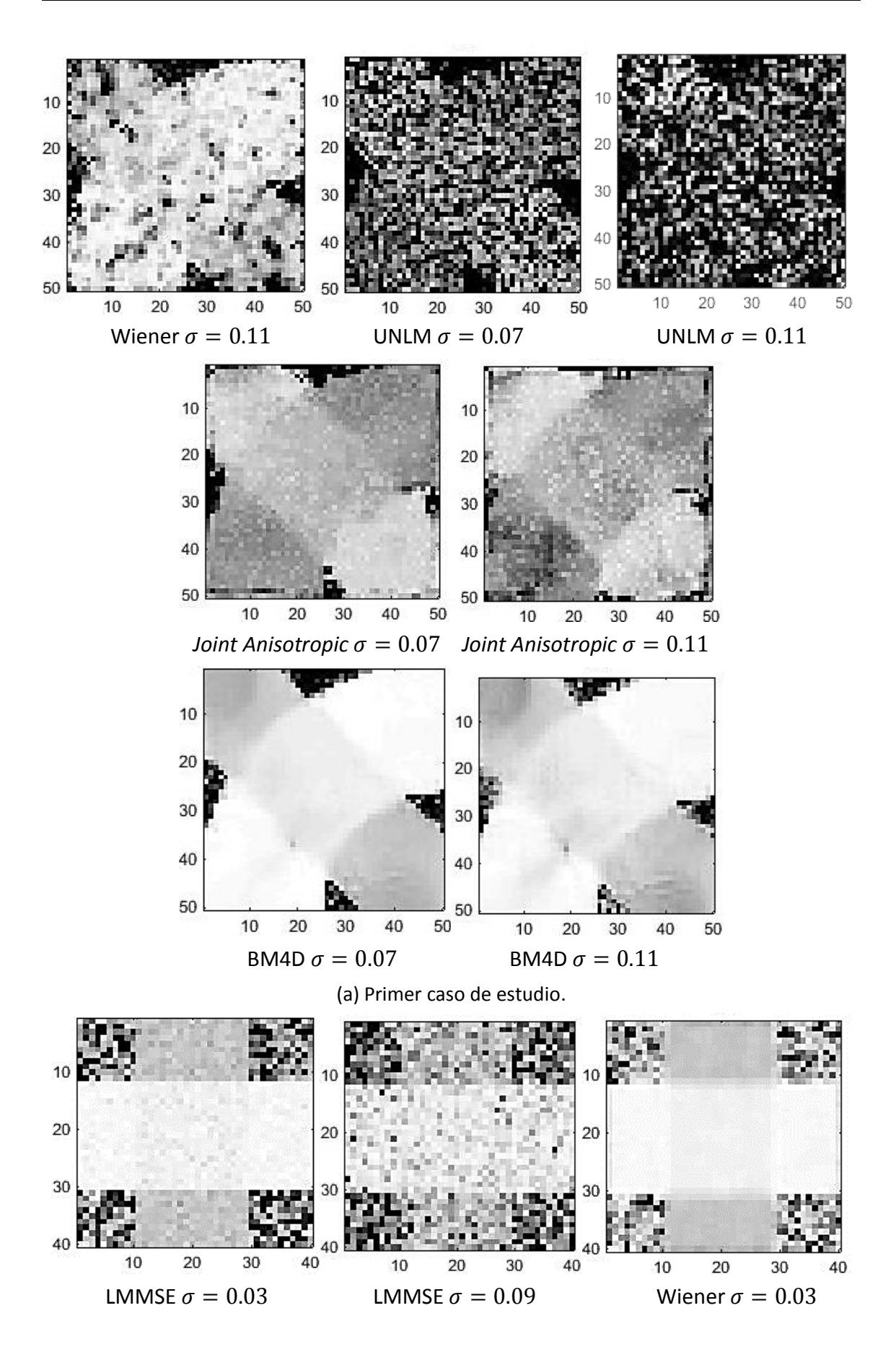

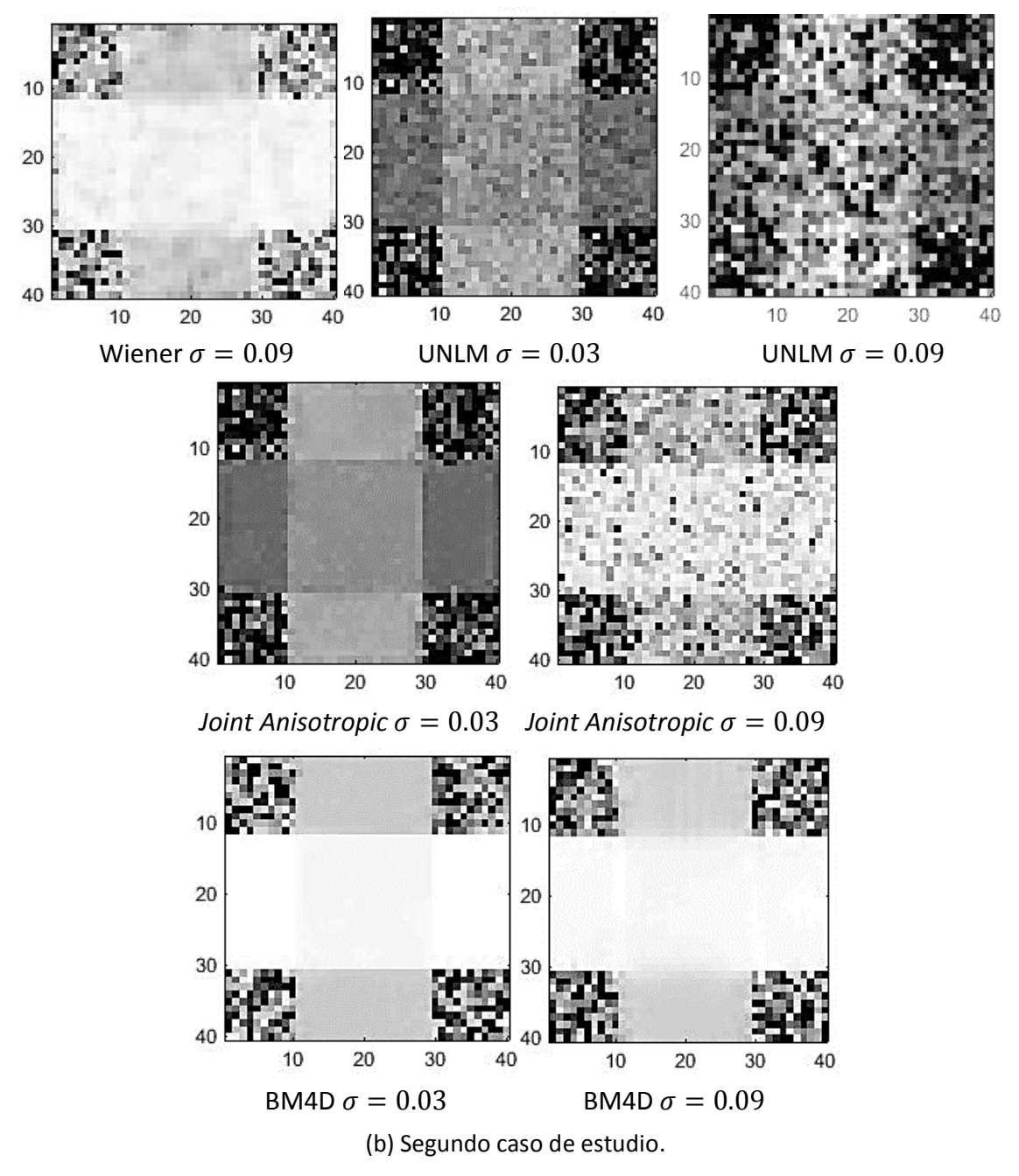

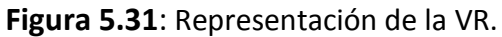

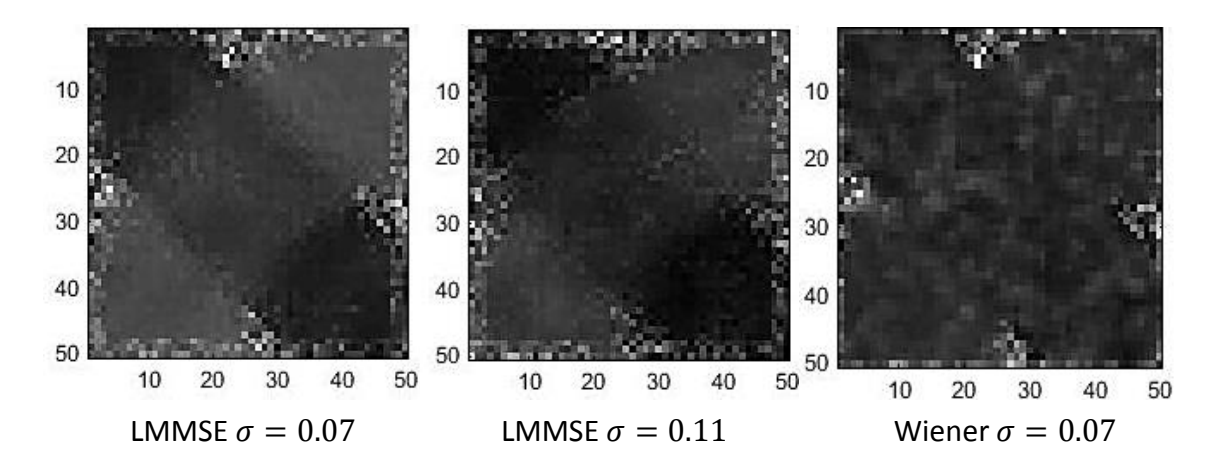

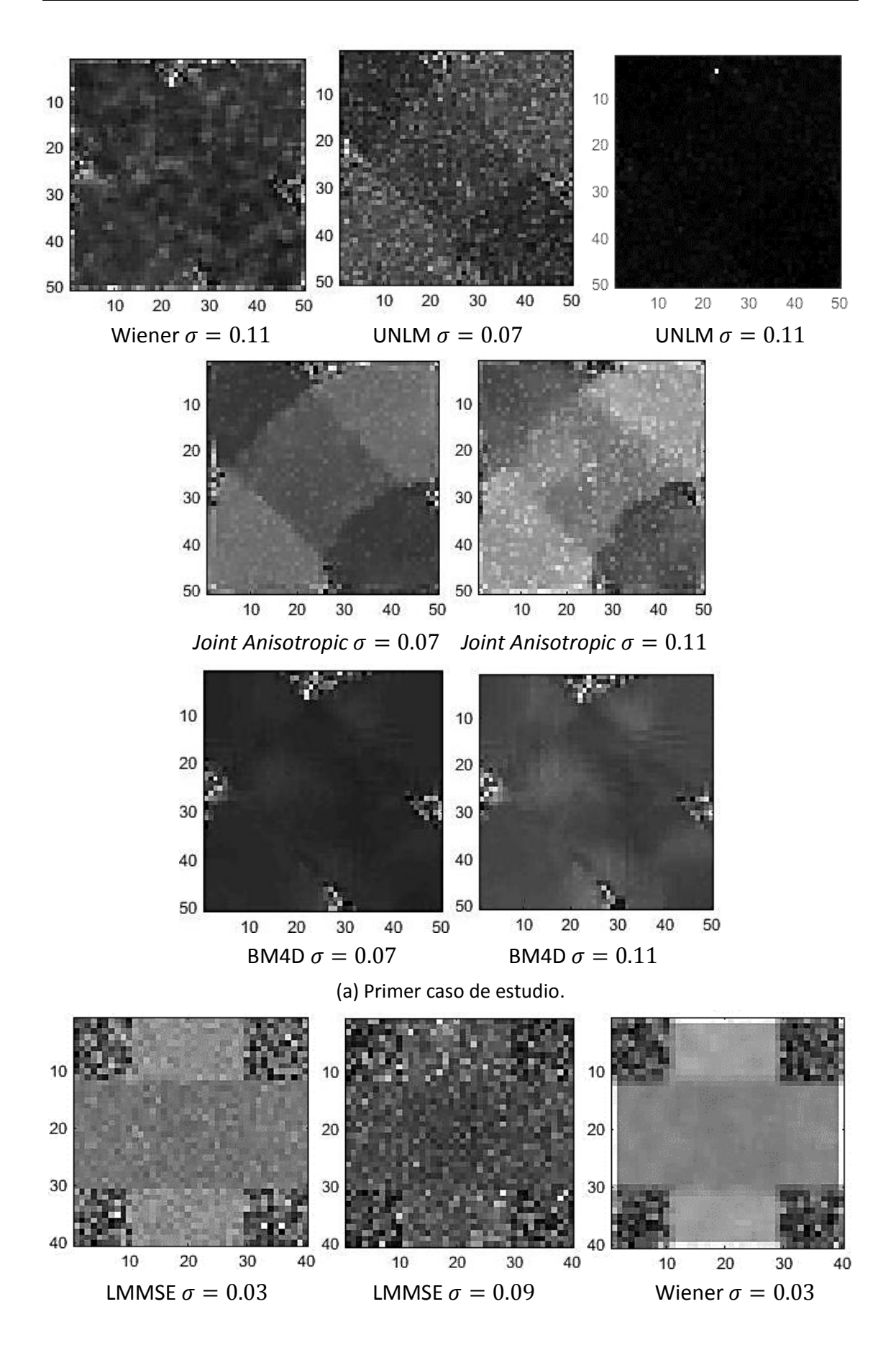

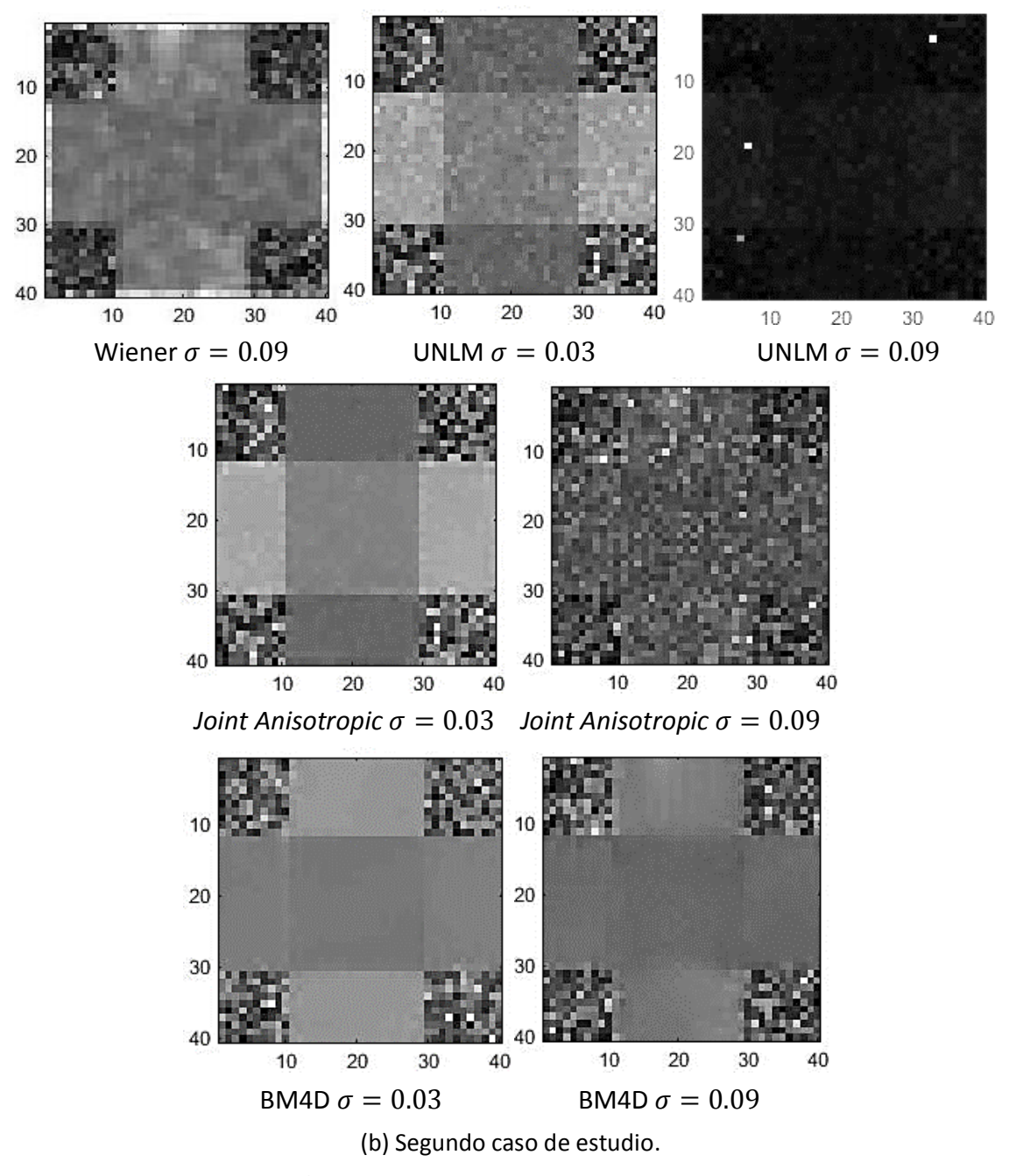

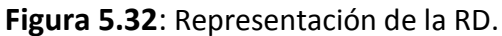

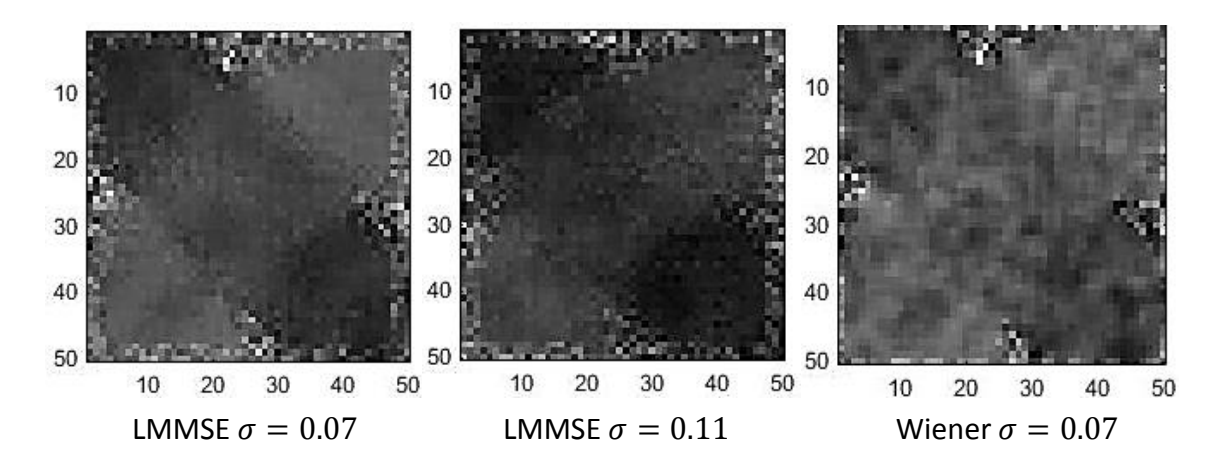

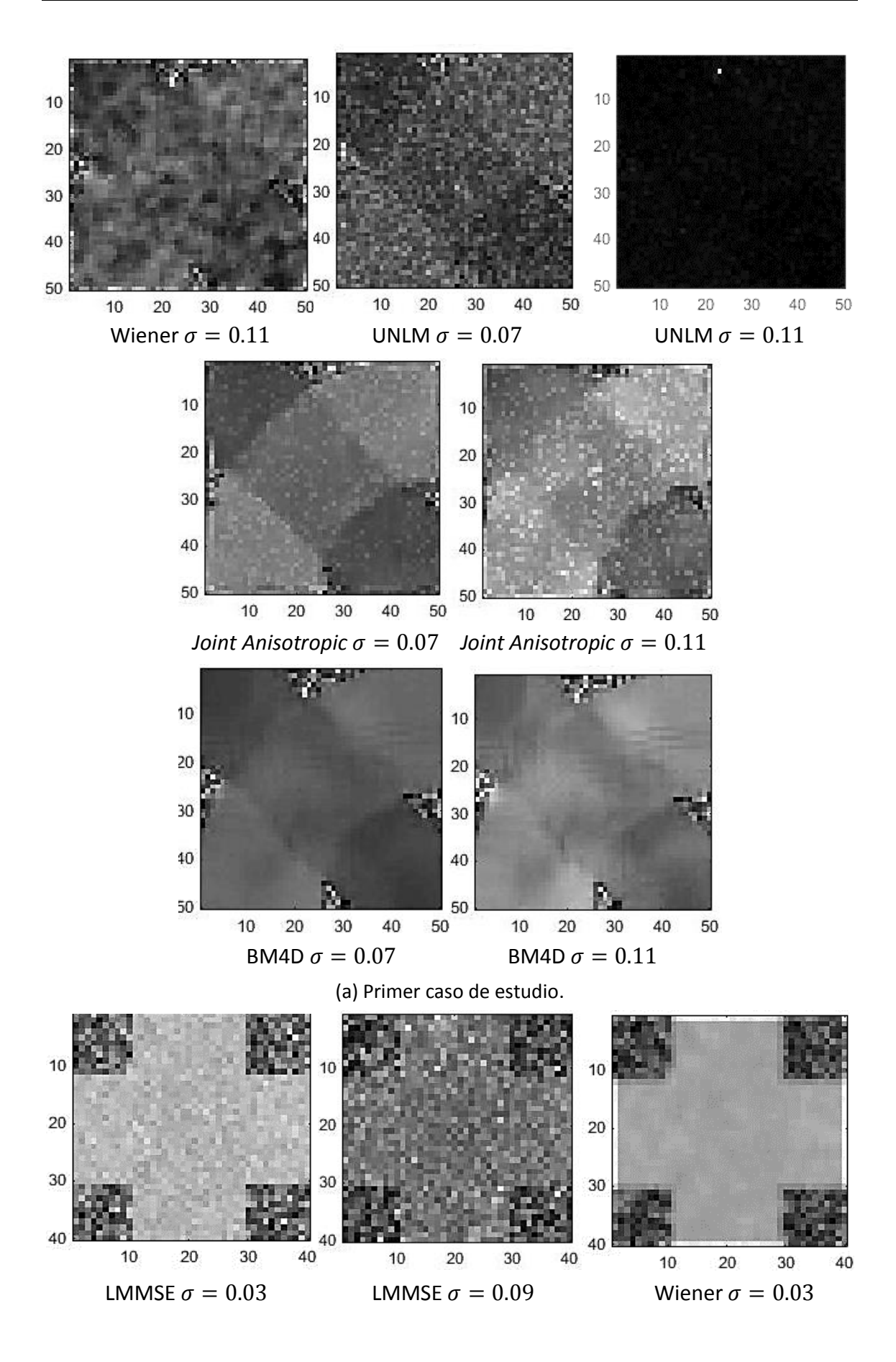

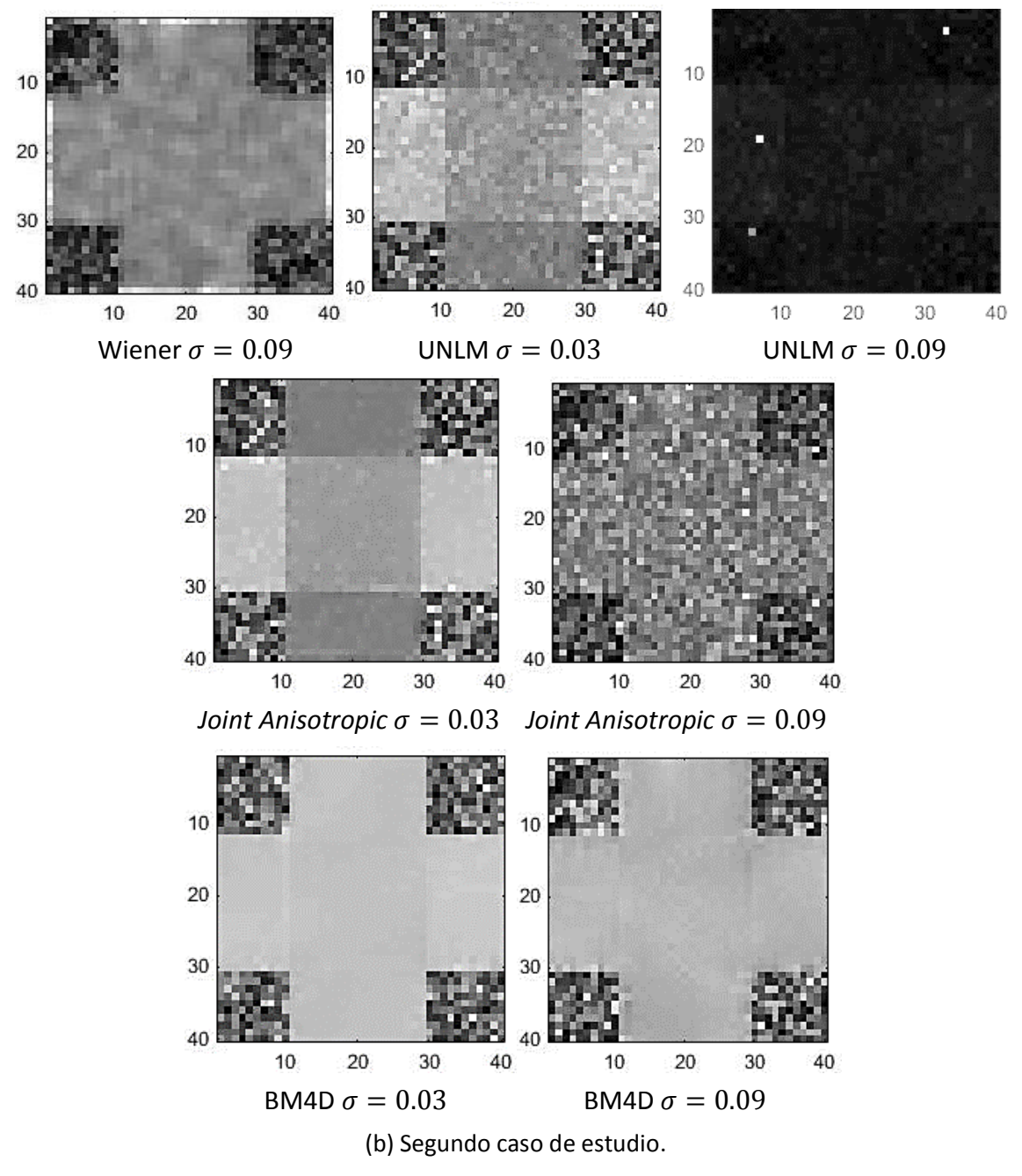

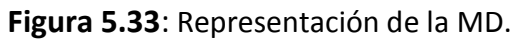

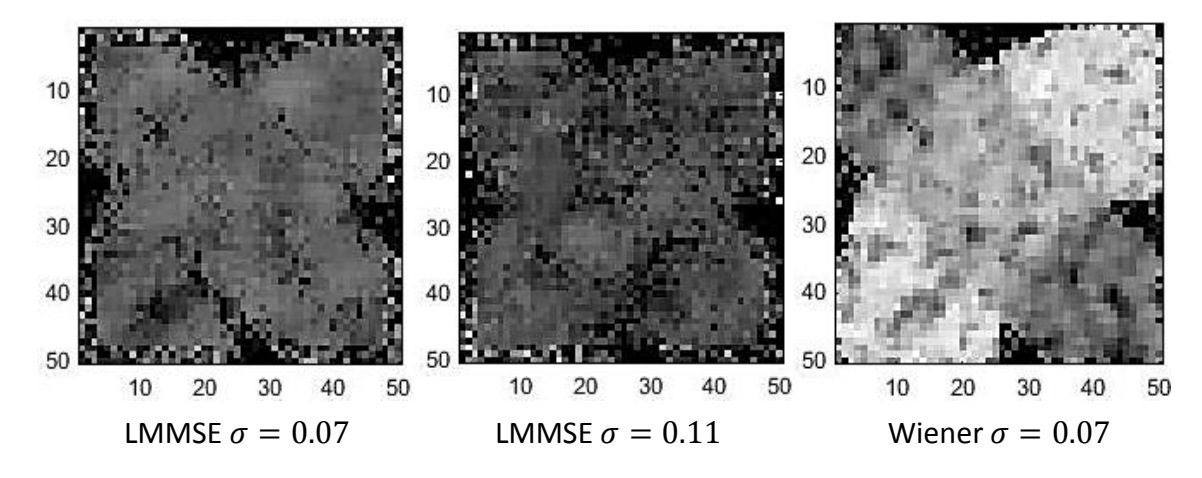

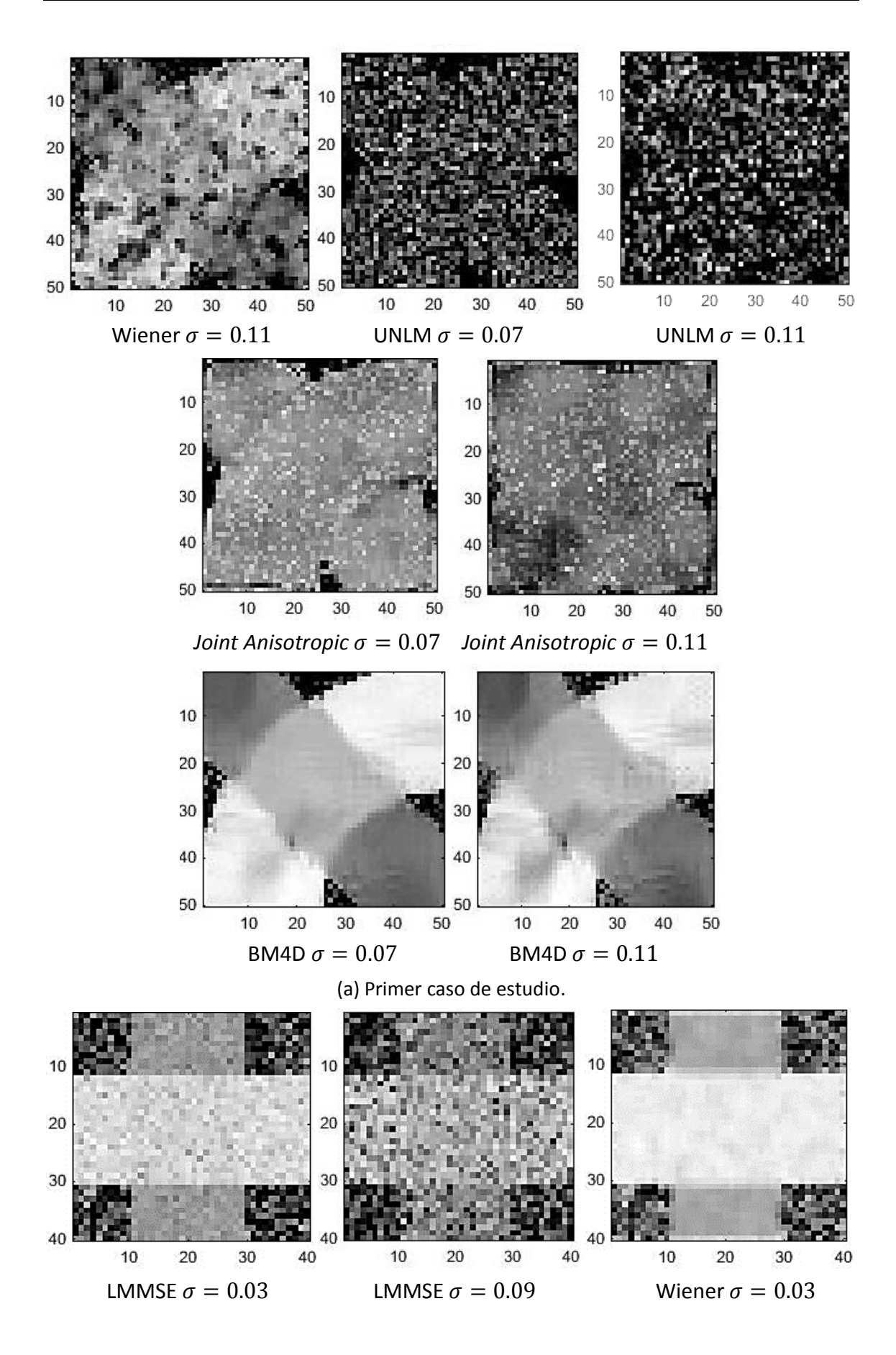

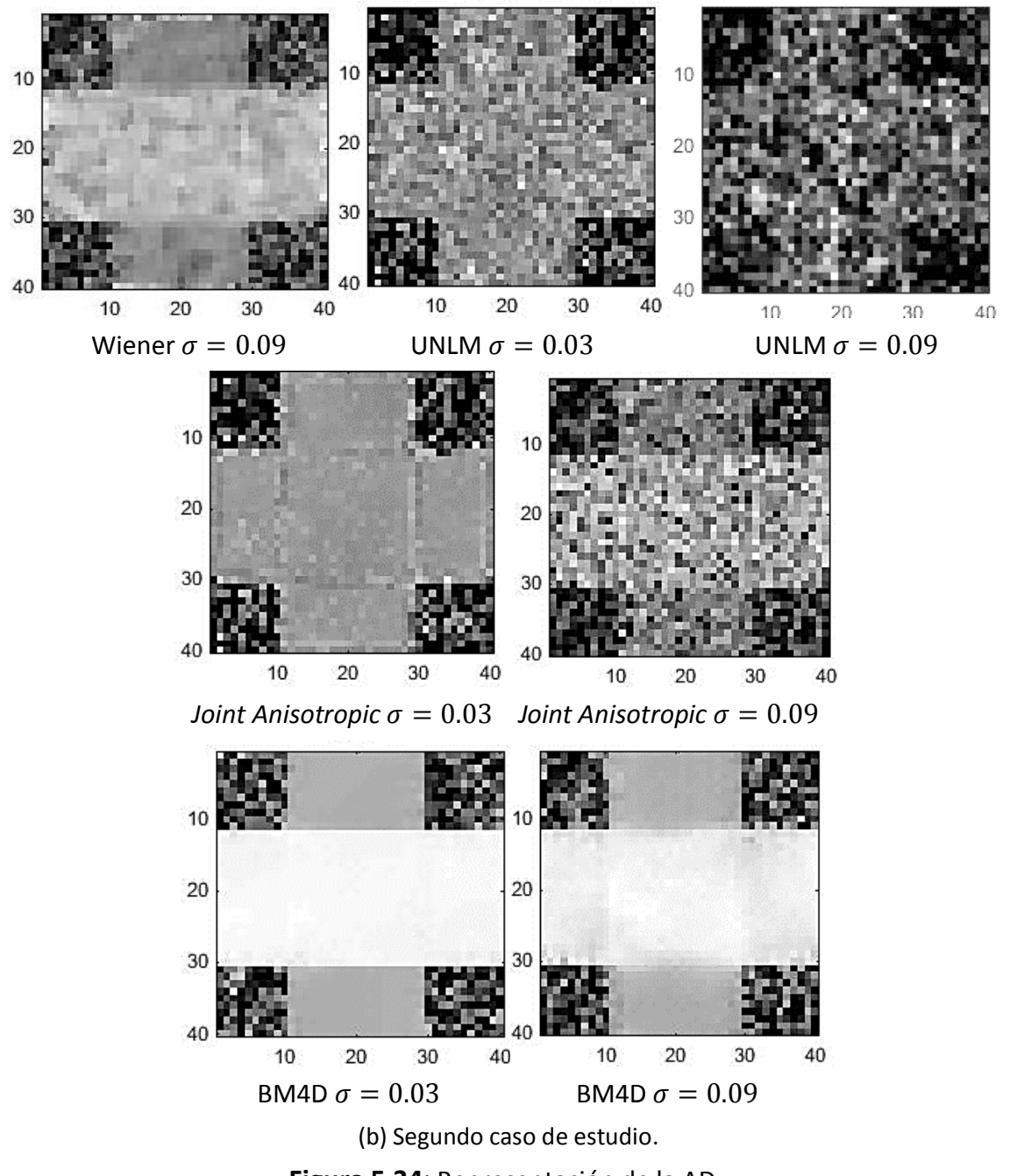

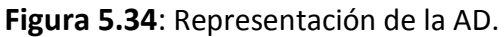

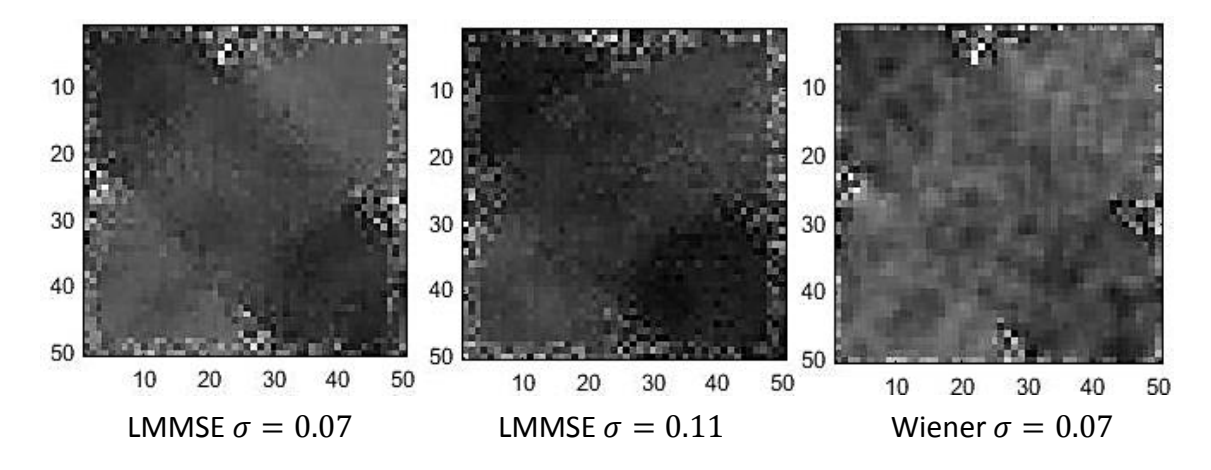

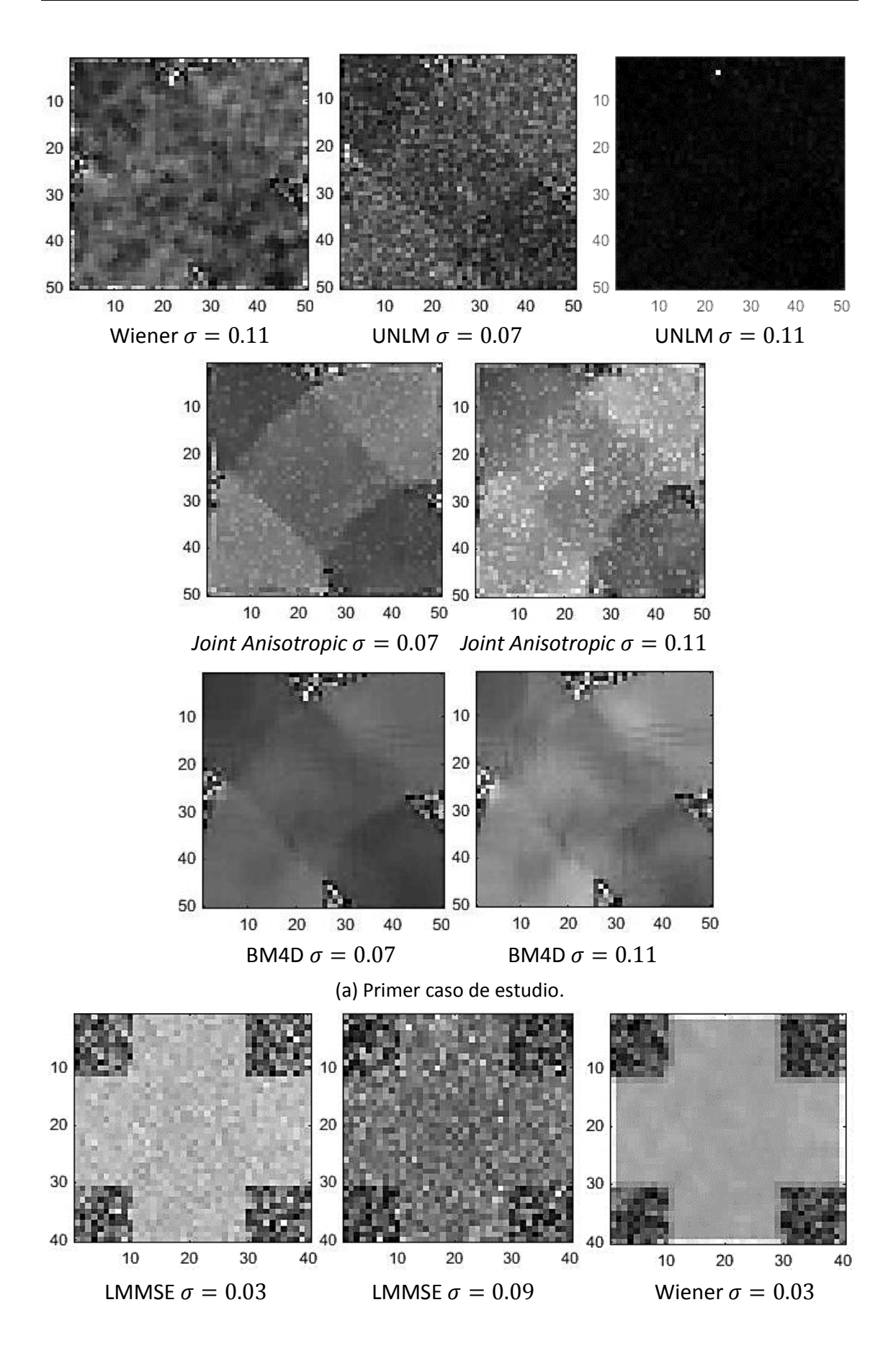

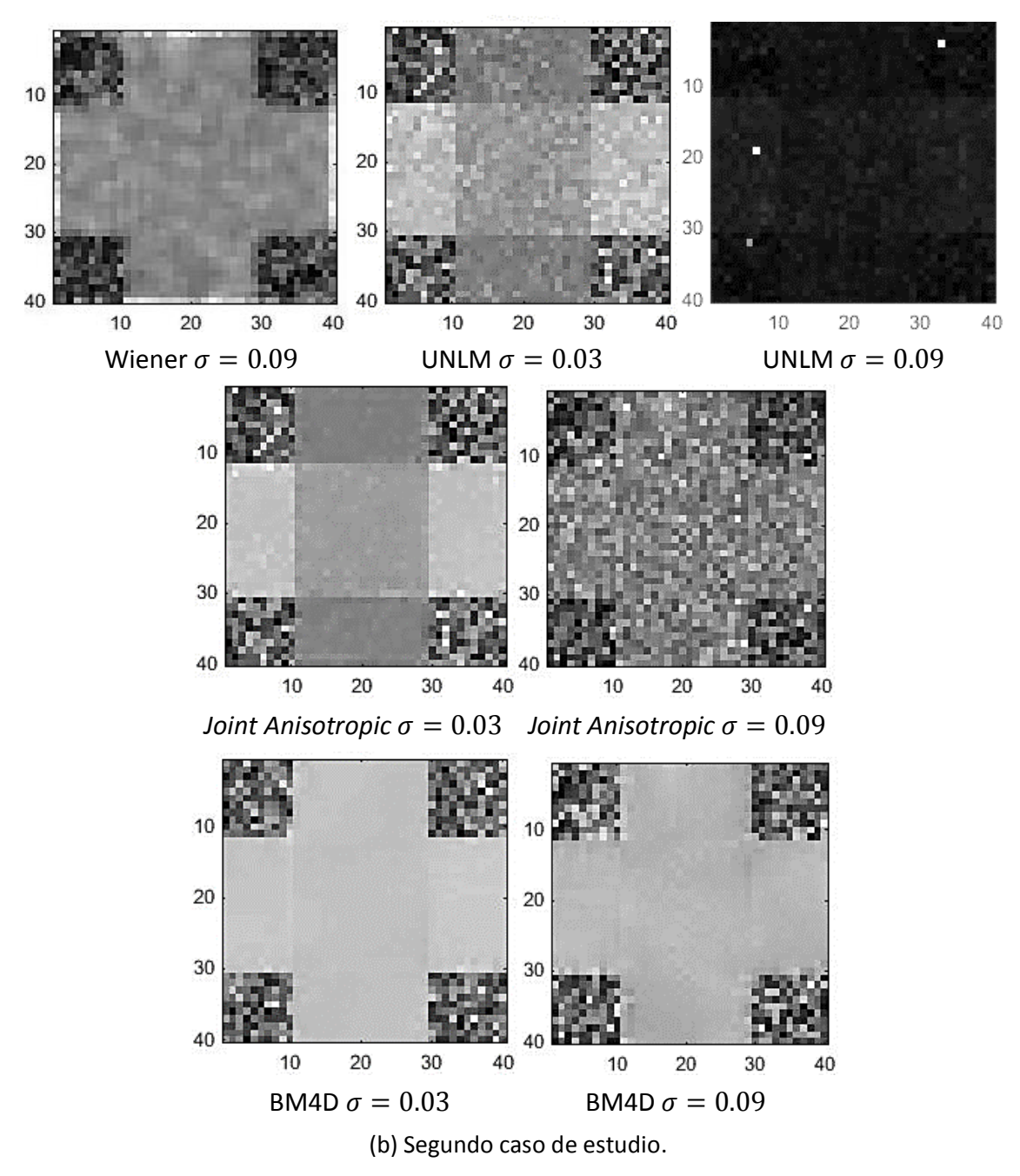

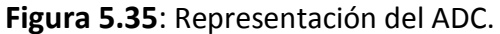

Mediante las regiones de interés de los campos tensoriales podemos deducir que se obtienen unos mejores resultados mediante el filtro Wiener y el de la estabilización de la varianza mediante BM4D. Sin embargo si estudiamos las diferentes medidas DTI analizadas, observamos que el filtro Wiener produce un error en los bordes de las imágenes que representan dichas medidas y que el BM4D sí que obtiene buenos resultados recuperando esas medidas DTI originales.

## **5.5. Representación de los autovalores**

Se puede realizar la representación de la distribución de los autovalores estimados en histogramas lineales en 2D y para ello necesitamos obtener los autovalores y autovectores para los campos tensoriales que hemos filtrado con los diferentes métodos anteriormente explicados. Se representará en un eje  $\lambda_1$  y en el otro eje  $\lambda_3$ , pero podríamos representar  $\lambda_2$  en cualquiera de los dos ejes con una simple modificación del código.

Vamos a aplicar una ventana gaussiana a la representación del histograma en 2D para visualizarlo de forma más suavizada y también modificaremos el mapa de color que se utiliza por defecto para representar los histogramas para que valores cercanos a 0 tengan un color blanco, es decir, la mayor parte de la imagen debería encontrarse en blanco excepto las zonas cercanas a los autovalores. Así obtendremos una mejor representación. Vamos a representar los histogramas para el primer caso.

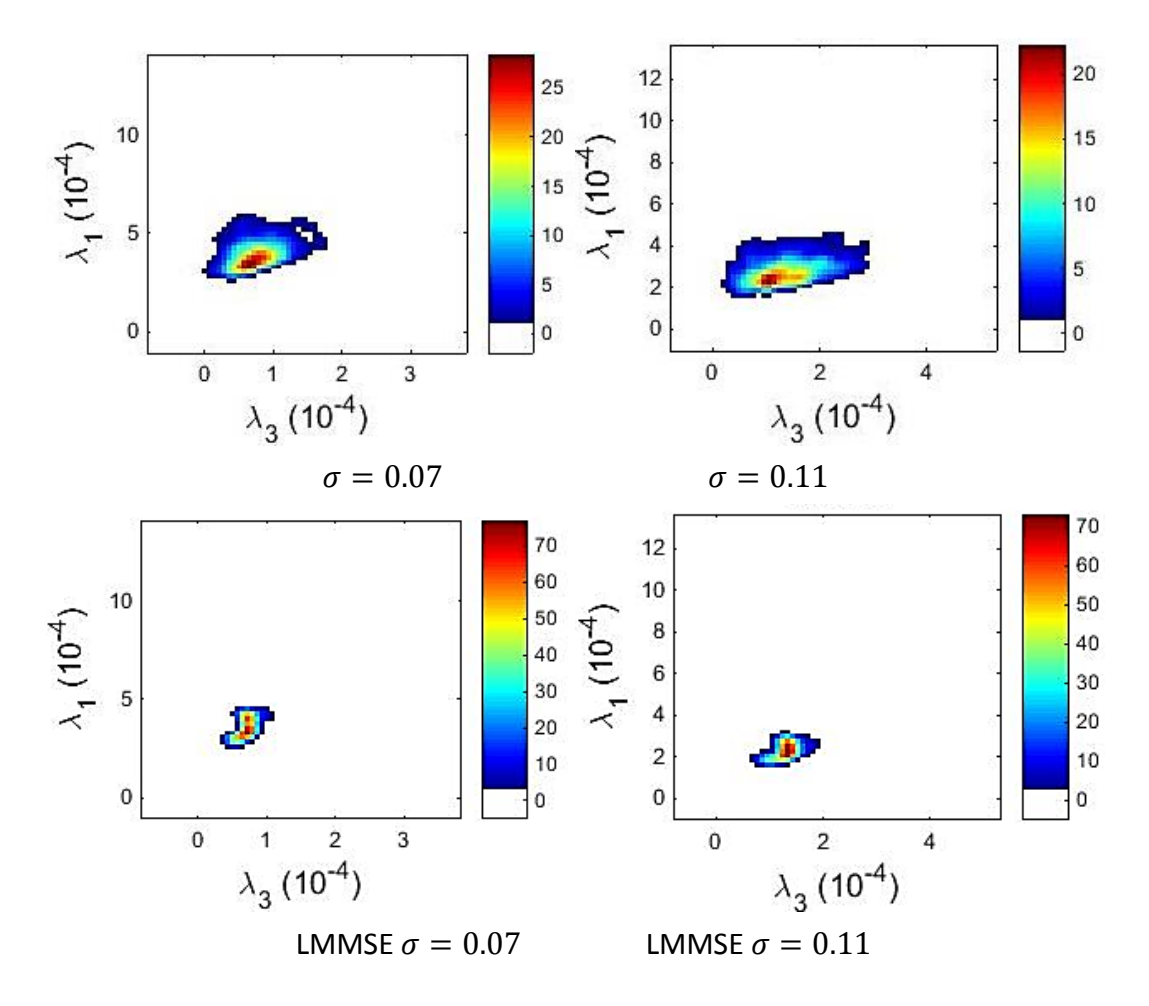

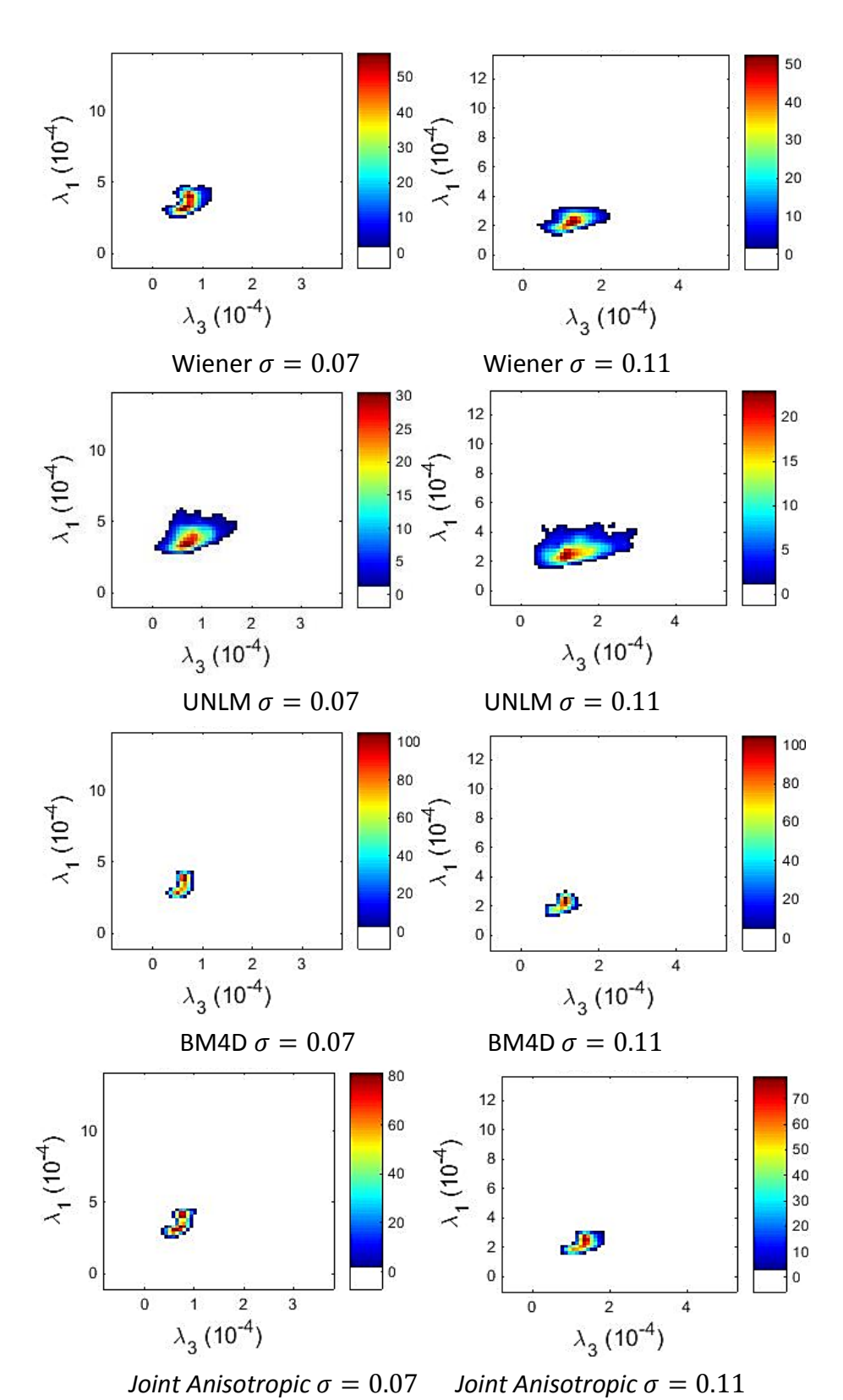

**Figura 5.36**: Histogramas en 2D con un filtro FIR de la distribución de los autovalores estimados para el primer caso de estudio.
### **5.6. Comparaciones de la FA mediante TBSS**

Vamos a realizar comparaciones de la anisotropía fraccional de sujetos sanos y de sujetos con patologías en las fibras neuronales mediante la técnica TBSS. Con este método vamos a poder observar las zonas en las que existe en la FA diferencias estadísticamente significativas y también cuál es el *p-value* que corresponde con dichas diferencias.

#### **5.6.1. Generación de los datos a comparar**

Los datos de los sujetos sanos se han realizado con los siguientes parámetros: una o varias fibras de neuronas que cruzan de forma horizontal la imagen de izquierda a derecha, de dimensiones  $X = 32$ ,  $Y = 32$  y  $Z = 1$ , con número de gradientes  $N = 15$ , es decir, una imagen dMRI de 15360 vóxeles. Utilizamos estas dimensiones y no otras más grandes ya que la herramienta TBSS hace comparaciones vóxel a vóxel, por lo que no va a afectar si utilizamos imágenes de un tamaño de  $256x256x1$  o de  $32x32x1$ , simplemente se obtendrá un aumento en la rapidez de los cálculos si las imágenes dMRI son más pequeñas, lo cual es preferible.

Generamos una población de datos al que le añadimos ruido. Vamos a generar dos tipos distintos de sujetos: sujetos sanos y sujetos enfermos, es decir, con una microlesión. Simulamos la microlesión como un decaimiento de la anisotropía fraccional en una zona determinada del cerebro.

Tanto para los sujetos sanos como para los enfermos simularemos los datos de 50 pacientes en cada caso, por lo que al final tendremos los datos de 100 pacientes, 50 sanos y 50 enfermos. Es decir, tendremos para analizar un conjunto de FA que tendrá un tamaño de 32x32x3x100. Usaremos una profundidad de 3 slices de anchura porque es el mínimo que acepta la herramienta TBSS.

En el primer caso de estudio será una única fibra a la que vamos a ir aumentando la desviación típica del ruido Rician mientras que mantenemos constantes el resto de parámetros. Por ello en todas las pruebas serán 3 el número de vóxeles afectados y los autovalores de la zona dañada se corresponden con  $\lambda'_1 = 3.2 \cdot 10^{-4}$ ,  $\lambda'_2 = 2.5 \cdot 10^{-4}$  y  $\lambda'_3 = 1.8 \cdot 10^{-4}$ , lo que conlleva a una disminución de la FA de aproximadamente 0.1903 ya que tendremos un valor de la  $FA_{enfermo} \approx 0.5622$  y de la  $FA_{sano} \approx 0.7526$  en dichas zonas dañadas.

En el segundo caso de estudio también usaremos una única fibra a la que vamos a ir disminuyendo la diferencia de la FA en las zonas dañadas de los sujetos enfermos en comparación con esa misma zona en los sujetos sanos, es decir, cambiaremos el valor de los autovalores en esa zona, mientras que mantenemos constantes el resto de parámetros. Por ello en todas las pruebas serán 3 el número de vóxeles afectados y la desviación típica del ruido Rician  $\sigma = 0.06$ .

En el tercer caso de estudio utilizaremos 4 fibras para variar el número de vóxeles de la zona que se va a ver afectada por la patología, a las que vamos a ir disminuyendo la diferencia de la FA en las zonas dañadas de los sujetos enfermos en comparación con esa misma zona en los sujetos sanos. Por ello en todas las pruebas serán 1, 2, 3 y 4 el número de vóxeles afectados, es decir, 1 vóxel en la primera fibra, 2 vóxeles en la segunda fibra, 3 vóxeles en la tercera fibra y 4 vóxeles en la cuarta fibra; y la desviación típica del ruido Rician  $\sigma = 0.07$ .

En el cuarto caso de estudio utilizaremos también 4 fibras a las que vamos a ir aumentando la desviación típica del ruido Rician. Por ello en todas las pruebas serán 1, 2, 3 y 4 el número de vóxeles afectados, es decir, 1 vóxel en la primera fibra, 2 vóxeles en la segunda fibra, 3 vóxeles en la tercera fibra y 4 vóxeles en la cuarta fibra; y la misma disminución de la FA de aproximadamente 0.1903.

Para todos los casos de estudio, los autovalores para los sujetos sanos y también para los enfermos en las zonas no dañadas serán  $\lambda_1 = 3.8 \cdot 10^{-4}$ ,  $\lambda_2 = 2 \cdot 10^{-4}$  y  $\lambda_3 = 1 \cdot 10^{-4}$ . Además del factor de ponderación de LeBihan  $b =$  $1000 \, \text{s/mm}^2$ . Para obtener en las zonas dañadas de los sujetos enfermos una disminución de la anisotropía fraccional aumentaremos el valor de  $\lambda_2$  y  $\lambda_3$  y disminuiremos el valor de  $\lambda_1$ , cumpliendo siempre que  $\lambda_1 > \lambda_2 > \lambda_3$ .

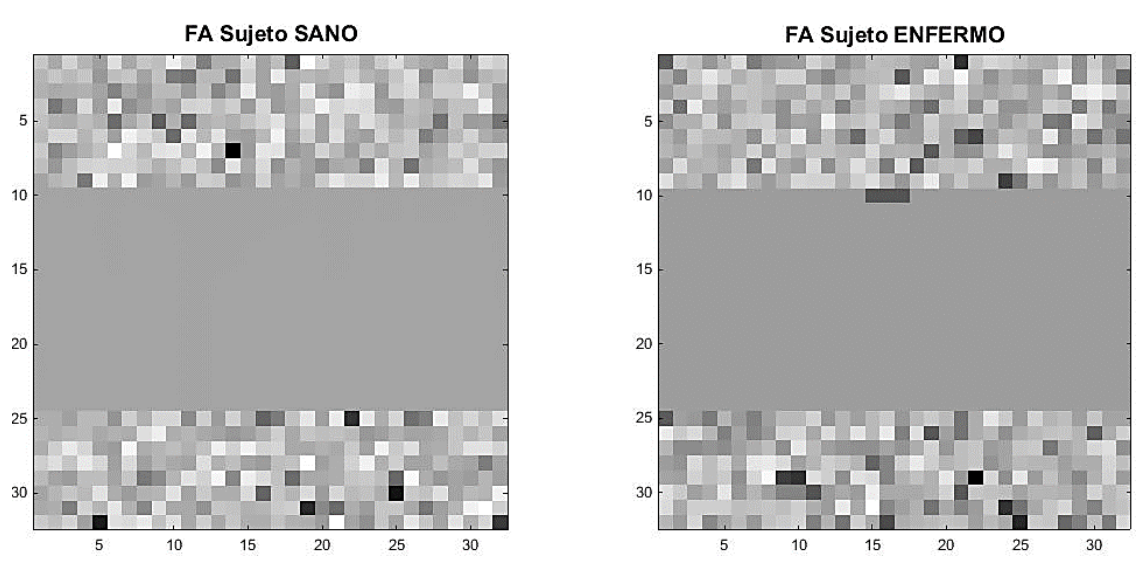

**Figura 5.37**: Representación de la FA original de una de las pruebas del primer y segundo caso.

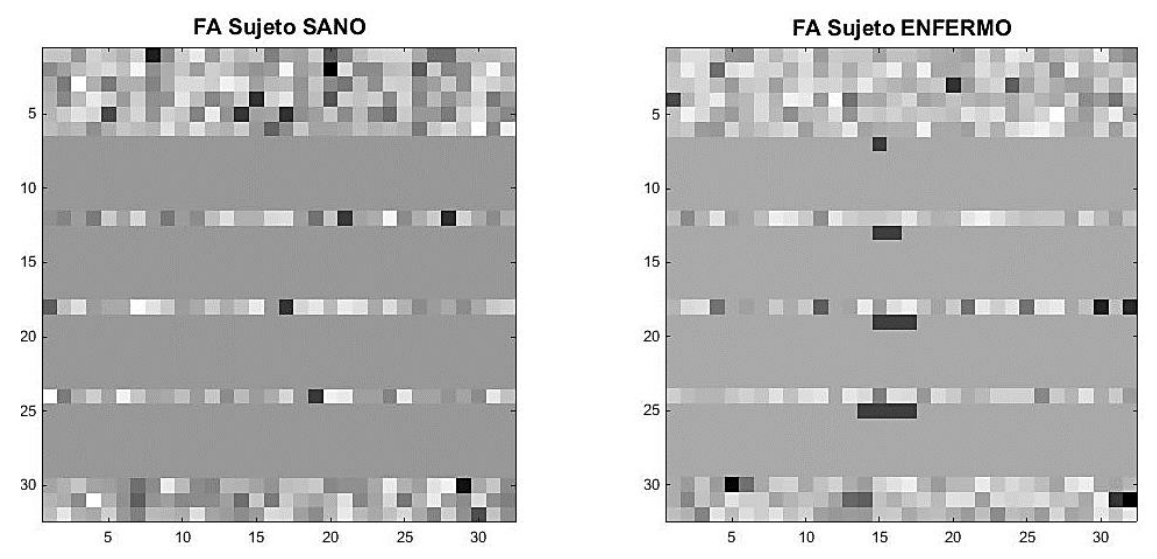

**Figura 5.38**: Representación de la FA original de una de las pruebas del tercer y cuarto caso.

### **5.6.2. Representación de las diferencias en TBSS**

La herramienta TBSS tiene varias etapas que preparan la comparación final que se quiere hacer, estas etapas fundamentalmente tratan de registrar todos los volúmenes al mismo espacio y obtener una máscara.

En nuestro estudio, lo que queremos hacer es utilizar solamente la parte de la comparación, ya que nosotros vamos a obtener nuestros volúmenes de FA del simulador realizado en este trabajo y también crearemos nosotros la máscara.

Utilizamos para el estudio TBSS la herramienta FSL que está disponible en tanis.lpi.tel.uva.es, y para ello vamos a utilizar la utilidad *randomise* usando el siguiente comando: /opt/shared/fsl/bin/randomise.

La sintaxis que utilizaremos para hacer las pruebas es la siguiente: randomise -i all FA.nii -o tbss -m fichero mascara.nii -d design.mat  $-t$  design.con  $-n$  500  $-r2$ .

La entrada es all FA.nii, será un volumen en 4D que estará en formato NIfTI, que en realidad es la concatenación de todos los volúmenes que se quieren comparar. En nuestro caso será una entrada de tamaño  $32x32x3x100$ .

Por otro lado, fichero mascara.nii es un volumen de  $32x32x3x1$  que contiene una máscara con los vóxeles en los que queremos hacer las comparaciones, es decir, las zonas en las que se encuentran las fibras.

Finalmente, design.mat y design.con especifican las comparaciones que quieren hacerse y qué volúmenes corresponden con cada grupo de sujetos.

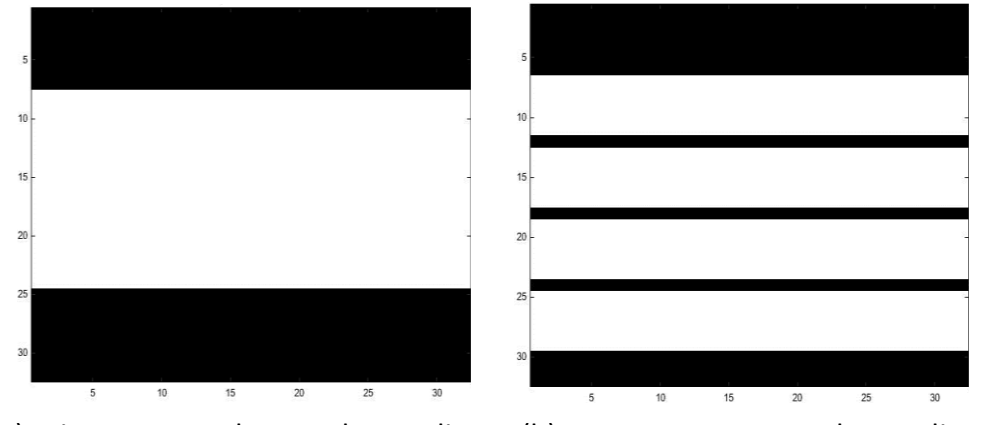

(a) Primer y segundo caso de estudio. (b) Tercer y cuartocaso de estudio. **Figura 5.39**: Máscaras a utilizar en el estudio de TBSS.

Una vez obtenidos los resultados, los vamos a descomprimir con el comando gunzip fichero.nii.gz.

El fichero que nos interesa va a ser tbss tfce corrp tstat1.nii, ya que nos muestra el *p-value* con correcciones. El *p-value* indica para cada vóxel el grado de diferencia encontrado para cada dos grupos. De este fichero, dado que lo que nos interesa es mostrar solamente los puntos que pasan el test, mostraremos los puntos que tengan un valor superior a 0.95, ya que nos muestra los datos como 1 – *p-value*.

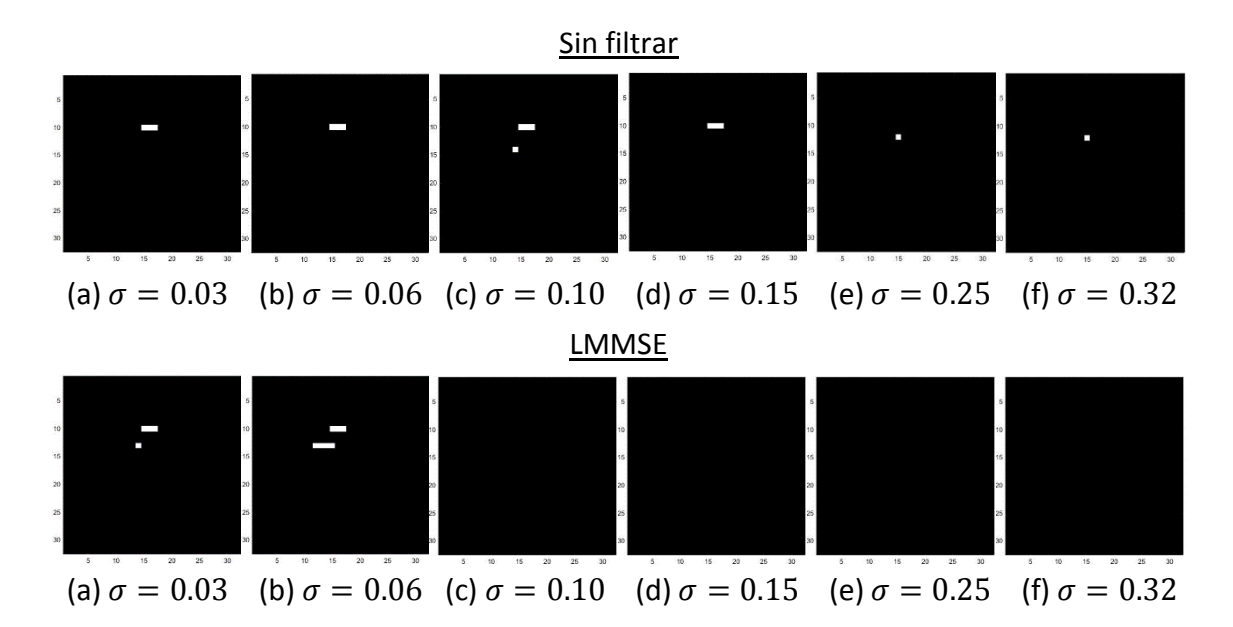

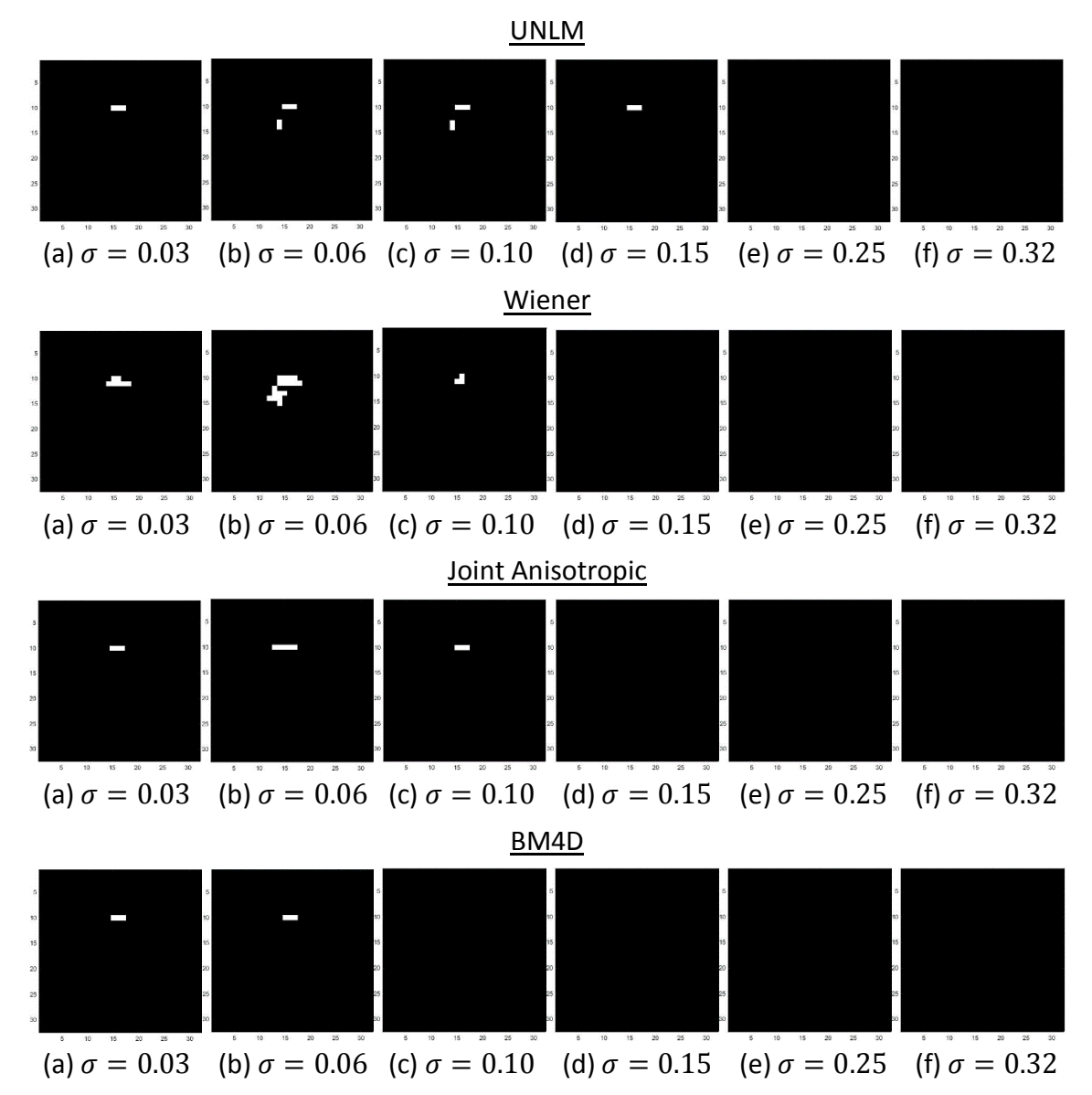

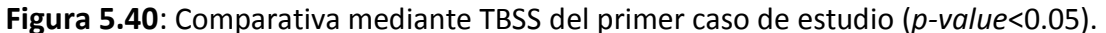

Observamos que para un nivel pequeño de la desviación típica del ruido los filtros más fiables que recuperan los vóxeles afectados son UNLM, *Joint Anisotropic* y BM4D. Sin embargo para valores grandes de la desviación típica del ruido observamos que solamente UNLM recupera alguno de los tres vóxeles dañados mientras que el resto no recuperan ningún vóxel de esas fibras dañadas.

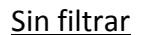

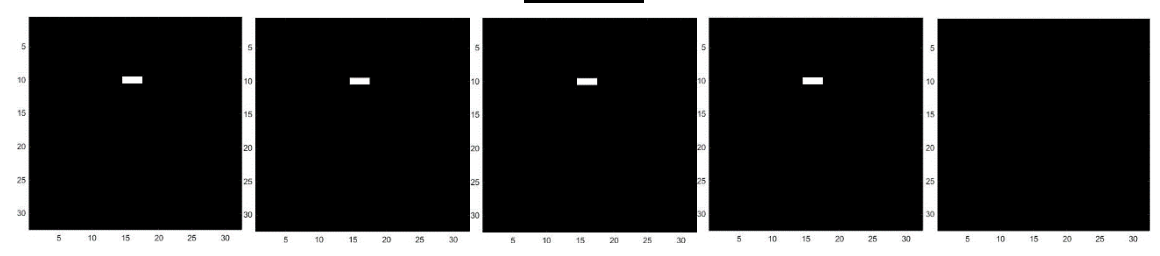

(a)↓  $FA \approx 0.3457$  (b)↓  $FA \approx 0.3082$  (c)↓  $FA \approx 0.1973$  (d)↓  $FA \approx 0.0813$  (e)↓  $FA \approx 0.0660$ 

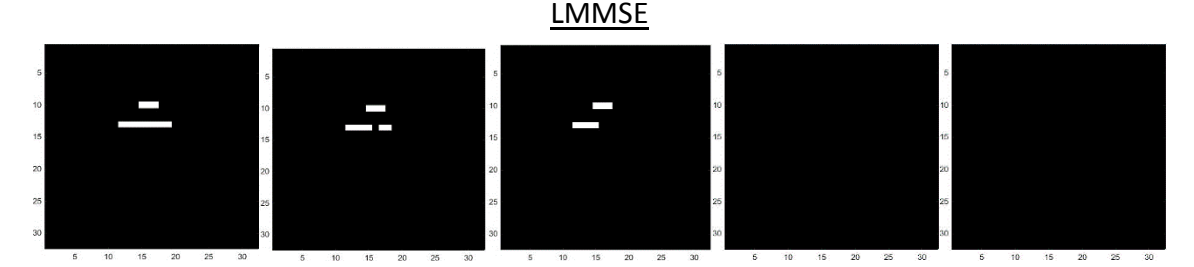

(a)↓  $FA \approx 0.3457$  (b)↓  $FA \approx 0.3082$  (c)↓  $FA \approx 0.1973$  (d)↓  $FA \approx 0.0813$  (e)↓  $FA \approx 0.0660$ 

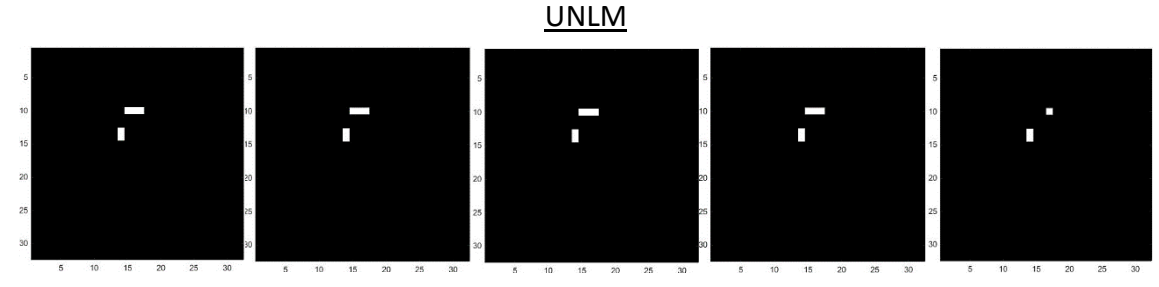

(a)↓  $FA \approx 0.3457$  (b)↓  $FA \approx 0.3082$  (c)↓  $FA \approx 0.1973$  (d)↓  $FA \approx 0.0813$  (e)↓  $FA \approx 0.0660$ 

Wiener

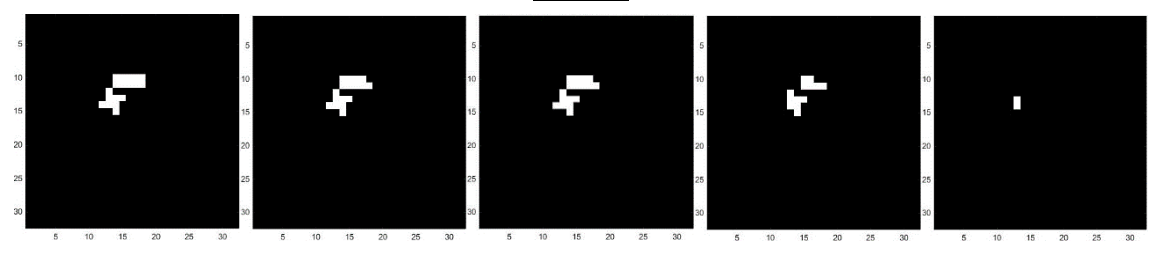

(a)↓  $FA \approx 0.3457$  (b)↓  $FA \approx 0.3082$  (c)↓  $FA \approx 0.1973$  (d)↓  $FA \approx 0.0813$  (e)↓  $FA \approx 0.0660$ 

Joint Anisotropic

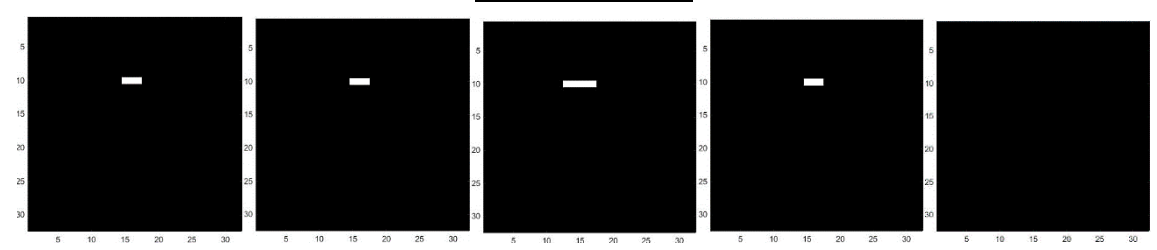

(a)↓  $FA \approx 0.3457$  (b)↓  $FA \approx 0.3082$  (c)↓  $FA \approx 0.1973$  (d)↓  $FA \approx 0.0813$  (e)↓  $FA \approx 0.0660$ 

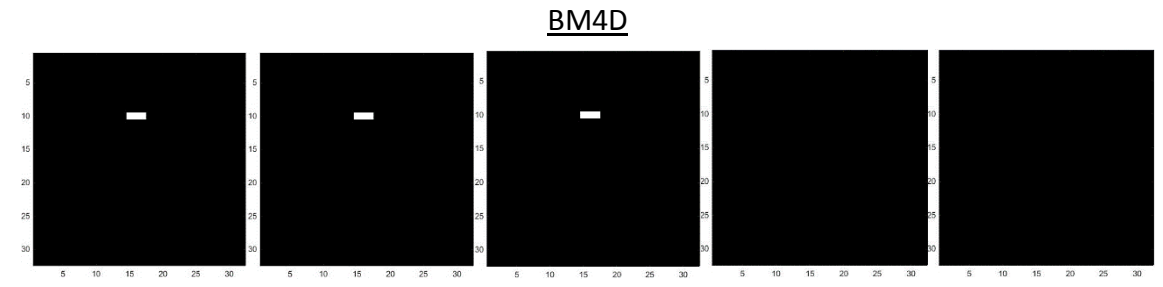

(a)↓  $FA \approx 0.3457$  (b)↓  $FA \approx 0.3082$  (c)↓  $FA \approx 0.1973$  (d)↓  $FA \approx 0.0813$  (e)↓  $FA \approx 0.0660$ **Figura 5.41**: Comparativa mediante TBSS del segundo caso de estudio (*p-value*<0.05).

Observamos que para un nivel pequeño de la disminución de la FA los filtros pierden la información de los vóxeles con daños. Además se observa que los filtros que mejor recuperan esos vóxeles a partir del ruido son UNLM y *Joint Anisotropic*.

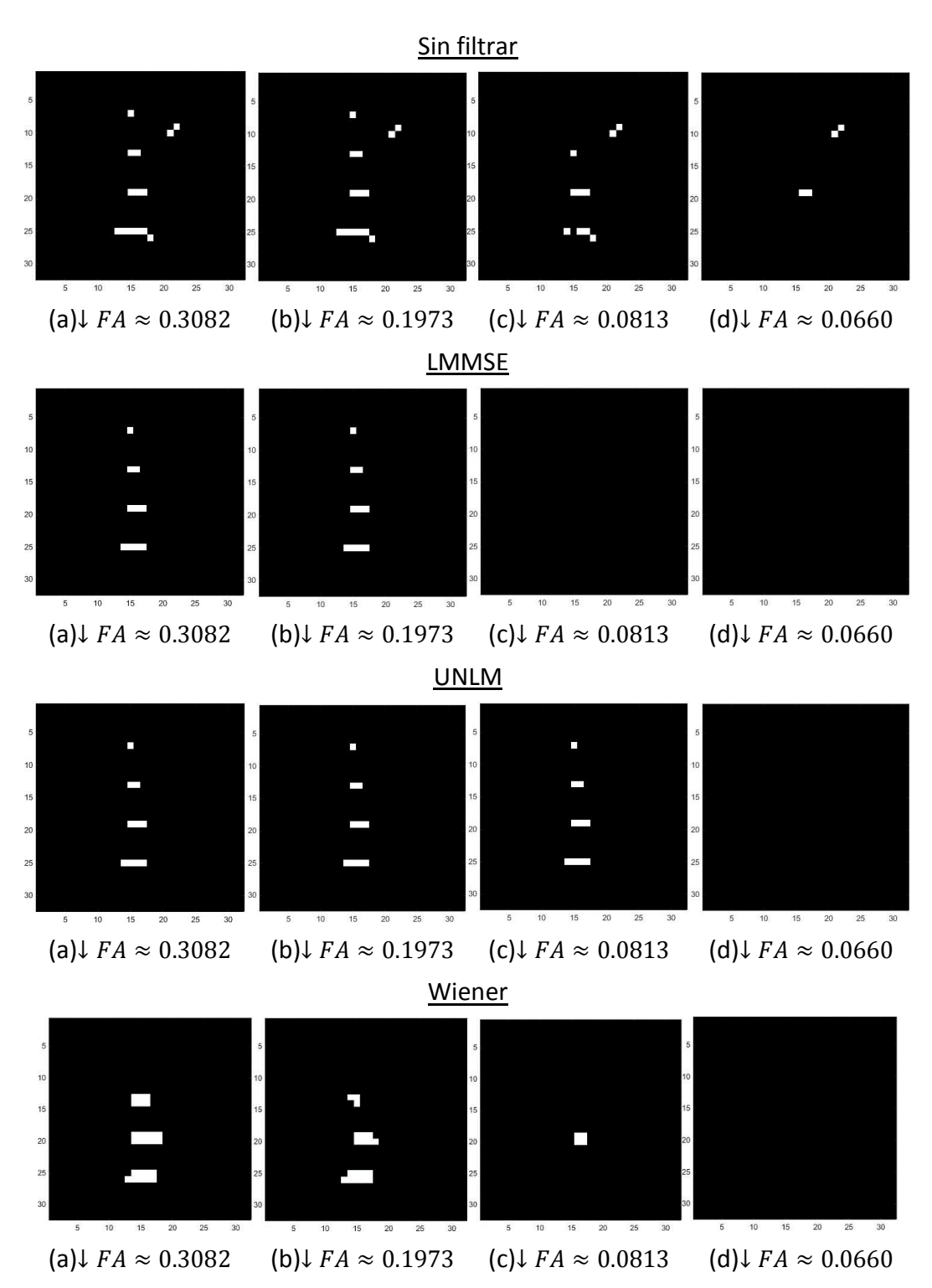

105

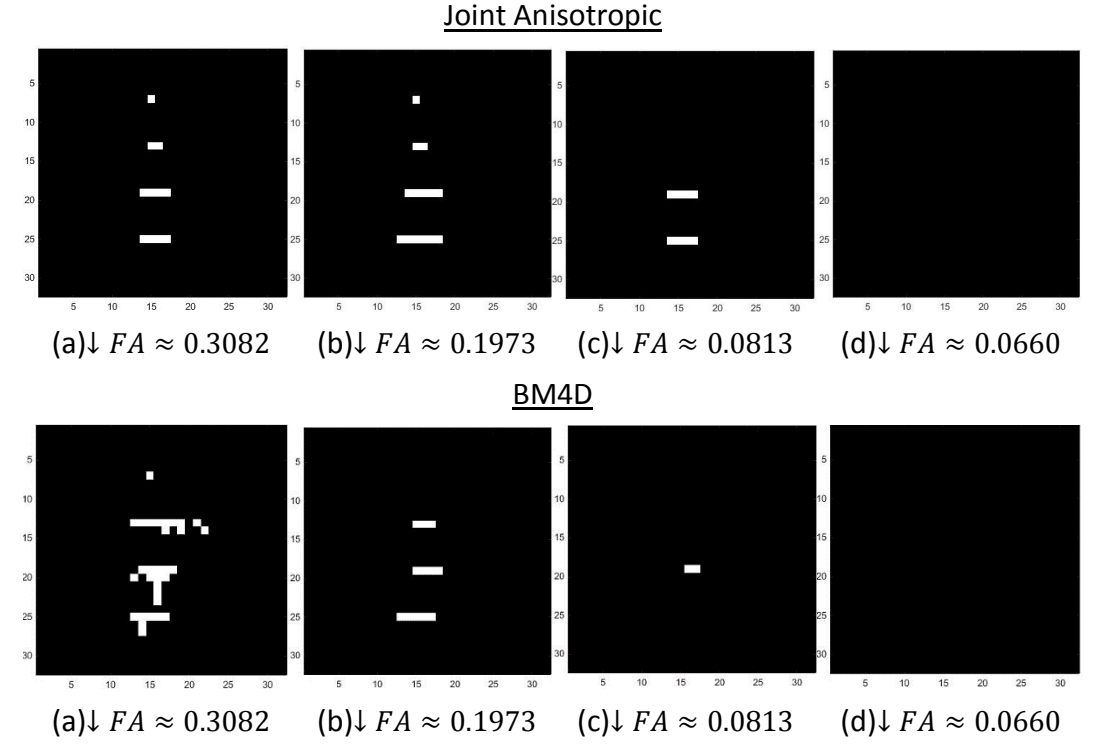

**Figura 5.42**: Comparativa mediante TBSS del tercer caso de estudio (*p-value*<0.05).

Observamos que para un nivel pequeño de la disminución de la FA los filtros pierden bastante información de los vóxeles con daños y los que más se consigue recuperar con el conjunto de 3 y 4 vóxeles, mientras que el resto de casos de 1, 2 y 4 vóxeles se acaba perdiendo su información. Además se observa que los filtros que mejor recuperan esos vóxeles a partir del ruido son LMMSE, UNLM y *Joint Anisotropic*.

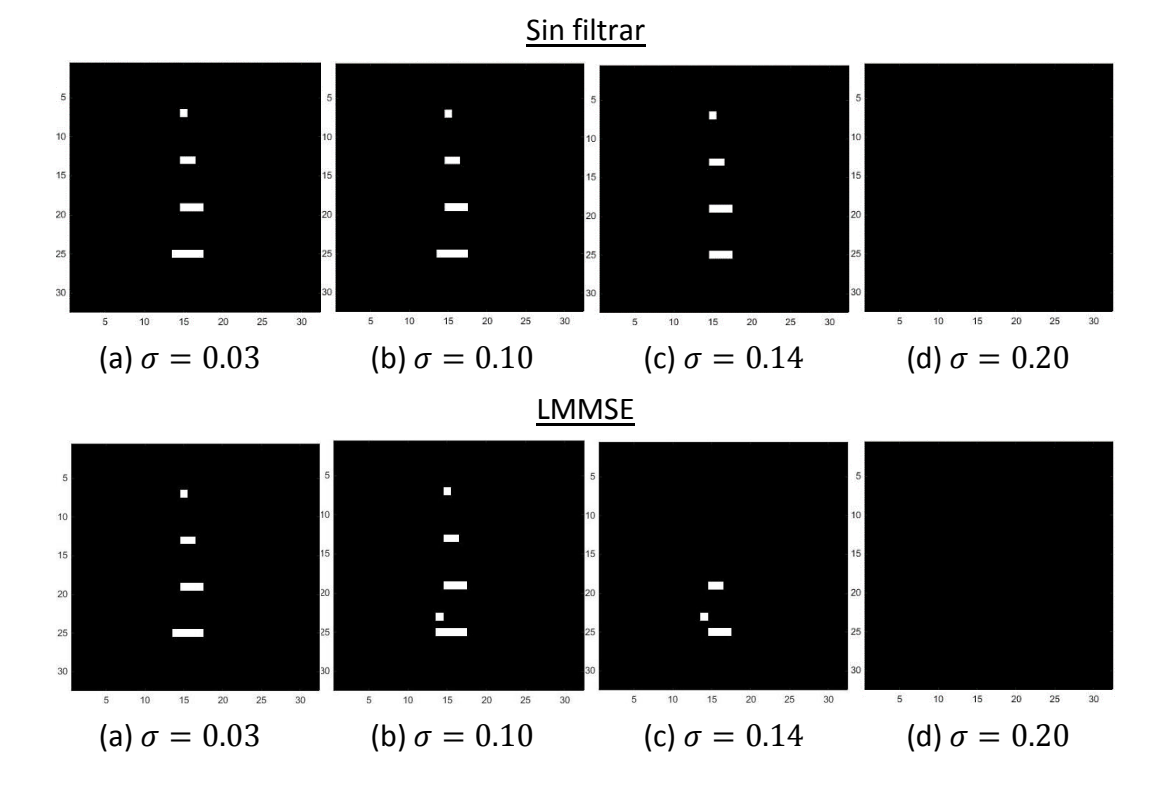

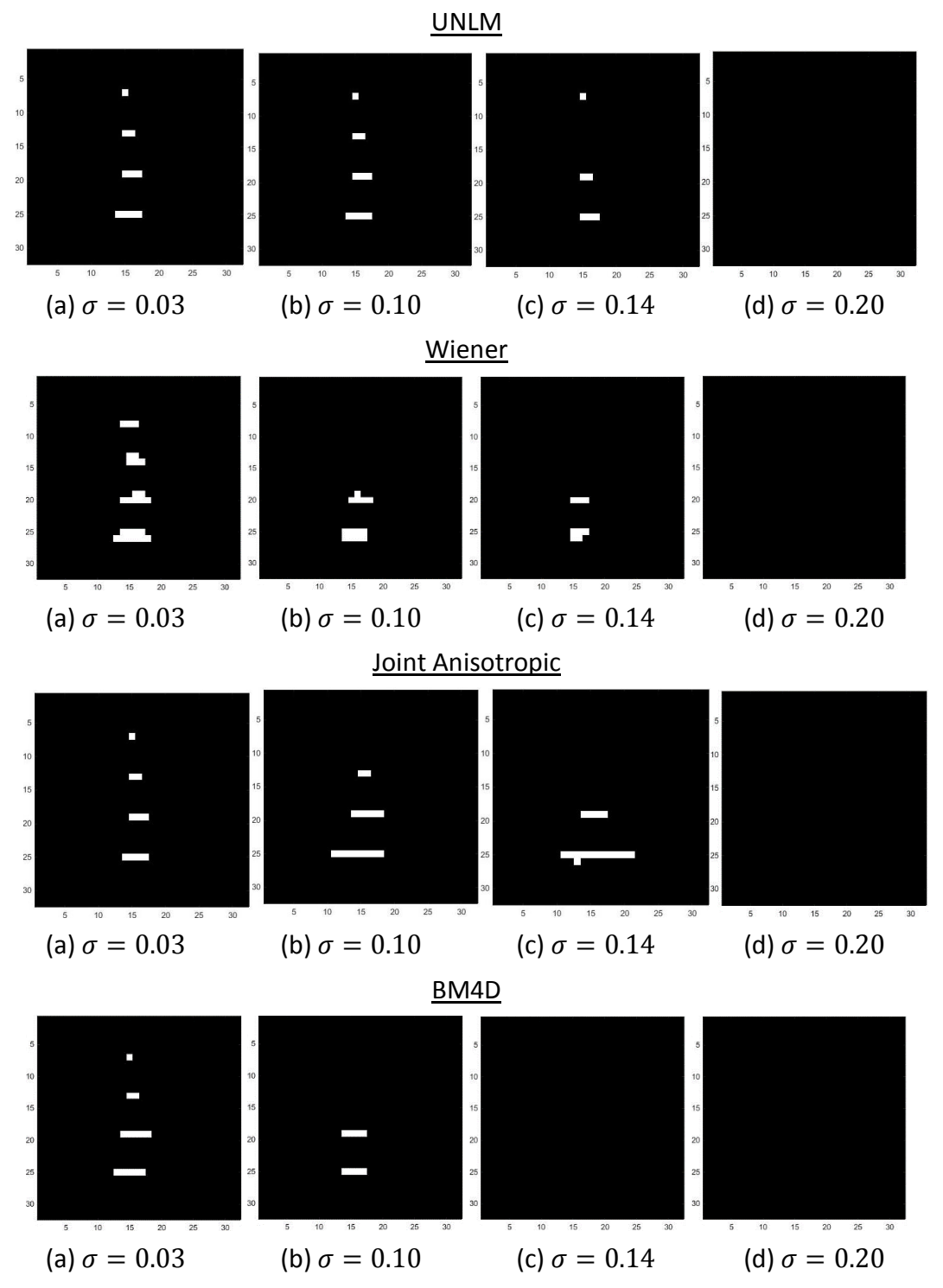

**Figura 5.43**: Comparativa mediante TBSS del cuarto caso de estudio (*p-value*<0.05).

#### **5.6.3. Análisis cuantitativo de la comparativa**

En el primer caso de estudio en el que variamos el valor de  $\sigma$  y tenemos 3 vóxeles dañados en una zona de la fibra originalmente obtenemos los siguientes resultados.

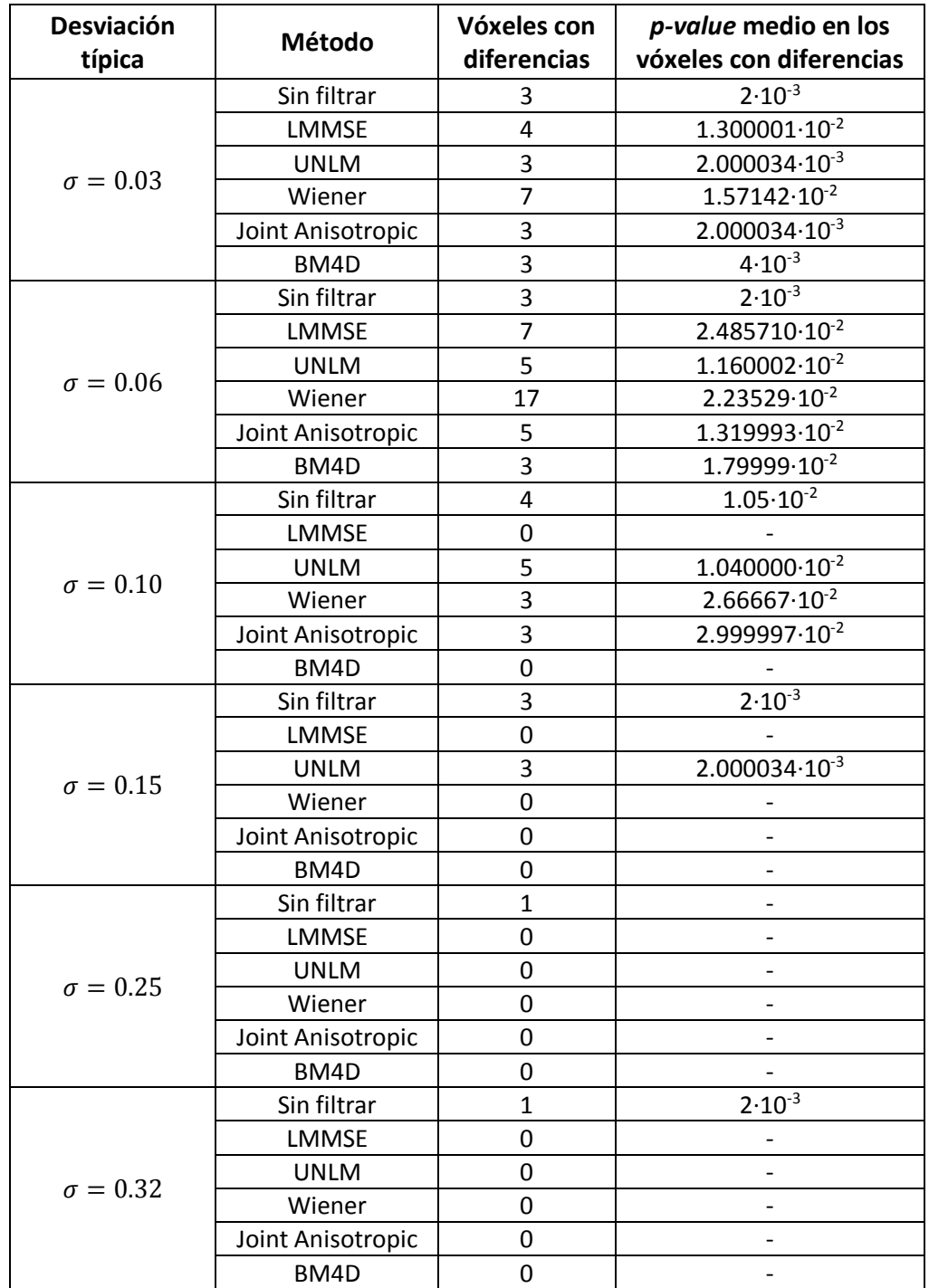

**Tabla 5.1**: Análisis cuantitativo de la comparativa mediante TBSS del primer caso.

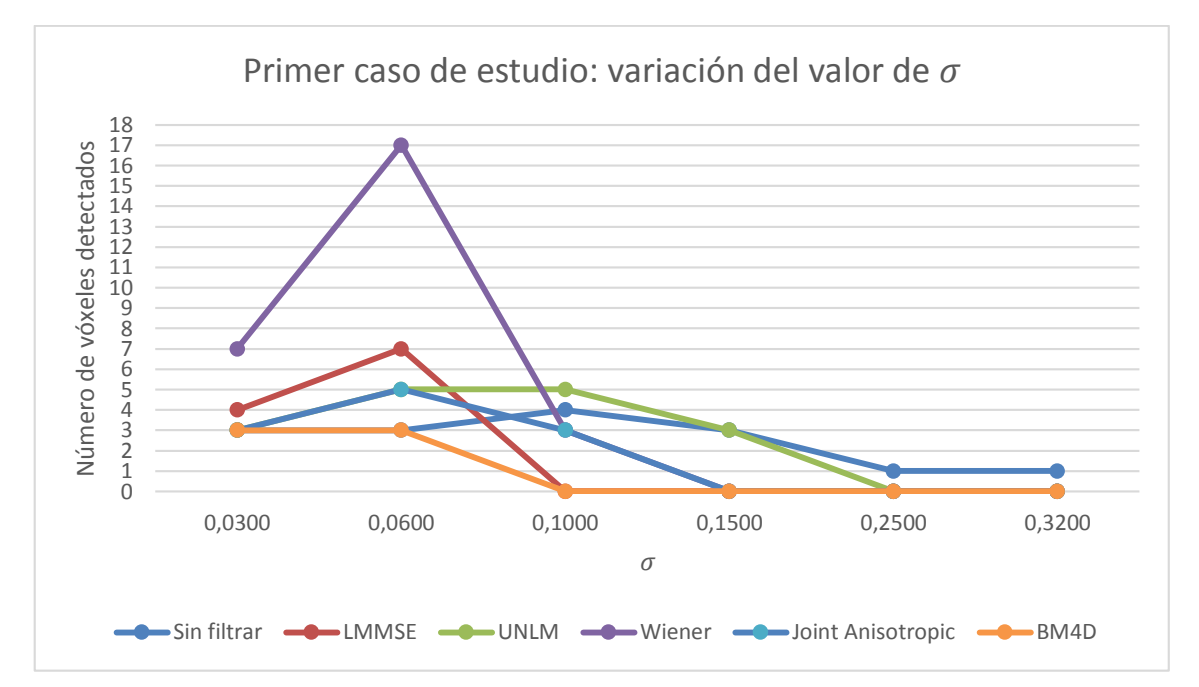

**Figura 5.44**: Análisis gráfico de la comparativa mediante TBSS del primer caso.

En el segundo caso de estudio en el que variamos la disminución de la anisotropía fraccional y tenemos 3 vóxeles dañados en una zona de la fibra originalmente obtenemos los siguientes resultados.

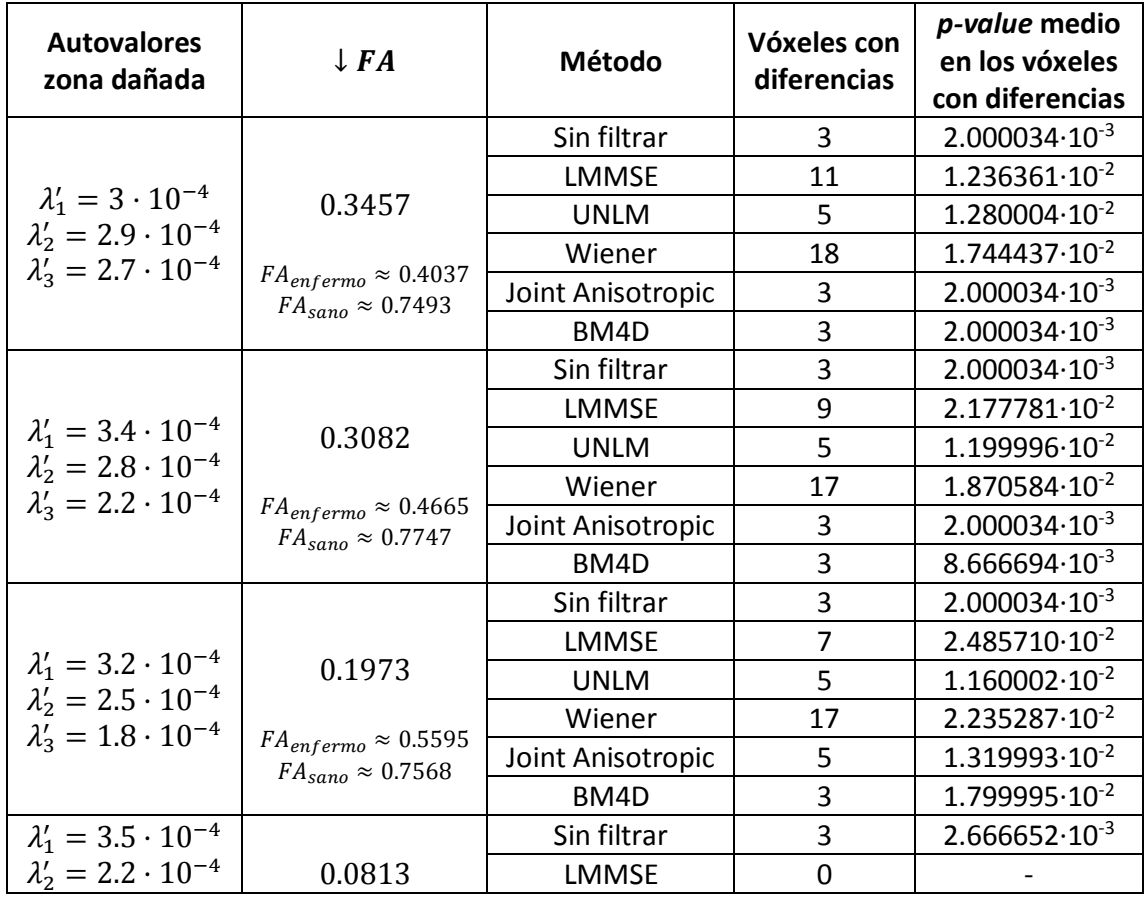

| $\lambda'_3 = 1.5 \cdot 10^{-4}$                                                                         |                                                                              | <b>UNLM</b>       | 5  | $1.120007 \cdot 10^{-2}$          |
|----------------------------------------------------------------------------------------------------|------------------------------------------------------------------------------|-------------------|----|-----------------------------------|
|                                                                                                    | $FA_{enfermo} \approx 0.6616$                                                | Wiener            | 13 | $3.799999 \cdot 10^{-2}$          |
|                                                                                                    | $FA_{\text{sano}} \approx 0.7428$                                            | Joint Anisotropic | 3  | $2.200001 \cdot 10^{-2}$          |
|                                                                                                    |                                                                              | BM4D              | 0  |                                   |
| $\lambda'_1 = 3.6 \cdot 10^{-4}$<br>$\lambda'_2 = 2.1 \cdot 10^{-4}$<br>$\lambda'_3 = 1.3 \cdot 10^{-4}$ | 0.0660<br>$FA_{enfermo} \approx 0.6902$<br>$FA_{\text{sano}} \approx 0.7562$ | Sin filtrar       | 0  |                                   |
|                                                                                                    |                                                                              | <b>LMMSE</b>      | 0  |                                   |
|                                                                                                    |                                                                              | <b>UNLM</b>       | 3  | $2.3999999 \cdot 10^{-2}$         |
|                                                                                                    |                                                                              | Wiener            | 2  | 4.200000 $\cdot$ 10 <sup>-2</sup> |
|                                                                                                    |                                                                              | Joint Anisotropic | 0  |                                   |
|                                                                                                    |                                                                              | BM4D              |    |                                   |

**Tabla 5.2**: Análisis cuantitativo de la comparativa mediante TBSS del segundo caso.

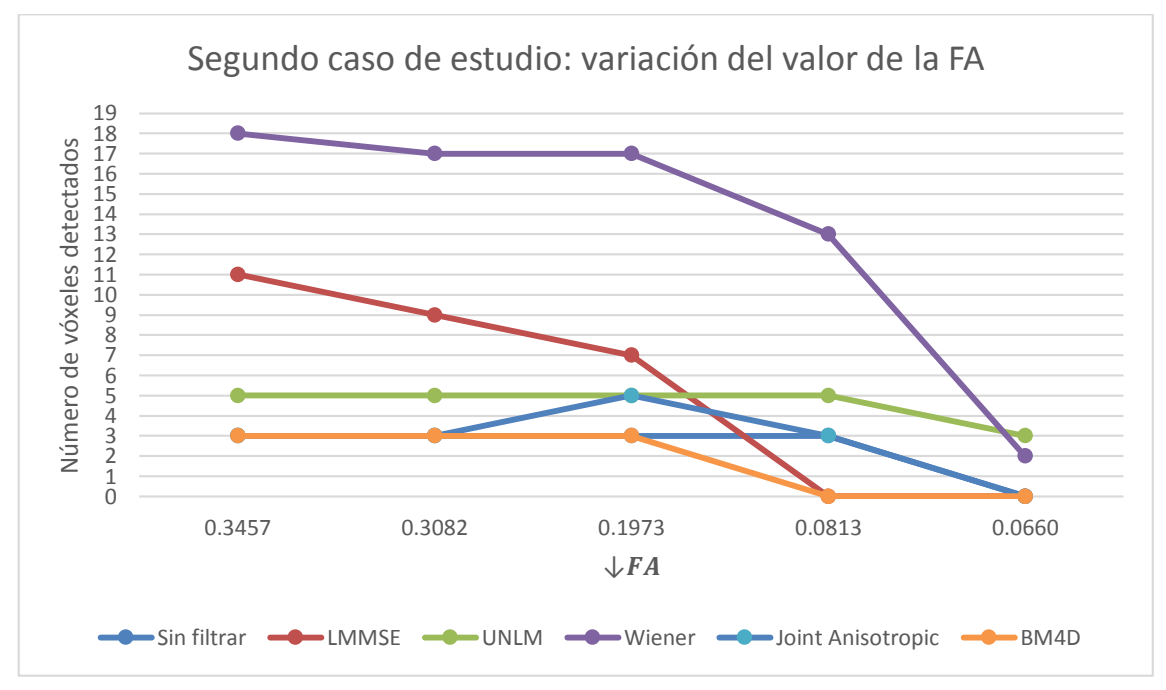

**Figura 5.45**: Análisis gráfico de la comparativa mediante TBSS del segundo caso.

En el tercer caso de estudio según la disminución de la anisotropía fraccional, variando el número de vóxeles afectados en las diferentes fibras y manteniendo el mismo valor de  $\sigma = 0.07$  obtenemos los siguientes resultados.

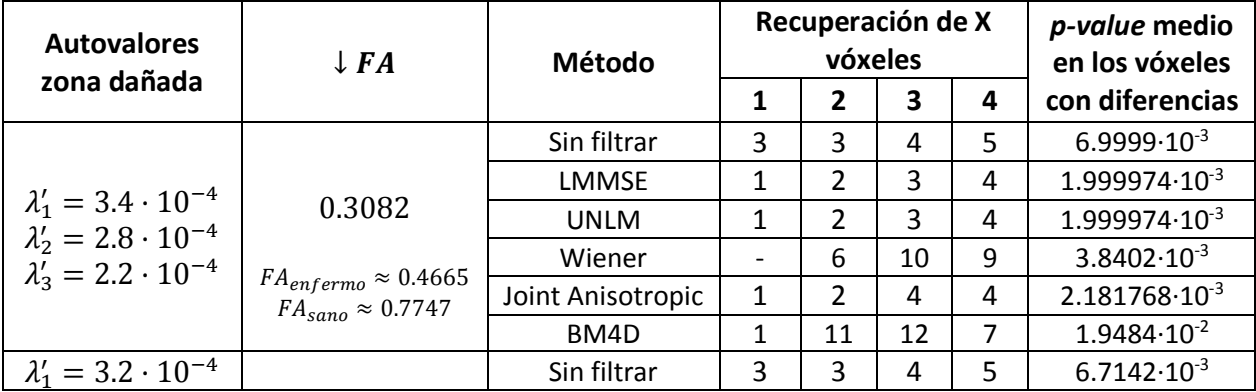

| $\lambda'_2 = 2.5 \cdot 10^{-4}$                                                                         | 0.1973                                                                | <b>LMMSE</b>      | 1                        | $\overline{2}$ | 3                        | 4                        | $1.999974 \cdot 10^{-3}$ |
|----------------------------------------------------------------------------------------------------|-----------------------------------------------------------------------|-------------------|--------------------------|----------------|--------------------------|--------------------------|--------------------------|
| $\lambda'_3 = 1.8 \cdot 10^{-4}$                                                                         |                                                                       | <b>UNLM</b>       | 1                        | 2              | 3                        | 4                        | $1.999974 \cdot 10^{-3}$ |
|                                                                                                    | $FA_{enfermo} \approx 0.5595$<br>$FA_{sano} \approx 0.7568$           | Wiener            | $\overline{\phantom{a}}$ | 3              | 7                        | 9                        | $6.9475 \cdot 10^{-3}$   |
|                                                                                                    |                                                                       | Joint Anisotropic | $\mathbf{1}$             | $\overline{2}$ | 5                        | 6                        | $2.571285 \cdot 10^{-3}$ |
|                                                                                                    |                                                                       | BM4D              | $\overline{\phantom{a}}$ | 3              | 4                        | 5                        | $8.4999 \cdot 10^{-3}$   |
| $\lambda'_1 = 3.5 \cdot 10^{-4}$<br>$\lambda'_2 = 2.2 \cdot 10^{-4}$<br>$\lambda'_3 = 1.5 \cdot 10^{-4}$ |                                                                       | Sin filtrar       | $\overline{2}$           | $\mathbf{1}$   | 3                        | 4                        | $1.04 \cdot 10^{-2}$     |
|                                                                                                    | 0.0813<br>$FA_{enfermo} \approx 0.6616$<br>$FA_{sano} \approx 0.7428$ | <b>LMMSE</b>      |                          |                |                          |                          |                          |
|                                                                                                    |                                                                       | <b>UNLM</b>       | 1                        | $\overline{2}$ | 3                        | 4                        | $4.599929 \cdot 10^{-2}$ |
|                                                                                                    |                                                                       | Wiener            | $\overline{\phantom{0}}$ |                | $\overline{4}$           | $\overline{\phantom{0}}$ | $1.65 \cdot 10^{-2}$     |
|                                                                                                    |                                                                       | Joint Anisotropic | $\overline{\phantom{a}}$ |                | 4                        | 4                        | $7.749975 \cdot 10^{-3}$ |
|                                                                                                    |                                                                       | BM4D              |                          |                | $\overline{2}$           |                          | $4.1 \cdot 10^{-2}$      |
| $\lambda'_1 = 3.6 \cdot 10^{-4}$<br>$\lambda'_2 = 2.1 \cdot 10^{-4}$<br>$\lambda'_3 = 1.3 \cdot 10^{-4}$ |                                                                       | Sin filtrar       | $\overline{2}$           |                | $\overline{2}$           |                          | $2.1 \cdot 10^{-2}$      |
|                                                                                                    | 0.0660                                                                | <b>LMMSE</b>      |                          |                |                          |                          |                          |
|                                                                                                    |                                                                       | <b>UNLM</b>       | $\overline{\phantom{a}}$ |                |                          | $\overline{\phantom{a}}$ |                          |
|                                                                                                    | $FA_{enfermo} \approx 0.6902$<br>$FA_{sano} \approx 0.7562$           | Wiener            | -                        |                |                          | $\overline{\phantom{0}}$ |                          |
|                                                                                                    |                                                                       | Joint Anisotropic | $\overline{\phantom{a}}$ |                | $\overline{\phantom{a}}$ |                          |                          |
|                                                                                                    |                                                                       | BM4D              |                          |                |                          |                          |                          |

**Tabla 5.3**: Análisis cuantitativo de la comparativa mediante TBSS del tercer caso.

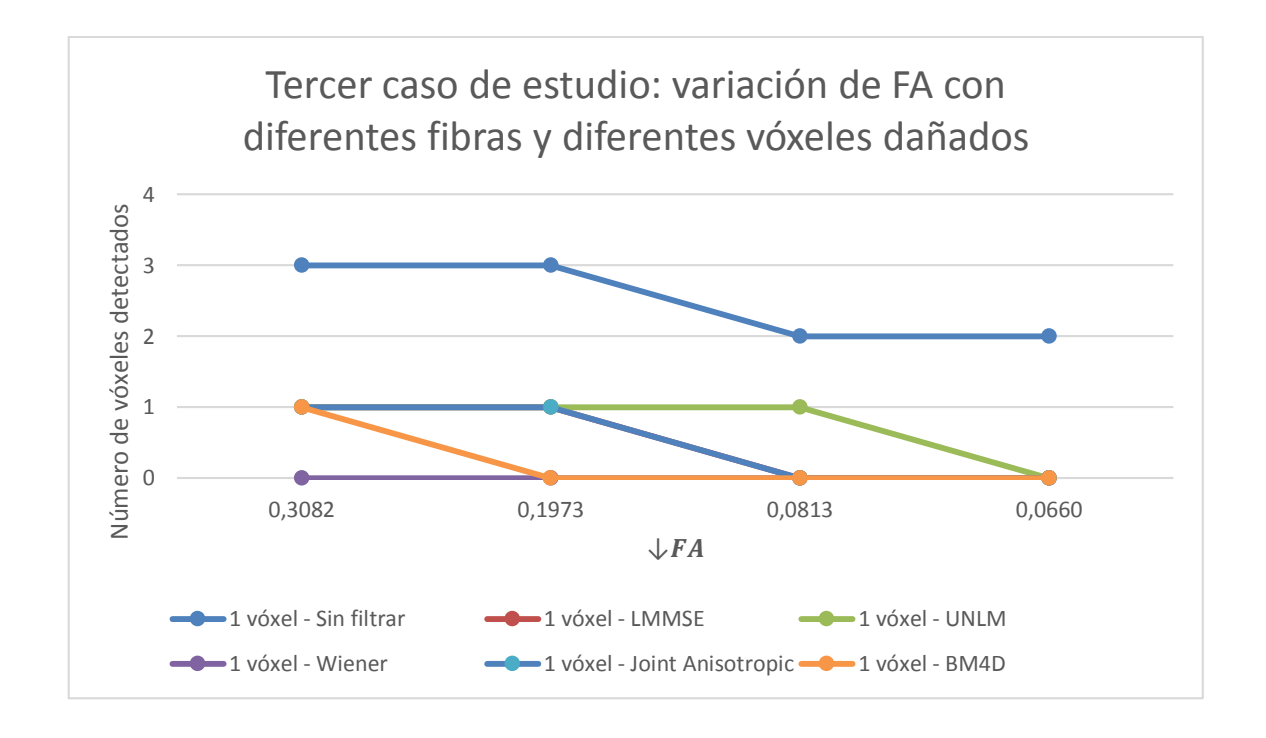

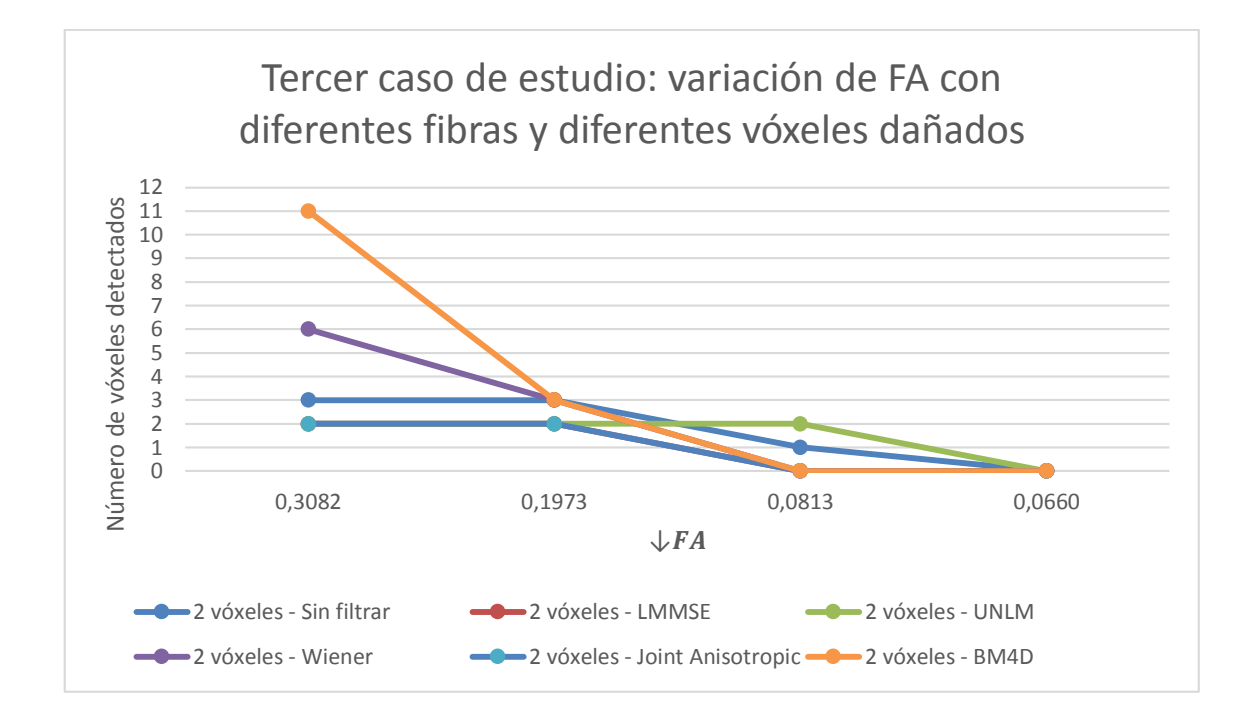

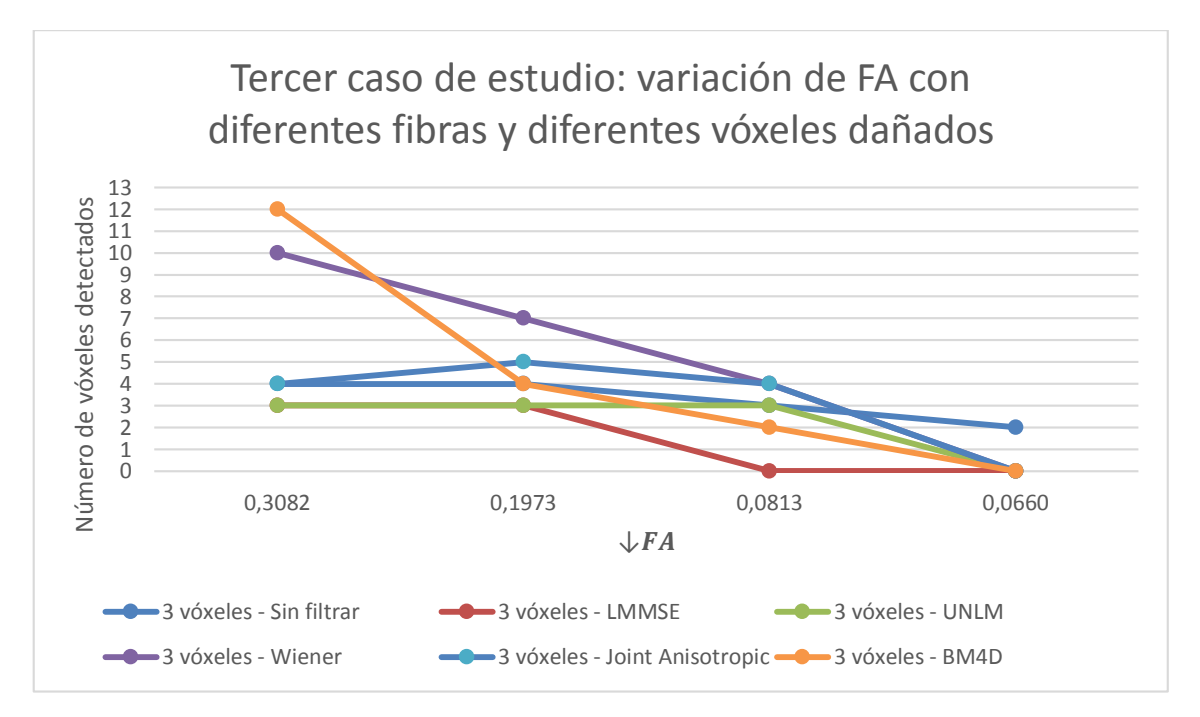

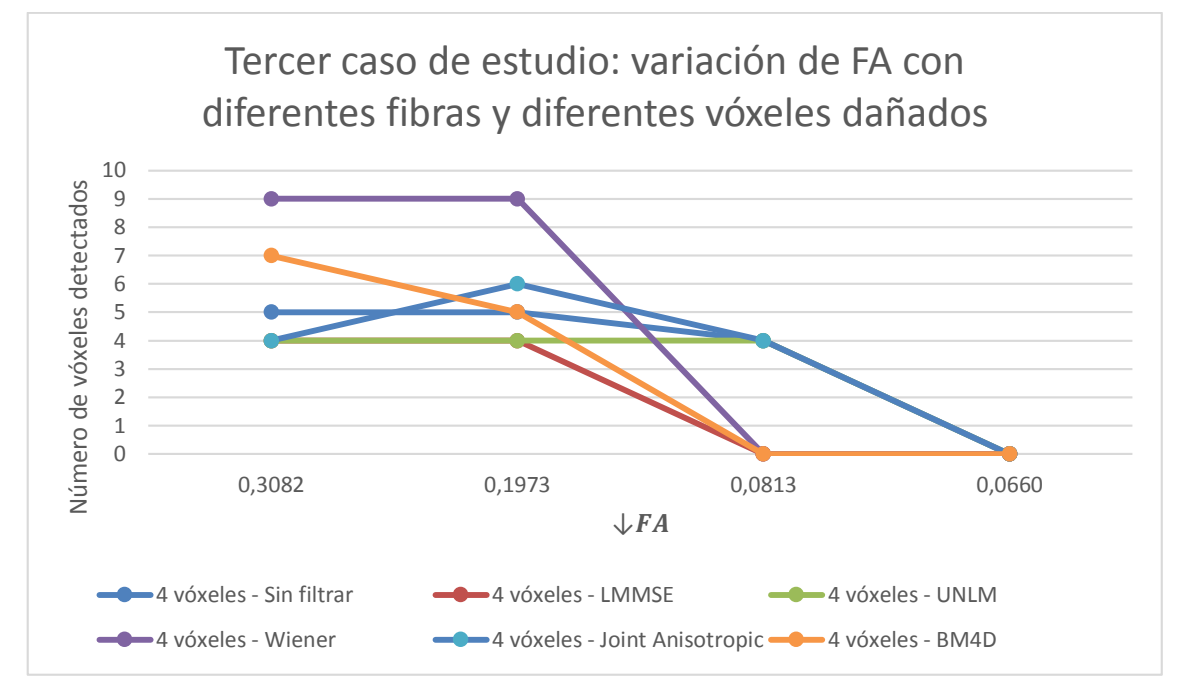

**Figura 5.46**: Análisis gráfico de la comparativa mediante TBSS del tercer caso.

En el cuarto caso de estudio en el que variamos el valor de  $\sigma$  y variamos el número de vóxeles afectados en las diferentes fibras obtenemos los siguientes resultados.

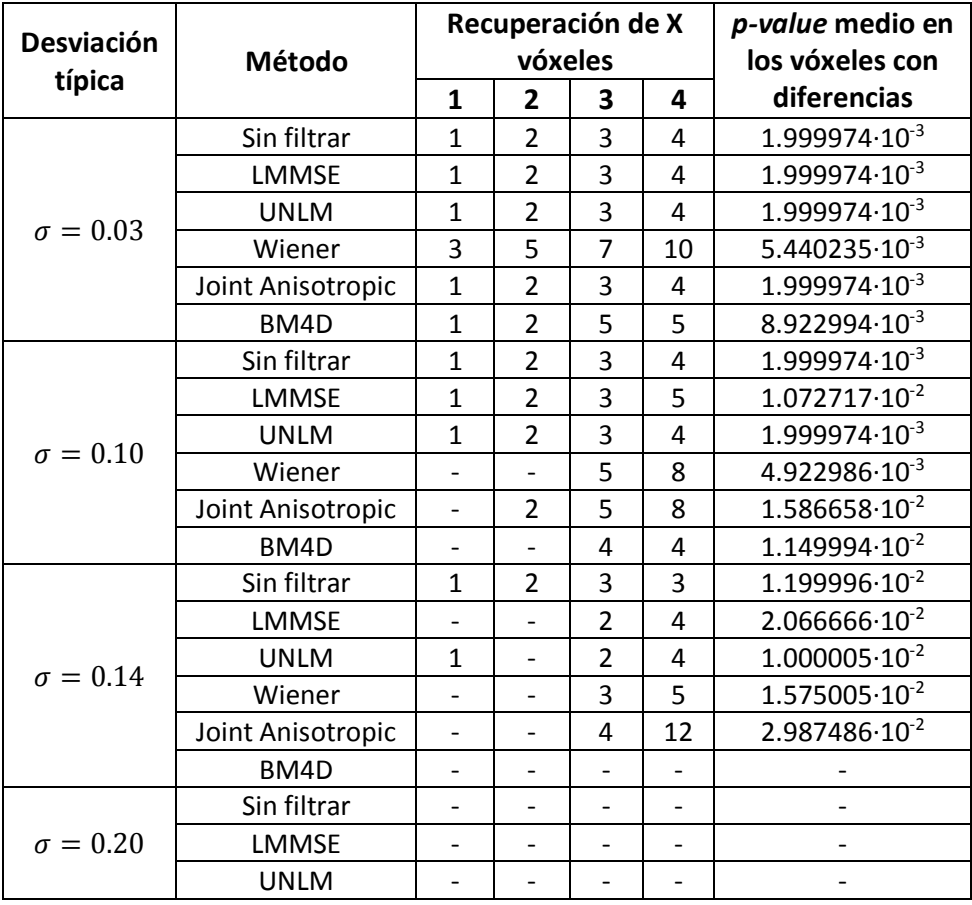

|  | Wiener            | $\overline{\phantom{0}}$ | $\overline{\phantom{0}}$ | $\overline{\phantom{0}}$ | - | $\overline{\phantom{a}}$ |
|--|-------------------|--------------------------|--------------------------|--------------------------|---|--------------------------|
|  | Joint Anisotropic | $\overline{\phantom{0}}$ | $\overline{\phantom{a}}$ | $\overline{\phantom{0}}$ | - | $\overline{\phantom{a}}$ |
|  | BM4D              |                          | $\overline{\phantom{0}}$ | $\overline{\phantom{0}}$ | - | $\overline{\phantom{a}}$ |

**Tabla 5.4**: Análisis cuantitativo de la comparativa mediante TBSS del cuarto caso.

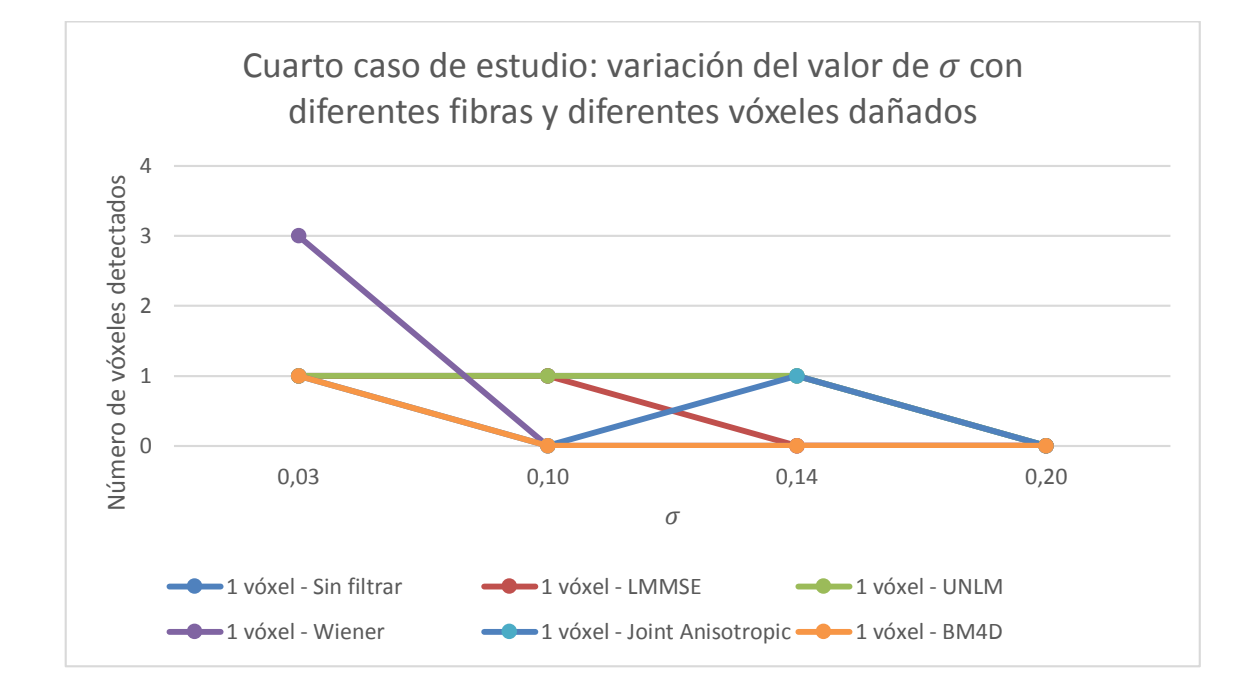

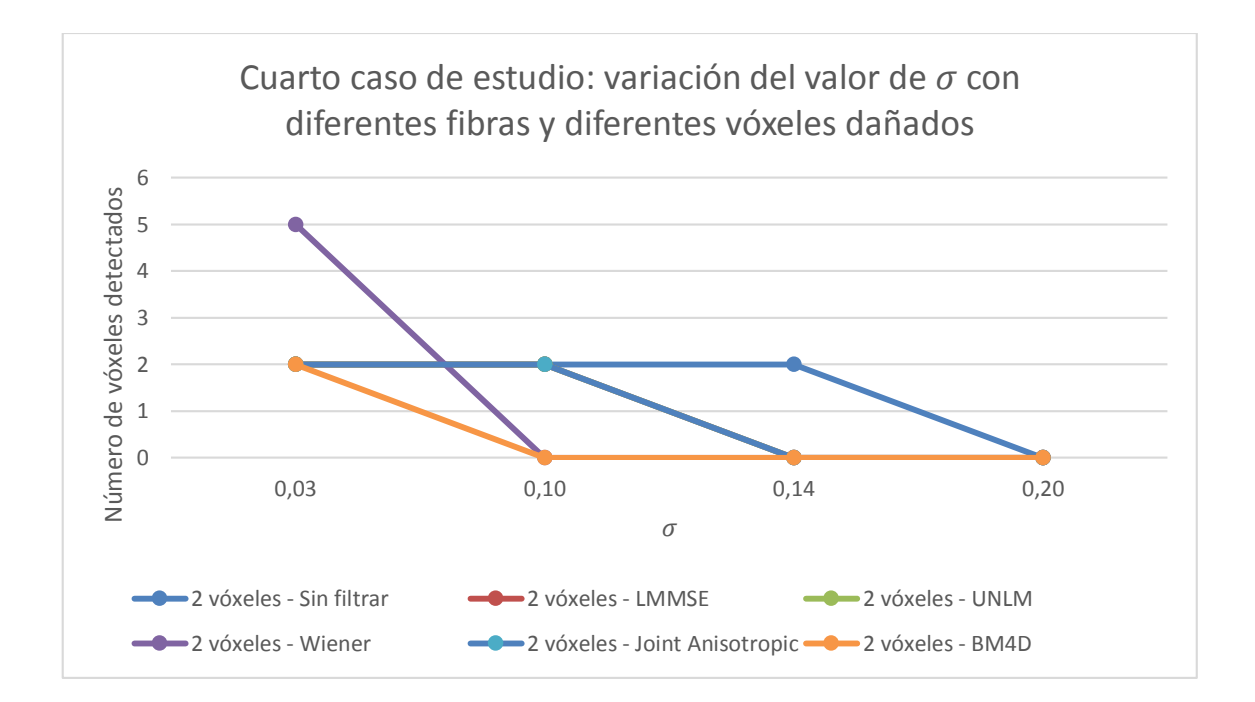

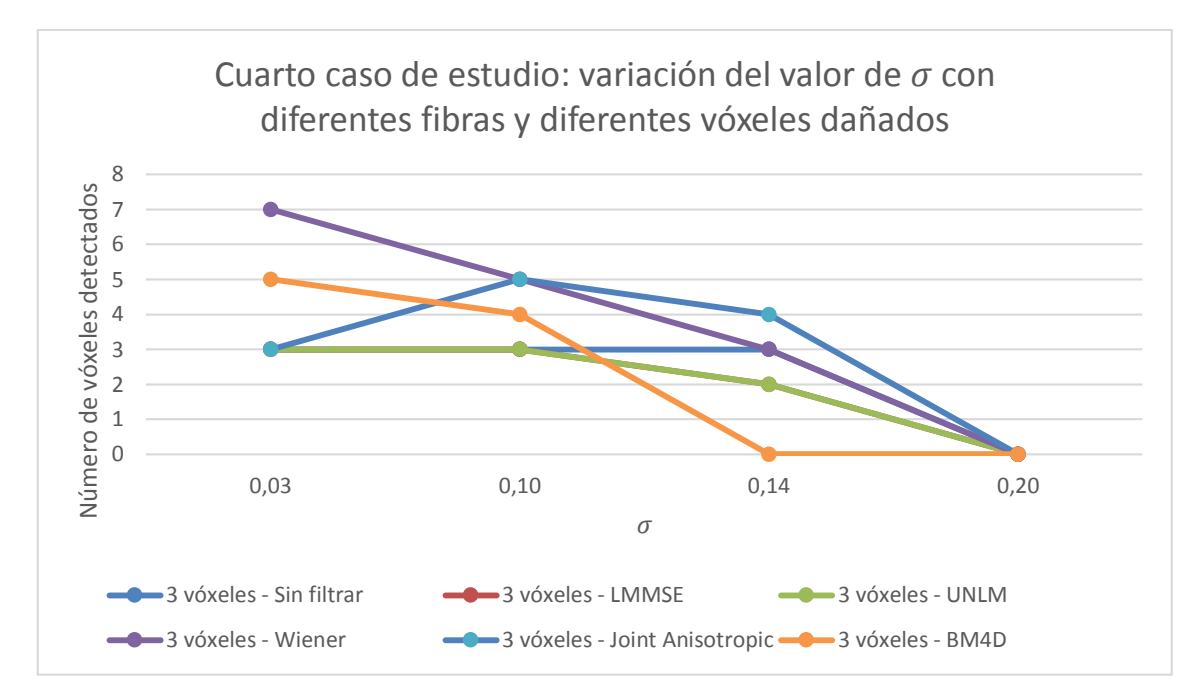

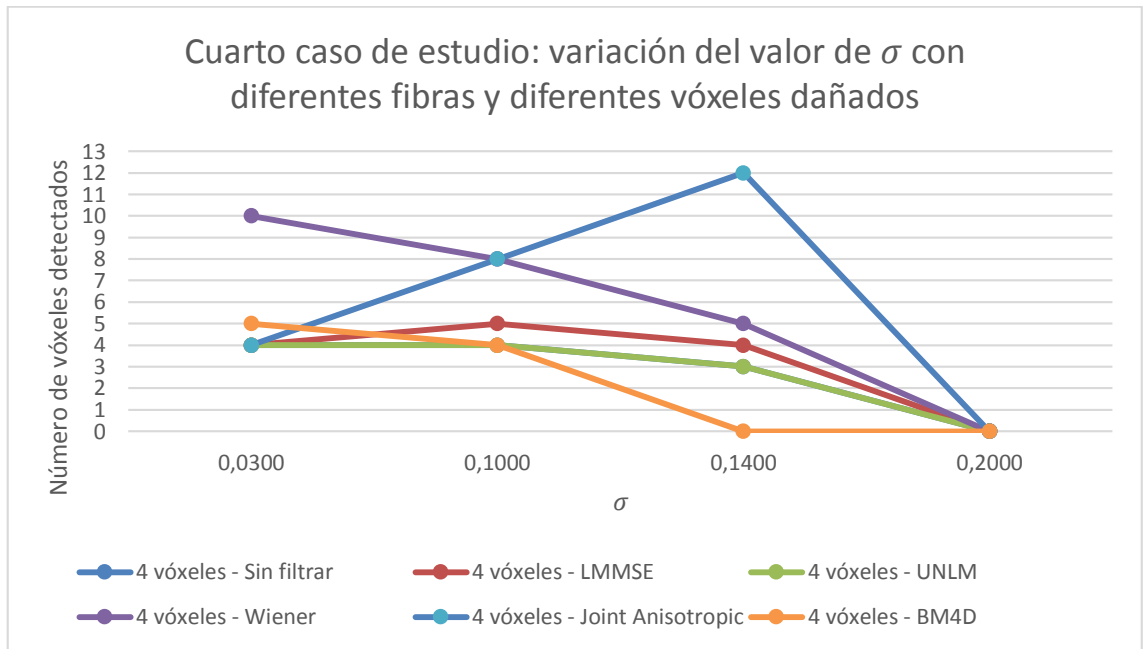

**Figura 5.47**: Análisis gráfico de la comparativa mediante TBSS del cuarto caso.

Por un lado, observamos que en todos los casos de estudio el filtro Wiener puede dar lugar a falsos positivos, es decir, indica la existencia de vóxeles con daños cuando en los datos originales no lo había tal daño en dichos vóxeles. Por lo que será el menos fiable de todos los filtros para diferenciar zonas dañadas de las no dañadas en las fibras.

Por otro lado, del primer caso de estudio observamos que para valores grandes de la desviación típica del ruido únicamente recuperan alguno de los tres vóxeles dañados los filtros UNLM. Del segundo caso de estudio observamos que para un nivel

pequeño de la disminución de la FA los filtros no son capaces de recuperar ese pequeño daño en los vóxeles y se observa también que los filtros que mejor recuperan esos vóxeles a partir del ruido son UNLM y *Joint Anisotropic*. Del tercer y cuarto caso de estudio observamos que con el número de vóxeles juntos dañados que más se consiguen recuperar a través de los filtros son el conjunto de 3 vóxeles y que los filtros que mejor recuperan esos vóxeles a partir del ruido son LMMSE, UNLM y *Joint Anisotropic*.

## **Capítulo 6**

# **Presupuesto económico, conclusiones y líneas futuras**

Las imágenes de resonancia magnética de difusión son utilizadas en el campo de la medicina cada vez de forma más habitual, es decir, están en pleno crecimiento. Por ello hemos estudiado los datos de dichas imágenes dMRI para así poder observar el comportamiento de las fibras de neuronas del cerebro frente a la aparición de ruido en los datos. En el estudio realizado se han llevado a cabo la utilización de diversos filtros de eliminación del ruido y también se han representado diferentes medidas DTI con las que poder observar el efecto del ruido en la difusividad de las partículas de agua.

### **6.1. Presupuesto económico**

En esta sección se estimará el cálculo del presupuesto económico que ha supuesto la realización de este trabajo. Se van a analizar todos los factores que han influido en la creación del simulador y en el estudio del efecto del ruido en las imágenes dMRI y se calculará un presupuesto final.

Una persona que obtenga el título de Grado en Ingeniería de Tecnologías de Telecomunicación va a tener un sueldo anual de unos 27.000€. Teniendo en cuenta las horas hábiles con las que cuenta un año completo de trabajo, obtenemos que se obtienen 15,07€ cada hora.

En la realización de este trabajo se ha utilizado *software* libre pero también privado mediante un ordenador de uso personal. Para calcular el coste se van a usar las amortizaciones, es decir, dividir el coste entre los años que el equipo o *software* se calcula que va a durar.

También hay que tener en cuenta los costes indirectos, es decir, electricidad, calefacción, conexión a Internet y el alquiler de una oficina.

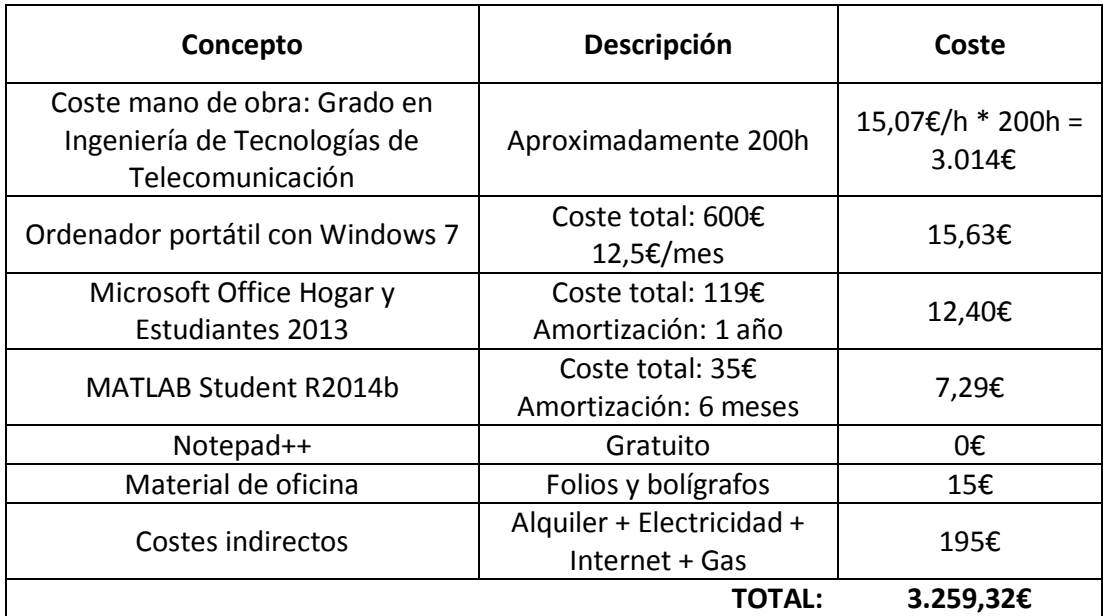

**Tabla 6.1**: Computación del coste total de este Trabajo Fin de Grado.

Después de todos los cálculos, se obtiene un presupuesto de 3.259,32€ por este Trabajo Fin de Grado.

## **6.2. Conclusiones**

En este TFG se ha estudiado cómo afecta el ruido que aparece en las imágenes de resonancia magnética de difusión y cómo tratar de eliminarlo o al menos disminuirlo mediante diferentes filtros a través de datos sintéticos. Lo hemos comprobado de forma visual tanto mediante la representación de las imágenes dMRI, como de sus parámetros DTI como puede ser la anisotropía fraccional o la difusividad media entre otros. Además se han realizado comparaciones con datos sintéticos de

sujetos sanos y de sujetos con alguna patología neurológica para observar cuándo somos capaces de detectar o no las zonas dañadas de las fibras según el nivel de ruido que contengan las imágenes, la disminución de FA y el filtro que utilicemos para eliminarlo.

A partir del simulador y los experimentos llevados a cabo se han cumplido los objetivos de este trabajo descritos en la sección 1.2. Las conclusiones que se pueden extraer de estos resultados son los siguientes:

- Gracias al desarrollo del simulador de imágenes de resonancia magnética de difusión de datos sintéticos hemos podido observar el efecto que produce el ruido en ellas. Al hacerlo lo más realista posible, hemos adoptado un ruido de distribución Rician, el cual es el ruido que mejor se adapta a la realidad para los datos obtenidos en la etapa final de las imágenes dMRI como se ha descrito en la explicación de los principios físicos de las resonancias magnéticas de difusión.
- Mediante la visualización de las regiones ampliadas de las imágenes dMRI en los experimentos realizados podemos concluir que se obtienen unos mejores resultados para la eliminación del ruido Rician mediante los filtros Wiener y el de la estabilización de la varianza mediante BM4D. El resto consiguen mejorar los datos iniciales que teníamos con ruido pero con ellos no se obtienen unos resultados tan similares a los datos originales como sí hacen estos dos filtros.
- Con la representación de las diversas medidas DTI se observa que se puede visualizar el efecto que produce el ruido en los datos de una forma más destacable que con la representación de esas imágenes dMRI.
- Gracias al detalle que ofrecen los parámetros DTI que hemos utilizado para tener una medida cuantificadora de la difusión, como la anisotropía fraccional, la difusividad axial o la difusividad media entre otros, se comprueba que efectivamente la representación de dichas medidas son más fieles a la representación de las mismas con los datos originales mediante los filtros Wiener y el de la estabilización de la varianza mediante BM4D. Sin embargo, podemos observar que mediante el filtro Wiener se produce un error en los bordes de las imágenes que representan las medidas DTI mientras que con BM4D no se produce ese error. Por lo que podemos concluir que con BM4D obtendremos unos mejores resultados en nuestros estudios de imágenes dMRI que con el resto de filtros.
- Mediante el estudio de TBSS de sujetos enfermos y sujetos sanos observamos que en todos los casos el filtro Wiener puede dar lugar a falsos positivos ya que señala zonas dañadas de la fibra donde originalmente no había ningún daño. También que para valores grandes de la desviación típica del ruido únicamente recuperan alguno de los vóxeles dañados los filtros UNLM y *Joint Anisotropic*. Además se observa que para un nivel pequeño de la disminución de la FA los filtros no son capaces de recuperar los vóxeles dañados.
- Por lo tanto, para valores pequeños de desviación típica del ruido y valores suficientemente grandes de disminución de la FA en las zonas dañadas se podría utilizar el filtro BM4D, para el resto de casos utilizaríamos UNLM o *Joint Anisotropic* ya que son los que menos información pierden sobre las zonas dañadas de las fibras.
- Se pueden realizar otros estudios para llevar a cabo distintos análisis gracias a que este simulador se ha desarrollado mediante *scripts* que efectúan todos los pasos necesarios de forma automática sin que el usuario tenga que intervenir en el proceso.

## **6.3. Líneas futuras**

Respecto a las líneas de trabajo futuras, este trabajo deja abiertas varias líneas de investigación que se pueden abordar en futuros trabajos.

Se podrían llevar a cabo más estudios con diferentes campos tensoriales como, por ejemplo, un estudio con un mayor número de fibras que se crucen entre sí para tratar de obtener así una mejor interpretación con los resultados que se obtengan de los datos recuperados sobre el efecto que produce el ruido y sobre la mejora que realizan los filtros propuestos. Todos estos estudios se podrían llevar a cabo con el simulador realizado en este trabajo gracias a que se ha diseñado de forma que sea altamente configurable para así poder adaptarlo a diferentes campos tensoriales de datos sintéticos que se deseen recrear.

En los futuros estudios que se puedan realizar, además de estudiar de una forma más extensa los parámetros con los que se pueden configurar los filtros ya utilizados y mostrados en este trabajo para optimizar el proceso y así obtener los mejores resultados posibles, se podrían repetir los experimentos descritos en este trabajo utilizando otros estimadores para así poder encontrar el filtro óptimo que pueda obtener los mejores resultados ya sea para una baja o alta varianza de la distribución del ruido que afecta a las imágenes dMRI.

Finalmente, otra línea a seguir sería la utilización de otras medidas DTI con las que observar el efecto del ruido en las imágenes dMRI y que puedan aportar nuevos resultados para el estudio de la difusividad y su estudio mediante la herramienta TBSS.

## **Bibliografía**

- [1] A. Barmpoutis, B. C. Vemuri y B. Jian, «Adaptive Kernels for Multi-fiber Reconstruction,» *Information processing in medical imaging,* vol. 21, pp. 338-349, 2009.
- [2] A. Barmpoutis y B. Vemuri, «A unified framework for estimating diffusion tensors of any order with symmetric positive-definite constraints,» *Biomedical Imaging: From Nano to Macro,* pp. 1385-1388, 2010.
- [3] A. Duque, E. Roa y J. Castedo, «Anatomía de la sustancia blanca mediante tractografía por tensor de difusión,» *Sección de Neurorradiología. Hospital Madrid-Montepríncipe,* vol. 50, nº 2, 2008.
- [4] A. Einstein, «Investigations on the theory of the brownian movement,» *Dover,* 1905.
- [5] A. Foi, «Noise estimation and removal in MR imaging: The variance-stabilization approach,» *Biomedical Imaging: From Nano to Macro,* pp. 1809-1814, 2011.
- [6] A. Foi, «Image and video denoising by sparse 4D transform-domain collaborative filtering,» 2 Abril 2015. [En línea]. Disponible en: http://www.cs.tut.fi/~foi/GCF-BM3D/. [Último acceso: 16 Febrero 2015].
- [7] A. Macovski, «Noise in MRI,» *Magnetic Resonance In Medicine,* vol. 36, pp. 494-497, 1996.
- [8] A. Semechko, «Suite of functions to perform uniform sampling of a sphere,» 26 Marzo 2015. [En línea]. Disponible en: http://www.mathworks.com/matlabcentral/fileexchange/37004-suite-of-functions-toperform-uniform-sampling-of-a-sphere. [Último acceso: 10 Abril 2015].
- [9] A. Tristán-Vega, «Fast and robust Nonlocal Means Denoising,» 14 Octubre 2013. [En línea]. Disponible en: http://www.mathworks.com/matlabcentral/fileexchange/43901-

fast-and-robust-nonlocal-means-denoising. [Último acceso: 19 Diciembre 2014].

- [10] A. Tristán-Vega, «Joint Anisotropic Wiener filter for Diffusion Weighted MRI,» 21 Octubre 2013. [En línea]. Disponible en: http://www.mathworks.com/matlabcentral/fileexchange/43992-joint-anisotropic-wienerfilter-for-diffusion-weighted-mri. [Último acceso: 19 Enero 2015].
- [11] B. J. Jellison, A. S. Field, J. Medow, M. Lazar, M. S. Salamat y A. L. Alexander, «Diffusion Tensor Imaging of Cerebral White Matter: A Pictorial Review of Physics, Fiber Tract Anatomy, and Tumor Imaging Patterns,» *AJNR American Journal of Neuroradiology,* vol. 25, p. 356–369, 2004.
- [12] C. A. Azurdia-Meza y J. Mohamadi, «Implementation of the LMS Algorithm for Noise Cancellation on Speech Using the ARM LPC2378 Processor,» *School of Mathematics and Systems Engineering - Reports from MSI - Växjö University,* 2009.
- [13] C. M. del Pozo y C. M. Luyo, «Imágenes por difusión en infarto cerebral agudo,» *Revista Peruana de Neurología,* vol. 7, nº 1, 2001.
- [14] C. Pierpaoli, P. Jezzard, P. J. Basser, A. Barnett y G. Di Chiro, «Diffusion tensor MR imaging of the human brain,» *Radiology,* vol. 201, nº 3, p. 637–648, 1996.
- [15] D. Le Bihan, «Apparent Diffusion Coefficient and Beyond: What Diffusion MR Imaging Can Tell Us about Tissue Structure,» *Radiology,* vol. 268, p. 318–322, 2013.
- [16] D. Le Bihan, J.-F. Mangin, C. Poupon, C. A. Clark, S. Pappata, N. Molko y H. Chabriat, «Diffusion Tensor Imaging: Concepts and Applications,» *Journal of Magnetic Resonance Imaging,* vol. 13, p. 534–546, 2001.
- [17] D. Le Bihan, «Molecular diffusion nuclear magnetic resonance imaging,» *Magnetic Resonance Quarterly,* vol. 7, p. 1–30, 1991.
- [18] D. López-Barrosoa, M. Catanic, P. Ripollésa, F. Dell'Acquac, A. Rodríguez-Fornellsa y R. Diego-Balaguera, «Word learning is mediated by the left arcuate fasciculus,» *PNAS,* vol. 110, nº 32, p. 13168–13173, 2013.
- [19] E. Breton y D. LeBihan, «Imagerie de diffusion in vivo par résonance magnétique nucléaire,» *Comptes-Rendus de l' Académie des Sciences,* vol. 301, pp. 1109-1112, 1985.
- [20] E. L. Hahn, «Spin echoes,» *Physics Review, University of Illinois,* vol. 80, nº 4, pp. 580-594, 1950.
- [21] E. L. Solano, «Filtrado Lineal Óptimo: Filtrado de Wiener,» Instituto de investigación en Ingeniería de Aragón - Escuela de Ingeniería y Arquitectura, [En línea]. Disponible en: http://physionet.cps.unizar.es/~eduardo/sp/index.html. [Último acceso: 26 Marzo 2015].
- [22] E. M. Purcell, H. C. Torrey y R. V. Pound, «Resonance absorption by nuclear magnetic moments in a solid,» *Physical Review,* vol. 69, nº 1–2, p. 37, 1946.
- [23] E. O. Stejskal y J. E. Tanner, «Spin diffusion measurements: spin echoes in the presence of a time-dependent field gradient,» *The Journal of Chemical Physics,* vol. 42, p. 288–292, 1965.
- [24] F. Bloch, «Nuclear induction,» *Physical Review,* vol. 70, nº 7–8, p. 460–474, 1946.
- [25] F. Reyes-Oliveros, Gliomas del encéfalo, Universidad Santiago de Compostela, 2007.
- [26] Foundation Nobel, «Nobel prizes. Nobel laureates by year,» [En línea]. Disponible en: http://www.nobelprize.org/nobel\_prizes/lists/year/?year=2008. [Último acceso: 13 Diciembre 2014].
- [27] «FSL : Analysis Group FMRIB,» Oxford, UK, [En línea]. Disponible en: http://fsl.fmrib.ox.ac.uk/fsl/fslwiki/. [Último acceso: 18 Mayo 2015].
- [28] G. McGibney y M. R. Smith, «Unbiased signal-to-noise ratio measure for magnetic resonance images,» *Medical Physics,* vol. 20, nº 4, pp. 1077-1078, 1993.
- [29] H. Torrey, «Bloch equations with diffusion terms,» *Physics Review, Rutgers University,* vol. 104, nº 3, pp. 563-565, 1956.
- [30] I. J. Bennett, D. J. Madden, C. J. Vaidya, D. V. Howard y J. H. Howard, «Age-related differences in multiple measures of white matter integrity: A diffusion tensor imaging study of healthy aging,» *Human Brain Mapping,* vol. 31, p. 378–390, 2010.
- [31] J. A. Brunberg, J. G. Pipe y T. L. Chenevert, «Anisotropic diffusion in human white matter: demonstration with MR technique in vivo,» *Radiology,* vol. 177, nº 2, pp. 401-405, 1990.
- [32] J. D. Bronzino, «The Biomedical engineering handbook,» *CRC Press Inc,* 1995.
- [33] J. Shen, «Tools for NIfTI and ANALYZE image,» 22 Enero 2014. [En línea]. Disponible en: http://www.mathworks.com/matlabcentral/fileexchange/8797-tools-for-nifti-andanalyze-image. [Último acceso: 02 Junio 2015].
- [34] J. Mangin, C. Poupon y D. LeBihan, «Diffusion tensor imaging: concepts and applications,» *Jorunal of Magnetic Resonance Imaging,* vol. 13, pp. 534-546, 2001.
- [35] J. Thomson, «Ionization by moving electrified particles,» *Philosophical Magazine Series,*  vol. 23, nº 136, p. 6, 1912.
- [36] L. J. O'Donnell y C.-F. Westin, «An introduction to diffusion tensor image analysis,» *Neurosurgery clinics of North America,* vol. 22, nº 2, pp. 185-196, 2011.
- [37] M. A. Griswold, P. M. Jakob, R. M. Heidemann, M. Nittka, V. Jellus, J. Wang, B. Kiefer y A. Haase, «Generalized autocalibrating partially parallel acquisitions (grappa),» *Magnetic Resonance in Medicine,* vol. 47, nº 6, pp. 1202-1210, 2002.
- [38] M. C. Bushell y D. G. Taylor, «The spatial mapping of translational diffusion coefficients by the NMR imaging technique,» *Physics in Medicine and Biology,* vol. 30, nº 4, pp. 345-349, 1985.
- [39] M. E. Moseley, Y. Cohen, J. Kucharczyk, J. Mintorovitch, H. S. Asgari, M. F. Wendland, J. Tsuruda y D. Norma, «Diffusion-weighted MR imaging of anisotropic water diffusion in cat central nervous system,» *Radiology,* vol. 176, nº 2, p. 439–445, 1990.
- [40] M. F. Reiser, W. Semmler y H. Hricak, «Magnetic Resonance Tomography,» *Springer-Verlag Berlin Heidelberg,* 2008.
- [41] M. Jenkinson, C. Beckmann, T. Behrens, M. Woolrich y S. Smith, «FSL,» *Neuroimage,* vol. 62, p. 782–90, 2012.
- [42] M. Niethammer, M. Kubicki, M. Shenton, C.-F. Westin y S. Aja-Fernández, «Restoration of DWI data using a Rician LMMSE estimator,» *IEEE Transactions on Medical Imaging,* vol. 27, nº 10, pp. 1389-1403, 2008.
- [43] N. M. Sepúlveda, J. A. S. Barbosa, S. Pacheco y J. G. B. Pérez, «Diseño e implementación de filtros adaptativos en un sistema de microcontroladores programables (PSoC),» *Épsilon,* nº 22, pp. 107-127, 2014.
- [44] P. B. Barker y S. Mori, «Diffusion Magnetic Resonance Imaging: Its Principle and Applications,» *The Anatomical Record,* vol. 257, nº 3, pp. 102-109, 1999.
- [45] P. J. Basser y C. Pierpaoli, «Microstructural and physiological features of tissues elucidated by quantitative-diffusion-tensor MRI,» *Journal of Magnetic Resonance,* vol. 111, p. 209– 219, 1996.
- [46] P. J. Basser, J. Mattiello y D. LeBihan, «Estimation of the effective self-diffusion tensor from the NMR spin echo,» *Journal of Magnetic Resonance,* vol. 103, p. 247–254, 1994.
- [47] P. J. Basser, J. Mattiello y D. LeBihan, «MR diffusion tensor spectroscopy and imaging,» *Biophisical Journal,* vol. 66, p. 259–267, 1994.
- [48] P. J. Basser, «Inferring microstructural features and physiological state of tissues from diffusion-weighted images,» *NMR in biomedicine,* vol. 8, p. 333–344, 1995.
- [49] S. Aja-Fernández, «LMMSE filter for Rician MRI data,» 12 Junio 2012. [En línea]. Disponible en: http://www.mathworks.com/matlabcentral/fileexchange/36741-lmmse-filter-forrician-mri-data. [Último acceso: 22 Noviembre 2014].
- [50] S. Aja-Fernández y A. Tristán-Vega, «A review on statistical noise models for Magnetic Resonance Imaging,» *Tech Report of the LPI, Universidad de Valladolid,* 2013.
- [51] S. Aja-Fernández y A. Tristán-Vega, «DWI filtering using joint information for DTI and HARDI,» *Medical Image Analysis,* vol. 14, pp. 205-218, 2010.
- [52] S. Aja-Fernández y A. Tristán-Vega, «Joint LMMSE estimation of DWI data for DTI processing,» *Medical Image Computing and Computer-Assisted Intervention,* vol. 11, pp. 27-34, 2008.
- [53] S. Aja-Fernández, C. Alberola-López y C.-F. Westin, «Noise and Signal Estimation in Magnitude MRI and Rician Distributed Images: A LMMSE Approach,» *IEEE Trans. on Image Processing,* vol. 17, nº 8, pp. 1383-1398, 2008.
- [54] S. Aja-Fernández, G. Vegas-Sánchez-Ferrero y A. Tristán-Vega, «Noise estimation in parallel MRI: GRAPPA and SENSE,» *Magnetic Resonance Imaging,* vol. 32, p. 281–290, 2014.
- [55] S. E. Maieri, C.-F. Westin, H. Mamata y A. Nabav, «Processing and visualization for diffusion tensor MRI,» *Medical Image Analysis,* vol. 6, p. 93–108, 2002.
- [56] The MathWorks, Inc., «2-D adaptive noise-removal filtering,» [En línea]. Disponible en: http://fr.mathworks.com/help/images/ref/wiener2.html. [Último acceso: 10 Noviembre 2014].
- [57] The MathWorks, Inc., «Matlab,» [En línea]. Disponible en: http://www.mathworks.es/products/matlab/. [Último acceso: 25 Octubre 2014].
- [58] V. Katkovnik, K. Egiazarian, A. Foi y M. Maggioni, «Nonlocal Transform-Domain Filter for Volumetric Data Denoising and Reconstruction,» *Image Processing, IEEE Transactions,* vol. 22, nº 1, pp. 119-133, 2013.
- [59] W. Hanicke, J. Frahm y K. Merboldt, «Self-diffusion NMR imaging using stimulated echoes,» *Journal of Magnetic Resonance,* vol. 64, pp. 479-486, 1985.
- [60] Y. Assaf y O. Pasternak, «Diffusion Tensor Imaging (DTI)-based White Matter Mapping in Brain Research: A Review,» *Journal of Molecular Neuroscience,* vol. 34, p. 51–61, 2008.